# **The Forest Inventory and Analysis Database:**

**Population Estimation User Guide (Edition: November, 2018)**

# **Contents**

**[Estimation Guide Updates](#page-2-0)** 

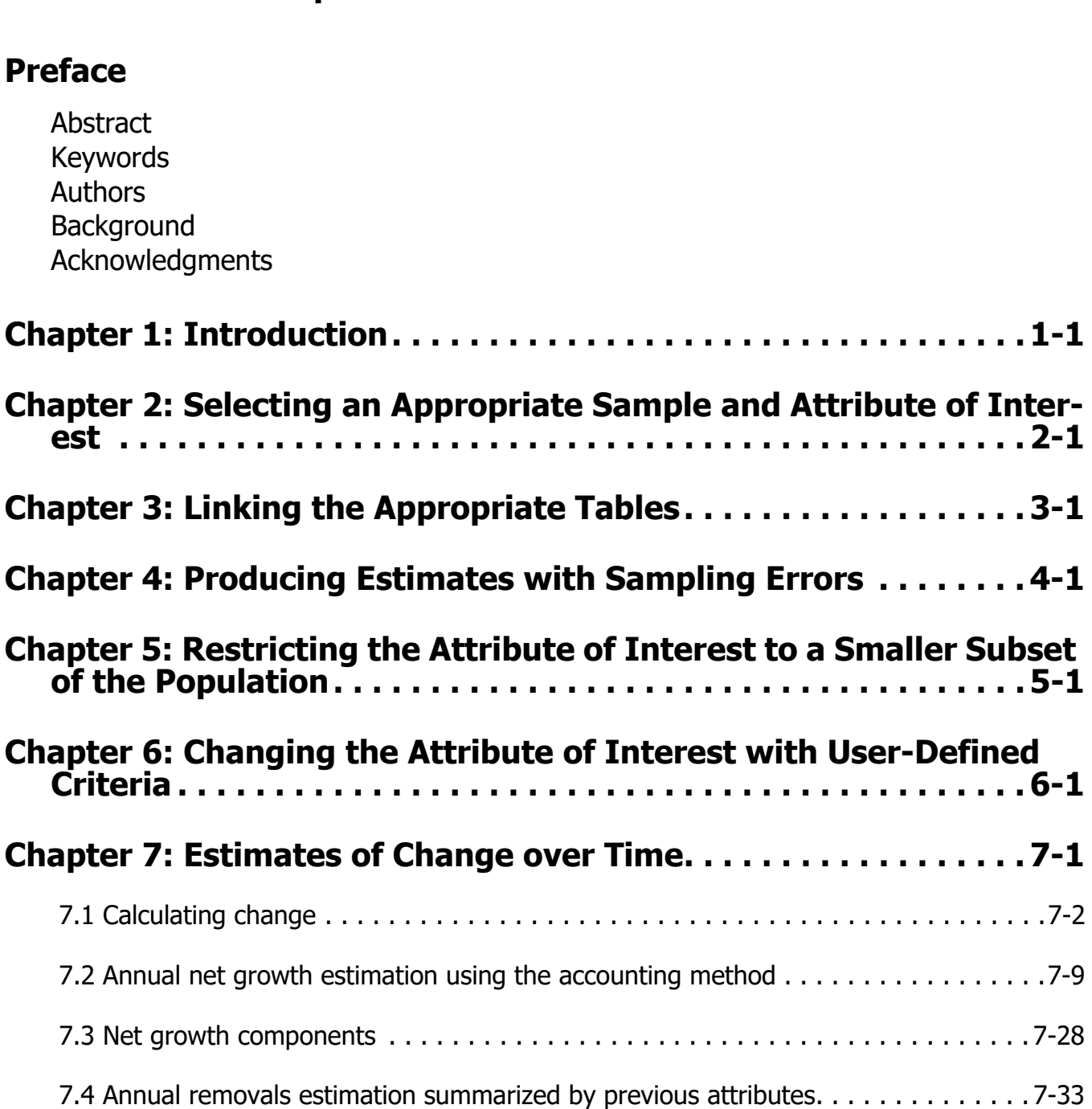

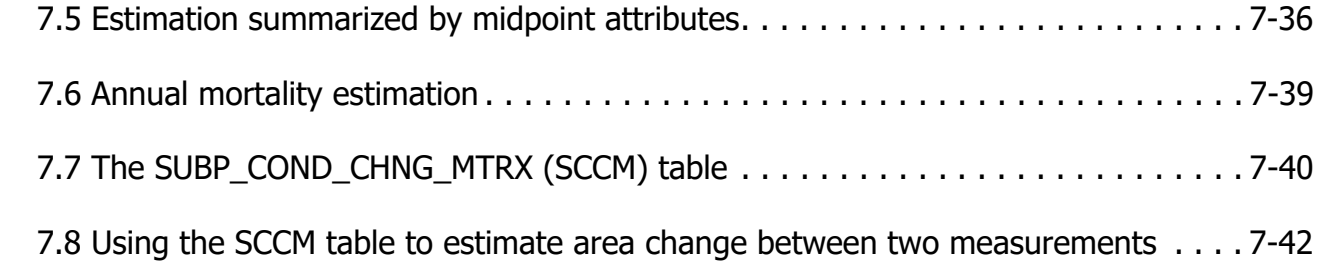

## **[Chapter 8: Using Population-by-Evaluation Type Views . . . . . . 8-1](#page-102-0)**

## **[Literature Cited](#page-106-0)**

## **Appendix**

[Appendix A: Values and Descriptions in REF\\_POP\\_ATTRIBUTE](#page-108-0) 

# <span id="page-2-0"></span>**Estimation Guide Updates**

### **Changes from the Previous Database Version**

#### **Example citation for this electronic publication (ePub):**

Pugh, Scott A.; Turner, Jeffery A.; Burrill, Elizabeth A.; David, Winnie. 2018. [The Forest Inventory and](http://www.fia.fs.fed.us/library/database-documentation/)  Analysis Database: population [estimation user guide \(Edition: November, 2018\)](http://www.fia.fs.fed.us/library/database-documentation/). U.S. Department of Agriculture, Forest Service. 166 p. [Online]. Available at web address: [http://www.fia.fs.fed.us/library/database-documentation/](http://www.fia.fs.fed.us/library/database-documentation)**.**

#### **Updates**

Database users should be aware that changes are made for each version of FIADB. Sometimes the changes are minimal, such as simply rewriting explanatory text for clarification or adding new codes to a particular attribute.

Users who desire to have a hard-copy version can easily print only the sections that are of interest. For each chapter and appendix, the header information located in the top margin of each page details when the chapter or appendix was last modified. In addition, the page numbering for each chapter and appendix, located in the bottom margin of each page, is independent from other chapters and appendices. Therefore, for future versions, if a particular chapter or appendix has not been modified, it will not need to be printed again.

In edition November, 2018, the following major modifications were made to edition March, 2017.

- **This is a major revision from the previous version with changes in all sections. Users are encouraged to read all sections.**
- Chapter 2, Selecting the Attribute of Interest, was deleted, and the following chapters were each moved up in order. Note there is no longer a chapter 9.
- Chapter 7. Estimates of Change over Time, (formerly chapter 8), has been revised extensively. Users should read this chapter carefully.
- Appendix A was updated to match the REF\_POP\_ATTRIBUTE table in the current release of the FIADB.

#### **Hard-copy printing:**

To print sections from this PDF document, it will be necessary to specify the continuous page number range for the desired section to be printed. Table H outlines the start page and end page for each document section. This guide is intended to be printed on both sides of the paper.

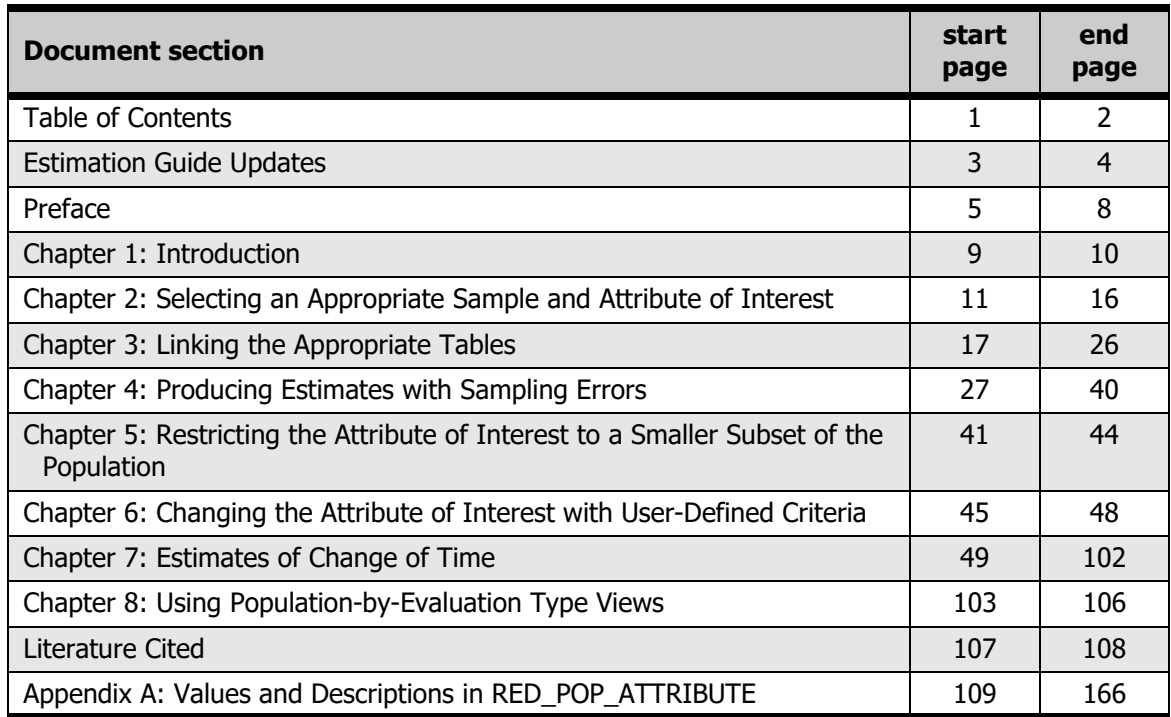

Table A: Page range for individual document sections (for hard-copy printing).

# <span id="page-4-0"></span>**Preface**

### **Preface Contents:**

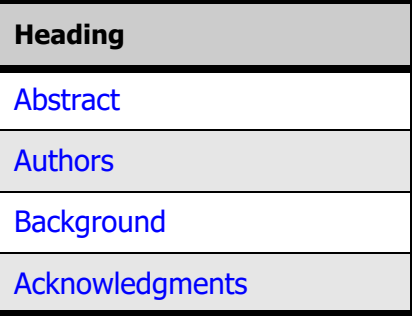

## <span id="page-4-1"></span>**Abstract**

This document is based on previous documentation of the nationally standardized Forest Inventory and Analysis database (Hansen and others 1992; Woudenberg and Farrenkopf 1995; Miles and others 2001; Woudenberg and others 2010). Examples for producing population-level estimates are presented. This database provides a consistent framework for storing forest inventory data across all ownerships for the entire United States. These data are available to the public.

### <span id="page-4-2"></span>**Keywords:**

Forest Inventory and Analysis, inventory database, estimation, user manual, user guide, monitoring

The use of trade or firm names in this publication is for reader information and does not imply endorsement by the U.S. Department of Agriculture of any product or service.

### <span id="page-5-0"></span>**Authors**

**Scott A. Pugh** is a Forester with the Forest Inventory and Analysis Program, USDA Forest Service, Northern Research Station, Houghton, Michigan.

**Jeffery A. Turner** is a Forester with the Forest Inventory and Analysis Program, USDA Forest Service, Southern Research Station, Knoxville, Tennessee.

**Elizabeth A. Burrill** is a Forester with the Forest Inventory and Analysis Program, USDA Forest Service, Northern Research Station, Durham, New Hampshire.

**Winnie David** is a Research Assistant in the Department of Geoscience, University of Nevada-Las Vegas, Las Vegas, Nevada.

## <span id="page-6-0"></span>**Background**

The Forest Inventory and Analysis (FIA) research program has been in existence since mandated by Congress in 1928. FIA's primary objective is to determine the extent, condition, volume, growth, and use of trees on the Nation's forest land. Before 1999, all inventories were conducted on a periodic basis. The passage of the 1998 Farm Bill requires FIA to collect data annually on plots within each State. This kind of up-to-date information is essential to frame realistic forest policies and programs. USDA Forest Service regional research stations are responsible for conducting these inventories and publishing summary reports for individual States.

In addition to published reports, the Forest Service provides data collected in each inventory to those interested in further analysis. This report describes a standard format in which data can be obtained. This standard format, referred to as the Forest Inventory and Analysis Database (FIADB) structure, was developed to provide users with as much data as possible in a consistent manner among States. A number of inventories conducted prior to the implementation of the annual inventory are available in the FIADB. However, various data attributes may be empty or the items may have been collected or computed differently. Annual inventories use a common plot design and common data collection procedures nationwide, resulting in greater consistency among FIA work units than earlier inventories. Data field definitions note inconsistencies caused by different sampling designs and processing methods.

## <span id="page-6-1"></span>**Acknowledgments**

In addition to those listed as authors, the following people provided additional contributions to this document:

Barbara L. Conkling, Research Assistant Professor, Department of Forestry and Environmental Resources, North Carolina State University, Raleigh, North Carolina

Research support was provided by the USDA Forest Service Research Stations listed above and in part through the Cost-Share Agreement 17-CS-11330110-025 between the U.S. Department of Agriculture, Forest Service, Southern Research Station and North Carolina State University, and Joint Venture Agreement 12-JV-11242305-081 between the U.S. Department of Agriculture, Forest Service, Northern Research Station and the University of Nevada, Las Vegas. In accordance with U.S. Department of Agriculture policy, this institution is prohibited from discriminating on the basis of race, color, national origin, sex, age, or disability. (Not all prohibited bases apply to all programs.)

## <span id="page-8-0"></span>**Chapter 1: Introduction**

This guide presents procedures that can be used to obtain population estimates (and associated sampling errors) for standard FIA attributes from the measurement data stored in the FIADB. These estimates follow the equations presented in Bechtold and Patterson (2005, chapter 4). Many of the procedures are available as SQL (structured query language for requesting information from a database) in the REF\_POP\_ATTRIBUTE table.

Population estimates for many attributes can be generated using FIA web-based tools. The tools: [EVALIDator](http://fia.fs.fed.us/tools-data) and Design [and Analysis Toolkit for Inventory and Monitoring](http://fia.fs.fed.us/tools-data)  [\(DATIM\)](http://fia.fs.fed.us/tools-data) allow any user (who may or may not understand the underlying structure of the FIADB) to produce their own estimates. Advanced users can also produce estimates by either creating their own scripts, or they can copy, paste and modify the examples in this document.

For those familiar with previous publications, this edition of the Population Estimation User Guide presents a revision in the estimation scripts from Oracle SQL to PostgreSQL. The change is made to allow more flexibility in the software platforms used to run the scripts - PostgreSQL scripts can be run in both Oracle and the open source PostgreSQL platforms.

Currently, the FIADB data are available for download in two formats, as either comma delimited files or as a package to establish a PostgreSQL database for working offline. MS Access download files were once available but are now deprecated because of the 2 gigabyte size limitation, of which data for some States have already exceeded. The new download option for PostgreSQL databases is not hindered by size.

The data and tools page is at https://www.fia.fs.fed.us/tools-data/. From there, the instructions for installing PostgreSQL software and download data files can be found at the [FIA DataMart](https://apps.fs.usda.gov/fia/datamart/datamart.html) (https://apps.fs.usda.gov/fia/datamart/datamart.html).

The FIADB can be used to estimate many attributes (e.g., forest area, timberland area, number of trees, net volume, biomass) from many different samples (typically State-wide inventories for a specific year or set of years). Therefore, the number of estimates that can be made from the FIADB is very large, and continues to increase as more data are added to the FIADB. This guide provides examples of a few estimation procedures that can be modified by the user. **The FIADB is continually updated. Therefore, the resulting estimates shown as output are examples only and are not necessarily the exact numbers a user will obtain using current data.**

In addition to the naming conventions used in the FIADB, reference is made to the notation and terminology used in Bechtold and Patterson (2005). To fully understand the statistical basis of the estimation, readers may find it useful to refer to that publication as they review this guide.

This guide is divided into chapters that describe the basic steps required for traditional population-level estimates with sampling error (chapters 2-4). Additional steps are presented for those interested in custom-level and change-over-time analyses (chapters 5-7). Chapter 8 explains how users who have the ability to directly query the FIADB can incorporate expansion views in their scripts.

## <span id="page-10-0"></span>**Chapter 2: Selecting an Appropriate Sample and Attribute of Interest**

In order to compute a sample-based population estimate<sup>1</sup> for an attribute of interest, the appropriate sample and stratification must be identified. In FIA estimation, the sample is a set of plots that were selected for the attribute of interest that was observed. The stratification consists of an assignment of plots to strata (non-overlapping areas of a known or estimated size) that in aggregate, define the population of interest. There is an assignment of plots to every stratum, and all plots are assigned to one, and only one stratum, for each evaluation. FIA uses the term "evaluation" to describe this process of storing different stratifications of data either for an individual set of data or for the changing sets of data through time. An evaluation describes the area being evaluated (often a State), the time period of the evaluation, and the type of estimates the evaluation can be used to compute (e.g., area, volume, growth, removals, and mortality). Thus, an evaluation is a set of plots defined in the FIADB that can be used to make a statistically valid sample-based estimate for a population (area of land) based on a specific stratification.

Each evaluation used by FIA is identified, named, and stored as a single entry in the POP\_EVAL table. The important data items in the POP\_EVAL table are listed in table 2-1 for all evaluations that are loaded into the FIADB for data collected in Minnesota through 2006. RSCD (Region or Station Code) and EVALID (Evaluation Identifier) are the natural identifiers of a specific record. EVAL\_DESCR provides a description of the evaluation, indicating a periodic or annual inventory. Table 2-1 shows annual inventories for MN started in 1999 and are based on 5 years of measurements. STATECD and LOCATION\_NM describe the geographic extent of the population that was sampled and REPORT\_YEAR\_NM describes the years in which the sample was taken. For older periodic inventories, REPORT YEAR NM typically reflects a single reporting year (the one used in the FIA publications), even though the plots may have been measured over several years. Annual inventories (taken since 1999) list the years of data measurements used in the estimation. There are usually multiple evaluations for a specific year because not all plots observed have every attribute of interest, and/or different stratifications are used in the estimation of different attributes of interest. For example, volume estimation can be done on plots measured at only one point in time. However, growth estimates require repeat measurements. Thus, evaluations for the estimation of change (e.g., growth, removals, etc.) only use plots that are repeat measurements.

<sup>1.</sup> Beginning with FIADB version 1.6.02, there are population-by-evaluation-type views available to users who query the FIADB within the Forest Service firewall. These views allow users to select the appropriate population more directly. See chapter 8 for more information about using these views.

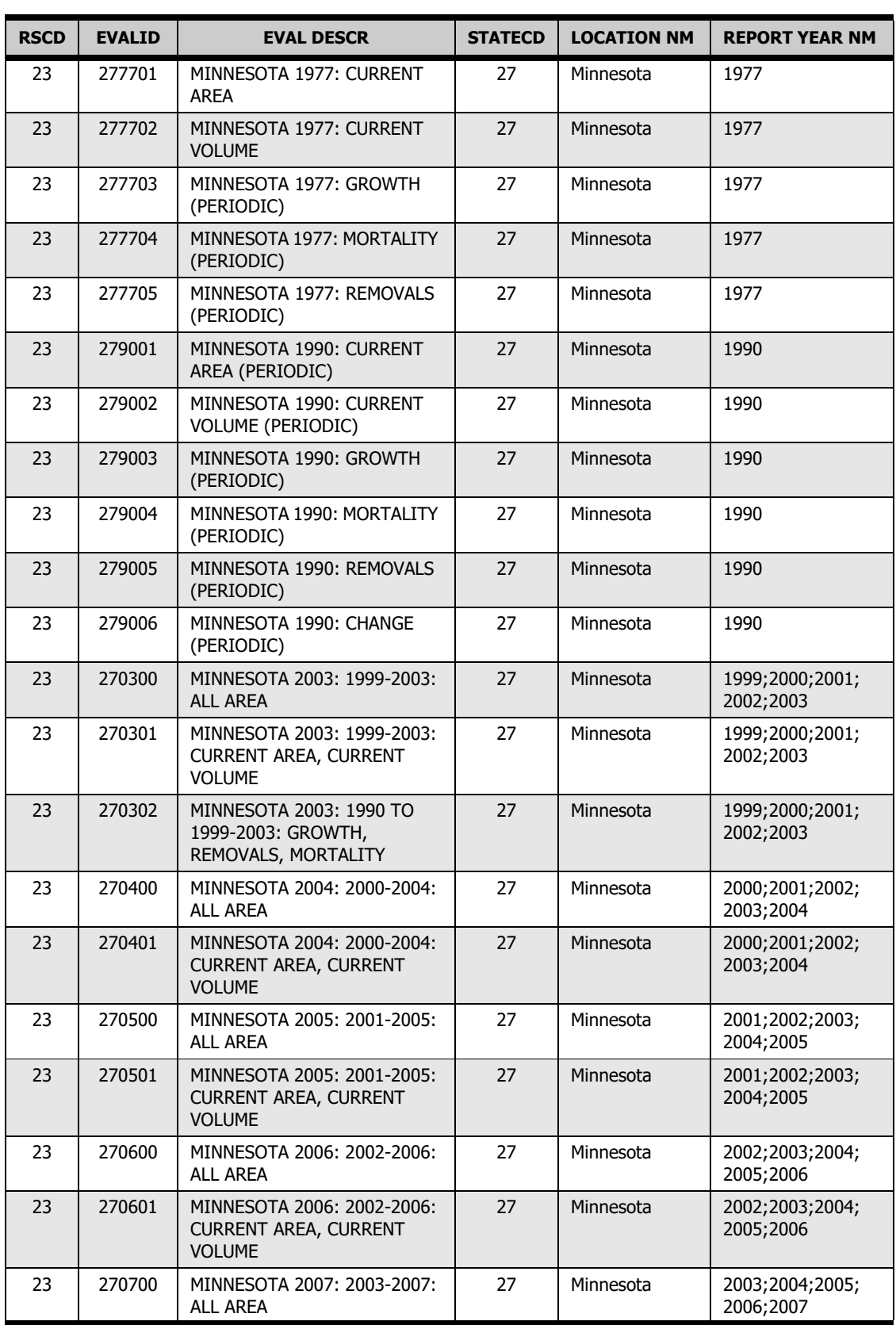

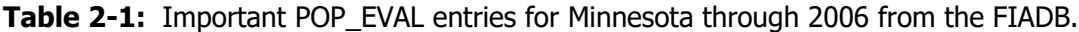

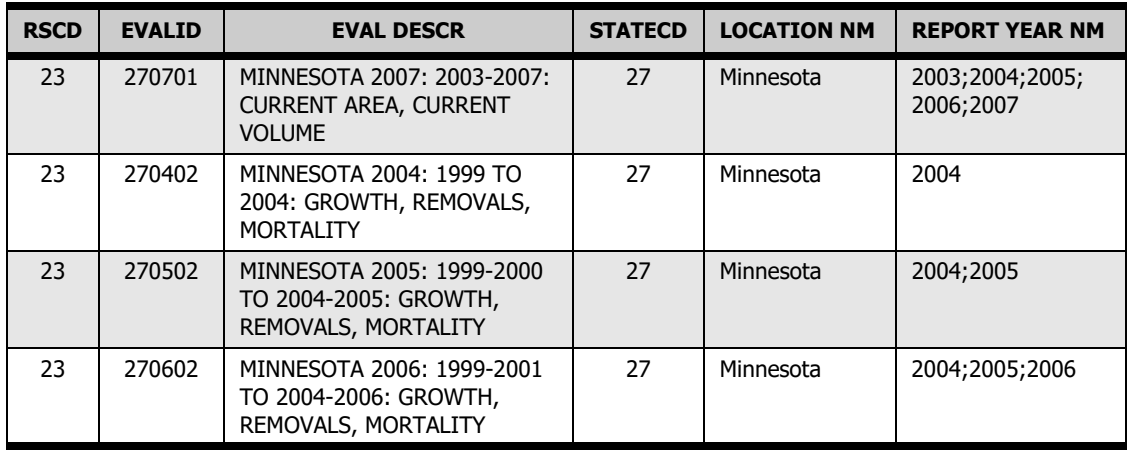

An evaluation group is the set of evaluations that are included in a typical FIA report for a State. For example the evaluations that went into the report entitled "Minnesota's forests 1999-2003 (Part A.)" (Miles and others 2007) are identified by EVALIDs 270300, 270301 and 270302, and are collectively identified by a single record in the POP\_EVAL\_GRP table where POP\_EVAL\_GRP.EVAL\_GRP = 272003. Table 2-2 lists selected columns for all evaluation groups that are loaded into FIADB for data collected in Minnesota through 2006.

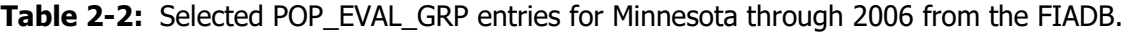

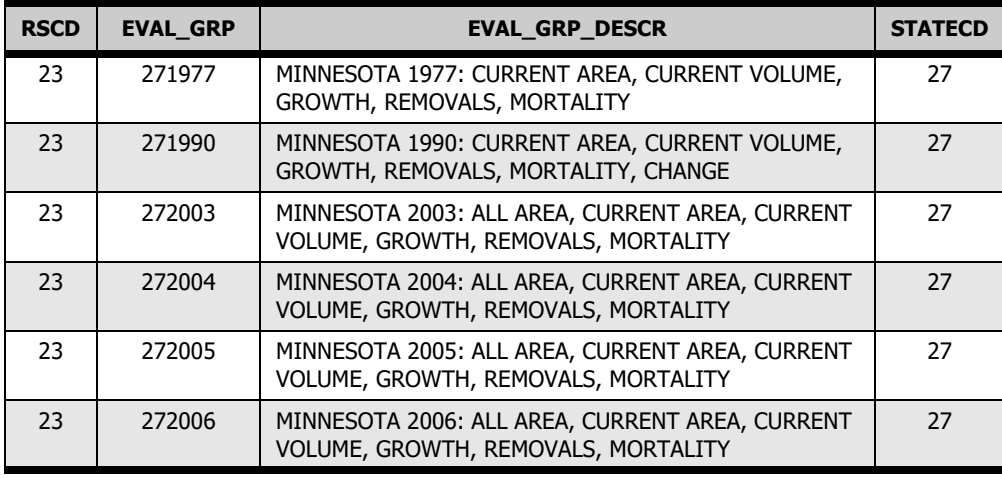

POP\_EVAL\_GRP.EVAL\_GRP identifies the evaluation group by its State FIPS code (first 2 digits) and a year (last 4 digits), which is the year commonly associated with estimates (if EVAL\_GRP does not follow this format, see the EVAL\_GRP\_DESCR for the precise identification). In table 2-2 we see evaluation groups for two periodic inventory estimates (1977 and 1990), and four annual estimates (2003, 2004, 2005 and 2006). The POP\_EVAL\_TYP table provides a link between the evaluation groups in POP\_EVAL\_GRP and the evaluations in POP\_EVAL. POP\_EVAL\_TYP.EVAL\_TYP identifies the evaluation type - 'EXPCURR', 'EXPVOL', 'EXPDWM', 'EXPREGEN', 'EXPGROW', 'EXPMORT', 'EXPREMV', 'EXPCHNG' or 'EXPALL' - that can be estimated from a specific evaluation.

The POP\_EVAL\_TYP table allows users to query the appropriate evaluation by identifying only the eval\_grp (STATECD\*10000 + INVYR) and evaluation type (EVAL\_TYP), and

allows for different types of evaluations to be added in the future. In the example below, the appropriate evaluation is selected for the estimation of volume attributes (EVAL  $TYP =$ EXPVOL) for the Minnesota 2003 annual inventory.

```
SELECT pev.cn, pev.evalid, pev.eval_descr
 FROM fs_fiadb.pop_eval_grp peg
 JOIN fs_fiadb.pop_eval_typ pet
   ON (pet.eval_grp_cn = peg.cn)
  JOIN fs_fiadb.pop_eval pev
  ON (pev.cn = pet.eval_cn)
WHERE peg.eval_grp = 272003
 AND pet.eval_typ = 'EXPVOL'
```
In this case, POP\_EVAL.EVALID =  $270301$  and is valid for current area and current volume estimates as shown in the following output:

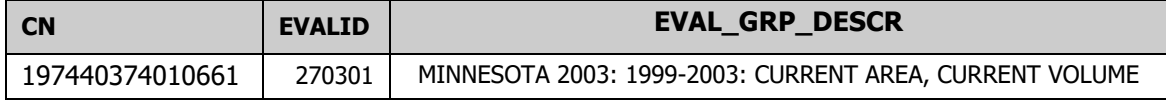

Various attributes of interest can be estimated for each EVAL\_TYP. The most common attributes of interest are described in the REF\_POP\_ATTRIBUTE table [\(appendix A\)](#page-108-1). These include estimates for conditions, trees (larger than seedlings), seedlings (trees less than 1 inch d.b.h./d.r.c.), and down woody materials associated with specific evaluation types.

Condition attributes are area estimates associated with the EXPALL, EXPCHNG, and EXPCURR evaluation types. EXPALL has an area estimate for sampled and nonsampled land and water. EXPALL is only appropriate for area estimation where the area of hazardous and denied access are of interest. All other evaluations treat hazardous and denied access as non-measured and adjust the estimate to account for these areas. EXPCURR has area estimates for forest land, timberland, and all sampled land and water. EXPCHNG has estimates for area change from remeasured plots.

Tree attributes are estimates for the number, volume, biomass (weight), and carbon of trees. Estimates are available for trees of various size, status, and class such as sapling, live, standing dead, growing-stock and sawtimber, and for various trees parts such as aboveground, belowground, merchantable bole, sound bole, sawlog, stump, top and limbs. Tree attributes are associated with EXPVOL, EXPGROW, EXPMORT and EXPREMV evaluation types. EXPVOL has carbon, biomass, volume, and number of tree estimates. EXPGROW has estimates for gross growth, net growth (gross growth minus mortality), and net change (net growth - removals) by carbon, biomass, and volume. EXPMORT has estimates of tree mortality by carbon, biomass, volume, and number of trees. EXPREMV has estimates of tree removals by carbon, biomass, volume, and number of trees. EXPREMV estimates are available for harvest and other (land-use change) removals. Seedling attributes are estimates for number of seedlings (EVAL\_TYP = EXPVOL) and carbon of seedlings (EVAL TYP = EXPCURR).

Forest carbon estimates associated with EXPCURR are based on modeled tree and stand-level attributes and include forest pools such as organic soil, live belowground, dead wood, litter and live aboveground. Down woody materials attributes are associated with

EXPDWM and include estimates for the number, volume, biomass, and carbon of down woody materials.

REF\_POP\_ATTRIBUTE contains a unique id (ATTRIBUTE\_NBR), a description of the attribute (ATTRIBUTE\_DESCR), an associated evaluation type (EVAL\_TYP), and the SQL statement or query (SQL\_QUERY) that produces each estimate. Examples from SQL\_QUERY are presented in upcoming chapters.

# <span id="page-16-0"></span>**Chapter 3: Linking the Appropriate Tables**

This chapter presents examples of SQL from REF\_POP\_ATTRIBUTE.SQL\_QUERY for calculating estimates of area, number of trees, number of seedlings, and tree volume. Prior to these examples, a generic script ([Example 3-1](#page-18-0)) is presented.

Any script presented in this document runs in Oracle. After variables (variables are indicated with the precursor '&') are replaced with literal values then each script will work in PostgreSQL. Oracle accepts variables such as &FIADB\_SCHEMA (e.g., fs\_fiadb) and &EVAL\_GRP (e.g., 272003) shown in the examples. The user is prompted to enter a value for each variable upon running a script in Oracle. PostgreSQL does not accept these variables.

The scripts have three main sections including the select clause where the population estimate is specified for output, the join clause where the required data tables are joined, and the where clause defining additional restrictions to identify the population of interest.

The select clause usually contains an expression for the sum of the unadjusted observations of the attribute of interest (e.g., TREE.TPA\_UNADJ) multiplied by an adjustment factor (e.g., POP\_STRATUM.ADJ\_FACTOR\_SUB). This expression is multiplied by an area expansion factor (POP\_STRATUM.EXPNS).

POP\_STRATUM.EXPNS is the area the sampled unit represents. The sampled unit is usually a plot and the expansion is the area that a stratum represents divided by the number of sampled plots in that stratum. The stratum adjustment factor accounts for partially nonsampled plots (nonsampled due to access denied, hazardous portions, or portions outside of population boundary; see POP\_STRATUM table) and is the inverse of the mean proportion of the sample plot areas that were within the sampled population. Following the notation of Bechtold and Patterson (2005), this adjustment factor is  $1 / p_{\text{mh}}$ (see equation 4.2, page 49). Area estimates use either ADJ\_FACTOR\_MACR (area estimates based on the macroplot) or ADJ\_FACTOR\_SUBP (area estimates based on the subplot) for the adjustment. The adjustment of tree- and seedling-level estimates is based on the plot on which the tree or seedling was sampled (seedlings and trees <5 inches diameter are sampled on the microplot, larger trees are sampled on the subplot or macroplot depending on diameter). For the sum of unadjusted observations, Bechtold and Pattterson (2005) use  $P_{hid}$  (see equation 4.1, page 47) and  $y_{hid}$  (see equation 4.8, page 53) for the estimation of condition (area) and tree attributes, respectively.

Estimation requires linking the plot (PLOT, COND, TREE, and SEEDLING tables) to the stratification information (POP\_PLOT\_STRATUM\_ASSGN, POP\_STRATUM, and POP\_ESTN\_UNIT) for the selected evaluation (POP\_EVAL, POP\_EVAL\_GRP, and POP\_EVAL\_TYP) that defines the sample. Those links are provided in the join clause (lines 03 through 11 do not change).

- Line 04 joins the evaluation group, for which the estimate is being made, with the evaluation types (e.g., area, tree volume).
- Line 05 joins evaluation types to the evaluation identifier (label used to define the set of plots that make up the estimation population).
- Line 06 joins the evaluation identifier to the associated evaluation unit records (geographic areas identified as estimation units).
- Line 07 joins the estimation unit to the strata records (area within estimation unit).
- Line 08 joins the stratum record to the plots within that stratum.
- Line 09 joins the plot record to the strata assigned to the plot.
- Line 10 joins the plot record to the PLOTGEOM records (geographic attributes such as congressional district assigned at plot level)
- Line 11 joins the condition records to the plot.
- Lines 12 or 13 include either the TREE table or SEEDLING table, and neither line should be included for condition-level estimates.

In the where clause, replace &EVAL\_GRP with the desired evaluation group and specify the evaluation type.

See [figure 3-1](#page-19-0) for a schematic of links of some of the FIADB tables.

The following table shows some common aliases or abbreviations that may be used within a SQL script to reduce the overall length of the script and improve readability.

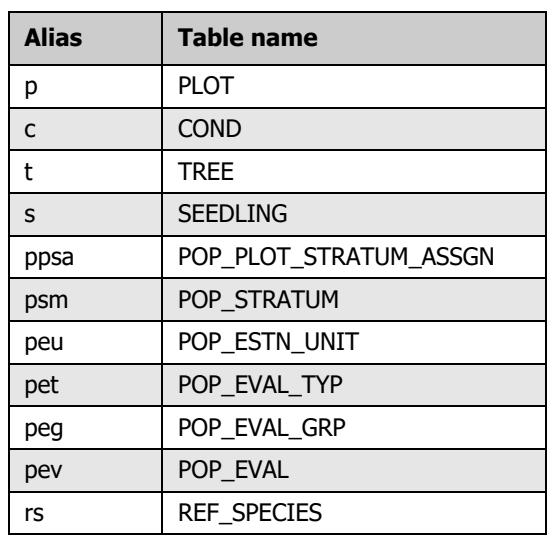

#### **Common aliases for FIADB tables:**

Tables with selection criteria often used when querying classifications of land and groups of trees as shown below:

### **Identifying land classes (COND table):**

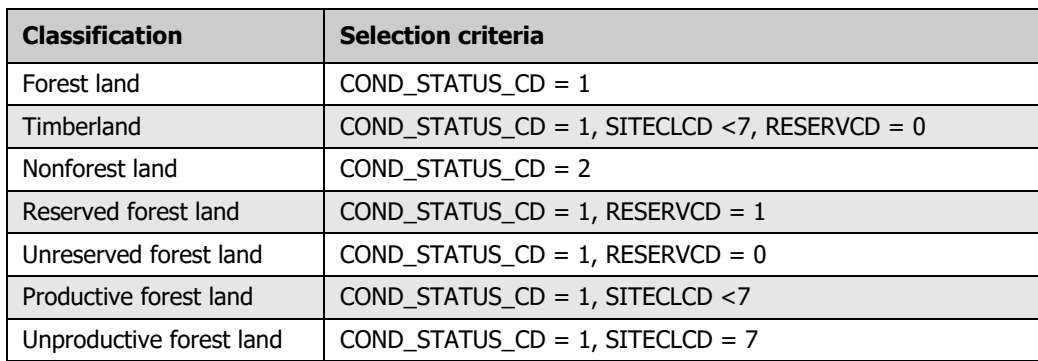

### **Identifying tree characteristics:**

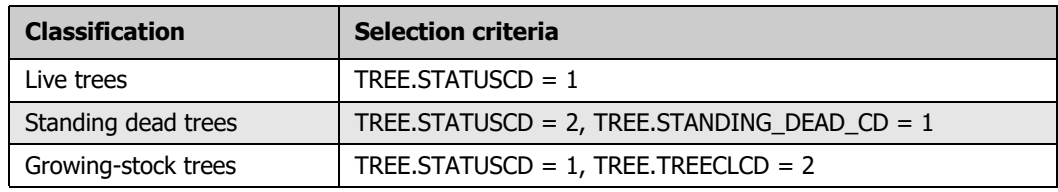

### <span id="page-18-0"></span>**Example 3-1:** Standard estimation script.

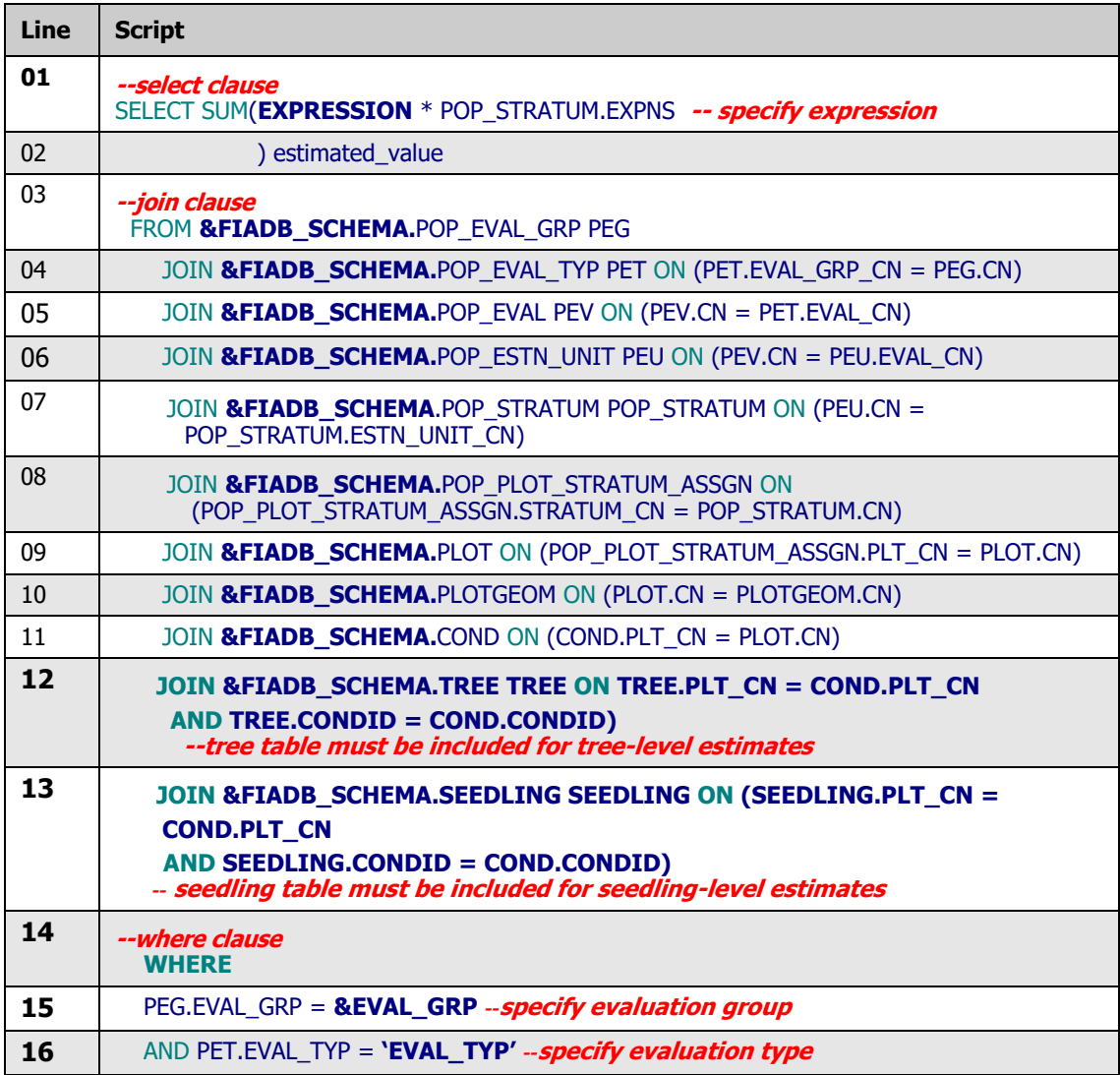

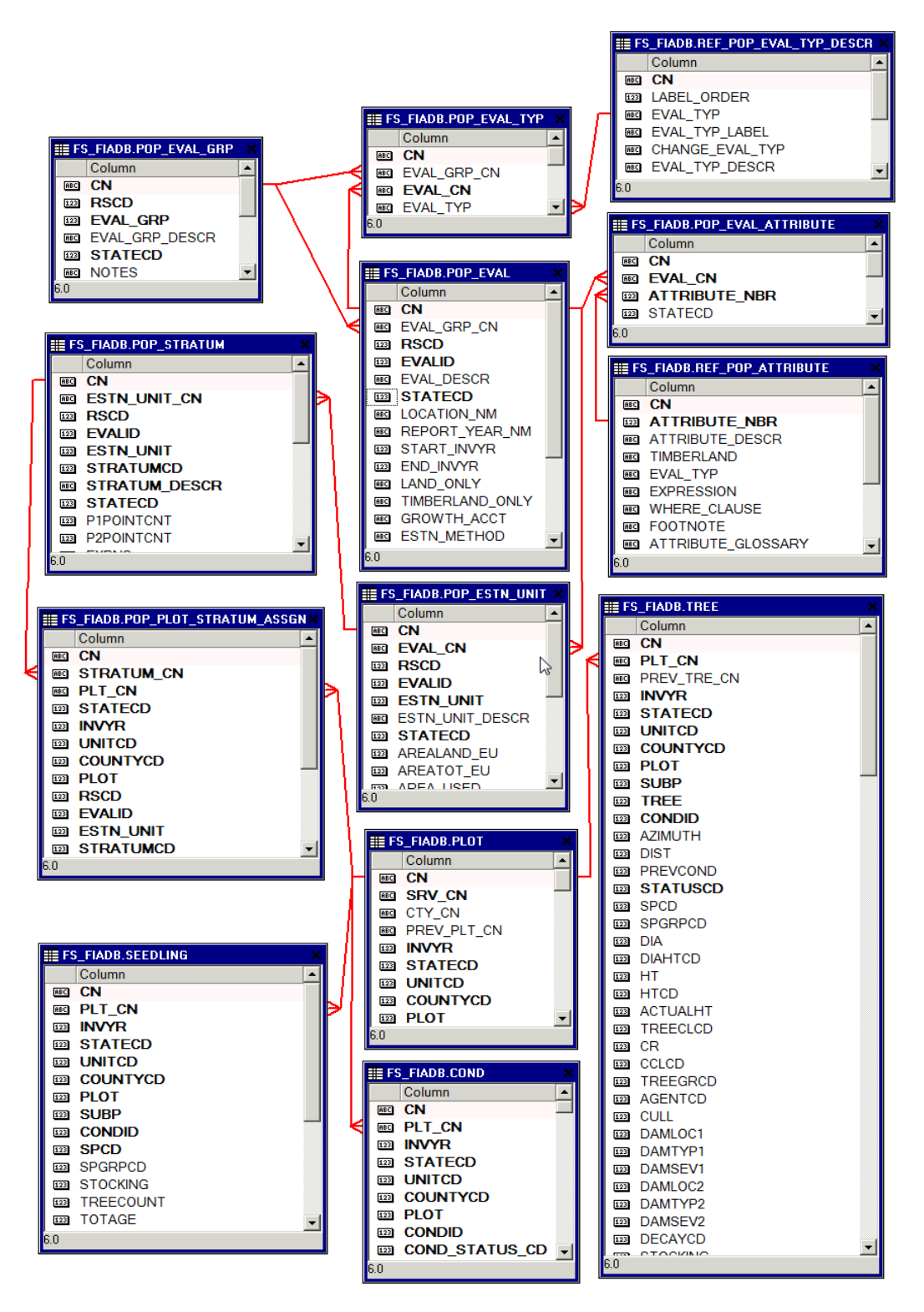

<span id="page-19-0"></span>**Figure 3-1:** An abbreviated diagram of select FIADB tables. Note that there are more columns in each table than are shown.

The following four examples  $(3-2, 3-3, 3-4, 3-5)$  $(3-2, 3-3, 3-4, 3-5)$  $(3-2, 3-3, 3-4, 3-5)$  $(3-2, 3-3, 3-4, 3-5)$  $(3-2, 3-3, 3-4, 3-5)$  $(3-2, 3-3, 3-4, 3-5)$  $(3-2, 3-3, 3-4, 3-5)$  are scripts available in REF\_POP\_ATTRIBUTE.SQL\_QUERY (identified by ATTRIBUTE\_NBR) that estimate condition-, tree-, and seedling-level attributes for the Minnesota 2003 inventory. Here the sections in bold are the sections that changed from the generic estimation script.

Note: The resulting estimates shown as output are examples only and are not necessarily the exact numbers a user will obtain using current data.

<span id="page-20-0"></span>**Example 3-2:** Area of timberland, in acres (ATTRIBUTE\_NBR 3), Minnesota 2003  $(8EVAL$  GRP = 272003).

```
-- select clause
SELECT SUM((COND.CONDPROP_UNADJ * CASE COND.PROP_BASIS
       WHEN 'MACR' THEN
        POP_STRATUM.ADJ_FACTOR_MACR
       ELSE
        POP_STRATUM.ADJ_FACTOR_SUBP
      END) * POP_STRATUM.EXPNS) AS ESTIMATED_VALUE
-- join clause
 FROM &FIADB_SCHEMA.POP_EVAL_GRP PEG
JOIN &FIADB_SCHEMA.POP_EVAL_TYP PET
   ON (PET.EVAL_GRP_CN = PEG.CN)
 JOIN &FIADB_SCHEMA.POP_EVAL PEV
   ON (PEV.CN = PET.EVAL_CN)
JOIN &FIADB_SCHEMA.POP_ESTN_UNIT PEU
   ON (PEV.CN = PEU.EVAL_CN)
JOIN &FIADB_SCHEMA.POP_STRATUM POP_STRATUM
   ON (PEU.CN = POP_STRATUM.ESTN_UNIT_CN)
 JOIN &FIADB_SCHEMA.POP_PLOT_STRATUM_ASSGN
  ON (POP_PLOT_STRATUM_ASSGN.STRATUM_CN = POP_STRATUM.CN)
 JOIN &FIADB_SCHEMA.PLOT
   ON (POP_PLOT_STRATUM_ASSGN.PLT_CN = PLOT.CN)
 JOIN &FIADB_SCHEMA.PLOTGEOM
   ON (PLOT.CN = PLOTGEOM.CN)
 JOIN &FIADB_SCHEMA.COND
   ON (COND.PLT_CN = PLOT.CN)
-- where clause 
WHERE COND.RESERVCD = 0
  AND COND.SITECLCD IN (1, 2, 3, 4, 5, 6)
  AND COND.COND_STATUS_CD = 1
  AND COND.CONDPROP_UNADJ IS NOT NULL
  AND PET.EVAL_TYP = 'EXPCURR'
  AND PEG.EVAL_GRP = &EVAL_GRP
 AND 1 = 1
```
The example above produces an estimate of acres of timberland:

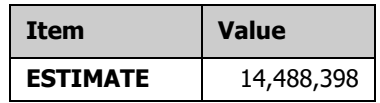

<span id="page-21-0"></span>**Example 3-3:** Number of live trees (at least 1 inch d.b.h./d.r.c.), in trees, on forest land  $(ATTRIBUTE_NBR 4)$ , Minnesota 2003 (&EVAL\_GRP = 272003).

```
SELECT SUM((COALESCE(TREE.TPA_UNADJ * CASE
             WHEN TREE.DIA IS NULL THEN
             POP_STRATUM.ADJ_FACTOR_SUBP
             ELSE
             CASE LEAST(TREE.DIA, 5 - 0.001)
               WHEN TREE.DIA THEN
               POP_STRATUM.ADJ_FACTOR_MICR
               ELSE
               CASE LEAST(TREE.DIA,
                   COALESCE(PLOT.MACRO_BREAKPOINT_DIA, 9999) - 0.001)
                WHEN TREE.DIA THEN
                POP_STRATUM.ADJ_FACTOR_SUBP
                ELSE
                 POP_STRATUM.ADJ_FACTOR_MACR
               END
             END
            END,
            0)) * POP_STRATUM.EXPNS) AS ESTIMATED_VALUE
-- join clause
  FROM &FIADB_SCHEMA.POP_EVAL_GRP PEG
 JOIN &FIADB_SCHEMA.POP_EVAL_TYP PET
   ON (PET.EVAL_GRP_CN = PEG.CN)
  JOIN &FIADB_SCHEMA.POP_EVAL PEV
   ON (PEV.CN = PET.EVAL_CN)
  JOIN &FIADB_SCHEMA.POP_ESTN_UNIT PEU
   ON (PEV.CN = PEU.EVAL_CN)
  JOIN &FIADB_SCHEMA.POP_STRATUM POP_STRATUM
   ON (PEU.CN = POP_STRATUM.ESTN_UNIT_CN)
  JOIN &FIADB_SCHEMA.POP_PLOT_STRATUM_ASSGN
   ON (POP_PLOT_STRATUM_ASSGN.STRATUM_CN = POP_STRATUM.CN)
  JOIN &FIADB_SCHEMA.PLOT
  ON (POP_PLOT_STRATUM_ASSGN.PLT_CN = PLOT.CN)
  JOIN &FIADB_SCHEMA.PLOTGEOM
   ON (PLOT.CN = PLOTGEOM.CN)
  JOIN &FIADB_SCHEMA.COND
   ON (COND.PLT_CN = PLOT.CN)
-- tree table must be included for seedling-level estimates
  JOIN &FIADB_SCHEMA.TREE
   ON (TREE.PLT_CN = COND.PLT_CN AND TREE.CONDID = COND.CONDID)
-- where clause
WHERE TREE.STATUSCD = 1
  AND COND.COND_STATUS_CD = 1
  AND PET.EVAL_TYP = 'EXPVOL'
  AND PEG.EVAL_GRP = &EVAL_GRP
 AND 1 = 1
```
The example above produces an estimate of total number of live trees on forest land:

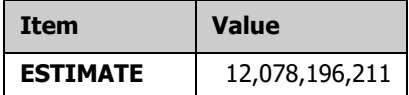

<span id="page-22-0"></span>**Example 3-4:** Number of live seedlings (less than 1 inch d.b.h./d.r.c.), in seedlings, on timberland (ATTRIBUTE\_NBR 46), Minnesota 2003 (&EVAL\_GRP = 272003).

```
--- select clause
SELECT SUM((SEEDLING.TPA_UNADJ * POP_STRATUM.ADJ_FACTOR_MICR) *
       POP_STRATUM.EXPNS) AS ESTIMATED_VALUE
-- join clause
  FROM &FIADB_SCHEMA.POP_EVAL_GRP PEG
JOIN &FIADB_SCHEMA.POP_EVAL_TYP PET
   ON (PET.EVAL_GRP_CN = PEG.CN)
 JOIN &FIADB_SCHEMA.POP_EVAL PEV
   ON (PEV.CN = PET.EVAL_CN)
JOIN &FIADB_SCHEMA.POP_ESTN_UNIT PEU
   ON (PEV.CN = PEU.EVAL_CN)
 JOIN &FIADB_SCHEMA.POP_STRATUM POP_STRATUM
   ON (PEU.CN = POP_STRATUM.ESTN_UNIT_CN)
JOIN &FIADB_SCHEMA.POP_PLOT_STRATUM_ASSGN
   ON (POP_PLOT_STRATUM_ASSGN.STRATUM_CN = POP_STRATUM.CN)
 JOIN &FIADB_SCHEMA.PLOT
  ON (POP_PLOT_STRATUM_ASSGN.PLT_CN = PLOT.CN)
JOIN & FIADB_SCHEMA.PLOTGEOM
   ON (PLOT.CN = PLOTGEOM.CN)
 JOIN &FIADB_SCHEMA.COND
   ON (COND.PLT_CN = PLOT.CN)
-- seedling table must be included for seedling-level estimates
 JOIN &FIADB_SCHEMA.SEEDLING
   ON (SEEDLING.PLT_CN = COND.PLT_CN AND SEEDLING.CONDID = COND.CONDID)
-- where clause
WHERE COND.COND STATUS CD = 1
  AND COND.RESERVCD = 0
  AND COND.SITECLCD IN (1, 2, 3, 4, 5, 6)
  AND SEEDLING.TPA_UNADJ IS NOT NULL
  AND PET.EVAL_TYP = 'EXPVOL'
  AND PEG.EVAL_GRP = &EVAL_GRP
 AND 1 = 1
```
The example above produces an estimate of total number of live seedlings on timberland:

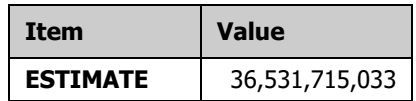

<span id="page-23-0"></span>**Example 3-5:** Net merchantable bole volume of growing-stock trees (at least 5 inches d.b.h.), in cubic feet, on timberland (ATTRIBUTE\_NBR 18), Minnesota 2003 (&EVAL\_GRP = 272003).

```
-- select clause
SELECT SUM((TREE.TPA_UNADJ * TREE.VOLCFNET * CASE
       WHEN TREE.DIA IS NULL THEN
        POP_STRATUM.ADJ_FACTOR_SUBP
       ELSE
        CASE LEAST(TREE.DIA, 5 - 0.001)
         WHEN TREE.DIA THEN
          POP_STRATUM.ADJ_FACTOR_MICR
         ELSE
          CASE LEAST(TREE.DIA,
             COALESCE(PLOT.MACRO_BREAKPOINT_DIA, 9999) - 0.001)
           WHEN TREE.DIA THEN
           POP_STRATUM.ADJ_FACTOR_SUBP
           ELSE
           POP_STRATUM.ADJ_FACTOR_MACR
          END
        END
       END) * POP_STRATUM.EXPNS) AS ESTIMATED_VALUE
-- join clause
 FROM &FIADB_SCHEMA.POP_EVAL_GRP PEG
 JOIN &FIADB_SCHEMA.POP_EVAL_TYP PET
   ON (PET.EVAL_GRP_CN = PEG.CN)
  JOIN &FIADB_SCHEMA.POP_EVAL PEV
   ON (PEV.CN = PET.EVAL_CN)
 JOIN &FIADB_SCHEMA.POP_ESTN_UNIT PEU
   ON (PEV.CN = PEU.EVAL_CN)
 JOIN &FIADB_SCHEMA.POP_STRATUM POP_STRATUM
   ON (PEU.CN = POP_STRATUM.ESTN_UNIT_CN)
 JOIN &FIADB_SCHEMA.POP_PLOT_STRATUM_ASSGN
   ON (POP_PLOT_STRATUM_ASSGN.STRATUM_CN = POP_STRATUM.CN)
  JOIN &FIADB_SCHEMA.PLOT
   ON (POP_PLOT_STRATUM_ASSGN.PLT_CN = PLOT.CN)
  JOIN &FIADB_SCHEMA.PLOTGEOM
   ON (PLOT.CN = PLOTGEOM.CN)
  JOIN &FIADB_SCHEMA.COND
  ON (COND.PLT CN = PLOT.CN)-- tree table must be included for seedling-level estimates
  JOIN &FIADB_SCHEMA.TREE
   ON (TREE.PLT_CN = COND.PLT_CN AND TREE.CONDID = COND.CONDID)
-- where clause
WHERE TREE.STATUSCD = 1
  AND TREE.TREECLCD = 2
  AND COND.RESERVCD = 0
  AND COND.SITECLCD IN (1, 2, 3, 4, 5, 6)
  AND COND.COND_STATUS_CD = 1
  AND TREE.TPA_UNADJ IS NOT NULL
  AND TREE.VOLCFNET IS NOT NULL
```
 **AND TREE.VOLCFNET > 0 AND PET.EVAL\_TYP = 'EXPVOL'** AND PEG.EVAL\_GRP = &EVAL\_GRP  $AND 1 = 1$ 

The example above produces the following estimate of total growing-stock volume in cubic feet on timberland:

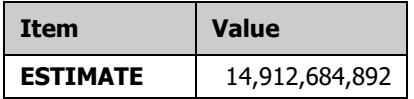

**Important Note**: Users who access data from periodic inventories should restrict the estimation to the standard timberland estimates. Timberland attributes are identified by REF\_POP\_ATTRIBUTE.TIMBERLAND = 'Y'. In most cases, for periodic inventories, the FIADB contains only condition-level information on reserved and unproductive forest lands, and tree-level information on timberland. Furthermore, the SQL offered in REF\_POP\_ATTRIBUTE.SQL\_QUERY is only valid for annual-to-annual change estimates (i.e., all plots were measured at least twice in the annual inventory). Change estimates are those associated with EXPGROW, EXPMORT, EXPREMV, and EXPCHNG evaluation types.

## <span id="page-26-0"></span>**Chapter 4: Producing Estimates with Sampling Errors**

Producing population estimates and associated sampling error estimates (variance of the estimate) is more complicated. [Example 4-1 p](#page-27-0)roduces estimates of timberland area, in acres, with sampling errors. The example follows the notation used in Bechtold and Patterson (2005, equation 4.14 on page 55). Portions in bold can be changed to specify a different estimate attribute of interest (lines 3-4, 73, 89-126). The line numbers have been added for reference. Lines 3-4 are metadata indicating the estimate attribute. Line 73 indicates the evaluation type associated with the estimate attribute.

Lines 89-126 are a modified version of the SQL in REF\_POP\_ATTRIBUTE.SQL\_QUERY for the attribute of interest. The modifications are indicated by the comments in the example. These modifications change the result from a population total estimate to estimates per plot. These per-plot and squared per-plot values are summarized by stratum in the phase\_summary section. The phase 1\_summary has the other required elements by stratum. Phase summary and phase 1 summary are used in the estimate by estn unit section to calculate the estimates and sampling errors by estimation unit. Estimation-unit level values are summed to complete the population estimate. ESTIMATE is the resulting estimate. SE\_OF\_ESTIMATE is the sampling error (one standard error or 68 percent confidence level). SE\_OF\_ESTIMATE\_PCT is the sampling error by percent of the estimate. VAR\_OF\_ESTIMATE is the variance. All samples (plots with zero and nonzero observations) in any stratum that has at least one nonzero observation contribute to the variance calculation. Multiply sampling error by 1.98 for the 95 percent confidence level.

Besides returning the estimates and sampling errors, this script outputs several other statistics. TOTAL\_PLOTS is the total number of plots in the sample (TOTAL\_PLOTS), which includes all plots in any estimation unit where an estimation unit had at least one nonzero observation. NON\_ZERO\_PLOTS is the number of plots where the attribute of interest was observed. TOT POP AC is the acreage represented by plots used in the variance calculation. It includes all plots from any estimation unit where there is at least one stratum that had a nonzero observation.

In addition to the Oracle variables mentioned previously, this script has &FILTER and &GRP\_BY\_ATTRIB. &FILTER allows a user to specify an optional constraint limiting estimates to a specific domain of interest such as a specific owner, forest type or tree species. For example, 'and cond.owngrpcd in  $(10,20,30)$  and cond.stdszcd = 1' will limit estimates to public ownership of large stands. Some analyses require limiting change estimates to areas that were previously and currently forest. This is achieved by specifying 'and pcond.cond status  $cd = 1$  and cond.cond status  $cd=1'$ . The filter is indicated in the output by FILTER.

A value for &GRP\_BY\_ATTRIB is required for the script to run and groups estimates by the values of a specified plot (PLOT table) or condition (COND table) attribute. For example, specifying COND.FORTYPCD will output a separate volume estimate and associated sampling errors for each forest type. A tree attribute (TREE table) can be specified when making tree level estimates. So, specifying TREE.SPCD will output a separate volume estimate and associated sampling errors for each tree species. If a single estimate at the

State level is desired, then specify PLOT.STATECD. The group by values are indicated in the output as GROUP\_BY\_FIELD.

| <b>Line</b>    | <b>Script</b>                                                                   |
|----------------|---------------------------------------------------------------------------------|
| 1              | select eval_grp,                                                                |
| $\overline{2}$ | eval_grp_descr,                                                                 |
| 3              | 3 attribute_nbr,                                                                |
| $\overline{4}$ | 'Area of timberland, in acres' attribute_descr,                                 |
| 5              | coalesce(cast(grp_by_attrib as varchar(4000)), 'Not available') group_by_field, |
| 6              | '&filter' filter,                                                               |
| 7              | sum(estimate_by_estn_unit.estimate) estimate,                                   |
| 8              | case                                                                            |
| 9              | when sum(estimate_by_estn_unit.estimate) $\lt$ > 0 then                         |
| 10             | abs(sqrt(sum(estimate_by_estn_unit.var_of_estimate)) /                          |
| 11             | sum(estimate_by_estn_unit.estimate) * 100)                                      |
| 12             | else                                                                            |
| 13             | 0                                                                               |
| 14             | end as se_of_estimate_pct,                                                      |
| 15             | sqrt(sum(estimate_by_estn_unit.var_of_estimate)) se_of_estimate,                |
| 16             | sum(estimate_by_estn_unit.var_of_estimate) var_of_estimate,                     |
| 17             | sum(estimate_by_estn_unit.total_plots) total_plots,                             |
| 18             | sum(estimate_by_estn_unit.non_zero_plots) non_zero_plots,                       |
| 19             | sum(estimate_by_estn_unit.tot_pop_area_acres) tot_pop_ac                        |
| 20             | from (select pop_eval_grp_cn,                                                   |
| 21             | eval_grp,                                                                       |
| 22             | eval_grp_descr,                                                                 |
| 23             | SUM(coalesce(ysum_hd, 0) * phase_1_summary.expns) estimate,                     |
| 24             | phase_1_summary.n total_plots,                                                  |
| 25             | SUM(phase_summary.number_plots_in_domain) domain_plots,                         |
| 26             | SUM(phase_summary.non_zero_plots) non_zero_plots,                               |
| 27             | total_area * total_area / phase_1_summary.n *                                   |
| 28             | ((SUM(w_h * phase_1_summary.n_h *                                               |
| 29             | (((coalesce(ysum_hd_sqr, 0) / phase_1_summary.n_h) -                            |
| 30             | $((\text{coalesce}(ysum_h d, 0) / \text{phase}_1 \text{summary}.n_h) *$         |
| 31             | $(coslec(ysum_h, 0) / phase_1_sum(m_1),))$                                      |
| 32             | $(\text{phase}\_1\_\text{summary}.n\_h - 1)))) +$                               |
| 33             | 1 / phase_1_summary.n *                                                         |
| 34             | $(SUM((1 - w_h) * phase_1\_summary.n_h *$                                       |
| 35             | (((coalesce(ysum_hd_sqr, 0) / phase_1_summary.n_h) -                            |
| 36             | ((coalesce(ysum_hd, 0) / phase_1_summary.n_h) *                                 |

<span id="page-27-0"></span>**Example 4-1:** Area of timberland, in acres, with sampling error (ATTRIBUTE\_NBR 3).

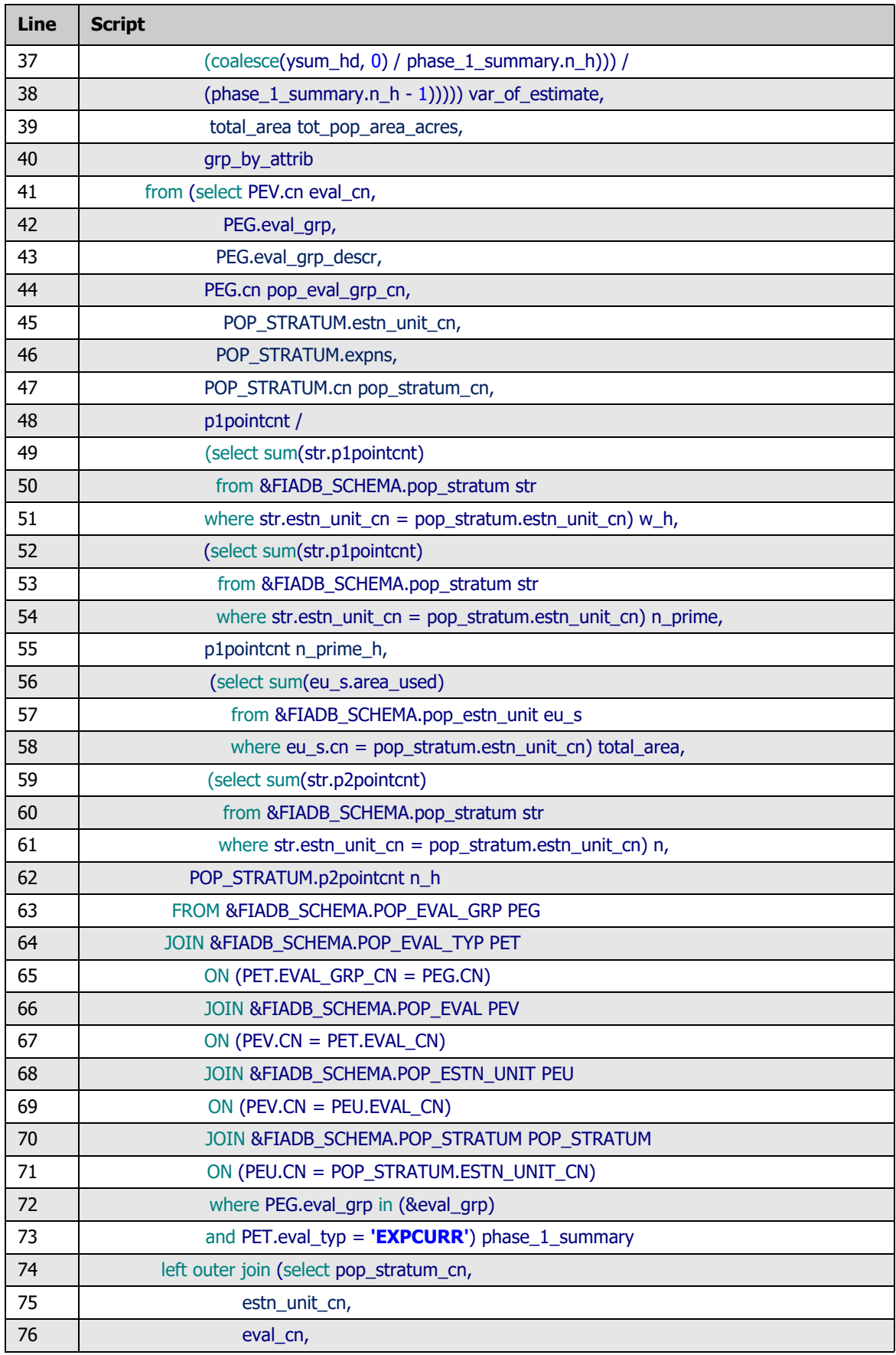

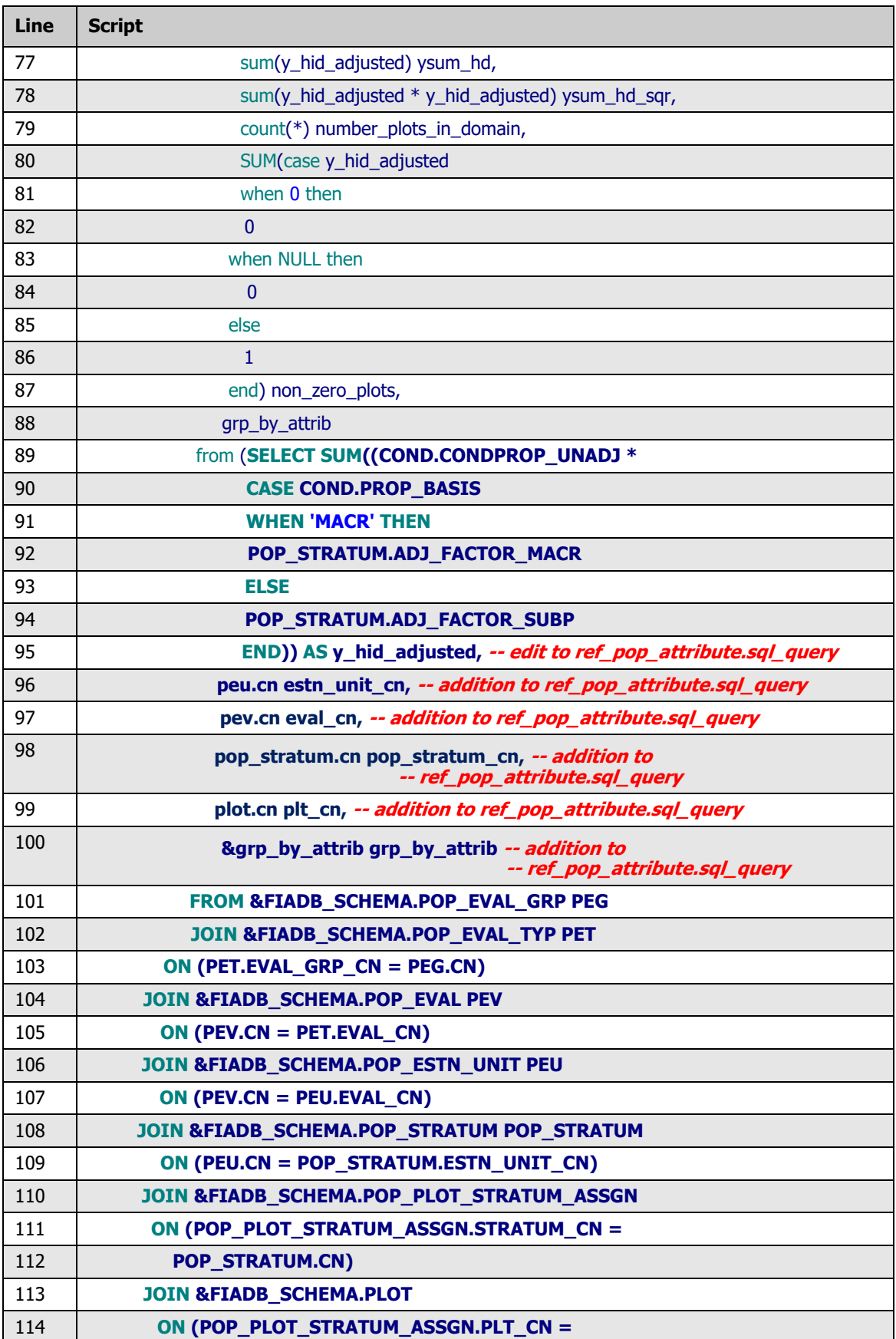

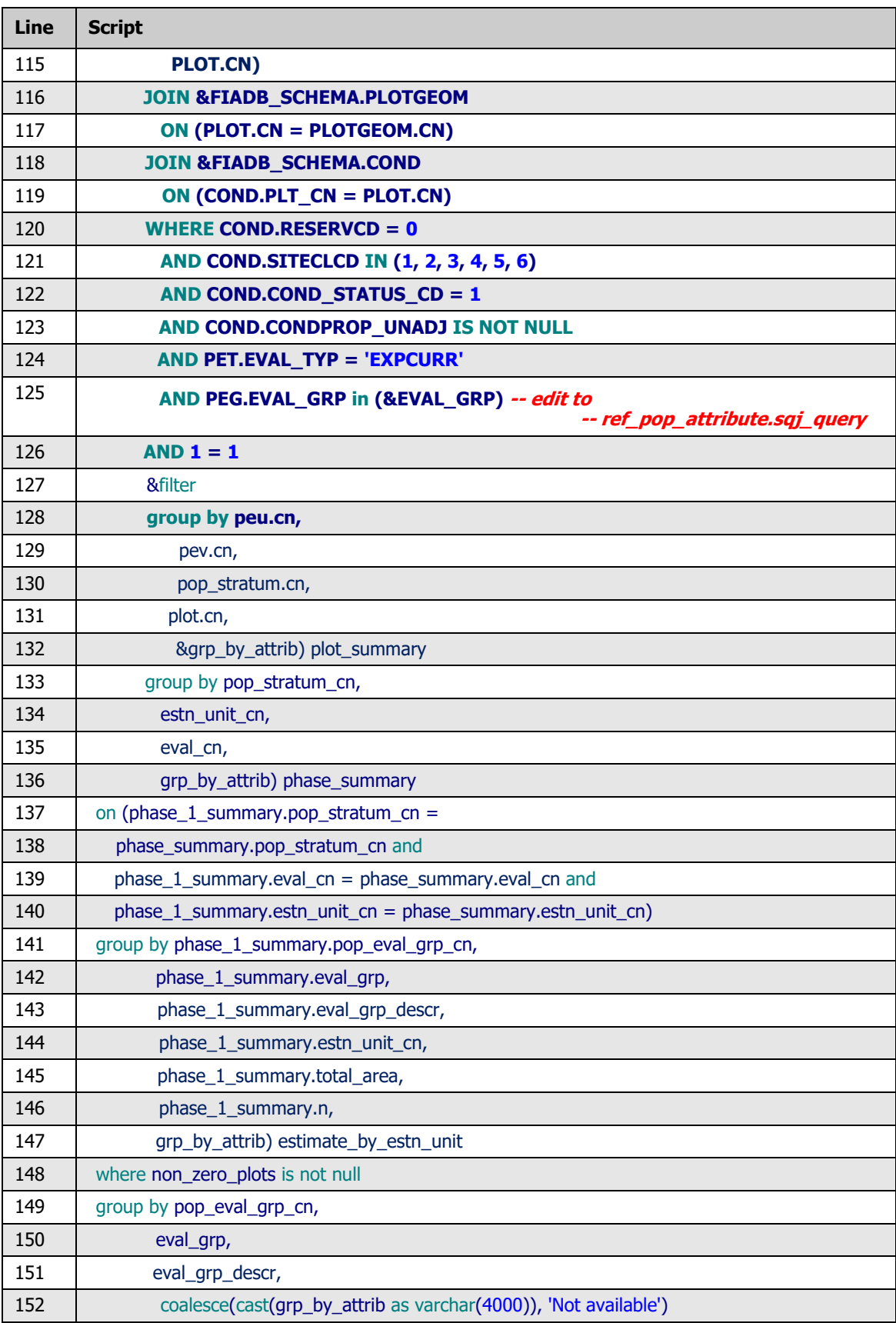

Results using Example 4-1, area of timberland by owner group (&GRP\_BY\_ATTRIB = cond.owngrpcd) on public land with large stands (&FILTER = and cond.owngrpcd in  $(10,20,30)$  and cond.stdszcd = 1) for Minnesota 2003 (&EVAL GRP = 272003) as follows:

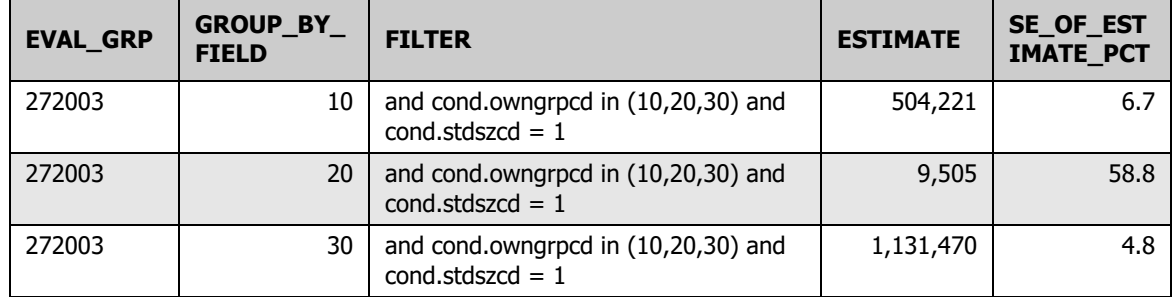

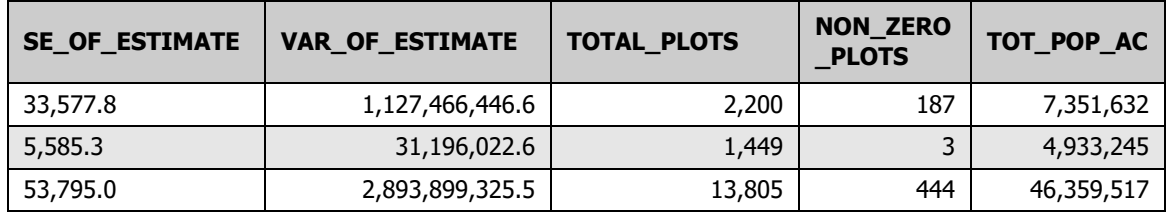

**Example 4-2:** Number of live trees (at least 1 inch d.b.h./d.r.c.), in trees, on forest land with sampling error (ATTRIBUTE\_NBR 4). Portions in bold differ from [example 4-1.](#page-27-0)

#### select eval\_grp,

eval grp descr, **4 attribute\_nbr, 'Number of live trees (at least 1 inch d.b.h./d.r.c.), in trees, on forest land' attribute\_descr,** coalesce(cast(grp\_by\_attrib as varchar(4000)), 'Not available') group\_by\_field, '&filter' filter, sum(estimate\_by\_estn\_unit.estimate) estimate, case when sum(estimate by estn\_unit.estimate)  $\lt$  > 0 then abs(sqrt(sum(estimate\_by\_estn\_unit.var\_of\_estimate)) / sum(estimate by estn\_unit.estimate)  $*$  100) else 0 end as se\_of\_estimate\_pct, sqrt(sum(estimate\_by\_estn\_unit.var\_of\_estimate)) se\_of\_estimate, sum(estimate\_by\_estn\_unit.var\_of\_estimate) var\_of\_estimate, sum(estimate\_by\_estn\_unit.total\_plots) total\_plots, sum(estimate\_by\_estn\_unit.non\_zero\_plots) non\_zero\_plots, sum(estimate\_by\_estn\_unit.tot\_pop\_area\_acres) tot\_pop\_ac from (select pop\_eval\_grp\_cn, eval\_grp, eval\_grp\_descr, SUM(coalesce(ysum\_hd, 0) \* phase\_1\_summary.expns) estimate,

phase 1\_summary.n total\_plots, SUM(phase\_summary.number\_plots\_in\_domain) domain\_plots, SUM(phase\_summary.non\_zero\_plots) non\_zero\_plots, total\_area \* total\_area / phase\_1\_summary.n  $*$  $((SUM(w_h * phase_1_summany.n_h *$  $(((\text{coalesce}(ysum_h - h_{\text{corr}}, 0) / \text{phase}_1 \text{summary}.n_h) ((\text{coalesce}(\text{ysum}_h, 0) / \text{phase}_1 \text{summary.n}_h) *$  (coalesce(ysum\_hd, 0) / phase\_1\_summary.n\_h))) /  $(\text{phase}\_1\_\text{summary}.n\_h - 1)))) +$ 1 / phase  $1$  summary.n  $*$  $(SUM((1 - w_h) * phase_1_summap.n_h *$  $(((\text{coalesce}(ysum hd sqr, 0) / \text{phase } 1 \text{ summary.n } h) ((\text{coalesce}(ysum_h, 0) / \text{phase}_1 \text{summary}.n_h) *$  (coalesce(ysum\_hd, 0) / phase\_1\_summary.n\_h))) / (phase\_1\_summary.n\_h - 1))))) var\_of\_estimate, total\_area tot\_pop\_area\_acres, grp\_by\_attrib from (select PEV.cn eval\_cn, PEG.eval\_grp, PEG.eval\_grp\_descr, PEG.cn pop\_eval\_grp\_cn, POP\_STRATUM.estn\_unit\_cn, POP\_STRATUM.expns, POP\_STRATUM.cn pop\_stratum\_cn, p1pointcnt / (select sum(str.p1pointcnt) from &FIADB\_SCHEMA.pop\_stratum str where str.estn\_unit\_cn = pop\_stratum.estn\_unit\_cn) w\_h, (select sum(str.p1pointcnt) from &FIADB\_SCHEMA.pop\_stratum str where str.estn\_unit\_cn = pop\_stratum.estn\_unit\_cn) n\_prime, p1pointcnt n\_prime\_h, (select sum(eu\_s.area\_used) from &FIADB\_SCHEMA.pop\_estn\_unit eu\_s where eu\_s.cn = pop\_stratum.estn\_unit\_cn) total\_area, (select sum(str.p2pointcnt) from &FIADB\_SCHEMA.pop\_stratum str where str.estn\_unit\_cn = pop\_stratum.estn\_unit\_cn) n, POP\_STRATUM.p2pointcnt n\_h FROM &FIADB\_SCHEMA.POP\_EVAL\_GRP PEG JOIN &FIADB\_SCHEMA.POP\_EVAL\_TYP PET ON (PET.EVAL\_GRP\_CN = PEG.CN) JOIN &FIADB\_SCHEMA.POP\_EVAL PEV ON (PEV.CN = PET.EVAL\_CN) JOIN &FIADB\_SCHEMA.POP\_ESTN\_UNIT PEU  $ON (PEV.CN = PEU.EVAL  $CN$ )$ JOIN &FIADB\_SCHEMA.POP\_STRATUM POP\_STRATUM ON (PEU.CN = POP\_STRATUM.ESTN\_UNIT\_CN) where PEG.eval\_grp in (&eval\_grp) and PET.eval\_typ = **'EXPVOL')** phase\_1\_summary left outer join (select pop\_stratum\_cn,

```
estn_unit_cn,
                     eval_cn,
                    sum(y_hid_adjusted) ysum_hd,
                    sum(y_hid_adjusted * y_hid_adjusted) ysum_hd_sqr,
                     count(*) number_plots_in_domain,
                     SUM(case y_hid_adjusted
                        when 0 then
<u>na matang pangangan ng Pangangan ng Pangangan ng Pangangan ng Pangangan ng Pangangangan ng Pangangangan ng Pang</u>
                        when NULL then
<u>na matang pangangan ng Pangangan ng Pangangan ng Pangangan ng Pangangan ng Pangangangan ng Pangangangan ng Pang</u>
                        else
1 and 1 end) non_zero_plots,
                     grp_by_attrib
                   from (SELECT SUM((COALESCE(TREE.TPA_UNADJ * CASE
                                 WHEN TREE.DIA IS NULL THEN
                                  POP_STRATUM.ADJ_FACTOR_SUBP
                                 ELSE
                                  CASE LEAST(TREE.DIA, 5 - 0.001)
                                   WHEN TREE.DIA THEN
                                   POP_STRATUM.ADJ_FACTOR_MICR
ELSE
                                   CASE
                                    LEAST(TREE.DIA,
                                       COALESCE(PLOT.MACRO_BREAKPOINT_DIA,
                                             9999) - 0.001)
                                    WHEN TREE.DIA THEN
                                     POP_STRATUM.ADJ_FACTOR_SUBP
                                   ELSE
                                     POP_STRATUM.ADJ_FACTOR_MACR
END
                                  END
                                END,
                                0))) AS y_hid_adjusted, -- edit to ref_pop_attribute.sql_query
                        peu.cn estn_unit_cn, -- addition to ref_pop_attribute.sql_query
                        pev.cn eval_cn, -- addition to ref_pop_attribute.sql_query
                        pop_stratum.cn pop_stratum_cn, -- addition to 
                                                          -- ref_pop_attribute.sql_query
                        plot.cn plt_cn, -- addition to ref_pop_attribute.sql_query
                       &grp_by_attrib grp_by_attrib -- addition to ref_pop_attribute.sql_query
                     FROM &FIADB_SCHEMA.POP_EVAL_GRP PEG
                     JOIN &FIADB_SCHEMA.POP_EVAL_TYP PET
                      ON (PET.EVAL_GRP_CN = PEG.CN)
                     JOIN &FIADB_SCHEMA.POP_EVAL PEV
                      ON (PEV.CN = PET.EVAL_CN)
                     JOIN &FIADB_SCHEMA.POP_ESTN_UNIT PEU
                      ON (PEV.CN = PEU.EVAL_CN)
                     JOIN &FIADB_SCHEMA.POP_STRATUM POP_STRATUM
                      ON (PEU.CN = POP_STRATUM.ESTN_UNIT_CN)
                     JOIN &FIADB_SCHEMA.POP_PLOT_STRATUM_ASSGN
                      ON (POP_PLOT_STRATUM_ASSGN.STRATUM_CN =
```

```
 POP_STRATUM.CN)
                    JOIN &FIADB_SCHEMA.PLOT
                      ON (POP_PLOT_STRATUM_ASSGN.PLT_CN =
                        PLOT.CN)
                    JOIN &FIADB_SCHEMA.PLOTGEOM
                      ON (PLOT.CN = PLOTGEOM.CN)
                    JOIN &FIADB_SCHEMA.COND
                      ON (COND.PLT_CN = PLOT.CN)
                    JOIN &FIADB_SCHEMA.TREE
                      ON (TREE.PLT_CN = COND.PLT_CN AND
                        TREE.CONDID = COND.CONDID)
                    WHERE TREE.STATUSCD = 1
                     AND COND.COND_STATUS_CD = 1
                     AND PET.EVAL_TYP = 'EXPVOL'
                     AND PEG.EVAL_GRP in (&EVAL_GRP)
                     AND 1 = 1 -- edit to ref_pop_attribute.sql_query
                       &filter
                     group by peu.cn,
                           pev.cn,
                           pop_stratum.cn,
                           plot.cn,
                           &grp_by_attrib) plot_summary 
                 group by pop_stratum_cn,
                     estn_unit_cn,
                      eval_cn,
                      grp_by_attrib) phase_summary
      on (phase 1 summary.pop_stratum_cn =
         phase_summary.pop_stratum_cn and
         phase_1_summary.eval_cn = phase_summary.eval_cn and
         phase_1_summary.estn_unit_cn = phase_summary.estn_unit_cn)
     group by phase_1_summary.pop_eval_grp_cn,
          phase 1 summary.eval grp,
          phase 1_summary.eval_grp_descr,
          phase 1 summary.estn_unit_cn,
           phase_1_summary.total_area,
           phase_1_summary.n,
           grp_by_attrib) estimate_by_estn_unit
where non_zero_plots is not null
group by pop_eval_grp_cn,
      eval_grp,
     eval grp descr,
      coalesce(cast(grp_by_attrib as varchar(4000)), 'Not available')
```
Results using Example 4-2, number of live trees (at least 1 inch d.b.h./d.r.c.), in trees, on forest land by owner group (&GRP\_BY\_ATTRIB = cond.owngrpcd) on public land with large stands (&FILTER = and cond.owngrpcd in  $(10,20,30)$  and cond.stdszcd = 1) for Minnesota 2003 (&EVAL GRP = 272003) as follows:

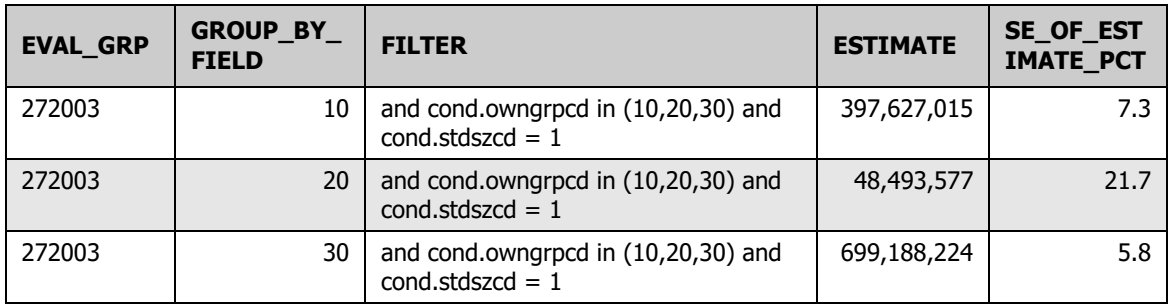

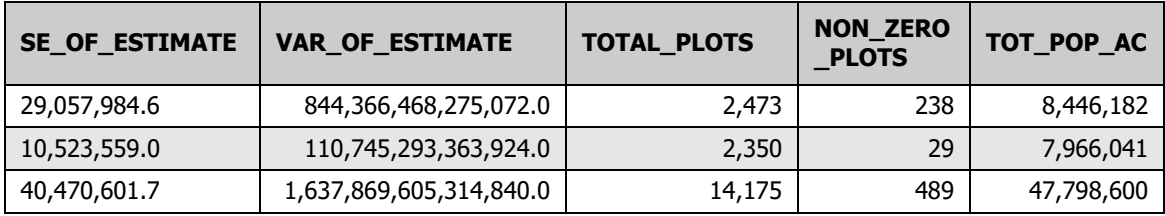

**Example 4-3:** Number of live seedlings (less than 1 inch d.b.h./d.r.c.), in seedlings, on timberland with sampling error (ATTRIBUTE\_NBR 46). Portions in bold differ from example [4-1](#page-27-0).

```
select eval_grp,
     eval_grp_descr,
     46 attribute_nbr,
     'Number of live seedlings (less than 1 inch d.b.h./d.r.c.), in seedlings, on timberland'
attribute_descr,
     coalesce(cast(grp_by_attrib as varchar(4000)), 'Not available') group_by_field,
     '&filter' filter,
     sum(estimate_by_estn_unit.estimate) estimate,
     case
      when sum(estimate by estn unit.estimate) \langle > 0 then
        abs(sqrt(sum(estimate_by_estn_unit.var_of_estimate)) /
          sum(estimate_by_estn_unit.estimate) * 100)
       else
       \Omega end as se_of_estimate_pct,
     sqrt(sum(estimate_by_estn_unit.var_of_estimate)) se_of_estimate,
     sum(estimate_by_estn_unit.var_of_estimate) var_of_estimate,
    sum(estimate_by_estn_unit.total_plots) total_plots,
     sum(estimate_by_estn_unit.non_zero_plots) non_zero_plots,
     sum(estimate_by_estn_unit.tot_pop_area_acres) tot_pop_ac
  from (select pop_eval_grp_cn,
           eval_grp,
           eval_grp_descr,
           SUM(coalesce(ysum_hd, 0) * phase_1_summary.expns) estimate,
```
phase 1\_summary.n total\_plots, SUM(phase\_summary.number\_plots\_in\_domain) domain\_plots, SUM(phase\_summary.non\_zero\_plots) non\_zero\_plots, total\_area \* total\_area / phase\_1\_summary.n  $*$  $((SUM(w_h * phase_1_summany.n_h *$  $(((\text{coalesce}(ysum_h - h_{\text{corr}}, 0) / \text{phase}_1 \text{summary}.n_h) ((\text{coalesce}(\text{ysum}_h, 0) / \text{phase}_1 \text{summary.n}_h) *$  (coalesce(ysum\_hd, 0) / phase\_1\_summary.n\_h))) /  $(\text{phase}\_1\_\text{summary}.n\_h - 1)))) +$ 1 / phase  $1$  summary.n  $*$  $(SUM((1 - w_h) * phase_1_summap.n_h *$  $(((\text{coalesce}(ysum hd sqr, 0) / \text{phase } 1 \text{ summary.n } h) ((\text{coalesce}(ysum_h, 0) / \text{phase}_1 \text{summary}.n_h) *$  $(coslesce(ysum_h, 0) / phase_1_sum(m_1, h))$  (phase\_1\_summary.n\_h - 1))))) var\_of\_estimate, total\_area tot\_pop\_area\_acres, grp\_by\_attrib from (select PEV.cn eval\_cn, PEG.eval\_grp, PEG.eval\_grp\_descr, PEG.cn pop\_eval\_grp\_cn, POP\_STRATUM.estn\_unit\_cn, POP\_STRATUM.expns, POP\_STRATUM.cn pop\_stratum\_cn, p1pointcnt / (select sum(str.p1pointcnt) from &FIADB\_SCHEMA.pop\_stratum str where str.estn\_unit\_cn = pop\_stratum.estn\_unit\_cn) w\_h, (select sum(str.p1pointcnt) from &FIADB\_SCHEMA.pop\_stratum str where str.estn\_unit\_cn = pop\_stratum.estn\_unit\_cn) n\_prime, p1pointcnt n\_prime\_h, (select sum(eu\_s.area\_used) from &FIADB\_SCHEMA.pop\_estn\_unit eu\_s where eu\_s.cn = pop\_stratum.estn\_unit\_cn) total\_area, (select sum(str.p2pointcnt) from &FIADB\_SCHEMA.pop\_stratum str where str.estn\_unit\_cn = pop\_stratum.estn\_unit\_cn) n, POP\_STRATUM.p2pointcnt n\_h FROM &FIADB\_SCHEMA.POP\_EVAL\_GRP PEG JOIN &FIADB\_SCHEMA.POP\_EVAL\_TYP PET ON (PET.EVAL\_GRP\_CN = PEG.CN) JOIN &FIADB\_SCHEMA.POP\_EVAL PEV ON (PEV.CN = PET.EVAL\_CN) JOIN &FIADB\_SCHEMA.POP\_ESTN\_UNIT PEU  $ON (PEV.CN = PEU.EVAL  $CN$ )$ JOIN &FIADB\_SCHEMA.POP\_STRATUM POP\_STRATUM ON (PEU.CN = POP\_STRATUM.ESTN\_UNIT\_CN) where PEG.eval\_grp in (&eval\_grp) and PET.eval\_typ = **'EXPVOL')** phase\_1\_summary left outer join (select pop\_stratum\_cn,

```
estn_unit_cn,
                     eval_cn,
                    sum(y_hid_adjusted) ysum_hd,
                    sum(y_hid_adjusted * y_hid_adjusted) ysum_hd_sqr,
                     count(*) number_plots_in_domain,
                     SUM(case y_hid_adjusted
                         when 0 then
<u>na matang pangangan ng Pangangan ng Pangangan ng Pangangan ng Pangangan ng Pangangangan ng Pangangangan ng Pang</u>
                         when NULL then
<u>na matang pangangan ng Pangangan ng Pangangan ng Pangangan ng Pangangan ng Pangangangan ng Pangangangan ng Pang</u>
                         else
1 1 1 end) non_zero_plots,
                    grp_by_attrib
                    from (SELECT SUM((SEEDLING.TPA_UNADJ * 
POP_STRATUM.ADJ_FACTOR_MICR)) 
                                       AS y_hid_adjusted, -- edit to ref_pop_attribute.sql_query
                        peu.cn estn_unit_cn, -- addition to ref_pop_attribute.sql_query
                        pev.cn eval_cn, -- addition to ref_pop_attribute.sql_query
                        pop_stratum.cn pop_stratum_cn, -- addition to 
                                                           -- ref_pop_attribute.sql_query
                        plot.cn plt_cn, -- addition to ref_pop_attribute.sql_query
                        &grp_by_attrib grp_by_attrib -- addition to ref_pop_attribute.sql_query
                      FROM &FIADB_SCHEMA.POP_EVAL_GRP PEG
                      JOIN &FIADB_SCHEMA.POP_EVAL_TYP PET
                       ON (PET.EVAL_GRP_CN = PEG.CN)
                      JOIN &FIADB_SCHEMA.POP_EVAL PEV
                       ON (PEV.CN = PET.EVAL_CN)
                      JOIN &FIADB_SCHEMA.POP_ESTN_UNIT PEU
                       ON (PEV.CN = PEU.EVAL_CN)
                      JOIN &FIADB_SCHEMA.POP_STRATUM POP_STRATUM
                       ON (PEU.CN = POP_STRATUM.ESTN_UNIT_CN)
                      JOIN &FIADB_SCHEMA.POP_PLOT_STRATUM_ASSGN
                       ON (POP_PLOT_STRATUM_ASSGN.STRATUM_CN =
                         POP_STRATUM.CN)
                      JOIN &FIADB_SCHEMA.PLOT
                       ON (POP_PLOT_STRATUM_ASSGN.PLT_CN =
                        PLOT.CN)
                      JOIN &FIADB_SCHEMA.PLOTGEOM
                       ON (PLOT.CN = PLOTGEOM.CN)
                      JOIN &FIADB_SCHEMA.COND
                       ON (COND.PLT_CN = PLOT.CN)
                      JOIN &FIADB_SCHEMA.SEEDLING
                       ON (SEEDLING.PLT_CN = COND.PLT_CN AND
                        SEEDLING.CONDID = COND.CONDID)
                    WHERE COND.COND STATUS CD = 1
                      AND COND.RESERVCD = 0
                      AND COND.SITECLCD IN (1, 2, 3, 4, 5, 6)
                      AND SEEDLING.TPA_UNADJ IS NOT NULL
                      AND PET.EVAL_TYP = 'EXPVOL'
```

```
 AND PEG.EVAL_GRP in (&EVAL_GRP)
```

```
 AND 1 = 1-- edit to ref_pop_attribute.sql_query
                       &filter
                       group by peu.cn,
                             pev.cn,
                             pop_stratum.cn,
                             plot.cn,
                             &grp_by_attrib) plot_summary 
                  group by pop_stratum_cn,
                       estn_unit_cn,
                        eval_cn,
                        grp_by_attrib) phase_summary
       on (phase 1 summary.pop_stratum_cn =
          phase_summary.pop_stratum_cn and
          phase_1_summary.eval_cn = phase_summary.eval_cn and
          phase_1_summary.estn_unit_cn = phase_summary.estn_unit_cn)
     group by phase 1_summary.pop_eval_grp_cn,
           phase 1 summary.eval grp,
           phase 1_summary.eval_grp_descr,
            phase_1_summary.estn_unit_cn,
            phase_1_summary.total_area,
           phase 1 summary.n,
            grp_by_attrib) estimate_by_estn_unit
where non_zero_plots is not null
group by pop_eval_grp_cn,
      eval_grp,
      eval_grp_descr,
      coalesce(cast(grp_by_attrib as varchar(4000)), 'Not available')
```
Results using Example 4-3, number of live seedlings (less than 1 inch d.b.h./d.r.c.), in seedlings, on timberland by owner group ( $&$ GRP\_BY\_ATTRIB = cond.owngrpcd) on public land with large stands (&FILTER = and cond.owngrpcd in  $(10,20,30)$  and cond.stdszcd = 1) for Minnesota 2003 (&EVAL GRP = 272003) As follows:

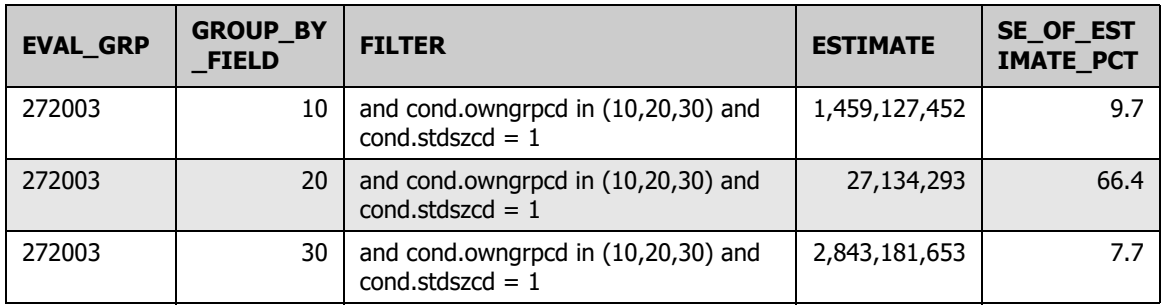

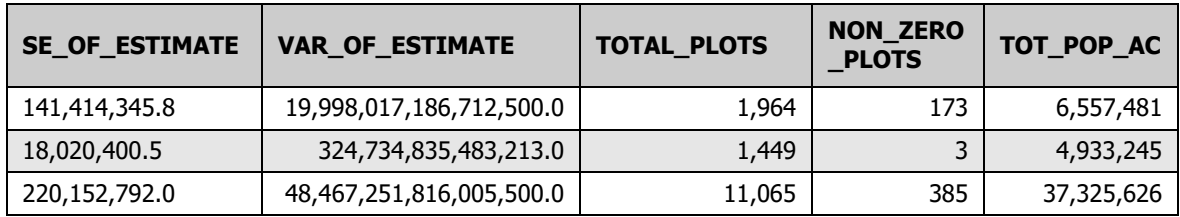

## **Chapter 5: Restricting the Attribute of Interest to a Smaller Subset of the Population**

The estimation procedures presented in examples 3-1 through 3-5 and 4-1 through 4-4 can all be modified to restrict the estimation to a subset, referred to as the domain of interest. An example of a domain would be only sawtimber stands on publicly owned timberland. In effect, the attributes identified in the REF\_POP\_ATTRIBUTE table are a combination of an attribute (e.g., area, number of trees, volume, number of seedlings) and a domain (e.g., forest land, timberland, ownership, growing-stock trees). In [example](#page-20-0)  [3-2](#page-20-0), the attribute of interest is area, and the domain of interest is restricted to timberland only. In [example 3-3,](#page-21-0) the attribute of interest is number of trees, and the domain of interest is restricted to live trees on forest land with diameters 1 inch and larger. In [example 3-4,](#page-22-0) the attribute of interest is number of seedlings, and the domain of interest is restricted to timberland. In [example 3-5](#page-23-0), the attribute of interest is volume of growing-stock trees, and the domain of interest is restricted to timberland.

In the next example, the domain of interest in example 3-3 is further restricted to a specific species (SPCD = 129, eastern white pine), diameter (DIA  $\geq$ 20, trees 20 inches in diameter and larger), and ownership (OWNGRPCD  $=$  40, private owners only). The procedure now provides an estimate of the total number of live eastern white pine, 20 inches and larger on privately owned forest land.

**Example 5-1:** Number of live eastern white pine trees 20 inches in diameter and larger, in trees, on privately owned forest land (ATTRIBUTE\_NBR 4 modified), Minnesota 2003  $(8EVAL$  GRP = 272003).

```
--- select clause
SELECT SUM((COALESCE(TREE.TPA_UNADJ * CASE
              WHEN TREE.DIA IS NULL THEN
               POP_STRATUM.ADJ_FACTOR_SUBP
              ELSE
               CASE LEAST(TREE.DIA, 5 - 0.001)
                WHEN TREE.DIA THEN
                 POP_STRATUM.ADJ_FACTOR_MICR
                ELSE
                 CASE LEAST(TREE.DIA,
                     COALESCE(PLOT.MACRO_BREAKPOINT_DIA, 9999) - 0.001)
                  WHEN TREE.DIA THEN
                   POP_STRATUM.ADJ_FACTOR_SUBP
                  ELSE
                  POP_STRATUM.ADJ_FACTOR_MACR
                 END
              END
             END,
             0)) * POP_STRATUM.EXPNS) AS ESTIMATED_VALUE
-- join clause
 FROM &FIADB_SCHEMA.POP_EVAL_GRP PEG
 JOIN &FIADB_SCHEMA.POP_EVAL_TYP PET
   ON (PET.EVAL_GRP_CN = PEG.CN)
```

```
 JOIN &FIADB_SCHEMA.POP_EVAL PEV
 ON (PEV.CN = PET.EVAL <math>CN</math>)JOIN &FIADB_SCHEMA.POP_ESTN_UNIT PEU
  ON (PEV.CN = PEU.EVAL_CN)
 JOIN &FIADB_SCHEMA.POP_STRATUM POP_STRATUM
  ON (PEU.CN = POP_STRATUM.ESTN_UNIT_CN)
 JOIN &FIADB_SCHEMA.POP_PLOT_STRATUM_ASSGN
   ON (POP_PLOT_STRATUM_ASSGN.STRATUM_CN = POP_STRATUM.CN)
 JOIN &FIADB_SCHEMA.PLOT
   ON (POP_PLOT_STRATUM_ASSGN.PLT_CN = PLOT.CN)
 JOIN &FIADB_SCHEMA.PLOTGEOM
   ON (PLOT.CN = PLOTGEOM.CN)
 JOIN &FIADB_SCHEMA.COND
  ON (COND.PLT_CN = PLOT.CN)
-- tree table must be included for seedling-level estimates
 JOIN &FIADB_SCHEMA.TREE
   ON (TREE.PLT_CN = COND.PLT_CN AND TREE.CONDID = COND.CONDID)
-- where clause
WHERE TREE.STATUSCD = 1
  AND COND.COND_STATUS_CD = 1
  AND COND.OWNGRPCD = 40 --additional user-defined where clause
  AND TREE.SPCD = 129 --additional user-defined where clause
  AND TREE.DIA >= 20.0 --additional user-defined where clause
  AND PET.EVAL_TYP = 'EXPVOL'
  AND PEG.EVAL_GRP = &EVAL_GRP
 AND 1 = 1
```
The example above produces an estimate of the total number of live eastern white pine, 20 inches in diameter and larger on privately owned forest land:

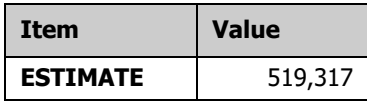

Adding the same restrictions to the where clause in example 4-2 provides an estimate with sampling error:

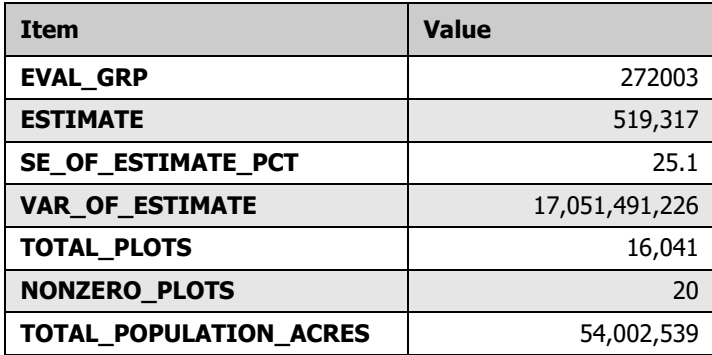

The estimated 519,317 eastern white pine trees, 20 inches in diameter and larger on privately owned forest land has a sample error of 25.1 percent. Live eastern white pine 20 inches in diameter or larger on private forest land were observed on a total of 20 plots in the State.

## **Chapter 6: Changing the Attribute of Interest with User-Defined Criteria**

Estimates using FIA data are not restricted to just those attributes found within the database - users can define their own condition-level attributes of interest. The standard condition-level attributes of interest are sampled land area and all land area, expressed in acres. Sampled land area (adjusted for denied access and hazardous conditions that were not sampled) is the one used for nearly all standard FIA tables that report area estimates. All land area (where denied access and hazardous are considered part of the sample) is only used in estimation that treats denied access (plots on land where field crews were unable to obtain the owner's permission to measure the plot) and hazardous (conditions that were deemed too hazardous to measure the plots) as part of the sample attribute of interest. Most of the other condition-level attributes that FIA observes are typically used to categorize the condition, and are most often applied as restrictions on the population in defining the domain, and do not lend themselves as an attribute of interest. For example, BALIVE (the basal area of live trees 1 inch diameter and larger) is mainly used to categorize forest land area rather than as an attribute of interest in population-level estimation. Users are more interested in knowing how many acres of forest land meets some basal area requirement (say between 50 and 100 square feet per acre), rather than the total basal area of forest land in a State.

An example of a user-defined condition-level attribute of interest, for which an estimate of a total might be of interest, would be total land value (see [example 6-1\)](#page-45-0). Here the user would supply a function that assigns value ( $\frac{1}{2}$  per acre) to forest land, based on attributes in FIADB. As an example, we use a very arbitrary function of site index and basal area of live tree - value per acre =  $1000 + (site index x 3) + (basal area x 4)$ , and limit the domain of interest to only private timberland. Modifying [example 3-1](#page-18-0) produces the following script and estimate of total value. Because the function is a condition-level value per acre, it is simply included in the expression as a multiplication factor, and the domain restriction (private timberland) is added to the where clause.

<span id="page-45-0"></span>**Example 6-1:** Estimated dollar value of private timberland (user-defined function), Minnesota 2003 (&EVAL\_GRP = 272003).

```
-- select clause
SELECT SUM((COND.CONDPROP_UNADJ * CASE COND.PROP_BASIS
        WHEN 'MACR' THEN
        POP_STRATUM.ADJ_FACTOR_MACR
        ELSE
        POP_STRATUM.ADJ_FACTOR_SUBP
               * (1000 + COND.SICOND * 3 + COND.BALIVE * 4)
              --additional user-defined value function
       END) * POP_STRATUM.EXPNS) AS ESTIMATED_VALUE
-- join clause
  FROM &FIADB_SCHEMA.POP_EVAL_GRP PEG
 JOIN &FIADB_SCHEMA.POP_EVAL_TYP PET
   ON (PET.EVAL_GRP_CN = PEG.CN)
 JOIN &FIADB_SCHEMA.POP_EVAL PEV
  ON (PEV.CN = PET.EVAL CN)
 JOIN &FIADB_SCHEMA.POP_ESTN_UNIT PEU
   ON (PEV.CN = PEU.EVAL_CN)
 JOIN &FIADB_SCHEMA.POP_STRATUM POP_STRATUM
   ON (PEU.CN = POP_STRATUM.ESTN_UNIT_CN)
  JOIN &FIADB_SCHEMA.POP_PLOT_STRATUM_ASSGN
   ON (POP_PLOT_STRATUM_ASSGN.STRATUM_CN = POP_STRATUM.CN)
  JOIN &FIADB_SCHEMA.PLOT
   ON (POP_PLOT_STRATUM_ASSGN.PLT_CN = PLOT.CN)
  JOIN &FIADB_SCHEMA.PLOTGEOM
   ON (PLOT.CN = PLOTGEOM.CN)
  JOIN &FIADB_SCHEMA.COND
   ON (COND.PLT_CN = PLOT.CN)
-- where clause 
WHERE COND.RESERVCD = 0 AND COND.SITECLCD IN (1, 2, 3, 4, 5, 6)
  AND COND.COND_STATUS_CD = 1
  AND COND.CONDPROP_UNADJ IS NOT NULL
  AND PET.EVAL_TYP = 'EXPCURR'
  AND COND.OWNGRPCD = 40 -- additional user-defined where clause 
  AND PEG.EVAL_GRP = &EVAL_GRP
 AND 1 = 1
```
The example above produces an estimate:

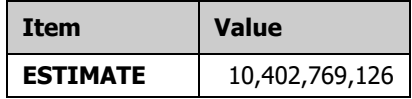

And the same modification to example 4-1 produces an estimate with sampling errors:

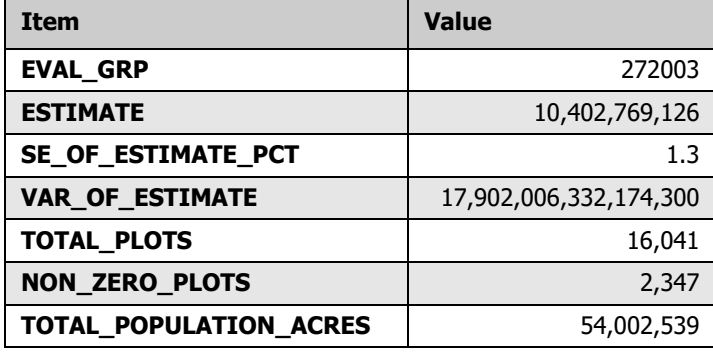

Based on this function, the estimated total value of private timberland in the State is 10.4 billion dollars. This value function is used only as an example, any type of user-defined function that assigns quantities, such as value (\$ per acre), wildlife population level (animals per acre), productivity (yield per acre), or carbon sequestration potential (tons per acre) could be used as long as it is a function of data items in the FIADB, and/or data attributes from other sources that can be linked to FIA plots.

# **Chapter 7: Estimates of Change over Time**

A number of the attributes described in the REF\_POP\_ATTRIBUTE table are related to change over time and are based on computed attributes that utilize data from two points in time from the same plot. Users often want to: (1) obtain estimates that reflect changes in attributes over the remeasurement of the plot, and (2) classify these standard estimates by attributes from the previous visit, current visit, or by changes in attributes over time (e.g., diameter class). Examples of these types of estimations are as follow:

- Change in area over time by past and current land use, forest type, or other condition attributes.
- Number of trees on forest land that changed to nonforest land.
- Removals of trees on forest land of a specific forest type that changed to a different forest type.
- Mortality of trees that were in a specific diameter range in the previous measurement.
- Change in the number of seedlings per acre over time for a specific forest type.

The estimation of these and many other change attributes require properly selecting the appropriate set of plots that were measured at both points in time and linking data from these two measurements (see 7.1 [Calculating change\)](#page-49-0).

# <span id="page-49-0"></span>**7.1 Calculating change**

Prior to 1999, FIA used periodic inventories with different plot designs. Since 1999, the new annual inventory uses a national standard, 4-subplot fixed-area plot design. For change estimation, using periodic-to-periodic, periodic-to-annual, as well as annual-to-annual remeasurement plots, there are evaluations for net growth, removals, and mortality. Most change estimates are only available for annual-to-annual remeasurement plots including the area change evaluation. The SQL available in REF\_POP\_ATTRIBUTE.SOL\_OUERY only works for annual-to-annual change estimation. See chapter 2, [Selecting an Appropriate Sample and Attribute of Interest](#page-10-0), for additional details on evaluation types. Here we explain parts of a change estimate script for volume in an example that works for each remeasurement type.

Example 7-1 is valid for periodic-to-periodic, periodic-to-annual, and annual-to-annual remeasurement. Results for each remeasurement type are presented for Minnesota. The attribute 'average annual net growth of merchantable bole volume of growing-stock trees (at least 5 inches d.b.h.), in cubic feet, on timberland' is usually available for every remeasurement type and is used in this case. Bold portions of this script are discussed later in this section.

<span id="page-49-1"></span>**Example 7-1:** Average annual net growth of merchantable bole volume of growing-stock trees (at least 5 inches d.b.h.), in cubic feet, on timberland.

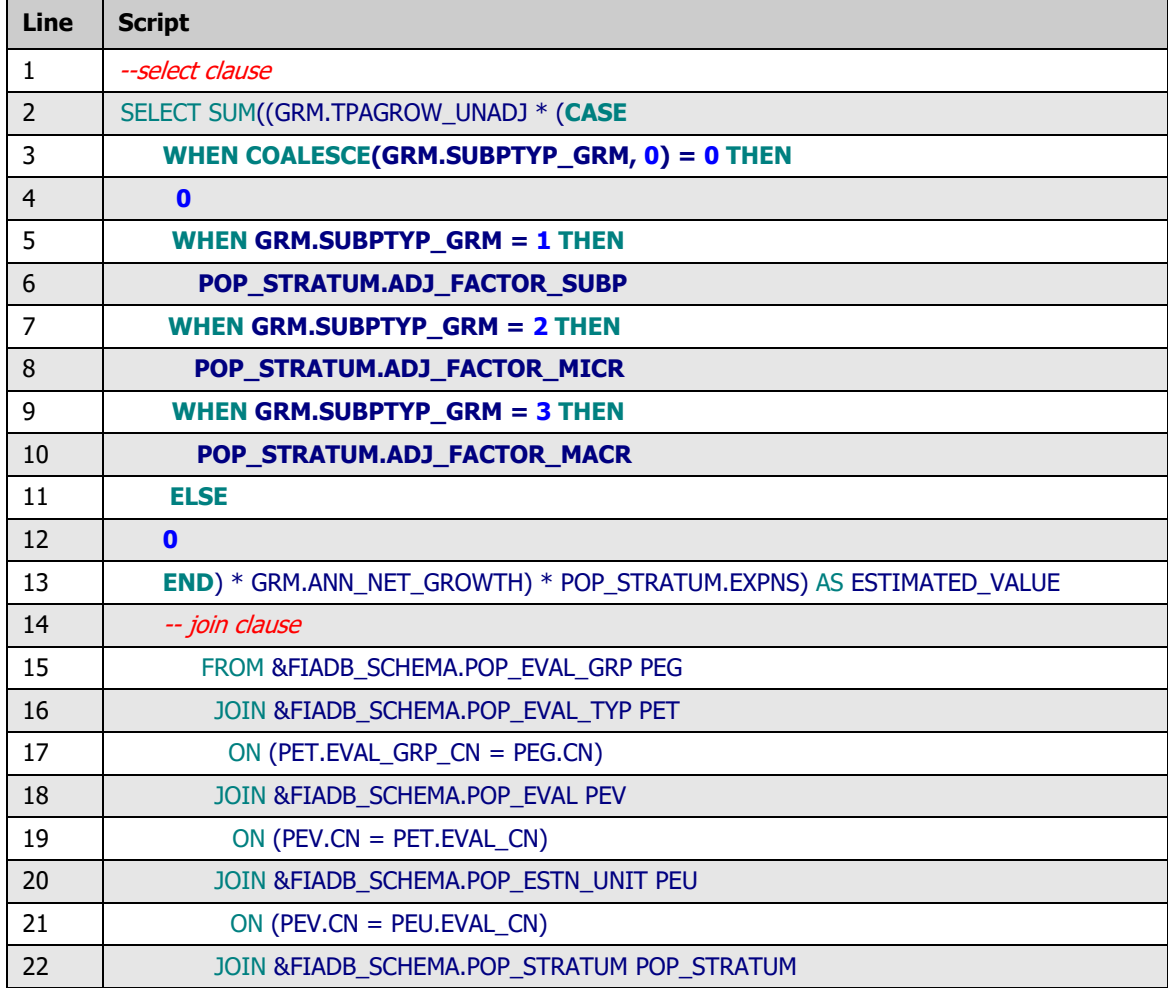

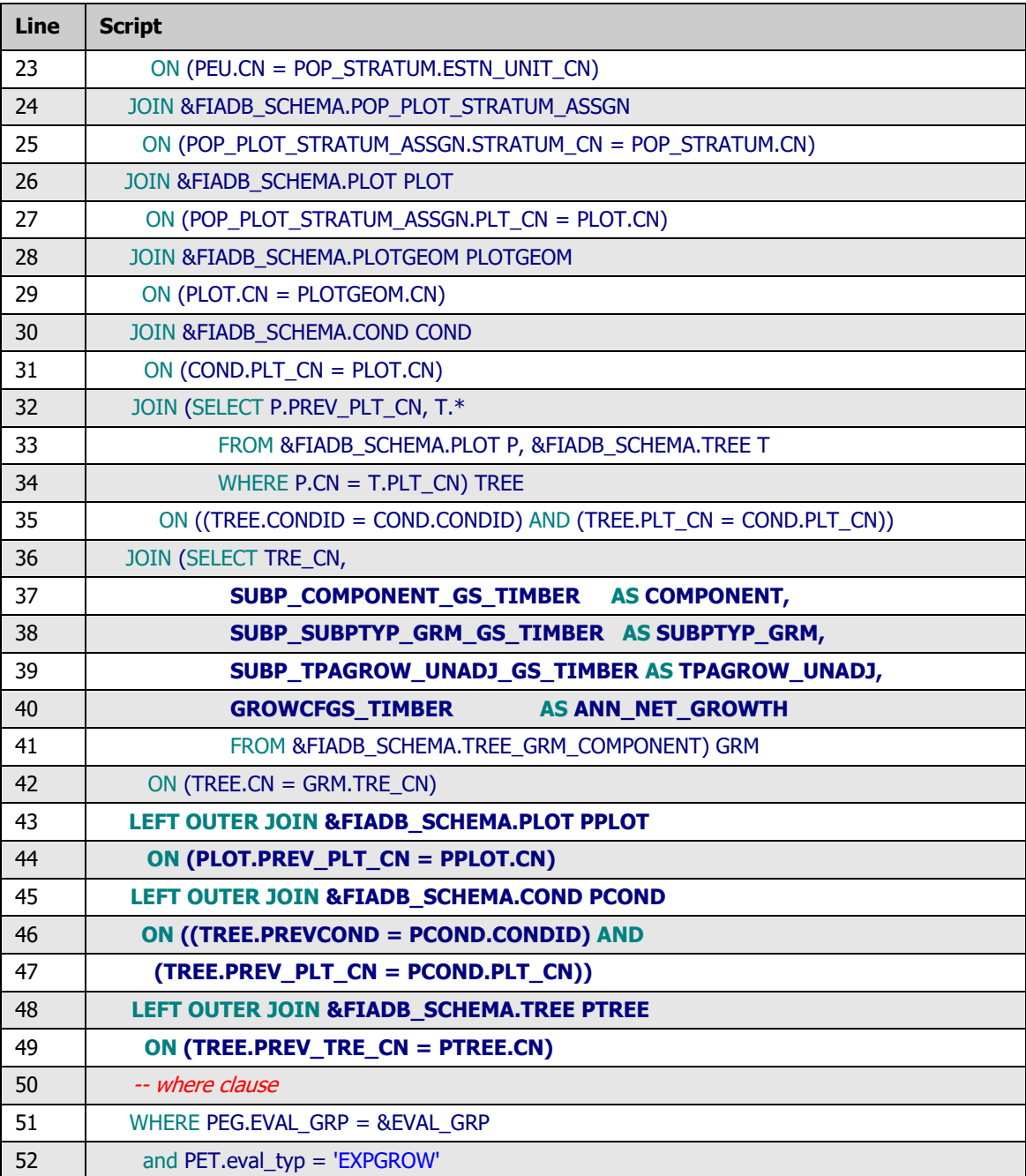

The example above produces the following estimates for Minnesota 1990, Minnesota 2003, and Minnesota 2017:

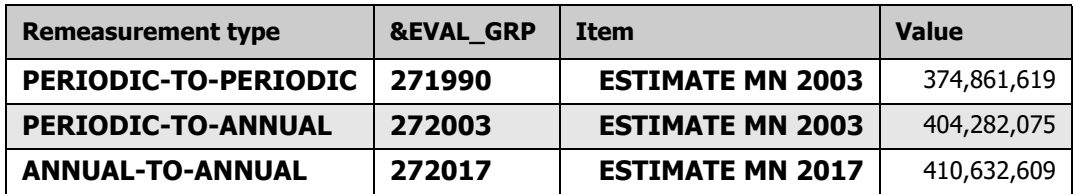

In annual-to-annual evaluations, the link between the current and previous plot is available and is useful when summarizing results by previous plot attributes (e.g., previous owner). The link is not available in periodic-to-periodic and periodic-to-annual estimation so summaries by previous plot attributes are not possible.

[Example 7-1](#page-49-1) uses left outer joins to link current plots, conditions, and trees to previous instances of the like (lines 43-49). If there are no previous instances available, the left outer join ensures that the current instances are maintained in the query. Hence, this query allows the user to summarize by previous attributes when they are available, otherwise, by current attributes.

For example 7-2, past and current attributes were added as grouping variables to [example](#page-49-1)  [7-1.](#page-49-1) Stand sizes (current\_stdszcd and past\_stdszcd) 1, 2, 3, and 5 represent large, medium, small, and nonstocked stand sizes, respectively. Condition status codes (past\_cond\_status\_cd and current\_cond\_status\_cd) 1, 2, 3, and 4 represent forest land, nonforest land, noncensus water, and census water. In this case, null or '-' represents nontimberland conditions.

**Example 7-2:** Average annual net growth of merchantable bole volume of growing-stock trees (at least 5 inches d.b.h.), in cubic feet, on timberland by past and current condition status code and stand-size class. Bold section added to [example 7-1.](#page-49-1)

```
--select clause
SELECT pcond.cond_status_cd past_cond_status_cd,
    cond.cond_status_cd current_cond_status_cd,
    pcond.stdszcd past_stdszcd,
    cond.stdszcd current_stdszcd, -- current and past attributes
     SUM((GRM.TPAGROW_UNADJ * (CASE
       WHEN COALESCE(GRM.SUBPTYP_GRM, 0) = 0 THEN
        \OmegaWHEN GRM.SUBPTYP GRM = 1 THEN
         POP_STRATUM.ADJ_FACTOR_SUBP
        WHEN GRM.SUBPTYP_GRM = 2 THEN
         POP_STRATUM.ADJ_FACTOR_MICR
        WHEN GRM.SUBPTYP_GRM = 3 THEN
        POP_STRATUM.ADJ_FACTOR_MACR
        ELSE
         0
       END) * GRM.ANN_NET_GROWTH) * POP_STRATUM.EXPNS) AS ESTIMATED_VALUE
  -- join clause
 FROM &FIADB_SCHEMA.POP_EVAL_GRP PEG
 JOIN &FIADB_SCHEMA.POP_EVAL_TYP PET
   ON (PET.EVAL_GRP_CN = PEG.CN)
  JOIN &FIADB_SCHEMA.POP_EVAL PEV
  ON (PEV.CN = PET.EVAL CN)
 JOIN &FIADB_SCHEMA.POP_ESTN_UNIT PEU
   ON (PEV.CN = PEU.EVAL_CN)
 JOIN &FIADB_SCHEMA.POP_STRATUM POP_STRATUM
   ON (PEU.CN = POP_STRATUM.ESTN_UNIT_CN)
  JOIN &FIADB_SCHEMA.POP_PLOT_STRATUM_ASSGN
   ON (POP_PLOT_STRATUM_ASSGN.STRATUM_CN = POP_STRATUM.CN)
 JOIN & FIADB_SCHEMA.PLOT PLOT
  ON (POP_PLOT_STRATUM_ASSGN.PLT_CN = PLOT.CN)
```
JOIN & FIADB SCHEMA.PLOTGEOM PLOTGEOM ON (PLOT.CN = PLOTGEOM.CN) JOIN &FIADB\_SCHEMA.COND COND ON (COND.PLT\_CN = PLOT.CN) JOIN (SELECT P.PREV\_PLT\_CN, T.\* FROM &FIADB\_SCHEMA.PLOT P, &FIADB\_SCHEMA.TREE T WHERE  $P.CN = T.PLT_CN$ ) TREE ON ((TREE.CONDID = COND.CONDID) AND (TREE.PLT\_CN = COND.PLT\_CN)) JOIN (SELECT TRE\_CN, SUBP\_COMPONENT\_GS\_TIMBER AS COMPONENT, SUBP\_SUBPTYP\_GRM\_GS\_TIMBER AS SUBPTYP\_GRM, SUBP\_TPAGROW\_UNADJ\_GS\_TIMBER AS TPAGROW\_UNADJ, GROWCFGS\_TIMBER AS ANN\_NET\_GROWTH FROM &FIADB\_SCHEMA.TREE\_GRM\_COMPONENT) GRM ON (TREE.CN = GRM.TRE\_CN) LEFT OUTER JOIN &FIADB\_SCHEMA.PLOT PPLOT ON (PLOT.PREV\_PLT\_CN = PPLOT.CN) LEFT OUTER JOIN &FIADB\_SCHEMA.COND PCOND ON ((TREE.PREVCOND = PCOND.CONDID) AND (TREE.PREV\_PLT\_CN = PCOND.PLT\_CN)) LEFT OUTER JOIN &FIADB\_SCHEMA.TREE PTREE ON (TREE.PREV\_TRE\_CN = PTREE.CN) -- where clause WHERE PEG.EVAL\_GRP = &EVAL\_GRP and PET.eval\_typ = 'EXPGROW' **group by pcond.cond\_status\_cd, cond.cond\_status\_cd, pcond.stdszcd, cond.stdszcd order by pcond.cond\_status\_cd, cond.cond\_status\_cd, pcond.stdszcd, cond.stdszcd -- group and order by current and past attributes**

The example above produces the following estimates for Minnesota 2017, an annual-to-annual inventory.

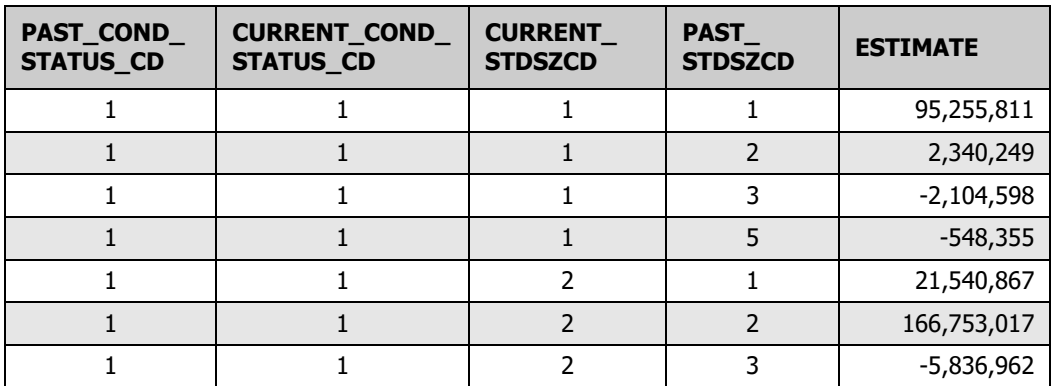

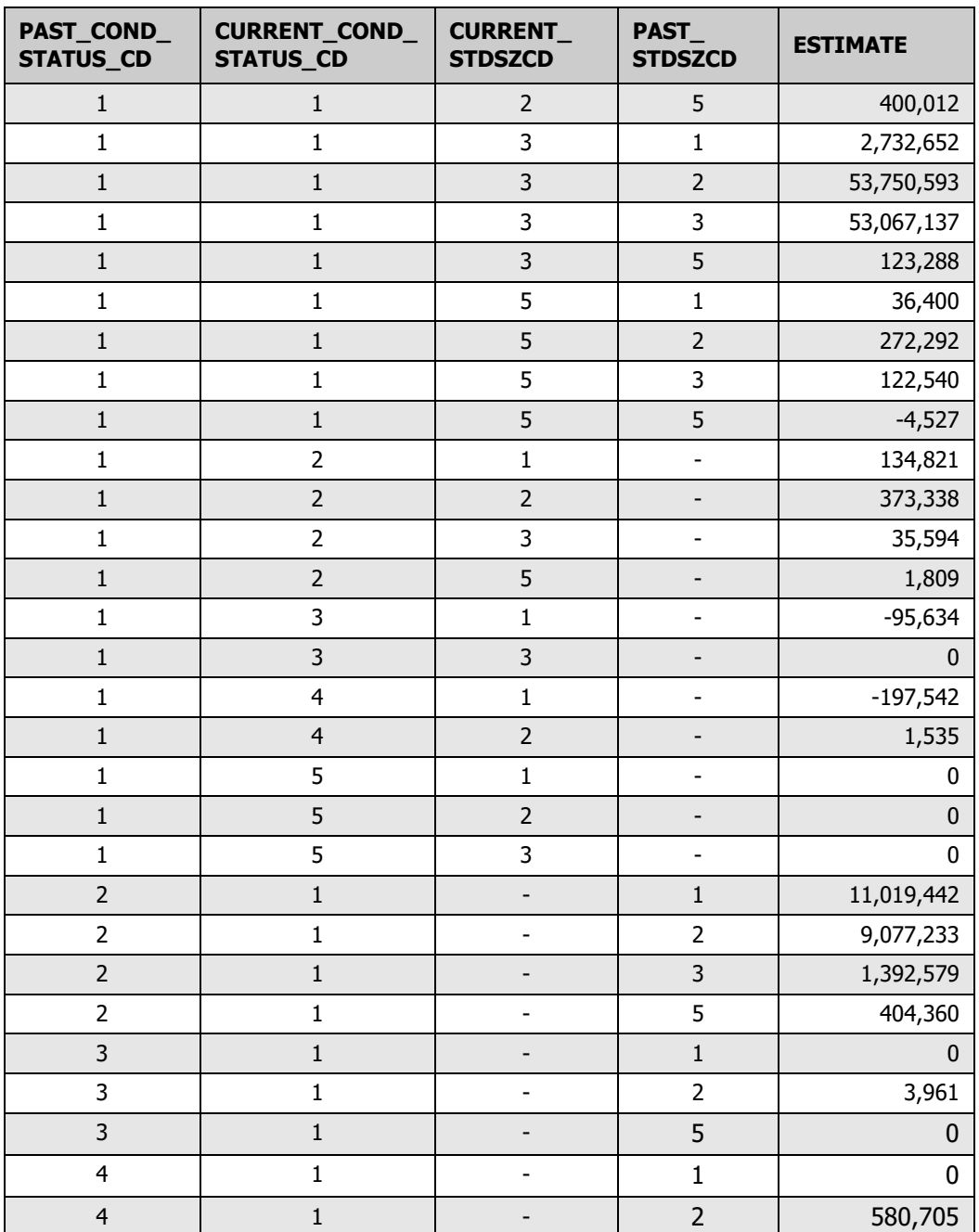

[Example 7-2 w](#page-51-0)ill work for inventories with no ties to previous plot visits but past attributes (e.g., past stand size class) will be associated with null indicating there is no previous information available.

Calculating change in volume differs in a number of ways from calculating current volume. Scripts calculating current volume use TREE.DIA to determine subplot type, which is used to identify the appropriate adjustment factor that compensates for nonsampled area (see [example 3-5\)](#page-23-0). While this is valid for current estimates such as volume, it is not valid for remeasurement estimates for two reasons. First, TREE.DIA is not always populated on removal and mortality trees. Second, on remeasurement plots, the correctly applied subplot type is not directly related to tree diameter at time 2. For example, on removal

and mortality trees, the tree remeasurement expansion factor is based on the previous plot type, which could be different than the current plot type. For remeasurement, the correct adjustment factor is available from the TREE\_GRM\_COMPONENT table (example [7-1](#page-49-1), lines 2-13).

Scripts calculating current volume acquire the trees per acre value from the current sample tree (e.g., TREE.TPAGROW\_UNADJ) based upon the current land basis. In some instances, the correct trees per acre value should be based upon the previous land basis. This occurs on trees that were previously 1.0-4.9 inches on the microplot on timberland at time 1, then grew over the 5.0-inch threshold at time 2 (at threshold size the tree is tallied with the subplot) and the condition no longer qualifies as timberland, but is still forest land. This can occur when the COND.RESERVCD changes from 0 to 1. For the timberland land basis, the tree is a diversion at the midpoint between time 1 and time 2 with a TPAGROW\_UNADJ value based on the microplot (74.965282 trees per acre), but the same tree is ingrowth on forest land and is assigned the subplot TPAGROW\_UNADJ value (6.018046 trees per acre). Because the TREE table only stores one value for trees per acre, an alternative, TREE\_GRM\_COMPONENT, has the correct trees per acre value [\(example 7-1](#page-49-1), line 39).

The growth component and estimate type are also required to calculate change in volume. [Example 7-1](#page-49-1) (line 37) uses TREE\_GRM\_COMPONENT. SUBP\_COMPONENT\_GS\_TIMBER to specify the growth component as trees at least 5 inches d.b.h. on timberland for the estimation type TREE\_GRM\_COMPONENT.GROWCFGS\_TIMBER (line 40), which is net annual merchantable cubic-foot growth of a growing-stock tree on timberland.

TREE\_GRM\_COMPONENT stores information used to compute net growth, removals, and mortality estimates for remeasurement trees. Each remeasurement tree is represented by a single record. Details about the land basis (forest land or timberland), component of change (e.g., survivor tree), and estimation type (all live, growing stock, or sawtimber) are incorporated into the columns in various combinations. Using the components in TREE\_GRM\_COMPONENT, the previous two examples can be modified to estimate many variations of net growth, removals, and mortality by past (when available) and current attributes. See the TREE\_GRM\_COMPONENT table in Chapter 3 of The Forest Inventory and Analysis Database: Database Description and User Guide for Phase 2 (Burrill et. al. 2018) for more information.

The following tabulation was compiled from example 7-2 results. The code labels have been added to the last row and column headings, and each cell in table 7-1 is the appropriate value from [example 7-2](#page-51-0).

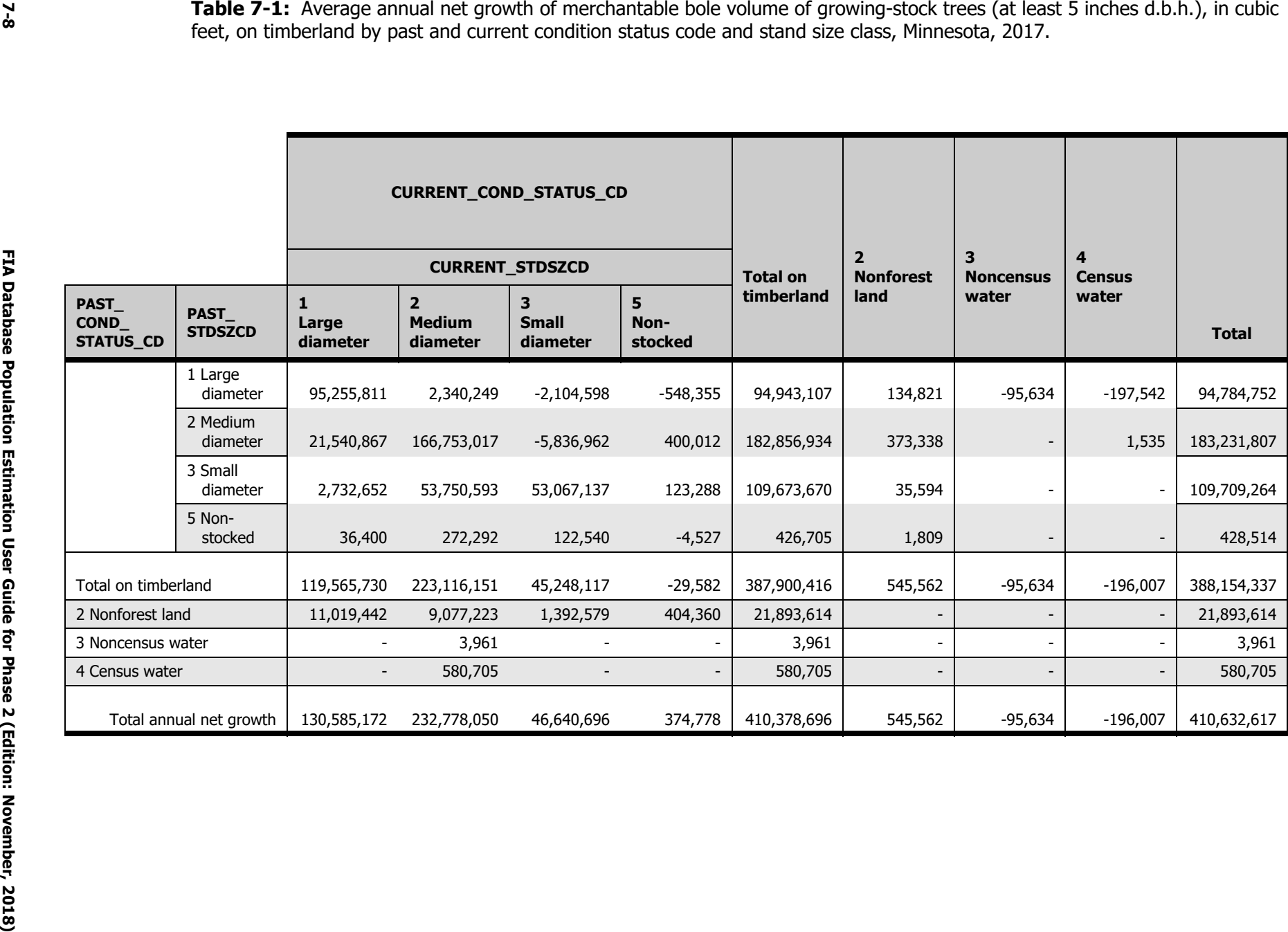

## **7.2 Annual net growth estimation using the accounting method**

The annual net growth estimates in the previous examples are summaries of annual net growth on each tree by current or past attributes. However, these scripts do not account for volume shifts across classified attributes that can change value between time 1 and time 2. To account for volume that moves into and out of a single class between time 1 and time 2, one can assign the beginning (a negative value) and end volume (a positive value) to the initial and final class for the attribute of interest, the accounting method.

FIA uses the annual net growth equation defined by Bechtold and Patterson (2005):

(Volume t2 - Volume t1) / REMPER

where REMPER is the remeasurement period in years, t2 is time 2, and t1 is time 1.

To compute the annual net growth on a tree that had a volume of 1.705 cubic feet at time 1 and a volume of 3.835 cubic feet at time 2 and remeasurement period of 5.5 years, the equation solves as follows:

 $(3.835$  cubic feet - 1.705 cubic feet) / 5.5 years = 0.387 cubic feet per year

The previous annual net growth examples summarized this end result (0.387 cubic feet per year but expanded to the population level) to a previous or current classification. While those are valid analyses, the results may not match actual shifts in volume across classified attributes that change between time 1 and time 2 (e.g., stand-size class). To match shifts in volume across a classified attribute such as stand-size class, users can employ the accounting method, which uses an algebraically equivalent form of the standard equation.

(Volume t2 - Volume t1) / REMPER

can also be expressed as:

(Volume t2 / REMPER) - (Volume t1 / REMPER)

So the same tree can be represented as:

(3.835 cubic feet / 5.5 years) - (1.705 cubic feet / 5.5 years)

0.697 cubic feet per year - 0.310 cubic feet per year = 0.387 cubic feet per year

Instead of summarizing the end result of the equation, the accounting method assigns the time 1 annualized volume (-0.310 cubic feet per year) to the time 1 attribute value and the time 2 annualized volume (0.697 cubic feet per year) to the time 2 attribute value.

This effectively accounts for outgrowth from the time 1 class and ingrowth into the time 2 class. In the case where the time 1 class and the time 2 class have the same value, the net result is assigned to that class (0.387 cubic feet per year). If the attribute changes value over the remeasurement period, then the beginning annualized volume is deducted from the initial class and the ending annualized volume is added to the time 2 class.

In the current FIADB version only certain remeasurement evaluations have the necessary data to employ the accounting method. The evaluations that can use the accounting method are identified by POP\_EVAL.GROWTH\_ACCT = 'Y'. It is currently not available on periodic-to-periodic or periodic-to-annual remeasurement plots.

[Example 7-3](#page-57-0) employs the net growth accounting method. The SQL is from REF\_POP\_ATTRIBUTE.SQL\_QUERY (ATTRIBUTE\_NBR = 208) with additions to summarize by stand-size class. Group by and order by clauses were added along with a case statement in the select clause. Unless noted otherwise, SQL from SQL\_QUERY where EVAL  $TYP = EXPGROW$  utilizes the accounting method.

The BEGINEND table (without a join) is used to split the record into two time periods (time 1 and time 2). This allows the beginning estimate to be summarized by the time 1 attribute and the end (or midpoint) estimate to be summarized by the time 2 attribute. The script is similar to [example 7-1](#page-49-1). Joins are created to previous plot, previous cond and previous tree attributes. The TREE table is joined to the TREE\_GRM\_COMPONENT table. The land basis, change component (e.g., SUBP\_COMPONENT\_GS\_TIMBER), plot type for change (e.g., SUBP\_SUBPTYP\_GRM\_GS\_TIMBER), and trees per acre (e.g., SUBP\_TPAGROW\_UNADJ\_GS\_TIMBER) are acquired from TREE\_GRM\_COMPPONENT. If necessary, the appropriate diameter at time 1 (DIA\_BEGIN), time 2 (DIA\_END) or the midpoint (DIA\_MIDPT) are also available from TREE\_GRM\_COMPONENT.

Unlike [example 7-1](#page-49-1), the tree component (e.g., survivor, ingrowth, mortality, cut [removal], diversion, and reversion from TREE\_GRM\_COMPONENT.COMPONENT) dictates the appropriate volume to use. The time 1 volume is from TREE\_GRM\_BEGIN. Time 2 volume is from TREE and the midpoint volume is from TREE\_GRM\_MIDPT. In cases with diversion and cut trees, midpoint volume estimates are used in lieu of the ending estimates. Mortality trees contribute negative time 1 volume and 0 at the midpoint (midpoint volume -  $[midpoint volume - time 1 volume] = - time 1 volume; see Section 7.3 Net growth$  $[midpoint volume - time 1 volume] = - time 1 volume; see Section 7.3 Net growth$ [components](#page-75-0) for more information).

Depending on the summary attribute, cut, diversion, and mortality trees may use either the previous or midpoint attribute value. At this time, only two attributes (diameter and stand age) have been identified as attributes that can be defined at the midpoint on cut, diversion, and mortality trees. In all other cases, the previous attribute value is assigned cut, diversion, and mortality trees. Example 7-3 assigns the previous stand-size class for cut, diversion, and mortality trees.

<span id="page-57-0"></span>**Example 7-3:** Average annual net growth of merchantable bole volume of growing-stock trees (at least 5 inches d.b.h.), in cubic feet, on timberland by stand-size class using the accounting method (ATTRIBUTE\_NBR 208 modified), Minnesota 2017 (&EVAL\_GRP  $=$ 272017).

--select clause SELECT CASE be.oneortwo WHEN 1 THEN --if time 1, then use past stand-size code pcond.stdszcd WHEN 2 THEN -- for survivor, ingrowth and reversion trees, use time 2 stand-size code CASE grm.component WHEN 'SURVIVOR' THEN cond.stdszcd WHEN 'INGROWTH' THEN cond.stdszcd WHEN 'REVERSION1' THEN

```
 cond.stdszcd
    WHEN 'REVERSION2' THEN
    cond.stdszcd
   ELSE
    pcond.stdszcd
   -- use the past stand-size code on all other component values (diversions,
   -- removals and mortality) at time 2 
   END
 END AS stdszcd,
 SUM((GRM.TPAGROW_UNADJ * (CASE
   WHEN COALESCE(GRM.SUBPTYP_GRM, 0) = 0 THEN
     (0)
   WHEN GRM.SUBPTYP_GRM = 1 THEN
    POP_STRATUM.ADJ_FACTOR_SUBP
   WHEN GRM.SUBPTYP_GRM = 2 THEN
    POP_STRATUM.ADJ_FACTOR_MICR
   WHEN GRM.SUBPTYP_GRM = 3 THEN
    POP_STRATUM.ADJ_FACTOR_MACR
   ELSE
     (0)
   END) -- acquire adjustment factor for nonsampled are from GRM,
        -- TREE_GRM_COMPONENT table
        * (CASE
   WHEN BE.ONEORTWO = 2 THEN -- add to split TREE_GRM_COMPONENT into time 1 and time 2
     (CASE
      WHEN (GRM.COMPONENT = 'SURVIVOR' OR GRM.COMPONENT = 'INGROWTH' OR
         GRM.COMPONENT LIKE 'REVERSION%') THEN
       (TREE.VOLCFNET / PLOT.REMPER)
     WHEN (GRM.COMPONENT LIKE 'CUT%' OR GRM.COMPONENT LIKE 'DIVERSION%') THEN
       (TRE_MIDPT.VOLCFNET / PLOT.REMPER)
      ELSE
       (0)
     END) -- for time 2, use end estimate for survivor, ingrowth and 
                      -- reversion trees, otherwise use midpoint estimate for cut and 
                      -- diversion trees; mortality contributes 0; divide by remper to
                      -- annualize
   ELSE
     (CASE
      WHEN (GRM.COMPONENT = 'SURVIVOR' OR GRM.COMPONENT = 'CUT1' OR
         GRM.COMPONENT = 'DIVERSION1' OR GRM.COMPONENT = 'MORTALITY1') THEN
      CASE
       WHEN TRE_BEGIN.TRE_CN IS NOT NULL THEN
       - (TRE_BEGIN.VOLCFNET / PLOT.REMPER)
       ELSE
        - (PTREE.VOLCFNET / PLOT.REMPER)
       END -- for time 1, set the beginning estimate negative; ingrowth
                    -- contributes 0; divide by remper to annualize; use time 1
                   -- estimate from TREE_GRM_BEGIN when available
      ELSE
       (0)
     END)
```

```
 END)) * POP_STRATUM.EXPNS) AS ESTIMATED_VALUE
-- join clause
FROM &FIADB_SCHEMA.BEGINEND BE, &FIADB_SCHEMA.POP_EVAL_GRP PEG
JOIN &FIADB_SCHEMA.POP_EVAL_TYP PET
 ON (PET.EVAL_GRP_CN = PEG.CN)
 JOIN &FIADB_SCHEMA.POP_EVAL PEV
  ON (PEV.CN = PET.EVAL_CN)
 JOIN &FIADB_SCHEMA.POP_ESTN_UNIT PEU
  ON (PEV.CN = PEU.EVAL_CN)
JOIN &FIADB_SCHEMA.POP_STRATUM POP_STRATUM
  ON (PEU.CN = POP_STRATUM.ESTN_UNIT_CN)
JOIN &FIADB_SCHEMA.POP_PLOT_STRATUM_ASSGN POP_PLOT_STRATUM_ASSGN
  ON (POP_STRATUM.CN = POP_PLOT_STRATUM_ASSGN.STRATUM_CN)
 JOIN &FIADB_SCHEMA.PLOT PLOT
  ON (POP_PLOT_STRATUM_ASSGN.PLT_CN = PLOT.CN)
 JOIN &FIADB_SCHEMA.PLOTGEOM PLOTGEOM
  ON (PLOT.CN = PLOTGEOM.CN)
 JOIN &FIADB_SCHEMA.PLOT PPLOT
 ON (PLOT.PREV_PLT_CN = PPLOT.CN) -- join plot to previous plot, limits query to
                                              -- annual-to-annual remeasurement
 JOIN &FIADB_SCHEMA.COND PCOND
 ON (PLOT.PREV_PLT_CN = PCOND.PLT_CN) -- join plot to previous cond, limits
                                              -- query to annual-to-annual remeasurement
 JOIN &FIADB_SCHEMA.COND COND
 ON (PLOT.CN = COND.PLT CN) JOIN &FIADB_SCHEMA.TREE TREE
  ON (TREE.CONDID = COND.CONDID AND TREE.PLT_CN = PLOT.CN AND
 TREE.PREVCOND = PCOND.CONDID) -- join tree to previous cond, limits query to
                                              -- annual-to-annual remeasurement
LEFT OUTER JOIN & FIADB SCHEMA.TREE PTREE
 ON (TREE.PREV_TRE_CN = PTREE.CN) -- join tree to previous tree; outer joins run
                                              -- even if no previous attributes available
LEFT OUTER JOIN &FIADB_SCHEMA.TREE_GRM_BEGIN TRE_BEGIN
 ON (TREE.CN = TRE_BEGIN.TRE_CN) -- join to time 1 recalculated tree measurements;
                                      -- needed in curcumstances when diameter 
                                      -- measurement point moves on tree or species id -- changes
 LEFT OUTER JOIN &FIADB_SCHEMA.TREE_GRM_MIDPT TRE_MIDPT
 ON (TREE.CN = TRE_MIDPT.TRE_CN) -- join to midpoint tree measurements;
                                              -- needed if a mortality, removal, diversion or
                                              -- reversion
 LEFT OUTER JOIN (SELECT TRE_CN,
                DIA_BEGIN,
                DIA_MIDPT,
                DIA_END,
                SUBP_COMPONENT_GS_TIMBER AS COMPONENT,
                SUBP_SUBPTYP_GRM_GS_TIMBER AS SUBPTYP_GRM,
                SUBP_TPAGROW_UNADJ_GS_TIMBER AS TPAGROW_UNADJ
             FROM &FIADB_SCHEMA.TREE_GRM_COMPONENT) GRM 
  ON (TREE.CN = GRM.TRE_CN)
-- acquire begin (time 1), midpoint and end (time 2) diameters; acquire appropriate
```
-- change component classifications and nonsampled area adjustment factor

-- where clause WHERE  $1 = 1$  AND PET.EVAL\_TYP = 'EXPGROW' AND PEG.EVAL\_GRP = &EVAL\_GRP AND  $1 = 1$ GROUP BY CASE be.oneortwo WHEN 1 THEN pcond.stdszcd WHEN 2 THEN CASE grm.component WHEN 'SURVIVOR' THEN cond.stdszcd WHEN 'INGROWTH' THEN cond.stdszcd WHEN 'REVERSION1' THEN cond.stdszcd WHEN 'REVERSION2' THEN cond.stdszcd **ELSE**  pcond.stdszcd END END ORDER BY CASE be.oneortwo WHEN 1 THEN pcond.stdszcd WHEN 2 THEN CASE grm.component WHEN 'SURVIVOR' THEN cond.stdszcd WHEN 'INGROWTH' THEN cond.stdszcd WHEN 'REVERSION1' THEN cond.stdszcd WHEN 'REVERSION2' THEN cond.stdszcd ELSE pcond.stdszcd END END

Example 7-3 produces the following estimates using the accounting method (description of STDSZCD code added for clarity):

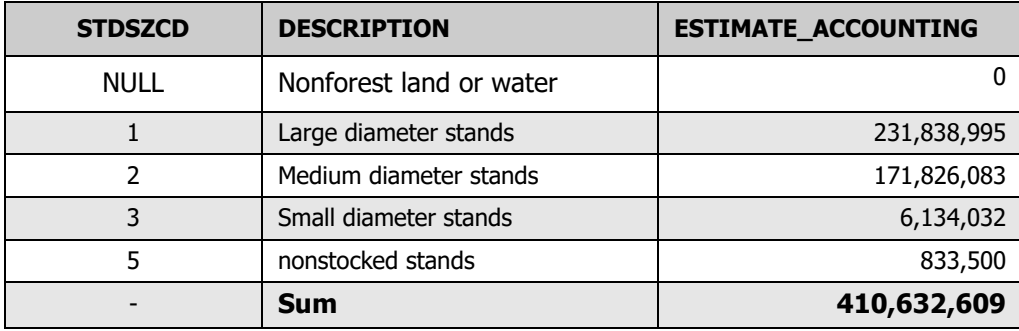

This results in an estimated stand-size class distribution that is quite different from the distribution in any of the previous estimates. Note there is also a slight difference in the total estimate of growth due to rounding.

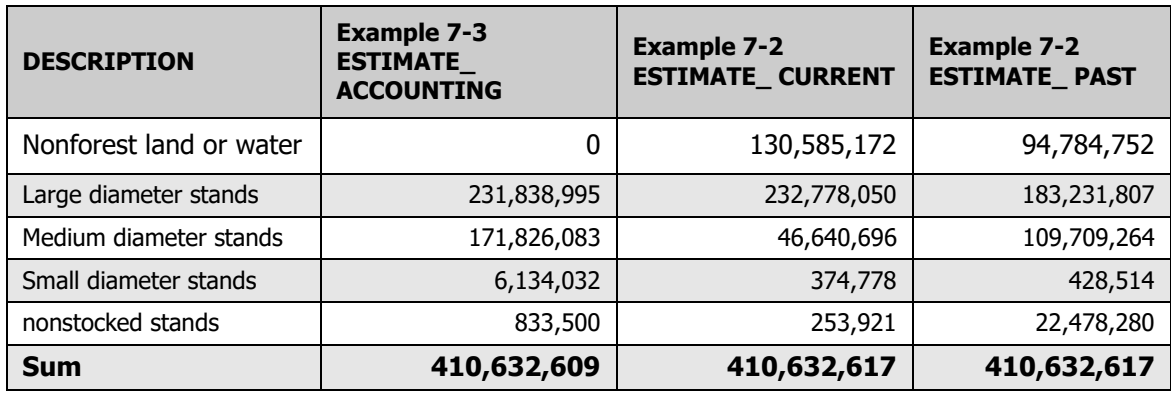

The accounting script assigns the annual net growth on reverted and diverted conditions to the current and previous stand-size classes, respectively. As a result, there is not an estimate of annual net growth on nonforest conditions using the accounting script.

### **Comparison of annual net change in inventory to annual net growth accounting**

The results from the annual net growth accounting script are more in line with the shifts in inventory volume within each class than with summaries by the current or past stand-size class alone (or even in combination as shown in [example 7-2](#page-51-0)). Because not all inventory plots are remeasured, it is not possible to match the exact change in inventory volume estimates (which includes plots that are not remeasured) by summing annual net growth and removals from just those plots that are remeasured, but the trends should be similar, especially as the proportion of remeasured plots increases.

For comparison, we use this formula for net change:

Annual Net Growth - Annual Removals = Annual Net Change

which can be expressed as:

Annual Net Growth = Annual Net Change + Annual Removals

The tabulation below shows inventory estimates for live trees on forest land in MN 2007 and 2012 from the EXPVOL evaluation (EVALID  $= 270701$  and 271201). Given that Minnesota is on a five-year remeasurement period, an approximate net annual change is derived by taking the difference in volume in each class and dividing by an average five-year remeasurement period. By adding in the average annual removal rate (using the past stand-size class distribution), a net annual growth rate for each stand-size class can be approximated from the difference in the inventory volume estimates. Given the stated limitations of comparing estimates from inventory and remeasurement plots, the accounting method is the best overall match of the various annual net growth estimates on the remeasurement plots to the approximate annual net growth from the inventory plots within each stand-size class.

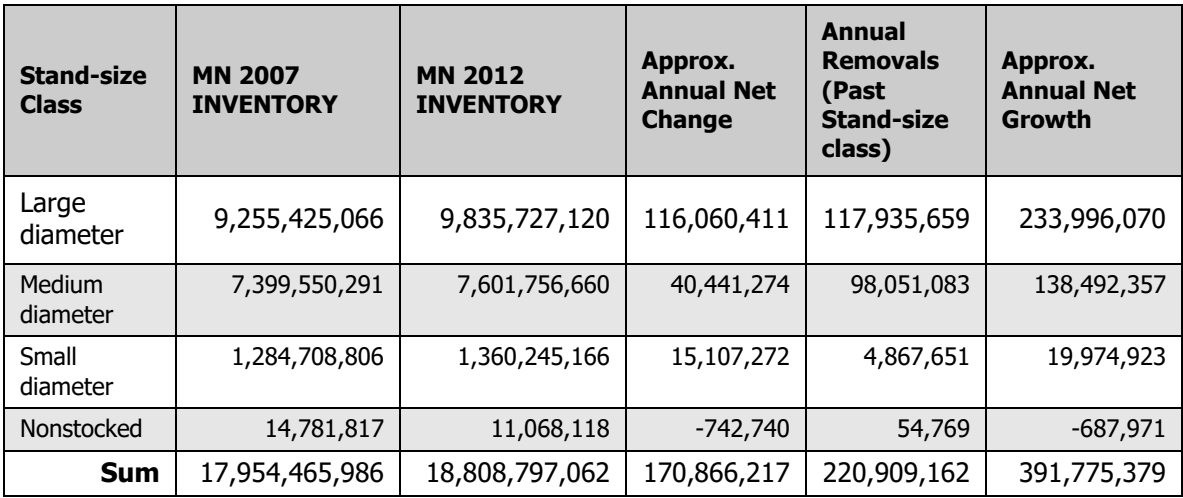

The estimates of inventory volume on forest land in MN 2007 and MN 2012 could be derived from only the remeasurement plots in the MN 2012 EXPGROW evaluation and the beginning and ending volume estimates. Also, the actual remeasurement period for each plot can be applied to each tree record instead of using an average five-year remeasurement period. Doing so results in a much better match with the annual net growth estimate, as it should because this is how the annual net growth estimates are derived. The only differences in annual net growth using this method are due to rounding error. The user should be aware that the inventory estimates from the remeasured plots will not match the EXPVOL evaluation estimates.

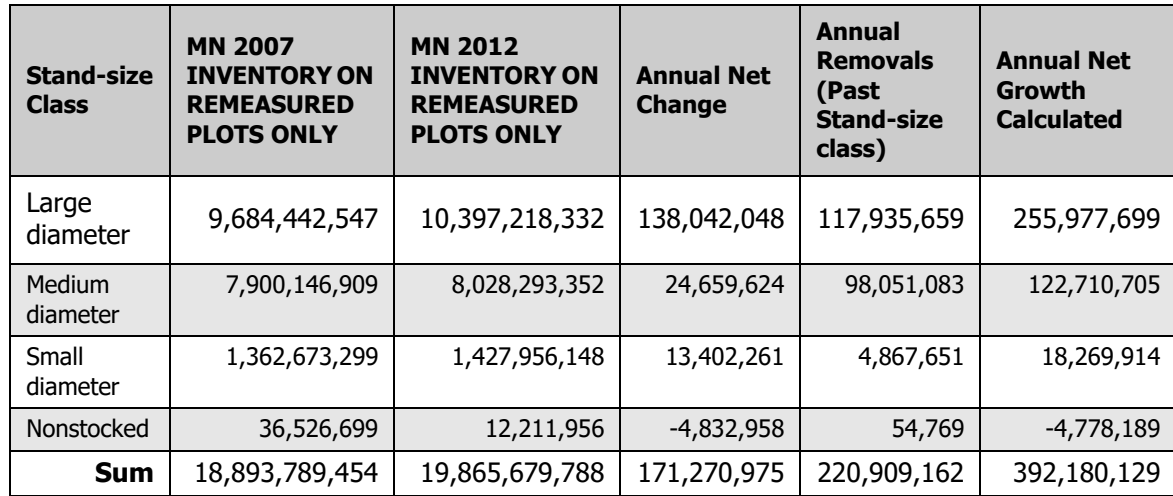

### **Which annual net growth script is "right"?**

Because all of the estimates above are valid, which option should be used: accounting, current, or previous? It depends on the question at hand, but FIA recommends using accounting for most attributes that can change class between two points in time because it accounts for volume shifts into and out of each class. But there could be situations where users may not want to use the accounting method for such attributes.

The scripts in REF\_POP\_ATTRIBUTE.SQL\_QUERY that employ accounting can be modified to summarize by previous and current attributes. Example 7-4 is the SQL for ATTRIBUTE\_NBR 208 (see [example 7-3\)](#page-57-0) modified to summarize by previous and current stand-size class. Remove either the past or current attribute from the script if the summary of interest is only focusing on one time.

**Example 7-4:** Average annual net growth of merchantable bole volume of growing-stock trees (at least 5 inches d.b.h.), in cubic feet, on timberland by past and current stand-size class.

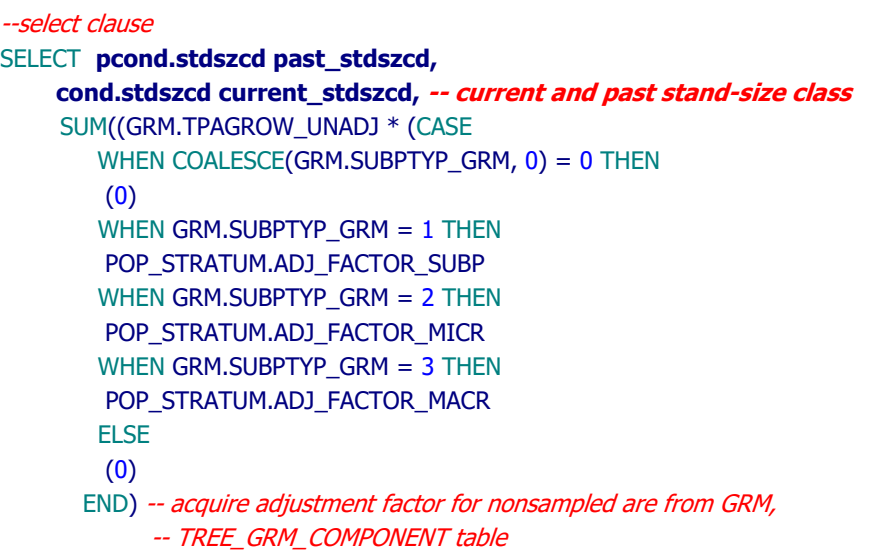

```
* (CASE
      WHEN BE.ONEORTWO = 2 THEN -- add to split TREE_GRM_COMPONENT into time 1 and time 2
          (CASE 
          WHEN (GRM.COMPONENT = 'SURVIVOR' OR GRM.COMPONENT = 'INGROWTH' OR
             GRM.COMPONENT LIKE 'REVERSION%') THEN
           (TREE.VOLCFNET / PLOT.REMPER)
         WHEN (GRM.COMPONENT LIKE 'CUT%' OR GRM.COMPONENT LIKE 'DIVERSION%') THEN
           (TRE_MIDPT.VOLCFNET / PLOT.REMPER)
          ELSE
           (0)
         END) -- for time 2, use end estimate for survivor, ingrowth and 
              -- reversion trees, otherwise use midpoint estimate for cut and
             -- diversion trees; mortality contributes 0; divide by remper to
             -- annualize
                      ELSE
         (CASE
          WHEN (GRM.COMPONENT = 'SURVIVOR' OR GRM.COMPONENT = 'CUT1' OR
             GRM.COMPONENT = 'DIVERSION1' OR GRM.COMPONENT = 'MORTALITY1') THEN
           CASE
           WHEN TRE_BEGIN.TRE_CN IS NOT NULL THEN
           - (TRE_BEGIN.VOLCFNET / PLOT.REMPER)
           ELSE
           - (PTREE.VOLCFNET / PLOT.REMPER)
           END -- for time 1, set the beginning estimate negative; ingrowth
              -- contributes 0; divide by remper to annualize; use time 1
              -- estimate from TREE_GRM_BEGIN when available
                         ELSE
           (0)
         END)
       END)) * POP_STRATUM.EXPNS) AS ESTIMATED_VALUE
-- join clause
FROM &FIADB_SCHEMA.BEGINEND BE, &FIADB_SCHEMA.POP_EVAL_GRP PEG
JOIN &FIADB_SCHEMA.POP_EVAL_TYP PET
   ON (PET.EVAL_GRP_CN = PEG.CN)
 JOIN &FIADB_SCHEMA.POP_EVAL PEV
   ON (PEV.CN = PET.EVAL_CN)
 JOIN &FIADB_SCHEMA.POP_ESTN_UNIT PEU
   ON (PEV.CN = PEU.EVAL_CN)
JOIN & FIADB_SCHEMA.POP_STRATUM POP_STRATUM
   ON (PEU.CN = POP_STRATUM.ESTN_UNIT_CN)
JOIN &FIADB_SCHEMA.POP_PLOT_STRATUM_ASSGN POP_PLOT_STRATUM_ASSGN
   ON (POP_STRATUM.CN = POP_PLOT_STRATUM_ASSGN.STRATUM_CN)
JOIN &FIADB_SCHEMA.PLOT PLOT
   ON (POP_PLOT_STRATUM_ASSGN.PLT_CN = PLOT.CN)
JOIN &FIADB_SCHEMA.PLOTGEOM PLOTGEOM
   ON (PLOT.CN = PLOTGEOM.CN)
 JOIN &FIADB_SCHEMA.PLOT PPLOT
  ON (PLOT.PREV_PLT_CN = PPLOT.CN) -- join plot to previous plot, limits query to
-- annual-to-annual remeasurement
 JOIN &FIADB_SCHEMA.COND PCOND
  ON (PLOT.PREV_PLT_CN = PCOND.PLT_CN) -- join plot to previous cond, limits
```

```
-- query to annual-to-annual remeasurement
  JOIN &FIADB_SCHEMA.COND COND
  ON (PLOT.CN = COND.PLT CN) JOIN &FIADB_SCHEMA.TREE TREE
  ON (TREE.CONDID = COND.CONDID AND TREE.PLT_CN = PLOT.CN AND
     TREE.PREVCOND = PCOND.CONDID) -- join tree to previous cond, limits query to
-- annual-to-annual remeasurement
  LEFT OUTER JOIN &FIADB_SCHEMA.TREE PTREE
  ON (TREE.PREV_TRE_CN = PTREE.CN) -- join tree to previous tree; outer joins run
-- even if no previous attributes available
  LEFT OUTER JOIN &FIADB_SCHEMA.TREE_GRM_BEGIN TRE_BEGIN
  ON (TREE.CN = TRE_BEGIN.TRE_CN) - join to time 1 recalculated tree measurements;
-- needed in curcumstances when diameter 
-- measurement point moves on tree or species id -- changes
  LEFT OUTER JOIN &FIADB_SCHEMA.TREE_GRM_MIDPT TRE_MIDPT
  ON (TREE.CN = TRE_MIDPT.TRE_CN) -- join to midpoint tree measurements;
-- needed if a mortality, removal, diversion or
-- reversion
 LEFT OUTER JOIN (SELECT TRE_CN,
                 DIA_BEGIN,
                 DIA_MIDPT,
                 DIA_END,
                 SUBP_COMPONENT_GS_TIMBER AS COMPONENT,
                 SUBP_SUBPTYP_GRM_GS_TIMBER AS SUBPTYP_GRM,
                 SUBP_TPAGROW_UNADJ_GS_TIMBER AS TPAGROW_UNADJ
              FROM &FIADB_SCHEMA.TREE_GRM_COMPONENT) GRM 
  ON (TREE.CN = GRM.TRE_CN)
-- acquire begin (time 1), midpoint and end (time 2) diameters; acquire appropriate
-- change component classifications and nonsampled area adjustment factor
-- where clause
WHERE 1 = 1 AND PET.EVAL_TYP = 'EXPGROW'
  AND PEG.EVAL_GRP = &EVAL_GRP
 AND 1 = 1GROUP BY pcond.stdszcd past_stdszcd,
      cond.stdszcd current_stdszcd, -- current and past stand-size class
ORDER BY pcond.stdszcd past_stdszcd,
      cond.stdszcd current_stdszcd, -- current and past stand-size class
```
The example above produces the following estimates by previous and current stand-size class for Minnesota 2017.

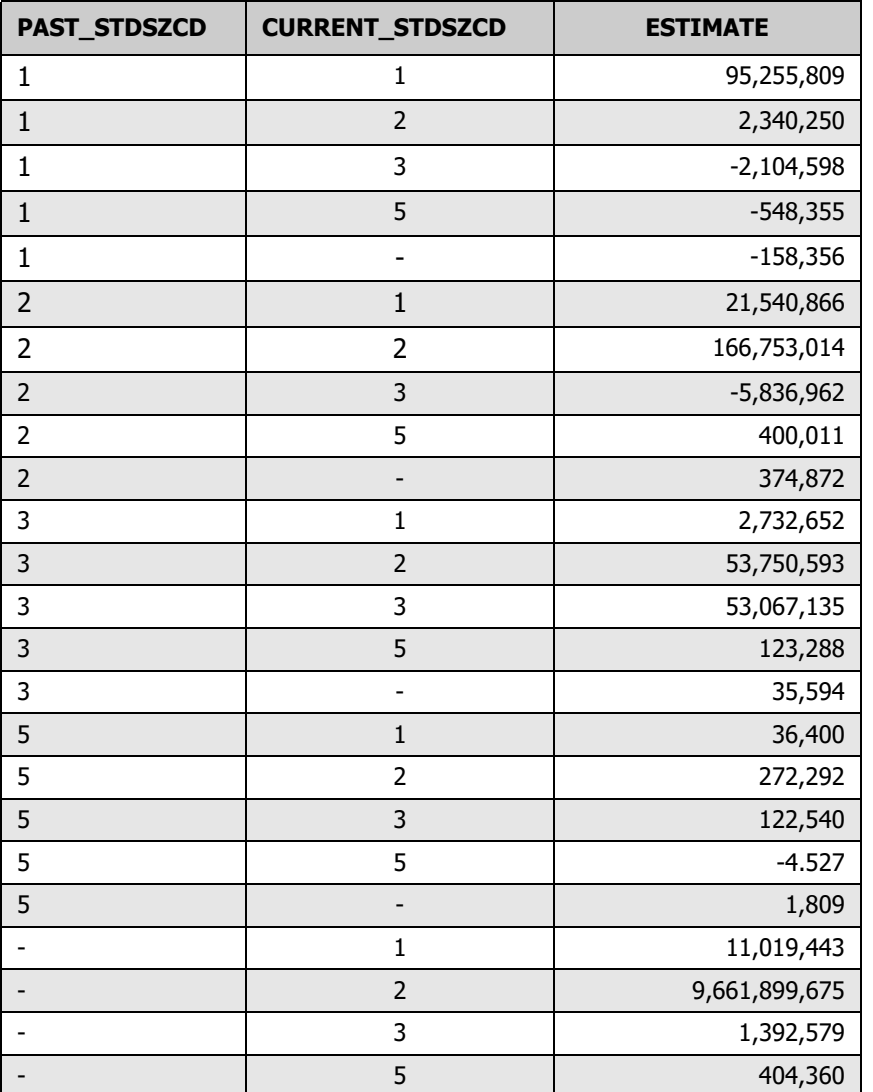

To know how much annual net growth occurred within a certain stand-size class between time 1 and time 2, accounting for volume movement both into and out of that stand-size class, then employ the accounting method script ([example 7-3\)](#page-57-0).

If the value of the attribute of interest should not change over time (e.g., State, county, species), then it is not necessary to use the accounting method.

### **Special cases for removal and mortality trees (midpoint attribute is available)**

At this point, we have only identified two exceptions when the midpoint attribute value is used in the accounting script. First, when a midpoint value has been determined and is stored in the database (estimated midpoint tree diameter on cut, diversion, and mortality trees stored in TREE\_GRM\_COMPONENT.DIA\_MIDPT) and when it is relatively easy and acceptable to calculate the midpoint attribute value "on-the-fly" (e.g., stand age). The midpoint stand age is derived by starting with the previous stand age and adding one-half of the remeasurement period between time 1 and time 2. Both of these attributes are

usually assigned to broader classes such as a 2-inch diameter class and 5-, 10-, or 20-year age classes.

**Example 7-5:** Average annual net growth of merchantable bole volume of trees (at least 5 inches d.b.h./d.r.c.), in cubic feet, on forest land by diameter class using the accounting method (ATTRIBUTE NBR 201 modified), Minnesota 2017 (&EVAL GRP = 272017).

```
SELECT CASE BE.ONEORTWO
      WHEN 1 THEN
      ((\text{trunc}(\text{GRM.DIA\_BEGIN} / 2 + .5)) * 2) WHEN 2 THEN
       CASE GRM.COMPONENT
        WHEN 'SURVIVOR' THEN
        ((trunc(GRM.DIA_END / 2 + .5)) * 2)
        WHEN 'INGROWTH' THEN
        ((\text{trunc}(\text{GRM.DIA\_END } / 2 + .5)) * 2) WHEN 'REVERSION1' THEN
        ((\text{trunc}(\text{GRM.DIA~END } / 2 + .5)) * 2) WHEN 'REVERSION2' THEN
        ((\text{trunc}(\text{GRM.DIA\_END } / 2 + .5)) * 2) ELSE
        ((trunc(GRM.DIA_MIDPT / 2 + .5)) * 2) 
        -- for cut, diversion and mortality assign midpoint diameter class
       END 
     END AS DIACLASS,
     SUM((GRM.TPAGROW_UNADJ * (CASE
        WHEN COALESCE(GRM.SUBPTYP_GRM, 0) = 0 THEN
         (0)
        WHEN GRM.SUBPTYP_GRM = 1 THEN
         POP_STRATUM.ADJ_FACTOR_SUBP
        WHEN GRM.SUBPTYP_GRM = 2 THEN
         POP_STRATUM.ADJ_FACTOR_MICR
        WHEN GRM.SUBPTYP_GRM = 3 THEN
        POP_STRATUM.ADJ_FACTOR_MACR
        ELSE
         (0)
        END) * (CASE
        WHEN BE.ONEORTWO = 2 THEN
         (CASE
           WHEN (GRM.COMPONENT = 'SURVIVOR' OR GRM.COMPONENT = 'INGROWTH' OR
              GRM.COMPONENT LIKE 'REVERSION%') THEN
           (TREE.VOLCFSND / PLOT.REMPER)
           WHEN (GRM.COMPONENT LIKE 'CUT%' OR GRM.COMPONENT LIKE 'DIVERSION%') THEN
           (TRE_MIDPT.VOLCFSND / PLOT.REMPER)
           ELSE
           (0)
         END)
        ELSE
         (CASE
           WHEN (GRM.COMPONENT = 'SURVIVOR' OR GRM.COMPONENT = 'CUT1' OR
              GRM.COMPONENT = 'DIVERSION1' OR GRM.COMPONENT = 'MORTALITY1') THEN
           CASE
```
WHEN TRE\_BEGIN.TRE\_CN IS NOT NULL THEN - (TRE\_BEGIN.VOLCFSND / PLOT.REMPER) ELSE - (PTREE.VOLCFSND / PLOT.REMPER) END ELSE (0) END) END)) \* POP\_STRATUM.EXPNS) AS ESTIMATE\_ACCOUNTING FROM &FIADB\_SCHEMA.BEGINEND BE, &FIADB\_SCHEMA.POP\_EVAL\_GRP PEG JOIN &FIADB\_SCHEMA.POP\_EVAL\_TYP PET ON (PET.EVAL\_GRP\_CN = PEG.CN) JOIN &FIADB\_SCHEMA.POP\_EVAL PEV ON (PEV.CN = PET.EVAL\_CN) JOIN &FIADB\_SCHEMA.POP\_ESTN\_UNIT PEU  $ON$  (PEV.CN = PEU.EVAL CN) JOIN &FIADB\_SCHEMA.POP\_STRATUM POP\_STRATUM ON (PEU.CN = POP\_STRATUM.ESTN\_UNIT\_CN) JOIN &FIADB\_SCHEMA.POP\_PLOT\_STRATUM\_ASSGN POP\_PLOT\_STRATUM\_ASSGN ON (POP\_STRATUM.CN = POP\_PLOT\_STRATUM\_ASSGN.STRATUM\_CN) JOIN &FIADB\_SCHEMA.PLOT PLOT ON (POP\_PLOT\_STRATUM\_ASSGN.PLT\_CN = PLOT.CN) JOIN &FIADB\_SCHEMA.PLOTGEOM PLOTGEOM ON (PLOT.CN = PLOTGEOM.CN) JOIN &FIADB\_SCHEMA.PLOT PPLOT ON (PLOT.PREV\_PLT\_CN = PPLOT.CN) JOIN &FIADB\_SCHEMA.COND PCOND ON (PLOT.PREV\_PLT\_CN = PCOND.PLT\_CN) JOIN &FIADB\_SCHEMA.COND COND  $ON$  (PLOT.CN = COND.PLT CN) JOIN & FIADB SCHEMA.TREE TREE ON (TREE.CONDID = COND.CONDID AND TREE.PLT\_CN = PLOT.CN AND TREE.PREVCOND = PCOND.CONDID) LEFT OUTER JOIN &FIADB\_SCHEMA.TREE PTREE ON (TREE.PREV\_TRE\_CN = PTREE.CN) LEFT OUTER JOIN &FIADB\_SCHEMA.TREE\_GRM\_BEGIN TRE\_BEGIN ON (TREE.CN = TRE\_BEGIN.TRE\_CN) LEFT OUTER JOIN &FIADB\_SCHEMA.TREE\_GRM\_MIDPT TRE\_MIDPT ON (TREE.CN = TRE\_MIDPT.TRE\_CN) LEFT OUTER JOIN (SELECT TRE\_CN, DIA\_BEGIN, DIA\_MIDPT, DIA\_END, SUBP\_COMPONENT\_AL\_FOREST AS COMPONENT, SUBP\_SUBPTYP\_GRM\_AL\_FOREST AS SUBPTYP\_GRM, SUBP\_TPAGROW\_UNADJ\_AL\_FOREST AS TPAGROW\_UNADJ FROM &FIADB\_SCHEMA.TREE\_GRM\_COMPONENT) GRM  $ON$  (TREE.CN = GRM.TRE\_CN) WHERE  $1 = 1$  AND PET.EVAL\_TYP = 'EXPGROW' AND PEG.EVAL\_GRP = &EVAL\_GRP

AND  $1 = 1$ GROUP BY CASE BE.ONEORTWO WHEN 1 THEN  $((\text{trunc}(\text{GRM.DIA\_BEGIN} / 2 + .5)) * 2)$  WHEN 2 THEN CASE GRM.COMPONENT WHEN 'SURVIVOR' THEN  $((\text{trunc}(\text{GRM.DIA\_END } / 2 + .5))*2)$  WHEN 'INGROWTH' THEN  $((\text{trunc}(\text{GRM.DIA END} / 2 + .5)) * 2)$  WHEN 'REVERSION1' THEN  $((\text{trunc}(\text{GRM.DIA END} / 2 + .5)) * 2)$  WHEN 'REVERSION2' THEN  $((\text{trunc}(\text{GRM.DIA\_END } / 2 + .5))*2)$  ELSE **((trunc(GRM.DIA\_MIDPT / 2 + .5)) \* 2) -- for cut, diversion and mortality assign midpoint diameter class** END **END** ORDER BY CASE BE.ONEORTWO WHEN 1 THEN  $((\text{trunc}(\text{GRM.DIA~BEGIN} / 2 + .5)) * 2)$  WHEN 2 THEN CASE GRM.COMPONENT WHEN 'SURVIVOR' THEN  $((\text{trunc}(\text{GRM.DIA\_END } / 2 + .5)) * 2)$  WHEN 'INGROWTH' THEN  $((\text{trunc}(\text{GRM.DIA\_END } / 2 + .5)) * 2)$  WHEN 'REVERSION1' THEN  $((\text{trunc}(\text{GRM.DIA\_END } / 2 + .5)) * 2)$  WHEN 'REVERSION2' THEN  $((\text{trunc}(\text{GRM.DIA\_END } / 2 + .5)) * 2)$  ELSE **((trunc(GRM.DIA\_MIDPT / 2 + .5)) \* 2) -- for cut, diversion and mortality assign midpoint diameter class** END END

The above example produces estimates of annual net growth of live trees on forest land by diameter class using the accounting method.

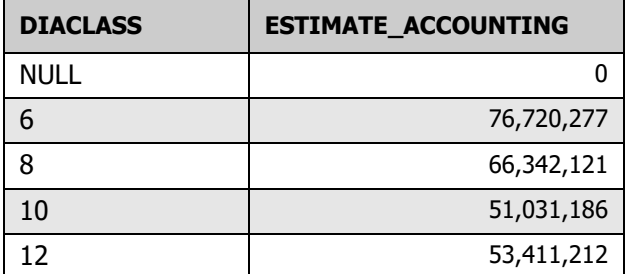

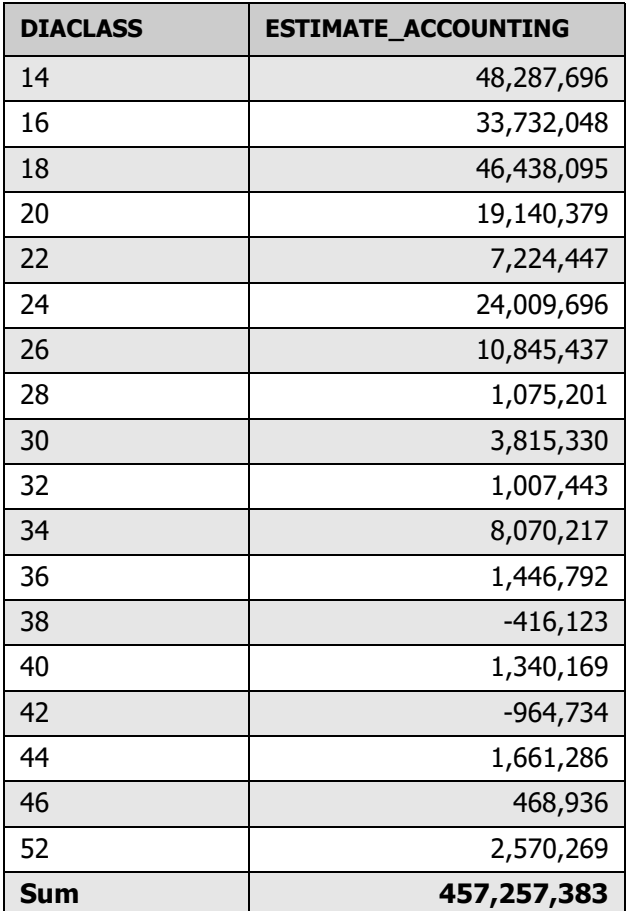

**Example 7-6:** Average annual net growth of merchantable bole volume of trees (at least 5 inches d.b.h./d.r.c.), in cubic feet, on forest land by stand age class using the accounting method (ATTRIBUTE\_NBR 201 modified), Minnesota 2017 (&EVAL\_GRP = 272017).

#### SELECT CASE

```
 WHEN STAND_AGE IS NULL THEN
  'Unknown'
 WHEN STAND_AGE <= 20 THEN
  '000-020 years'
 WHEN STAND_AGE > 20 AND STAND_AGE <= 40 THEN
  '021-040 years'
WHEN STAND_AGE > 40 AND STAND_AGE <= 60 THEN
  '041-060 years'
WHEN STAND_AGE > 60 AND STAND_AGE <= 80 THEN
  '061-080 years'
 WHEN STAND_AGE > 80 AND STAND_AGE <= 100 THEN
  '081-100 years'
 WHEN STAND_AGE > 100 THEN
  '100+ years'
 ELSE
  'Unknown'
 END STAND_AGE_CLASS,
```

```
 round(SUM(ESTIMATED_VALUE)) AS ESTIMATE_ACCOUNTING
 FROM (SELECT CASE BE.ONEORTWO
        WHEN 1 THEN
          PCOND.STDAGE
         WHEN 2 THEN
          CASE GRM.COMPONENT
           WHEN 'SURVIVOR' THEN
            COND.STDAGE
           WHEN 'INGROWTH' THEN
           COND.STDAGE
          WHEN 'REVERSION1' THEN
           COND.STDAGE
           WHEN 'REVERSION2' THEN
           COND.STDAGE
           ELSE
           (PCOND.STDAGE + round(coalesce(PLOT.REMPER, 0) / 2))
                     -- for cut, diversion and mortality assign midpoint stand age
          END
        END AS STAND_AGE,
        SUM((GRM.TPAGROW_UNADJ * (CASE
           WHEN COALESCE(GRM.SUBPTYP_GRM, 0) = 0 THEN
            (0)
            WHEN GRM.SUBPTYP_GRM = 1 THEN
           POP_STRATUM.ADJ_FACTOR_SUBP
           WHEN GRM.SUBPTYP_GRM = 2 THEN
           POP_STRATUM.ADJ_FACTOR_MICR
           WHEN GRM.SUBPTYP_GRM = 3 THEN
            POP_STRATUM.ADJ_FACTOR_MACR
           ELSE
            (0)
           END) * (CASE
           WHEN BE.ONEORTWO = 2 THEN
            (CASE
             WHEN (GRM.COMPONENT = 'SURVIVOR' OR
                GRM.COMPONENT = 'INGROWTH' OR
                GRM.COMPONENT LIKE 'REVERSION%') THEN
              (TREE.VOLCFSND / PLOT.REMPER)
             WHEN (GRM.COMPONENT LIKE 'CUT%' OR
                GRM.COMPONENT LIKE 'DIVERSION%') THEN
              (TRE_MIDPT.VOLCFSND / PLOT.REMPER)
             ELSE
              (0)
           END)
            ELSE
            (CASE
             WHEN (GRM.COMPONENT = 'SURVIVOR' OR GRM.COMPONENT = 'CUT1' OR
                GRM.COMPONENT = 'DIVERSION1' OR
                GRM.COMPONENT = 'MORTALITY1') THEN
              CASE
              WHEN TRE_BEGIN.TRE_CN IS NOT NULL THEN
              - (TRE_BEGIN.VOLCFSND / PLOT.REMPER)
```
```
ELSE
          - (PTREE.VOLCFSND / PLOT.REMPER)
          END
         ELSE
          (0)
       END)
      END)) * POP_STRATUM.EXPNS) AS ESTIMATED_VALUE
 FROM &FIADB_SCHEMA.BEGINEND BE, &FIADB_SCHEMA.POP_EVAL_GRP PEG
JOIN &FIADB_SCHEMA.POP_EVAL_TYP PET
  ON (PET.EVAL_GRP_CN = PEG.CN)
 JOIN &FIADB_SCHEMA.POP_EVAL PEV
  ON (PEV.CN = PET.EVAL_CN)
JOIN &FIADB_SCHEMA.POP_ESTN_UNIT PEU
  ON (PEV.CN = PEU.EVAL_CN)
JOIN &FIADB_SCHEMA.POP_STRATUM POP_STRATUM
  ON (PEU.CN = POP_STRATUM.ESTN_UNIT_CN)
JOIN &FIADB_SCHEMA.POP_PLOT_STRATUM_ASSGN POP_PLOT_STRATUM_ASSGN
  ON (POP_STRATUM.CN = POP_PLOT_STRATUM_ASSGN.STRATUM_CN)
JOIN &FIADB_SCHEMA.PLOT PLOT
  ON (POP_PLOT_STRATUM_ASSGN.PLT_CN = PLOT.CN)
JOIN &FIADB_SCHEMA.PLOTGEOM PLOTGEOM
  ON (PLOT.CN = PLOTGEOM.CN)
 JOIN &FIADB_SCHEMA.PLOT PPLOT
  ON (PLOT.PREV_PLT_CN = PPLOT.CN)
 JOIN &FIADB_SCHEMA.COND PCOND
  ON (PLOT.PREV_PLT_CN = PCOND.PLT_CN)
 JOIN &FIADB_SCHEMA.COND COND
 ON (PLOT.CN = COND.PLT CN) JOIN &FIADB_SCHEMA.TREE TREE
  ON (TREE.CONDID = COND.CONDID AND TREE.PLT_CN = PLOT.CN AND
    TREE.PREVCOND = PCOND.CONDID)
 LEFT OUTER JOIN &FIADB_SCHEMA.TREE PTREE
  ON (TREE.PREV_TRE_CN = PTREE.CN)
 LEFT OUTER JOIN &FIADB_SCHEMA.TREE_GRM_BEGIN TRE_BEGIN
  ON (TREE.CN = TRE_BEGIN.TRE_CN)
LEFT OUTER JOIN &FIADB_SCHEMA.TREE_GRM_MIDPT TRE_MIDPT
  ON (TREE.CN = TRE_MIDPT.TRE_CN)
 LEFT OUTER JOIN (SELECT TRE_CN,
              DIA_BEGIN,
              DIA_MIDPT,
              DIA_END,
             SUBP_COMPONENT_AL_FOREST AS COMPONENT,
              SUBP_SUBPTYP_GRM_AL_FOREST AS SUBPTYP_GRM,
              SUBP_TPAGROW_UNADJ_AL_FOREST AS TPAGROW_UNADJ
           FROM &FIADB_SCHEMA.TREE_GRM_COMPONENT) GRM
  ON (TREE.CN = GRM.TRE_CN)
WHERE 1 = 1 AND PET.EVAL_TYP = 'EXPGROW'
  AND PEG.EVAL_GRP = &EVAL_GRP
 AND 1 = 1 GROUP BY CASE BE.ONEORTWO
```
 WHEN 1 THEN PCOND.STDAGE WHEN 2 THEN CASE GRM.COMPONENT WHEN 'SURVIVOR' THEN COND.STDAGE WHEN 'INGROWTH' THEN COND.STDAGE WHEN 'REVERSION1' THEN COND.STDAGE WHEN 'REVERSION2' THEN COND.STDAGE ELSE  **(PCOND.STDAGE + round(coalesce(PLOT.REMPER, 0) / 2)) -- for cut, diversion and mortality assign midpoint stand age** END END) x GROUP BY CASE WHEN STAND\_AGE IS NULL THEN 'Unknown' WHEN STAND  $AGE \leq 20$  THEN '000-020 years' WHEN STAND\_AGE >  $20$  AND STAND\_AGE <=  $40$  THEN '021-040 years' WHEN STAND\_AGE  $>$  40 AND STAND\_AGE  $<=$  60 THEN '041-060 years' WHEN STAND  $AGE > 60$  AND STAND  $AGE \le 80$  THEN '061-080 years' WHEN STAND  $AGE > 80$  AND STAND  $AGE \le 100$  THEN '081-100 years' WHEN STAND AGE > 100 THEN '100+ years' ELSE 'Unknown' **FND** ORDER BY CASE WHEN STAND\_AGE IS NULL THEN 'Unknown' WHEN STAND  $AGE \leq 20$  THEN '000-020 years' WHEN STAND\_AGE > 20 AND STAND\_AGE <= 40 THEN '021-040 years' WHEN STAND  $AGE > 40$  AND STAND  $AGE \le 60$  THEN '041-060 years' WHEN STAND\_AGE > 60 AND STAND\_AGE <= 80 THEN '061-080 years' WHEN STAND\_AGE  $> 80$  AND STAND\_AGE  $<= 100$  THEN '081-100 years' WHEN STAND\_AGE > 100 THEN '100+ years' ELSE

'Unknown' END

The above example produces estimates of annual net growth of live trees on forest land by stand-age class using the accounting method

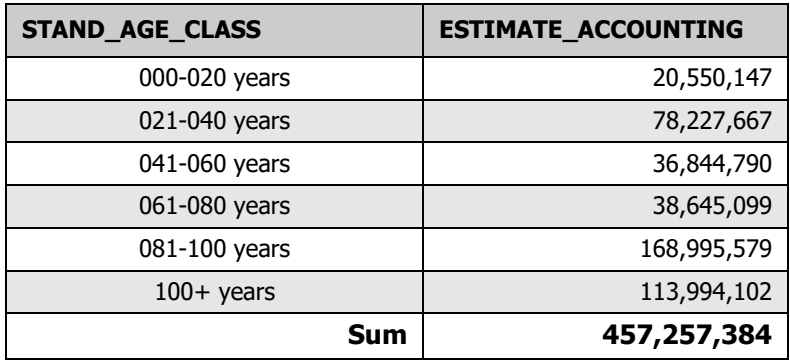

## **7.3 Net growth components**

Net growth represents the change in volume of trees between two points in time (e.g., previous 2006 inventory and current 2011 inventory) accounting for gains in growth and losses from mortality but not for removal of volume due to cutting or land-use change. To help understand these changes in volume, net growth is broken down into a number of components.

FIA identifies the following components of net growth associated with forest land:

- Survivor growth change in volume of live trees between inventories on land identified as forest in both inventories. Identified as SURVIVOR in the table of example 7-7 below.
- Mortality volume (negative) of live trees from the previous inventory that died before the current inventory. The land was forest in the previous inventory. Identified as MORTALITY1 and MORTALITY2 in the table of example 7-7 below.
- Ingrowth volume of trees that grew into a merchantable size (e.g., 5-inch diameter) since the previous inventory. The volume is not counted until the current inventory and the land is identified as forest in both inventories. Identified as INGROWTH in the table of example 7-7 below.
- Reversion volume of live trees on land that is now forest but was previously nonforest. Identified as REVERSION1 and REVERSION2 in the table of example 7-7 below.
- Diversion growth change in volume of live trees between inventories on land that changed from forest to nonforest. Diversion only counts trees that remained present and living. Identified as DIVERSION1 and DIVERSION2 in the table of example 7-7 below.
- Cut growth increase in volume of live trees from the previous inventory that were cut before the current inventory. The land was forest in the previous inventory. Identified as CUT1 and CUT2 in the table of example 7-7 below.

In example 7-7, we estimate net growth of growing-stock, and nongrowing-stock trees on forest land by net growth component for Maine, 2011 and Maine, 2006. The total net growth estimate increased from 544.5 to 699.6 million cubic feet. Most of the increase is attributed to a decrease in mortality and increases in reversions and ingrowth. The small increase in survivor growth had less of an effect.

<span id="page-75-0"></span>**Example 7-7:** Average annual net growth of merchantable bole volume of trees (at least 5 inches d.b.h./d.r.c.), in cubic feet, on forest land by net growth component (ATTRIBUTE\_NBR 201 modified), Maine 2006 and 2011 (&EVAL\_GRP in [232006, 232011]).

SELECT PEG.EVAL\_GRP, **COMPONENT, -- select by tree components** SUM((GRM.TPAGROW\_UNADJ \* (CASE WHEN COALESCE(GRM.SUBPTYP\_GRM, 0) = 0 THEN (0) WHEN GRM.SUBPTYP\_GRM = 1 THEN POP\_STRATUM.ADJ\_FACTOR\_SUBP WHEN GRM.SUBPTYP\_GRM = 2 THEN

```
POP_STRATUM.ADJ_FACTOR_MICR
      WHEN GRM.SUBPTYP_GRM = 3 THEN
       POP_STRATUM.ADJ_FACTOR_MACR
      ELSE
        (0)
      END) * (CASE
      WHEN BE.ONEORTWO = 2 THEN
        (CASE
         WHEN (GRM.COMPONENT = 'SURVIVOR' OR GRM.COMPONENT = 'INGROWTH' OR
            GRM.COMPONENT LIKE 'REVERSION%') THEN
          (TREE.VOLCFSND / PLOT.REMPER)
         WHEN (GRM.COMPONENT LIKE 'CUT%' OR GRM.COMPONENT LIKE 'DIVERSION%') THEN
          (TRE_MIDPT.VOLCFSND / PLOT.REMPER)
         ELSE
         (0)
        END)
      ELSE
        (CASE
         WHEN (GRM.COMPONENT = 'SURVIVOR' OR GRM.COMPONENT = 'CUT1' OR
            GRM.COMPONENT = 'DIVERSION1' OR GRM.COMPONENT = 'MORTALITY1') THEN
          CASE
           WHEN TRE_BEGIN.TRE_CN IS NOT NULL THEN
          - (TRE_BEGIN.VOLCFSND / PLOT.REMPER)
          ELSE
          - (PTREE.VOLCFSND / PLOT.REMPER)
          END
         ELSE
         (0)
        END)
      END)) * POP_STRATUM.EXPNS) AS ESTIMATE
 FROM &FIADB_SCHEMA.BEGINEND BE, &FIADB_SCHEMA.POP_EVAL_GRP PEG
JOIN &FIADB_SCHEMA.POP_EVAL_TYP PET
  ON (PET.EVAL_GRP_CN = PEG.CN)
 JOIN &FIADB_SCHEMA.POP_EVAL PEV
  ON (PEV.CN = PET.EVAL_CN)
 JOIN &FIADB_SCHEMA.POP_ESTN_UNIT PEU
  ON (PEV.CN = PEU.EVAL_CN)
 JOIN &FIADB_SCHEMA.POP_STRATUM POP_STRATUM
  ON (PEU.CN = POP_STRATUM.ESTN_UNIT_CN)
JOIN &FIADB_SCHEMA.POP_PLOT_STRATUM_ASSGN POP_PLOT_STRATUM_ASSGN
  ON (POP_STRATUM.CN = POP_PLOT_STRATUM_ASSGN.STRATUM_CN)
 JOIN &FIADB_SCHEMA.PLOT PLOT
 ON (POP_PLOT_STRATUM_ASSGN.PLT_CN = PLOT.CN)
JOIN &FIADB_SCHEMA.PLOTGEOM PLOTGEOM
  ON (PLOT.CN = PLOTGEOM.CN)
 JOIN &FIADB_SCHEMA.PLOT PPLOT
  ON (PLOT.PREV_PLT_CN = PPLOT.CN)
 JOIN &FIADB_SCHEMA.COND PCOND
  ON (PLOT.PREV_PLT_CN = PCOND.PLT_CN)
 JOIN &FIADB_SCHEMA.COND COND
 ON (PLOT.CN = COND.PLT CN)
```

```
 JOIN &FIADB_SCHEMA.TREE TREE
 ON (TREE.CONDID = COND.CONDID AND TREE.PLT_CN = PLOT.CN AND
    TREE.PREVCOND = PCOND.CONDID)
 LEFT OUTER JOIN &FIADB_SCHEMA.TREE PTREE
 ON (TREE.PREV_TRE_CN = PTREE.CN)
 LEFT OUTER JOIN &FIADB_SCHEMA.TREE_GRM_BEGIN TRE_BEGIN
 ON (TREE.CN = TRE_BEGIN.TRE_CN)
 LEFT OUTER JOIN &FIADB_SCHEMA.TREE_GRM_MIDPT TRE_MIDPT
 ON (TREE.CN = TRE_MIDPT.TRE_CN)
LEFT OUTER JOIN (SELECT TRE_CN,
               DIA_BEGIN,
               DIA_MIDPT,
               DIA_END,
               SUBP_COMPONENT_AL_FOREST AS COMPONENT,
               SUBP_SUBPTYP_GRM_AL_FOREST AS SUBPTYP_GRM,
               SUBP_TPAGROW_UNADJ_AL_FOREST AS TPAGROW_UNADJ
            FROM &FIADB_SCHEMA.TREE_GRM_COMPONENT) GRM
 ON (TREE.CN = GRM.TRE_CN)
WHERE 1 = 1 AND PET.EVAL_TYP = 'EXPGROW'
  AND PEG.EVAL_GRP in (&EVAL_GRP)
 AND 1 = 1GROUP BY PEG.EVAL_GRP, GRM.COMPONENT
ORDER BY PEG.EVAL_GRP, GRM.COMPONENT
-- group and order by evaluation group and tree components
```
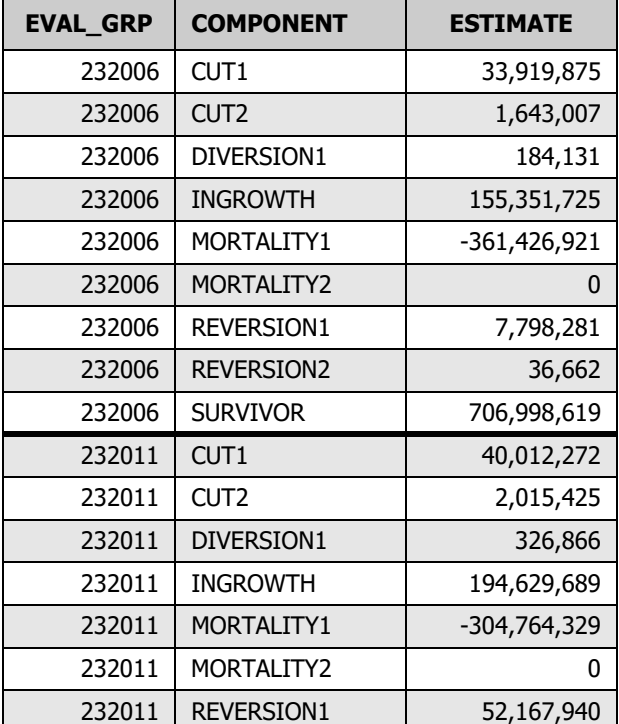

The example above produces the following:

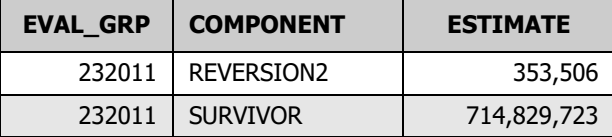

Some of the component types are identified with a '1' or '2' (e.g., CUT1 and CUT2). The 1 denotes trees that met the minimum quality and/or size requirements in the previous inventory. The 2 denotes trees that did not meet minimum requirements in the previous inventory but meet the requirements in the current inventory. In the previous example using Maine, the current inventory is 2011 and the previous inventory is 2006 based on a five-year cycle of samples.

Diversion differs from the diversion component. When the land basis is forest land, as opposed to timberland, diversion is the volume of trees on land diverted from forest to nonforest between the previous and current inventory and is based on the midpoint in time between inventories. Tree size at the midpoint is modeled from the tree size at the previous inventory. When the land basis is timberland, diversions also include land diverted to reserved forest land (removed from timber production by statute or administrative designation) and less productive forest land (incapable of producing at least 20 cubic feet of growing stock per acre annually). The component is the change in volume of live trees between inventories on land that diverted and uses the modeled midpoint from the tree size at the previous inventory. This net growth component is equivalent to diversion growth in Bechtold and Patterson (2005).

When the land basis is forest land, reversion is the volume of trees on land that reverts from nonforest to forest between the previous and current inventory and is based on the modeled midpoint in time between inventories using the tree size in the current inventory. Unlike the diversion component of net growth, the reversion component, which is simply reversion, counts the total tree volume at the modeled midpoint between inventories. Thus, reversion can have substantially more impact on net growth estimates as compared to the impacts from diversion, given equal total tree volumes.

Cut or harvest removals differ from the cut component. Cut or harvest removals are the volume of trees cut or killed in conjunction with a harvest or silvicultural operation between the previous and current inventory and is based on the midpoint in time between inventories. Tree size at the midpoint is modeled from the tree size at the previous inventory. The cut component is only the increase in volume associated with these trees from the previous inventory to the modeled midpoint between inventories based on the tree size at the previous inventory. This net growth component is equivalent to cut growth in Bechtold and Patterson (2005).

Ingrowth differs from the ingrowth component. Ingrowth is the volume of trees at the time they grow across a minimum quality and/or size threshold between inventories. Minimum size thresholds vary by live, growing-stock, and sawtimber trees. Minimum quality thresholds apply to growing-stock and sawtimber trees. The growth on ingrowth is the volume the trees grew since crossing the minimum thresholds until the current inventory. The ingrowth component includes ingrowth plus growth on ingrowth.

Mortality is not equivalent to the mortality component (see [example 7-8\)](#page-79-0). Mortality is the volume of trees that die from natural causes between the previous and current inventory and is based on the midpoint in time between inventories. Tree size at the midpoint is modeled from the tree size at the previous inventory. The mortality component equals the volume of the tree at the previous inventory. Thus, the mortality component of net growth is always smaller than mortality volume. Examples [7-7](#page-75-0) and 7-8 focus on the same mortality component of net growth but example 7-7 represents the volume as negative.

#### <span id="page-79-0"></span>**Example 7-8:**

 $M_{ng}$  = Mortality component of net growth

 $V_{mid}$  = Volume of tree at modeled midpoint between inventories or mortality volume

 $V_{t1}$  = Volume of tree at previous inventory

 $M_{ng}$  =  $V_{mid}$  – ( $V_{mid}$  -  $V_{t1}$ ) or  $M_{ng}$  =  $V_{t1}$ 

Bechtold and Patterson (2005) also cover the components presented here but present them in the context of net change. Presented in the context of net growth and as implemented in the FIA database, some component names differ in meaning as previously described.

#### **7.4 Annual removals estimation summarized by previous attributes**

According to Bechtold and Patterson (2005), the event that caused the removal is deemed to occur at the midpoint of the remeasurement period. Currently, FIA does not compute and store values for every attribute at the midpoint of the remeasurement period. In most cases, only the time 1 and time 2 values are available. Because the event that results in a removal or mortality tree can also significantly change the condition, it is generally acceptable to consider that the removal or mortality occurred while that attribute held its time 1 value.

For example, consider a forest condition that was a large stand-size class (sawlog size, COND.STDSZCD = 1) at time 1, then was harvested prior to time 2, where it was recorded as a small stand-size class (seedling/sapling, COND.STDSZCD  $=$  3)) after the harvest. In such a scenario it is logical that the removals were from the large class recorded at time 1, and not from the small class as recorded at time 2.

```
Example 7-9: Average annual removals of sound bole volume of trees (at least 5 inches
  d.b.h./d.r.c.), in cubic feet, on forest land by past stand-size class (ATTRIBUTE_NBR 225
  modified), Minnesota 2017 (&EVAL_GRP = 272017).
```

```
SELECT PCOND.STDSZCD PAST_STDSZCD, -- select by past stand-size class
    SUM((GRM.TPAREMV_UNADJ * (CASE
       WHEN COALESCE(GRM.SUBPTYP_GRM, 0) = 0 THEN
        (0)
       WHEN GRM.SUBPTYP GRM = 1 THEN
       POP_STRATUM.ADJ_FACTOR_SUBP
       WHEN GRM.SUBPTYP GRM = 2 THEN
        POP_STRATUM.ADJ_FACTOR_MICR
       WHEN GRM.SUBPTYP_GRM = 3 THEN
       POP_STRATUM.ADJ_FACTOR_MACR
       ELSE
        (0)
       END) * (CASE
       WHEN (GRM.COMPONENT LIKE 'CUT%' OR GRM.COMPONENT LIKE 'DIVERSION%') THEN
        TRE_MIDPT.VOLCFSND
       ELSE
        (0)
       END)) * POP_STRATUM.EXPNS) AS ESTIMATE
  FROM &FIADB_SCHEMA.POP_EVAL_GRP PEG
JOIN &FIADB_SCHEMA.POP_EVAL_TYP PET
   ON (PET.EVAL_GRP_CN = PEG.CN)
JOIN &FIADB_SCHEMA.POP_EVAL PEV
   ON (PEV.CN = PET.EVAL_CN)
 JOIN &FIADB_SCHEMA.POP_ESTN_UNIT PEU
   ON (PEV.CN = PEU.EVAL_CN)
JOIN &FIADB_SCHEMA.POP_STRATUM POP_STRATUM
   ON (PEU.CN = POP_STRATUM.ESTN_UNIT_CN)
 JOIN &FIADB_SCHEMA.POP_PLOT_STRATUM_ASSGN POP_PLOT_STRATUM_ASSGN
  ON (POP_STRATUM.CN = POP_PLOT_STRATUM_ASSGN.STRATUM_CN)
 JOIN &FIADB_SCHEMA.PLOT PLOT
   ON (POP_PLOT_STRATUM_ASSGN.PLT_CN = PLOT.CN)
```
 JOIN &FIADB\_SCHEMA.PLOTGEOM PLOTGEOM ON (PLOT.CN = PLOTGEOM.CN) JOIN &FIADB\_SCHEMA.PLOT PPLOT ON (PLOT.PREV\_PLT\_CN = PPLOT.CN) JOIN &FIADB\_SCHEMA.COND PCOND ON (PLOT.PREV\_PLT\_CN = PCOND.PLT\_CN) JOIN &FIADB\_SCHEMA.COND COND ON (PLOT.CN = COND.PLT\_CN) JOIN &FIADB\_SCHEMA.TREE TREE ON (TREE.CONDID = COND.CONDID AND TREE.PLT\_CN = PLOT.CN AND TREE.PREVCOND = PCOND.CONDID) LEFT OUTER JOIN &FIADB\_SCHEMA.TREE PTREE ON (TREE.PREV\_TRE\_CN = PTREE.CN) LEFT OUTER JOIN &FIADB\_SCHEMA.TREE\_GRM\_BEGIN TRE\_BEGIN ON (TREE.CN = TRE\_BEGIN.TRE\_CN) LEFT OUTER JOIN &FIADB\_SCHEMA.TREE\_GRM\_MIDPT TRE\_MIDPT  $ON$  (TREE.CN = TRE\_MIDPT.TRE\_CN) LEFT OUTER JOIN (SELECT TRE\_CN, DIA\_BEGIN, DIA\_MIDPT, DIA\_END, SUBP\_COMPONENT\_AL\_FOREST AS COMPONENT, SUBP\_SUBPTYP\_GRM\_AL\_FOREST AS SUBPTYP\_GRM, SUBP\_TPAREMV\_UNADJ\_AL\_FOREST AS TPAREMV\_UNADJ FROM &FIADB\_SCHEMA.TREE\_GRM\_COMPONENT) GRM ON (TREE.CN = GRM.TRE\_CN) WHERE  $1 = 1$  AND PET.EVAL\_TYP = 'EXPREMV' AND PEG.EVAL\_GRP = &EVAL\_GRP AND  $1 = 1$ **GROUP BY ROLLUP(PCOND.STDSZCD) ORDER BY PCOND.STDSZCD -- group and order by previous stand-size class**

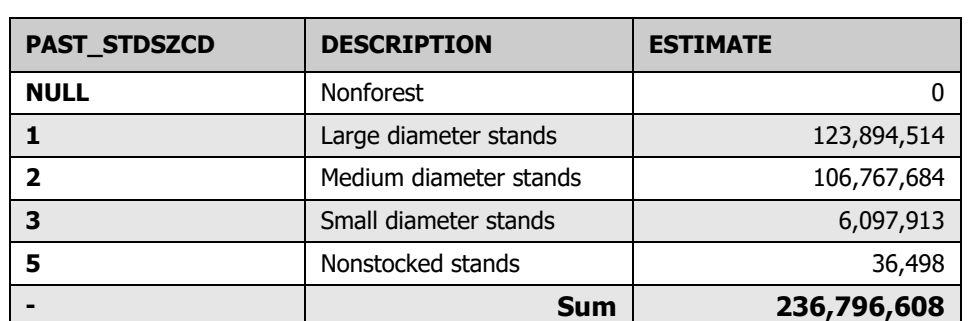

Example 7-9 produces the following estimate of annual removals of live trees on forest land by past stand-size class (cubic feet per year, description of code added for clarity):

The above results indicate that most removals took place on stands in the large and medium size classes. The results below show removal estimates by current stand-size class, which is the size of the stand after the removals took place (some stands diverted to nonforest). In contrast to the summary by previous stand size, most removals are associated with the small stand-size class.

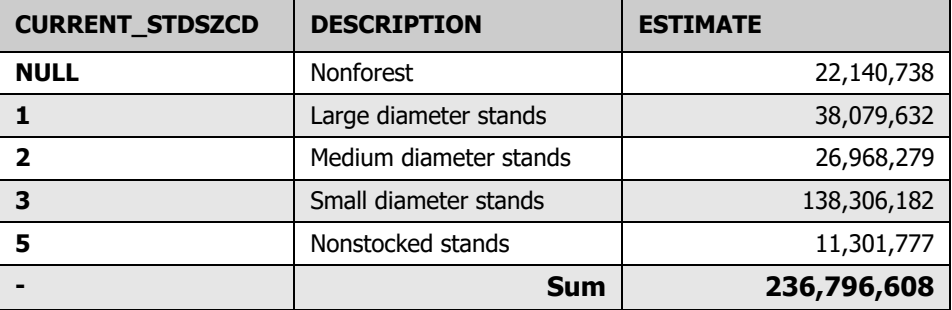

### **7.5 Estimation summarized by midpoint attributes**

As discussed in the annual net growth accounting section 7.2, only two attributes are available to summarize by at the midpoint (diameter and stand age). The midpoint diameters are stored in TREE\_GRM\_COMPONENT.DIA\_MIDPT. The midpoint stand age is derived by starting with the previous stand age and adding one-half of the remeasurement period between time 1 and time 2. Both of these attributes are usually assigned to broader classes such as a 2-inch diameter class and 5-, 10-, or 20-year age classes.

As in annual net growth accounting, the midpoint diameter may only be available for remeasured annual-to-annual inventory plots. In periodic inventories, the diameter may be the diameter at the estimated time of death/removal instead of the midpoint of the remeasurement period. For some periodic-to-periodic and periodic-to-annual inventories, the estimated midpoint diameter for removals may be stored in TREE.DIA or TREE.DIACALC. If this is the case, the script below still can be modified by replacing 'grm.dia\_midpt' with 't.dia' or 't.diacalc' as appropriate.

<span id="page-83-0"></span>**Example 7-10:** Average annual removals of sound bole volume of trees (at least 5 inches d.b.h./d.r.c.), in cubic feet, on forest land by estimated midpoint diameter class  $(ATTRIBUTE/NBR 225$  modified), Minnesota 2017 (&EVAL\_GRP = 272017).

```
SELECT((trunc(GRM.DIA_MIDPT / 2 + .5)) * 2) AS DIA_CLASS,
--added to summarize mortality or removals by the estimated midpoint diameter
     SUM((GRM.TPAREMV_UNADJ * (CASE
       WHEN COALESCE(GRM.SUBPTYP_GRM, 0) = 0 THEN
         (0)
       WHEN GRM.SUBPTYP_GRM = 1 THEN
        POP_STRATUM.ADJ_FACTOR_SUBP
       WHEN GRM.SUBPTYP_GRM = 2 THEN
         POP_STRATUM.ADJ_FACTOR_MICR
       WHEN GRM.SUBPTYP_GRM = 3 THEN
        POP_STRATUM.ADJ_FACTOR_MACR
       ELSE
         (0)
       END) * (CASE
       WHEN (GRM.COMPONENT LIKE 'CUT%' OR GRM.COMPONENT LIKE 'DIVERSION%') THEN
         TRE_MIDPT.VOLCFSND
       ELSE
         (0)
       END)) * POP_STRATUM.EXPNS) AS ESTIMATE
 FROM &FIADB_SCHEMA.POP_EVAL_GRP PEG
 JOIN &FIADB_SCHEMA.POP_EVAL_TYP PET
  ON (PET.EVAL_GRP_CN = PEG.CN)
  JOIN &FIADB_SCHEMA.POP_EVAL PEV
  ON (PEV.CN = PET.EVAL_CN)
 JOIN &FIADB_SCHEMA.POP_ESTN_UNIT PEU
  ON (PEV.CN = PEU.EVAL_CN)
 JOIN &FIADB_SCHEMA.POP_STRATUM POP_STRATUM
  ON (PEU.CN = POP_STRATUM.ESTN_UNIT_CN)
  JOIN &FIADB_SCHEMA.POP_PLOT_STRATUM_ASSGN POP_PLOT_STRATUM_ASSGN
  ON (POP_STRATUM.CN = POP_PLOT_STRATUM_ASSGN.STRATUM_CN)
```
JOIN & FIADB SCHEMA. PLOT PLOT ON (POP\_PLOT\_STRATUM\_ASSGN.PLT\_CN = PLOT.CN) JOIN &FIADB\_SCHEMA.PLOTGEOM PLOTGEOM ON (PLOT.CN = PLOTGEOM.CN) JOIN &FIADB\_SCHEMA.PLOT PPLOT ON (PLOT.PREV\_PLT\_CN = PPLOT.CN) JOIN &FIADB\_SCHEMA.COND PCOND ON (PLOT.PREV\_PLT\_CN = PCOND.PLT\_CN) JOIN &FIADB\_SCHEMA.COND COND ON (PLOT.CN = COND.PLT\_CN) JOIN &FIADB\_SCHEMA.TREE TREE ON (TREE.CONDID = COND.CONDID AND TREE.PLT\_CN = PLOT.CN AND TREE.PREVCOND = PCOND.CONDID) LEFT OUTER JOIN &FIADB\_SCHEMA.TREE PTREE ON (TREE.PREV\_TRE\_CN = PTREE.CN) LEFT OUTER JOIN &FIADB\_SCHEMA.TREE\_GRM\_BEGIN TRE\_BEGIN  $ON$  (TREE.CN = TRE\_BEGIN.TRE\_CN) LEFT OUTER JOIN &FIADB\_SCHEMA.TREE\_GRM\_MIDPT TRE\_MIDPT ON (TREE.CN = TRE\_MIDPT.TRE\_CN) LEFT OUTER JOIN (SELECT TRE\_CN, DIA\_BEGIN, DIA\_MIDPT, DIA\_END, SUBP\_COMPONENT\_AL\_FOREST AS COMPONENT, SUBP\_SUBPTYP\_GRM\_AL\_FOREST AS SUBPTYP\_GRM, SUBP\_TPAREMV\_UNADJ\_AL\_FOREST AS TPAREMV\_UNADJ FROM &FIADB\_SCHEMA.TREE\_GRM\_COMPONENT) GRM ON (TREE.CN  $=$  GRM.TRE\_CN) WHERE  $1 = 1$  AND PET.EVAL\_TYP = 'EXPREMV' AND PEG.EVAL\_GRP = &EVAL\_GRP AND  $1 = 1$ GROUP BY ROLLUP((trunc(GRM.DIA\_MIDPT /  $2 + .5$ ))  $* 2$ ) ORDER BY ((trunc(GRM.DIA\_MIDPT /  $2 + .5$ )) \* 2)

-- added to summarize annual mortality or removals by the estimated midpoint diameter

Example 7-10 produces the following estimate of annual removals of live trees on forest land by current stand-size class (cubic feet per year):

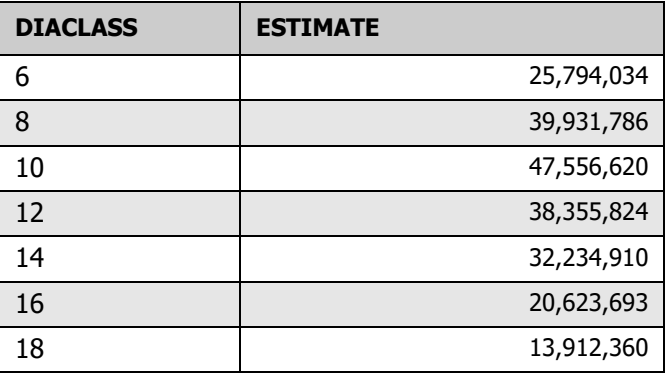

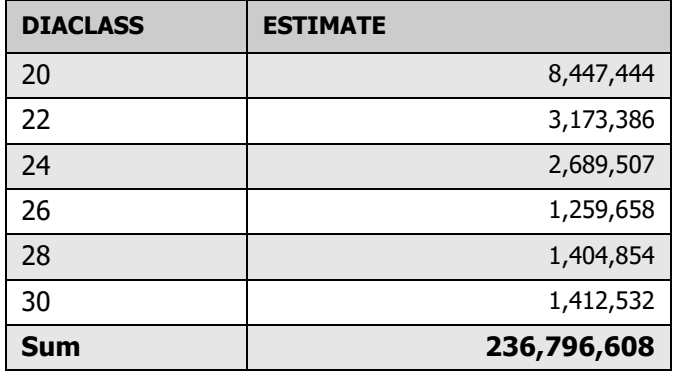

# **7.6 Annual mortality estimation**

Annual mortality estimation mirrors annual removals estimation in all respects. Modify [example 7-10 t](#page-83-0)o obtain mortality estimates by replacing the following:

- GRM.TPAMORT\_UNADJ for GRM.TPAREMV\_UNADJ
- WHEN GRM.COMPONENT LIKE 'MORTALITY%' THEN for WHEN (GRM.COMPONENT LIKE 'CUT%' OR GRM.COMPONENT LIKE 'DIVERSION%') THEN
- SUBP\_TPAMORT\_UNADJ\_AL\_FOREST AS TPAMORT\_UNADJ for SUBP\_TPAREMV\_UNADJ\_AL\_FOREST AS TPAREMV\_UNADJ
- EXPMORT' for 'EXPREMV'

# **7.7 The SUBP\_COND\_CHNG\_MTRX (SCCM) table**

The SUBP\_COND\_CHNG\_MTRX (SCCM) table was added in the FIADB version 4.0 to facilitate the tracking of area change for the annual inventory. Under this design, a plot measures area change by tracking the movement in condition boundaries within the area of the four subplots. Figure 7-1 shows what can happen on a plot when a condition boundary (in this case the edge of a beaver pond) moves over time. Beaver activity raised the level of the pond, increasing the pond area and converting some of the forest land to water. The same kind of changes can occur from any number of human-caused events such as timber harvesting, land clearing or road construction, or natural events such as fire, storms, or insect attacks.

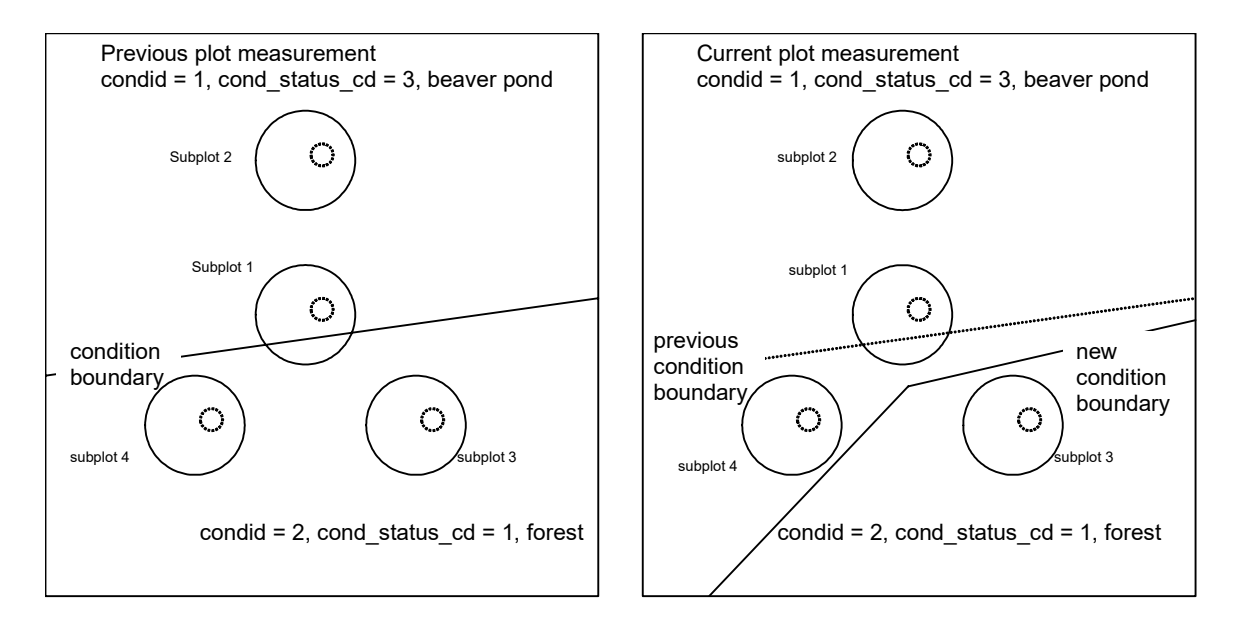

<span id="page-87-0"></span>Figure 7-1: Example plot layout where condition boundaries changed between previous (left panel) and current plot measurements (right panel). The solid circles are the subplots and the smaller dashed circles are the microplots.

It is important to remember that condition boundaries are not just defined along changes in condition status code, but also may occur within forest land. The following tabulation shows how the area change information in figure 7-1 would be recorded in the SCCM table.

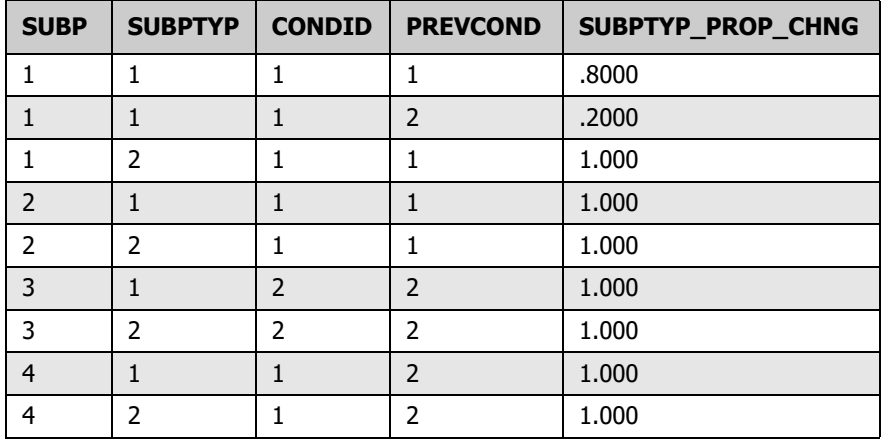

#### **SCCM table data for figure 7-1:**

The SCCM table tracks the change in condition areas for each of the four subplots  $(SUBPTYP = 1)$  and each of the four microplots  $(SUBPTYP = 2)$  on this plot. In inventories where the macroplot is used, there would also be entries for each macroplot (SUBPTYP  $=$ 3). The attribute PROP\_BASIS in the COND table identifies how area estimation was conducted for each plot, on the basis of either the macroplot or the subplot. In this example, area estimation (and thus area change estimation) is based on the subplot information, not the macroplot. Area estimation is typically based on the largest area sampled (macroplot in States where it is measured, otherwise the subplot) and not on the microplot. Area and area change estimation based on the microplot is only appropriate with another estimate solely collected on the microplot such as number of trees or biomass in trees <5 inches diameter at breast height. The examples of change presented here are based on the subplot, but could easily be modified to obtain estimates based on the microplots.

In the example shown in figure  $7-1$ , the SCCM table has two entries where SUBPTYP = 1 and SUBP  $= 1$ . The first entry indicates that 80 percent of the subplot area was in condition 1 (water) at both measurements, and the second entry indicates 20 percent of the subplot area changed from forest to water. For the other three subplots and all four microplots, only one record exists, indicating that the entire subplot or microplot either stayed in the same condition (subplots and microplots 2 and 3) or the entire area changed from one condition to another (subplot and microplot 4). For this remeasured plot, change based on the four subplots is water to water 45 percent, forest to water 30 percent, and forest to forest 25 percent; change based on the four microplots is water to water 50 percent, forest to water 25 percent, and forest to forest 25 percent. The following section presents SQL script that produces these estimates.

#### **7.8 Using the SCCM table to estimate area change between two measurements**

The estimation of area change over time requires linking current and past (most previous) conditions through the SCCM (SUBP\_COND\_CHNG\_MTRX) table to determine the portion of plot area that transitioned from conditions observed at time 1 (past) to those observed at time 2 (current). These methods are applicable only between two measurements in the annual inventory, annual-to-annual observations. There are no means available for linking past to current conditions in periodic-to-periodic or periodic-to-annual observations.

We begin by modifying the script that produces the estimate of area of forest land so that it uses the area change evaluation EXPCHNG rather than the current area evaluation EXPCURR that is standard for area estimations. Example 7-11 shows this modification in bold.

<span id="page-89-0"></span>**Example 7-11:** Area of forest land, in acres, based on the area change evaluation  $(ATTRIBUTE$  NBR 2 modified, Minnesota 2007 (&EVAL GRP = 272007).

SELECT SUM((COND.CONDPROP\_UNADJ \* CASE COND.PROP\_BASIS WHEN 'MACR' THEN POP\_STRATUM.ADJ\_FACTOR\_MACR ELSE POP\_STRATUM.ADJ\_FACTOR\_SUBP END) \* POP\_STRATUM.EXPNS) AS ESTIMATED\_VALUE FROM &FIADB\_SCHEMA.POP\_EVAL\_GRP PEG JOIN &FIADB\_SCHEMA.POP\_EVAL\_TYP PET ON (PET.EVAL\_GRP\_CN = PEG.CN) JOIN &FIADB\_SCHEMA.POP\_EVAL PEV ON (PEV.CN = PET.EVAL\_CN) JOIN &FIADB\_SCHEMA.POP\_ESTN\_UNIT PEU ON (PEV.CN = PEU.EVAL\_CN) JOIN &FIADB\_SCHEMA.POP\_STRATUM POP\_STRATUM ON (PEU.CN = POP\_STRATUM.ESTN\_UNIT\_CN) JOIN &FIADB\_SCHEMA.POP\_PLOT\_STRATUM\_ASSGN ON (POP\_PLOT\_STRATUM\_ASSGN.STRATUM\_CN = POP\_STRATUM.CN) JOIN &FIADB\_SCHEMA.PLOT ON (POP\_PLOT\_STRATUM\_ASSGN.PLT\_CN = PLOT.CN) JOIN &FIADB\_SCHEMA.PLOTGEOM ON (PLOT.CN = PLOTGEOM.CN) JOIN &FIADB\_SCHEMA.COND ON (COND.PLT\_CN = PLOT.CN) WHERE COND.COND STATUS  $CD = 1$ AND COND.CONDPROP\_UNADJ IS NOT NULL  **AND PET.EVAL\_TYP = 'EXPCHNG' -- modified to use change evaluation type expchng versus current area evaluation -- type expcurr** AND PEG.EVAL\_GRP = &EVAL\_GRP AND  $1 = 1$ 

The remeasured plots (12,273 plots) associated with EXPCHNG produce an area estimate of 16,961,345.3 acres of forest land versus 16,722,924.7 provided by EXPCURR using all plots (17,855 plots). The estimate based on EXPCURR is valid. In this case, the estimate provided by the remeasurement sample EXPCHNG may not be valid if areas that are currently forest were not sampled in the past measurement. Using EXPCHNG, estimates should only include areas that are sampled in both the current and past measurement.The adjustment factors, POP\_STRATUM.ADJ\_FACTOR\_MACR and POP\_STRATUM.ADJ\_FACTOR\_SUBP, compensate for nonsampled areas in either the current or past measurement, including nonsampled areas results in an erroneous

over-estimation of acreage.

To estimate area change over time, the script has been further modified to link past and current condition records. The modified script correctly restricts the remeasurement sample to areas sampled at both points in time. Past and current conditions are linked in the SCCM table. This table has entries for every subplot on a remeasured plot and stores the proportion of the area of each subplot by the two points in time in the attribute SCCM.SUBTYP\_PROP\_CHNG. Again, changes and additions from [example 7-11](#page-89-0) are shown in bold. Line numbers are for reference purposes.

**Example 7-12:** Estimate area change, in acres, by condition status and stand size (area forest land either measurement from remeasured plots; ATTRIBUTE 128 modified; Minnesota, time 1 from 1999-2002 and time 2 from 2003-2007, &EVAL\_GRP = 272007).

| Line           | <b>Script</b>                                                   |
|----------------|-----------------------------------------------------------------|
| 1              | SELECT PCOND.COND_STATUS_CD PAST_COND_STATUS_CD,                |
| $\overline{2}$ | PCOND.STDSZCD PAST STDSZCD,                                     |
| 3              | <b>COND.COND STATUS CD CURRENT COND STATUS CD,</b>              |
| 4              | <b>COND.STDSZCD CURRENT_STDSZCD,</b>                            |
| 5              | SUM((COALESCE(SCCM.SUBPTYP_PROP_CHNG / 4 * CASE COND.PROP_BASIS |
| 6              | <b>WHEN 'MACR' THEN</b>                                         |
| $\overline{7}$ | POP STRATUM.ADJ FACTOR MACR                                     |
| 8              | <b>ELSE</b>                                                     |
| 9              | POP_STRATUM.ADJ_FACTOR_SUBP                                     |
| 10             | END,                                                            |
| 11             | 0)) * POP_STRATUM.EXPNS) AS ESTIMATED_VALUE,                    |
| 12             | <b>COUNT(*) COUNT,</b>                                          |
| 13             | SUM(SCCM.SUBPTYP_PROP_CHNG / 4) PLOT_AREA                       |
| 14             | FROM & FIADB SCHEMA.POP EVAL GRP PEG                            |
| 15             | JOIN & FIADB SCHEMA.POP EVAL TYP PET                            |
| 16             | ON (PET.EVAL GRP $CN = PEG.CN$ )                                |
| 17             | JOIN & FIADB SCHEMA.POP EVAL PEV                                |
| 18             | ON (PEV.CN = $PET.EVAL$ CN)                                     |
| 19             | JOIN & FIADB SCHEMA.POP ESTN UNIT PEU                           |
| 20             | ON (PEV.CN = PEU.EVAL CN)                                       |

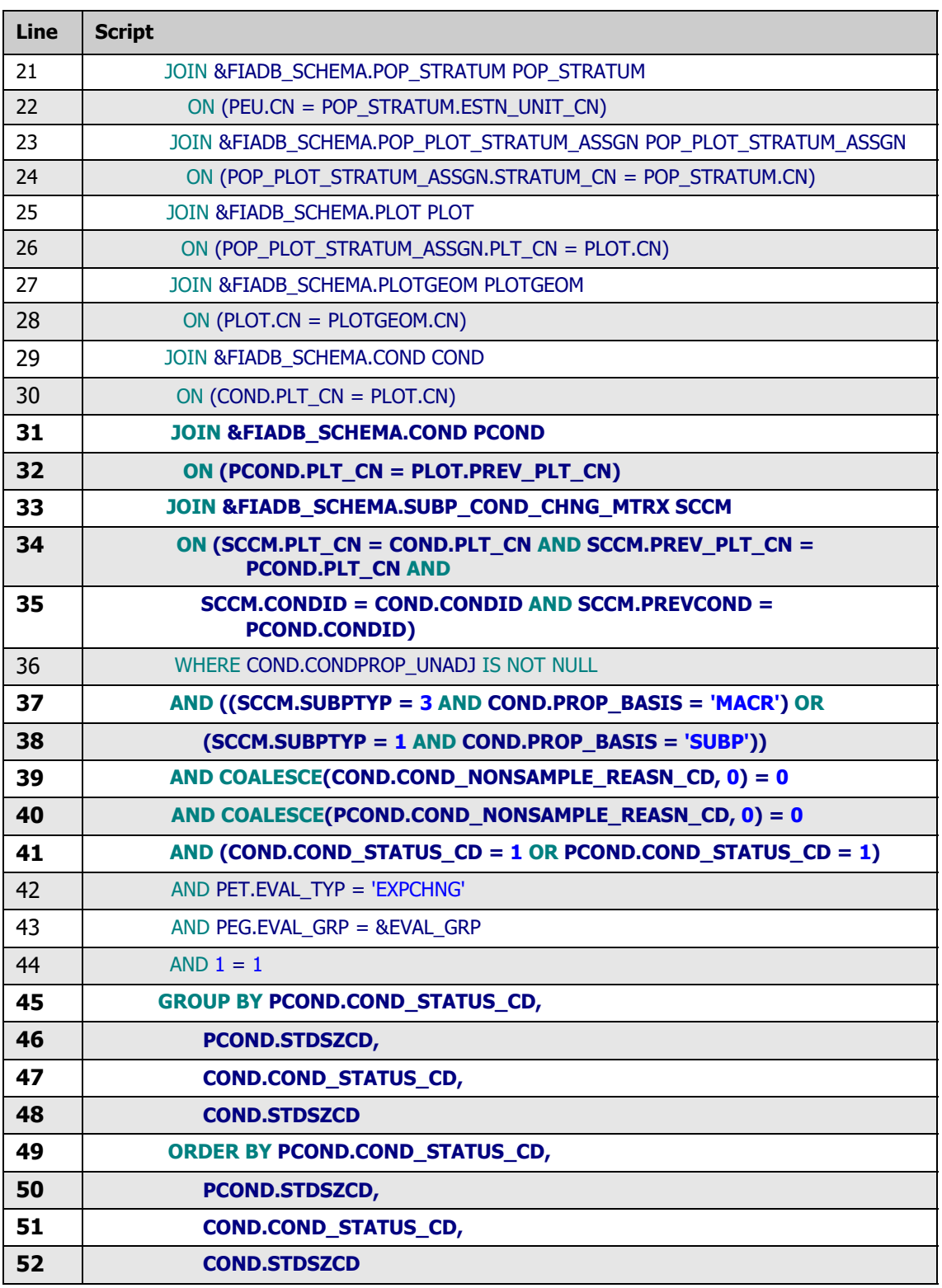

Example 7-12 can be used as a template to create almost any cross tabulation of past and current area estimates based on a remeasured set of plots. The following changes (bold sections) were made to [example 7-11](#page-89-0) to facilitate the estimation of area change:

- Line 31 The table **COND** with the alias **PCOND** was added to the list of tables to be joined. This provides the condition-level attributes for the past (time 1) measurement of the plot.
- Line 33 The table S**UBP\_COND\_CHG\_MTRX** with the alias **SCCM** was added to the list of tables to be joined. This table provides the link between past (time 1) and current (time 2) conditions at the subplot level. Each entry in this table defines the portion (0-1) of the subplot, microplot or macroplot that was observed in a condition at time 2 and observed in a condition at time 1. For a subplot that was entirely in a single condition at both times, there will only be one entry for the subplot, with SCCM.SUBPTYP\_PROP\_CHNG  $= 1.0$ . For a subplot that was mapped to be 40 percent in one condition and 60 percent in another condition at both times with no change in boundary, there will be two entries for the subplot, one with SCCM.SUBPTYP\_PROP\_CHNG =  $0.4$  and the other with SCCM.SUBPTYP\_PROP\_CHNG = 0.6. For subplots where boundaries have changed, there will be entries that account for all the pieces of the subplot area with the total value of SCCM.SUBPTYP\_PROP\_CHNG adding to 1.0.
- Lines 1-4 and 45-52 Past and current condition status and stand-size class codes **(group by PCOND.COND\_STATUS\_CD, PCOND.STDSZCD, COND.COND\_STATUS\_CD, COND.STDSZCD)** were grouped to obtain estimate breakdowns by these attributes.
- Line 5 **COND.CONDPROP** UNADJ (the total plot condition proportions that are within a specific condition) was replaced with **SCCM.SUBPTYP\_PROP\_CHNG / 4** (the subplot condition proportion divided by the number of subplots in the plot). The division by 4 is required because the SCCM table tracks area at the subplot level (4 subplots per plot).
- Lines 12 and 13 **COUNT(\*) COUNT and SUM(SCCM.SUBPTYP\_PROP\_CHNG / 4) PLOT AREA** provide two additional summary attributes along with the area estimates. **COUNT** is the total number of subplot pieces that is tracked in the estimation. **PLOT\_AREA** is the total portion of plots that is tracked in the estimation.
- Lines 31-35 These additions to the join clause provide the proper links to the **PCOND** and **SCCM** tables that were added to the table list. Lines 31-32 match the past and current condition records to the same plot, and lines 33-35 provide the other restrictions that link the appropriate conditions at the two measurements through the **SCCM** table.
- Lines 37-38 These ensure that in inventories where area estimates are based on the macroplot observations, the area change estimates are based on the macroplot observations, and in all other cases the estimates are based on the subplot observations.
- Lines 39-40 These additions limit observations to areas sampled in both the current and most previous measurement. The **SCCM** table accounts for all combinations of current and previous observations, even nonsampled areas. The script estimates change based on sampled areas.
- Line 41 The restrictions were changed in the where clause from **AND COND.COND\_STATUS\_CD = 1** to **AND (COND.COND\_STATUS\_CD = 1 or PCOND.COND\_STATUS\_CD = 1)**, to select conditions that were forest in at least one of the measurements, not just the current measurement. This query tracks the area of land that moves in and out of forest, as well as changes in stand-size class on land that remains forest.

Example 7-12 produces the following estimates of total area (ESTIMATED\_VALUE), total number of subplots (COUNT), and total portion of plots (PLOT\_AREA) broken down by past and current COND\_STATUS\_CD and STDSZCD values, for land that was forest at time 1, time 2, or both (&EVAL\_GRP = 272007

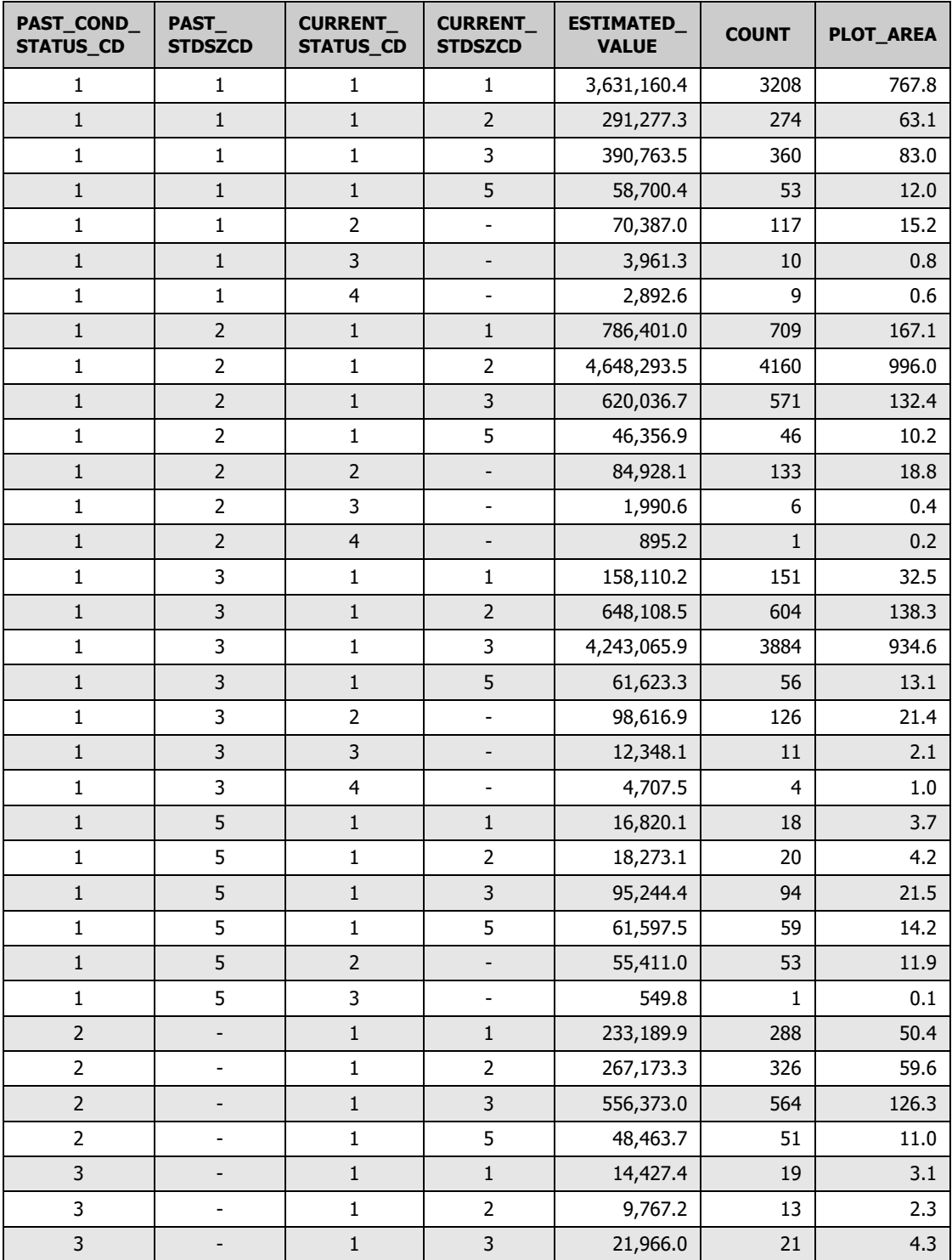

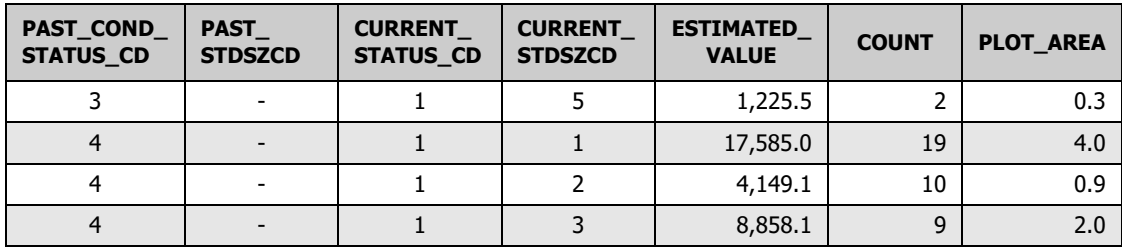

These results are used to produce the following tabulation of estimated change in forest area by condition status code and stand-size class at two points in time.

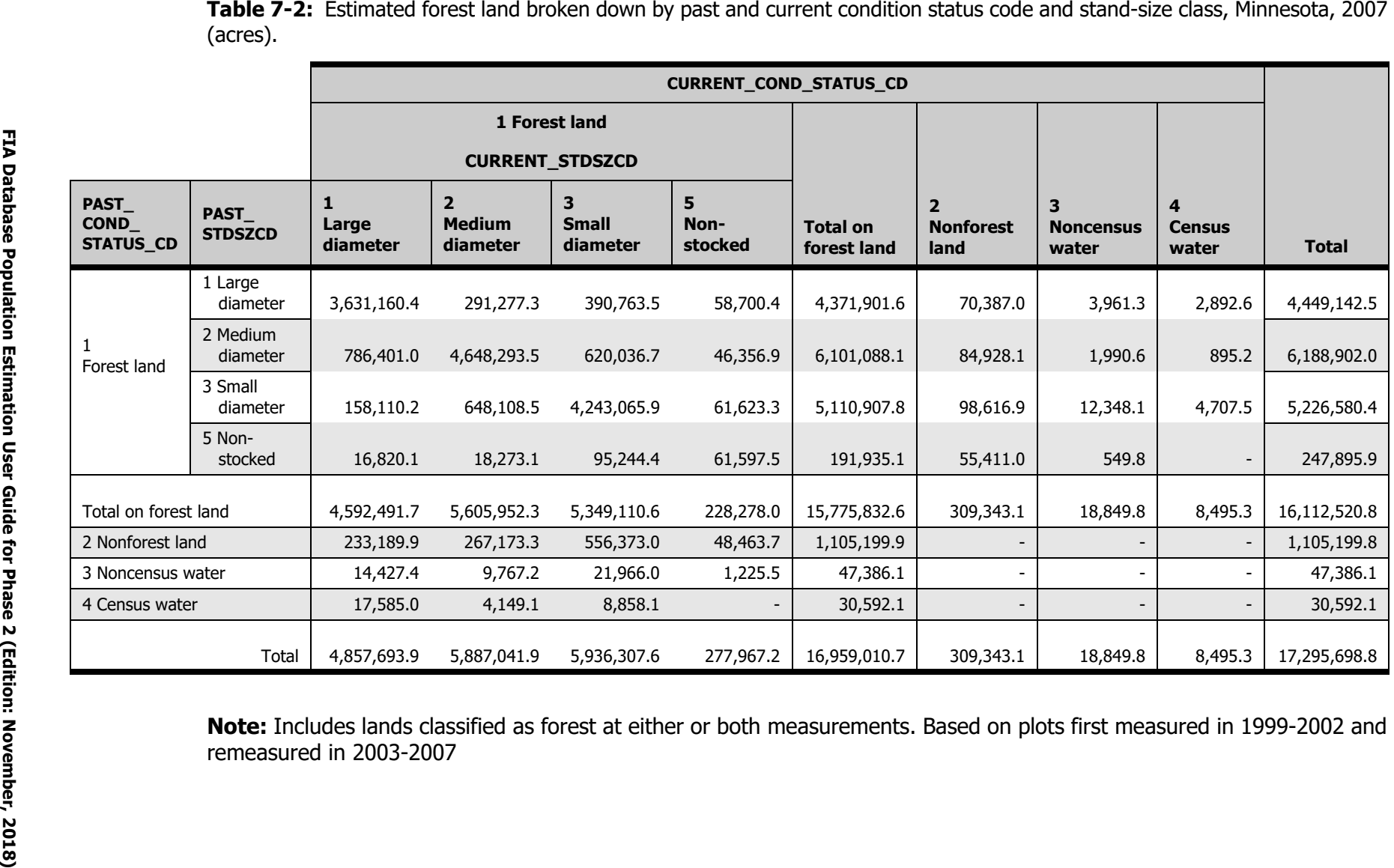

The total current forest land area in the table above (16,959,010.7 acres) is close to the results we obtained in [example 7-11 \(](#page-89-0)16,961,345.3 acres). The preponderance of the difference between these two estimates is 2,339.8 acres that were nonsampled at time 1 and are now forest. The remaining difference is due to rounding error introduced by storing and computing condition proportions for each of the individual subplot sections in **SCCM.SUBPTYP\_PROP\_CHNG** versus the total condition proportion in **COND.CONDPROP\_UNADJ.** The total past forest land area in the tabulation above (16,112,520.8 acres) is based on the same remeasured plots and comes close, but does not match the 2003 estimate of forest land area (16,230,326.1 acres) one obtains when using example  $7-11$  and setting pet.eval\_typ='EXPCURR' and pop\_eval\_grp.eval\_grp = 272003.

The COUNT and PLOT AREA values provide data users with the number of measurements associated with each estimate, giving users some information about the reliability of the estimates. For example, conditions that remained as large diameter (COND.STDSZCD equals 1) from time 1 to time 2 had an area estimate of 3,631,160.4 acres at time 2. From time 1 to time 2, there were 3,208 subplots or portions of subplots that maintained their large diameter condition. These subplots or portions of subplots represent an area equivalent to 767.8 total plots. The estimates are based on a considerable number of observations. In contrast, if one is interested in tracking area of water (either census or noncensus water) that converts to or from forest land over time, estimates are based on far fewer observed changes. The estimated area that changed from water (COND.COND\_STATUS\_CD equals 3 or 4) to forest (COND.COND\_STATUS\_CD equals 1) is 77,978.2 acres, and the estimated change from forest to water is 27,345.1 acres. The water to forest change is based on observations from 93 subplots where at least a portion of the subplot was observed to change from water to forest. The total area of this observed change is equal to 16.8 plots. The change from forest to water estimate (27,345.1 acres) is based on 42 subplot observations over an area equivalent to 5.2 plots.

Example 7-13 presents sampling errors for Minnesota 2007 area change estimates where conditions were sampled at both inventories from remeasured plots (ATTRIBUTE\_NBR  $=$ 126). Results for three different scenarios are presented in the tabulation that follows example 7-13 (filters specified with &FILTER, &GRP\_BY\_ATTRIB = plot.statecd, &EVAL\_GRP=272007). Refer to Chapter 4: [Producing Estimates with Sampling Errors](#page-26-0) for further information on input and output of sampling error scripts. Users will note that the sampling errors for the estimates of forest to water and water to forest area change are quite high (29.2 percent and 18.4 percent, respectively) and the sampling error on conditions remaining large diameter is fairly low (2.9 percent).

**Example 7-13:** Estimate area change, in acres (sampled at both inventories by remeasured plots; ATTRIBUTE 126; Minnesota, time 1 from 1999-2002 and time 2 from 2003-2007,  $\&EVAL$  GRP = 272007,  $\&GRP$  BY  $ATTRIB$  = plot.statcd)

select eval\_grp, eval grp descr, **126 attribute\_nbr, 'Area change - sampled at both inventories by remeasured plots' attribute\_descr,** coalesce(cast(grp\_by\_attrib as varchar(4000)), 'Not available') group\_by\_field**,**  '&filter' filter, sum(estimate\_by\_estn\_unit.estimate) estimate,

```
 case
    when sum(estimate by estn_unit.estimate) \langle \rangle then
     abs(sqrt(sum(estimate_by_estn_unit.var_of_estimate)) /
         sum(estimate_by_estn_unit.estimate) * 100)
     else
      0
    end as se_of_estimate_pct,
    sqrt(sum(estimate_by_estn_unit.var_of_estimate)) se_of_estimate,
   sum(estimate_by_estn_unit.var_of_estimate) var_of_estimate,
   sum(estimate_by_estn_unit.total_plots) total_plots,
    sum(estimate_by_estn_unit.non_zero_plots) non_zero_plots,
   sum(estimate_by_estn_unit.tot_pop_area_acres) tot_pop_ac
 from (select pop_eval_grp_cn,
         eval_grp,
         eval_grp_descr,
         SUM(coalesce(ysum_hd, 0) * phase_1_summary.expns) estimate,
        phase 1_summary.n total_plots,
        SUM(phase_summary.number_plots_in_domain) domain_plots,
        SUM(phase_summary.non_zero_plots) non_zero_plots,
         total_area * total_area / phase_1_summary.n *
        ((SUM(w h * phase 1 summary.n h * (((coalesce(ysum_hd_sqr, 0) / phase_1_summary.n_h) -
            ((\text{coalesce}(\text{ysum}_h, 0) / \text{phase}_1 \text{summay.n}_h) *
            (coslesce(ysum hd, 0) / phase_1summary.n_1)) /
            (phase 1 summary.n h - 1)))) +
         1 / phase_1_summary.n *
        (SUM((1 - w_h) * phase 1_summary.n_h * (((coalesce(ysum_hd_sqr, 0) / phase_1_summary.n_h) -
             ((coalesce(ysum_hd, 0) / phase_1_summary.n_h) *
            (coslesce(ysum_h, 0) / phase_1_sum(m_1, h))(phase_1_summary.n_h - 1)))) var _of_estimate,
         total_area tot_pop_area_acres,
         grp_by_attrib
      from (select PEV.cn eval_cn,
               PEG.eval_grp,
              PEG.eval_grp_descr,
               PEG.cn pop_eval_grp_cn,
               POP_STRATUM.estn_unit_cn,
              POP_STRATUM.expns,
              POP_STRATUM.cn pop_stratum_cn,
               p1pointcnt /
               (select sum(str.p1pointcnt)
                 from &FIADB_SCHEMA.pop_stratum str
                where str.estn_unit_cn = pop_stratum.estn_unit_cn) w_h,
               (select sum(str.p1pointcnt)
                 from &FIADB_SCHEMA.pop_stratum str
                where str.estn_unit_cn = pop_stratum.estn_unit_cn) n_prime,
               p1pointcnt n_prime_h,
               (select sum(eu_s.area_used)
                 from &FIADB_SCHEMA.pop_estn_unit eu_s
                where eu_s.cn = pop_stratum.estn_unit_cn) total_area,
```

```
 (select sum(str.p2pointcnt)
          from &FIADB_SCHEMA.pop_stratum str
        where str.estn_unit_cn = pop_stratum.estn_unit_cn) n,
       POP_STRATUM.p2pointcnt n_h
    FROM &FIADB_SCHEMA.POP_EVAL_GRP PEG
     JOIN &FIADB_SCHEMA.POP_EVAL_TYP PET
      ON (PET.EVAL_GRP_CN = PEG.CN)
    JOIN &FIADB_SCHEMA.POP_EVAL PEV
      ON (PEV.CN = PET.EVAL_CN)
    JOIN &FIADB_SCHEMA.POP_ESTN_UNIT PEU
      ON (PEV.CN = PEU.EVAL_CN)
    JOIN &FIADB_SCHEMA.POP_STRATUM POP_STRATUM
      ON (PEU.CN = POP_STRATUM.ESTN_UNIT_CN)
    where PEG.eval_grp in (&eval_grp)
     and PET.eval_typ = 'EXPCHNG') phase_1_summary
left outer join (select pop_stratum_cn,
             estn_unit_cn,
              eval_cn,
             sum(y_hid_adjusted) ysum_hd,
              sum(y_hid_adjusted * y_hid_adjusted) ysum_hd_sqr,
              count(*) number_plots_in_domain,
              SUM(case y_hid_adjusted
                when 0 then
                 \Omega when NULL then
                 \Omega else
                 1
                end) non_zero_plots,
              grp_by_attrib
           from (SELECT SUM((COALESCE(SCCM.SUBPTYP_PROP_CHNG / 4 *
                               CASE COND.PROP_BASIS
                               WHEN 'MACR' THEN
                                 POP_STRATUM.ADJ_FACTOR_MACR
                               ELSE
                                 POP_STRATUM.ADJ_FACTOR_SUBP
                               END, 0))) AS y_hid_adjusted, -- edit to
                                                         -- ref_pop_attribute.sql_query
                   peu.cn estn_unit_cn, -- addition to ref_pop_attribute.sql_query
                   pev.cn eval_cn, -- addition to ref_pop_attribute.sql_query
                   pop_stratum.cn pop_stratum_cn, -- addition to 
                                                    -- ref_pop_attribute.sql_query
                   plot.cn plt_cn, -- addition to ref_pop_attribute.sql_query
                &grp_by_attrib grp_by_attrib -- addition to ref_pop_attribute.sql_query
                   FROM &FIADB_SCHEMA.POP_EVAL_GRP PEG
                JOIN &FIADB_SCHEMA.POP_EVAL_TYP PET
                ON (PET.EVAL_GRP_CN = PEG.CN)
                JOIN &FIADB_SCHEMA.POP_EVAL PEV
                ON (PEV.CN = PET.EVAL_CN)
                JOIN &FIADB_SCHEMA.POP_ESTN_UNIT PEU
                ON (PEV.CN = PEU.EVAL_CN)
```

```
 JOIN &FIADB_SCHEMA.POP_STRATUM POP_STRATUM
               ON (PEU.CN = POP_STRATUM.ESTN_UNIT_CN)
                JOIN
           &FIADB_SCHEMA.POP_PLOT_STRATUM_ASSGN POP_PLOT_STRATUM_ASSGN
                 ON (POP_PLOT_STRATUM_ASSGN.STRATUM_CN =
                 POP_STRATUM.CN)
                JOIN &FIADB_SCHEMA.PLOT PLOT
               ON (POP_PLOT_STRATUM_ASSGN.PLT_CN =PLOT.CN)
                JOIN &FIADB_SCHEMA.PLOTGEOM PLOTGEOM
               ON (PLOT.CN = PLOTGEOM.CN)
                JOIN &FIADB_SCHEMA.COND COND
               ON (COND.PLT_CN = PLOT.CN)
                JOIN &FIADB_SCHEMA.COND PCOND
               ON (PCOND.PLT_CN = PLOT.PREV_PLT_CN)
                JOIN &FIADB_SCHEMA.SUBP_COND_CHNG_MTRX SCCM
               ON (SCCM.PLT_CN = COND.PLT_CN AND
                SCCM.PREV_PLT_CN = PCOND.PLT_CN AND
                 SCCM.CONDID = COND.CONDID AND
                 SCCM.PREVCOND = PCOND.CONDID)
                WHERE COND.CONDPROP_UNADJ IS NOT NULL
               AND ((SCCM.SUBPTYP = 3 AND
                COND.PROP_BASIS = 'MACR') OR
                (SCCM.SUBPTYP = 1 AND
                COND.PROP_BASIS = 'SUBP'))
                AND COALESCE(COND.COND_NONSAMPLE_REASN_CD, 0) = 0
                AND COALESCE(PCOND.COND_NONSAMPLE_REASN_CD, 0) = 0
                AND PET.EVAL_TYP = 'EXPCHNG'
                AND PEG.EVAL_GRP in (&EVAL_GRP)
                AND 1 = 1-- edit to ref_pop_attribute.sql_query
                &filter
                group by peu.cn,
                    pev.cn,
                    pop_stratum.cn,
                    plot.cn,
                    &grp_by_attrib) plot_summary 
          group by pop_stratum_cn,
               estn_unit_cn,
               eval_cn,
               grp_by_attrib) phase_summary
on (phase 1 summary.pop_stratum_cn =
   phase_summary.pop_stratum_cn and
  phase 1 summary.eval cn = phase summary.eval cn and
   phase_1_summary.estn_unit_cn = phase_summary.estn_unit_cn)
 group by phase_1_summary.pop_eval_grp_cn,
   phase_1_summary.eval_grp,
   phase_1_summary.eval_grp_descr,
  phase 1_summary.estn_unit_cn,
  phase_1_summary.total_area,
   phase_1_summary.n,
   grp_by_attrib) estimate_by_estn_unit
```

```
where non_zero_plots is not null
```
group by pop\_eval\_grp\_cn, eval\_grp, eval\_grp\_descr, coalesce(cast(grp\_by\_attrib as varchar(4000)), 'Not available')

Using Example 7-13, area change estimates and sampling errors for three different scenarios specified by filters using &FILTER.

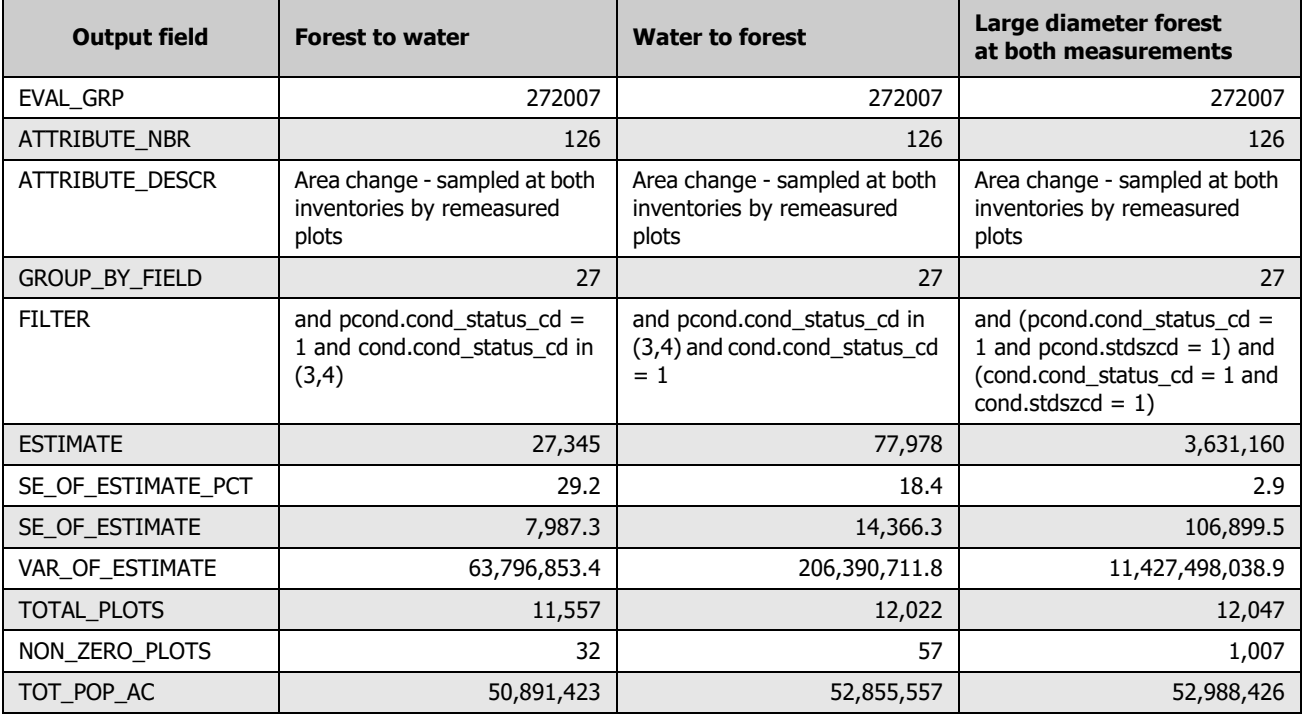

# **Chapter 8: Using Population-by-Evaluation Type Views**

Population-by-evaluation-type views are available to users who query the FIADB within the Forest Service firewall. The views allow users to select the appropriate population with only two joins, rather than the seven used in standard queries.

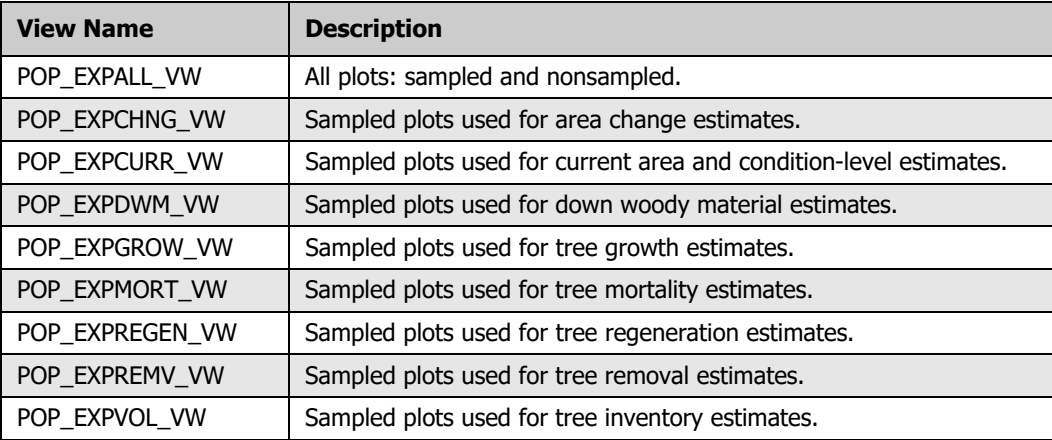

Postgres users can create their own POP\_EXPCURR\_VW with the following script. The other views can be similarly constructed by replacing 'EXPCURR' with the appropriate EVAL\_TYP.

**Example 8-1:** Script to create Postgres view (POP\_EXPCURR\_VW)

```
CREATE or REPLACE VIEW pop_expcurr_vw AS -- modify view name for the desired eval_type
SELECT peg.eval_grp,
     peg.eval_grp_descr,
     peg.statecd,
     peg.rscd,
     pet.eval_typ,
     pev.evalid,
     pet.eval_cn,
     psm.adj_factor_subp,
     psm.adj_factor_macr,
     psm.adj_factor_micr,
     peu.area_used,
     peu.p1pntcnt_eu,
     psm.p1pointcnt,
     psm.p2pointcnt,
     psm.expns,
     ppsa.plt_cn
  FROM fs_fiadb.pop_eval_grp peg
 JOIN fs_fiadb.pop_eval_typ pet
   ON (pet.eval_grp_cn = peg.cn)
  JOIN fs_fiadb.pop_eval pev
  ON (pev.cm = pet.eval_cn)
```
JOIN fs\_fiadb.pop\_estn\_unit peu ON (pev.cn = peu.eval\_cn) JOIN fs\_fiadb.pop\_stratum psm ON (peu.cn =  $psm.estn$  unit cn) JOIN fs\_fiadb.pop\_plot\_stratum\_assgn ppsa ON ( $ppsa.stratum$   $cn = psm.cn$ ) **WHERE pet.eval\_typ = 'EXPCURR' -- modify for the appropriate eval\_typ**

Example 3-2, which estimates area of timberland in acres (REF\_POP\_ATTRIBUTE.ATTRIBUTE\_NBR = 3), selects the EVAL\_TYP and uses the POP tables to select the appropriate population.

```
-- select clause
SELECT SUM((COND.CONDPROP_UNADJ * CASE COND.PROP_BASIS
        WHEN 'MACR' THEN
        POP_STRATUM.ADJ_FACTOR_MACR
        ELSE
       POP_STRATUM.ADJ_FACTOR_SUBP
       END) * POP_STRATUM.EXPNS) AS ESTIMATED_VALUE
-- join clause
  FROM &FIADB_SCHEMA.POP_EVAL_GRP PEG
  JOIN &FIADB_SCHEMA.POP_EVAL_TYP PET
   ON (PET.EVAL_GRP_CN = PEG.CN)
  JOIN &FIADB_SCHEMA.POP_EVAL PEV
   ON (PEV.CN = PET.EVAL_CN)
  JOIN &FIADB_SCHEMA.POP_ESTN_UNIT PEU
   ON (PEV.CN = PEU.EVAL_CN)
  JOIN &FIADB_SCHEMA.POP_STRATUM POP_STRATUM
   ON (PEU.CN = POP_STRATUM.ESTN_UNIT_CN)
  JOIN &FIADB_SCHEMA.POP_PLOT_STRATUM_ASSGN
   ON (POP_PLOT_STRATUM_ASSGN.STRATUM_CN = POP_STRATUM.CN) 
  -- view will handle the population estimate table joins
  JOIN &FIADB_SCHEMA.PLOT
   ON (POP_PLOT_STRATUM_ASSGN.PLT_CN = PLOT.CN)
  JOIN &FIADB_SCHEMA.PLOTGEOM
   ON (PLOT.CN = PLOTGEOM.CN)
  JOIN &FIADB_SCHEMA.COND
   ON (COND.PLT_CN = PLOT.CN)
-- where clause 
WHERE COND.RESERVCD = 0 AND COND.SITECLCD IN (1, 2, 3, 4, 5, 6)
  AND COND.COND_STATUS_CD = 1
 AND COND.CONDPROP_UNADJ IS NOT NULL
  AND PET.EVAL_TYP = 'EXPCURR' -- view will be specific to eval_typ
  AND PEG.EVAL_GRP = &EVAL_GRP
 AND 1 = 1
```
Using the POP\_EXPCURR\_VW shortens the joins as shown below.

**Example 8-2:** Estimate area of timberland, in acres, using POP\_EXPCURR\_VW.

```
-- select clause
SELECT SUM(PVW.EXPNS * COND.CONDPROP_UNADJ * CASE COND.PROP_BASIS
       WHEN 'MACR' THEN
        PVW.ADJ_FACTOR_MACR
       ELSE
        PVW.ADJ_FACTOR_SUBP
      END) AS ESTIMATED_VALUE -- view has expansion and adjustment factors
-- join clause
  FROM &FIADB_SCHEMA.POP_EXPCURR_VW PVW
 JOIN &FIADB_SCHEMA.PLOT
   ON (PVW.PLT_CN = PLOT.CN)
  -- view handles the population estimate table joins specific to eval_typ
  JOIN &FIADB_SCHEMA.PLOTGEOM
   ON (PLOT.CN = PLOTGEOM.CN)
 JOIN &FIADB_SCHEMA.COND
   ON (COND.PLT_CN = PLOT.CN)
-- where clause 
WHERE COND.RESERVCD = 0 AND COND.SITECLCD IN (1, 2, 3, 4, 5, 6)
  AND COND.COND_STATUS_CD = 1
  AND COND.CONDPROP_UNADJ IS NOT NULL
  AND PVW.EVAL_GRP = &EVAL_GRP
 AND 1 = 1
```
# **Literature Cited**

- Bechtold, W.A.; Patterson, P.L., editors. 2005. The enhanced Forest Inventory and Analysis program national sampling design and estimation procedures. Gen. Tech. Rep. SRS-80. Asheville, NC: U.S. Department of Agriculture, Forest Service, Southern Research Station. 85 p.
- Miles, P.D.; Jacobson, K.; Brand, G.J. [and others]. 2007. Minnesota's forests 1999-2003 (Part A). Reourc. Bull. NRS-12A. Newtown Square, PA: U.S. Department of Agriculture, Forest Service, Northern Research Station. 92 p.
- Burrill, E.A.; Wilson, A.M.; Turner, J.A. [and others]. 2018. [The Forest Inventory and Analysis Database:](http://www.fia.fs.fed.us/library/database-documentation/)  [Database description and user guide for Phase 2 \(version 8.0\)](http://www.fia.fs.fed.us/library/database-documentation/)[. U.S. Department of Agriculture, Forest](http://www.fia.fs.fed.us/library/database-documentation)  Service. 946p. [Online]. Available at web address: [http://www.fia.fs.fed.us/library/database-documentation/.](http://www.fia.fs.fed.us/library/database-documentation)
## **Appendix A:Values and Descriptions in REF\_POP\_ATTRIBUTE**

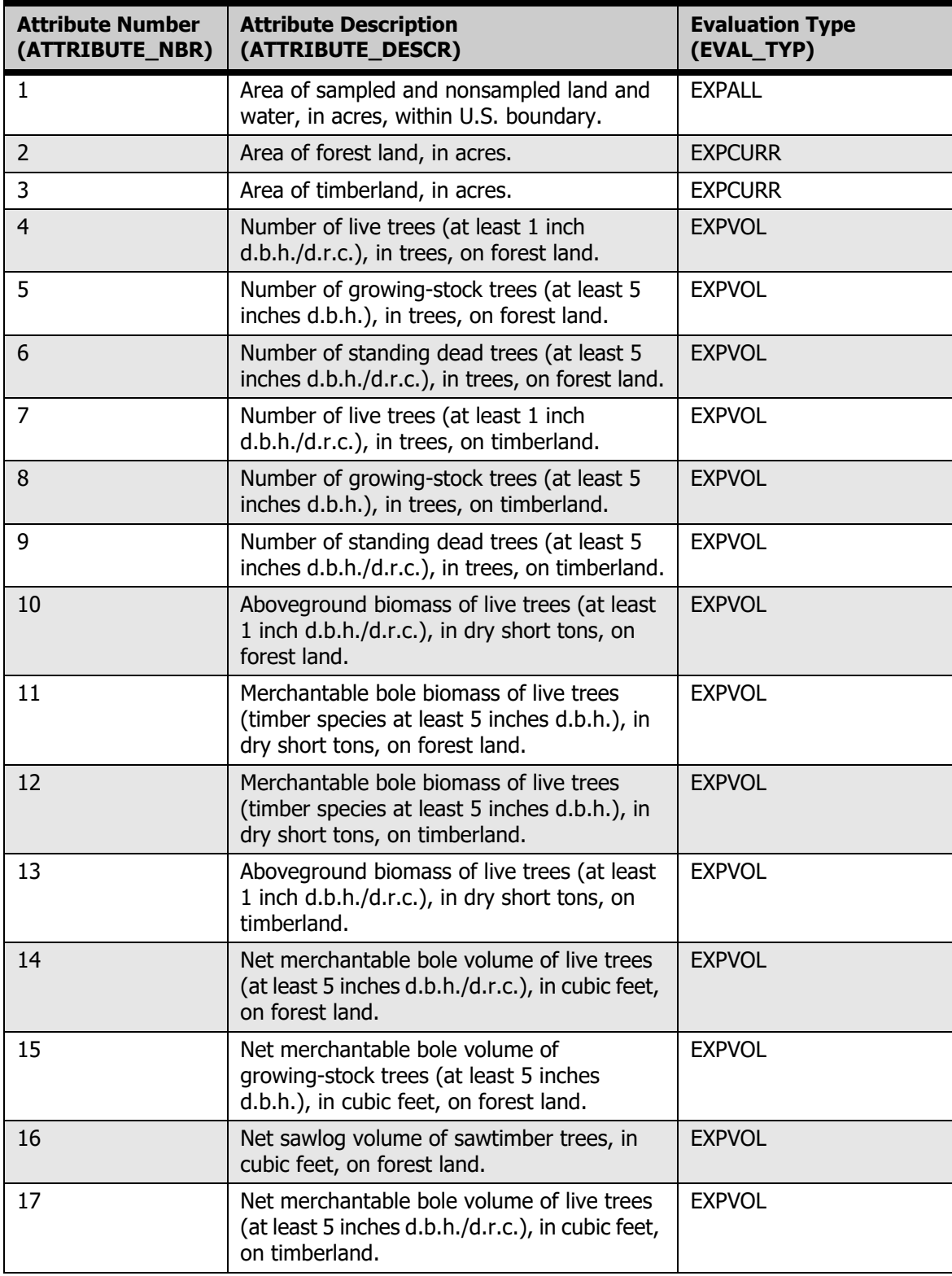

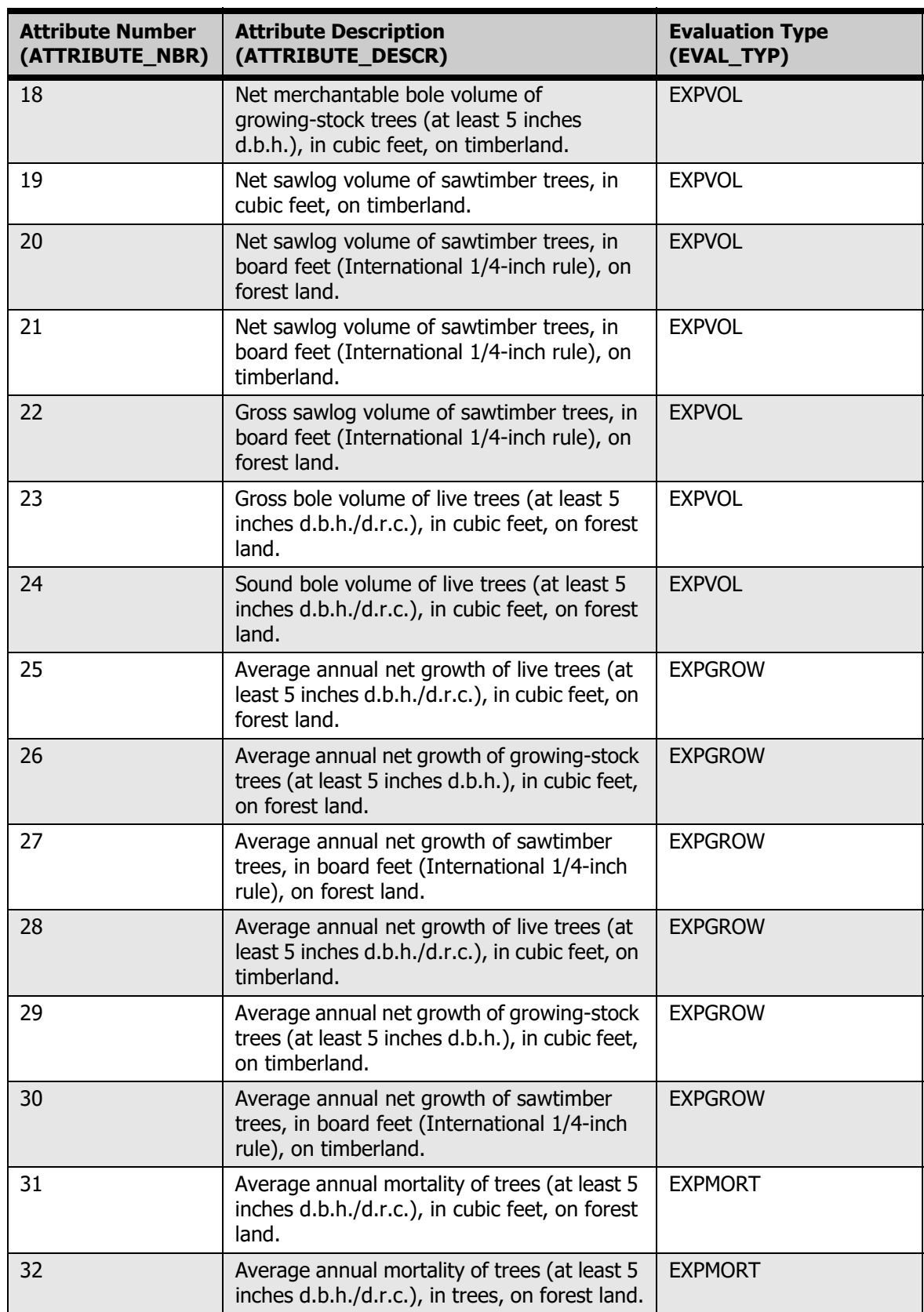

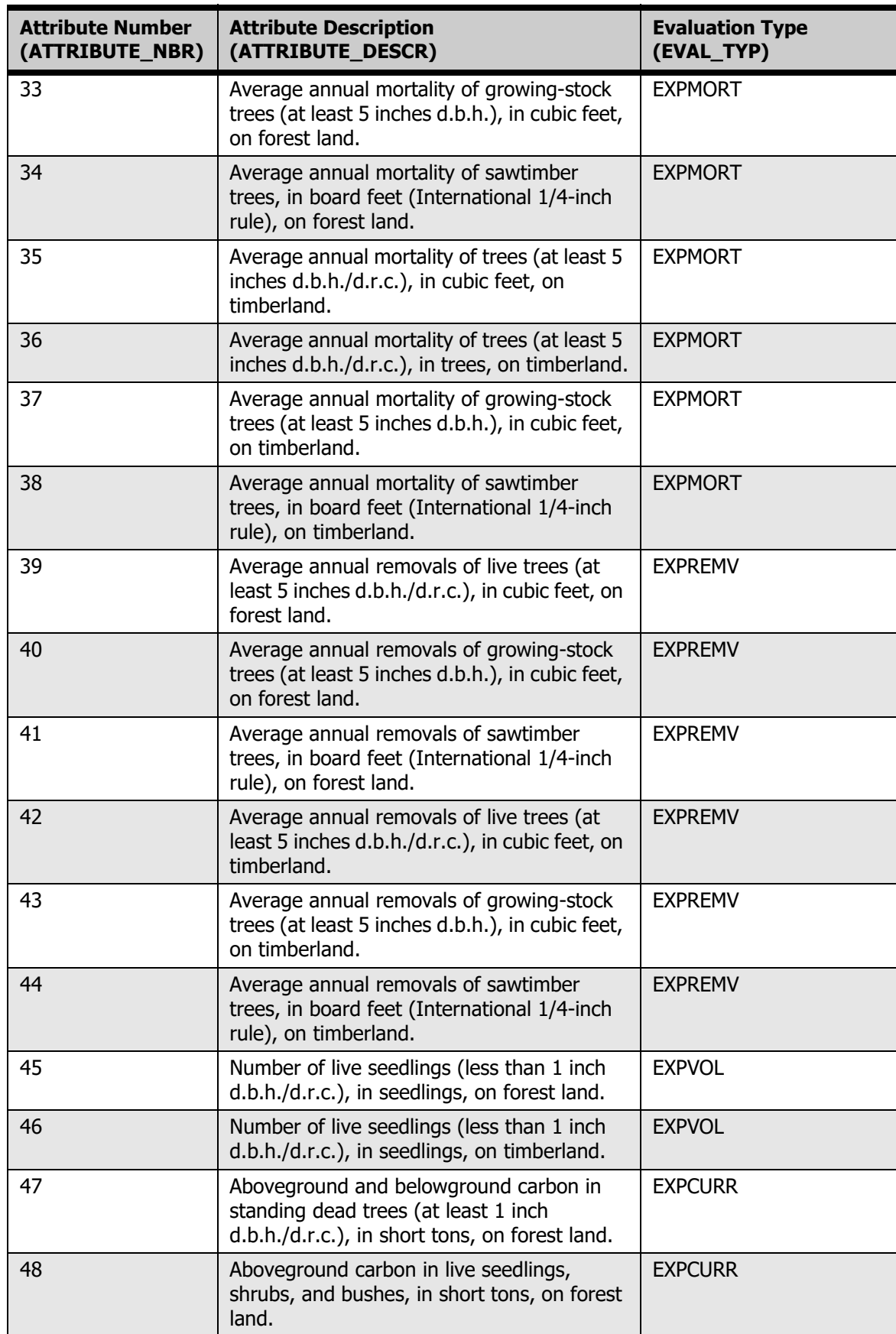

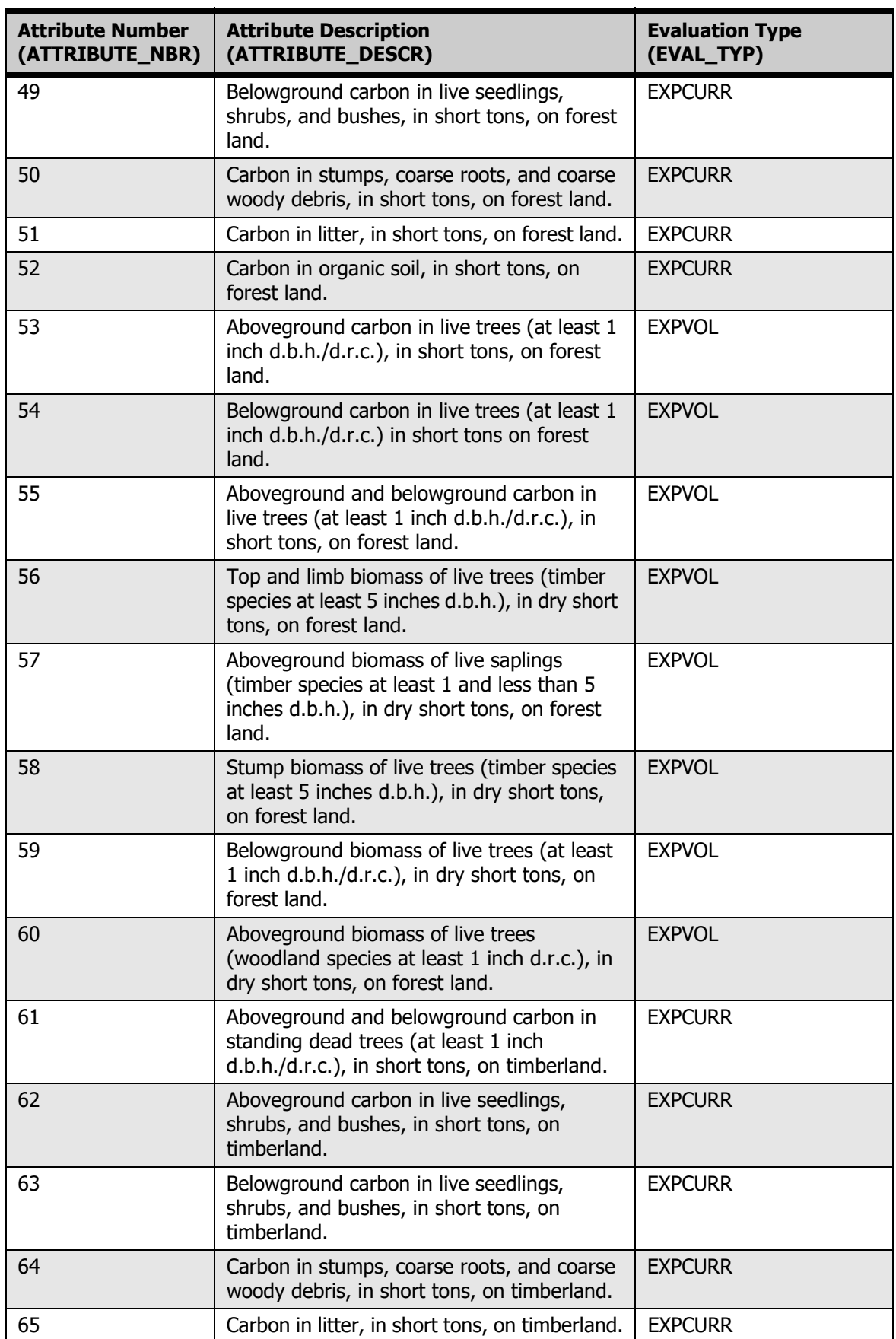

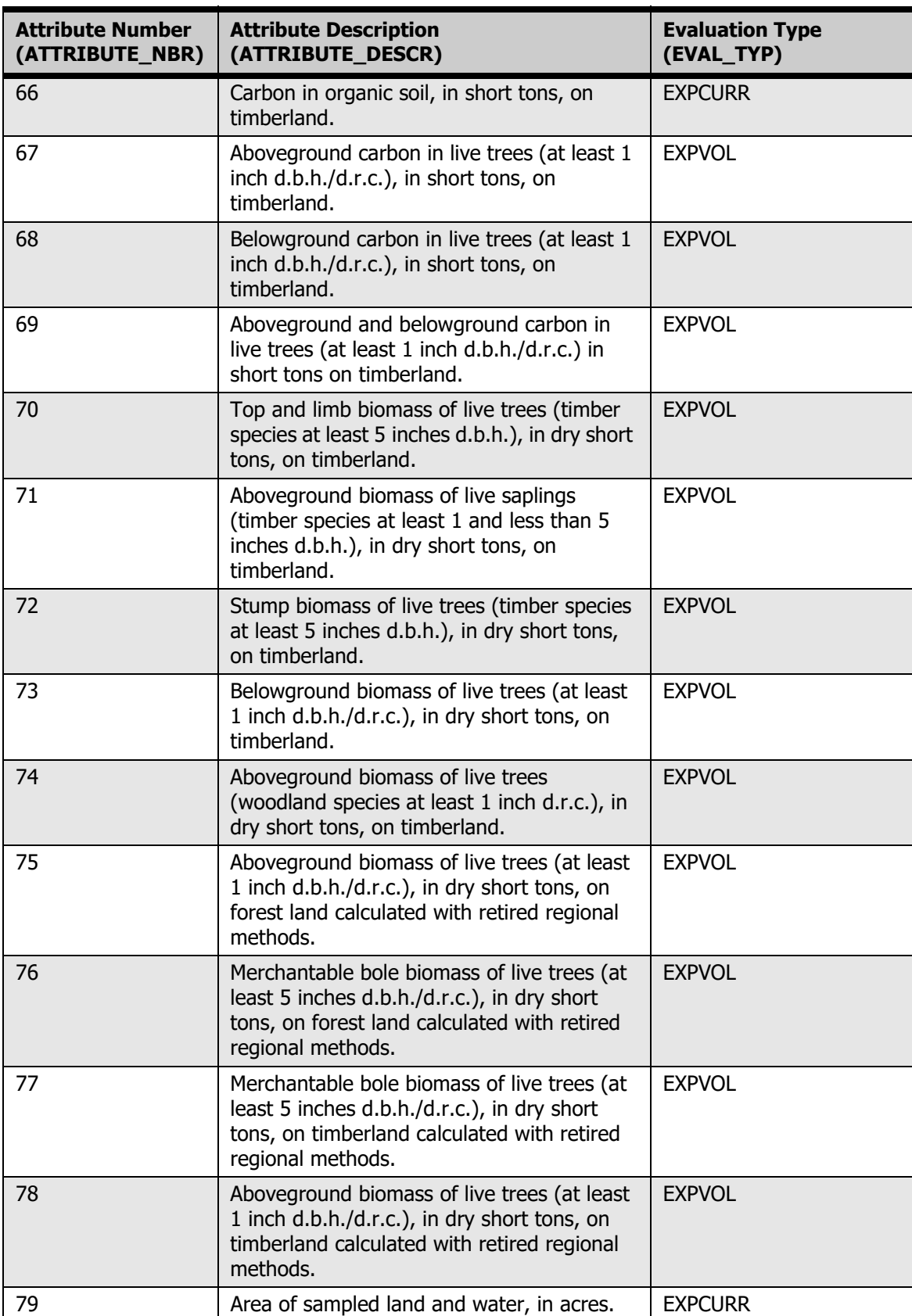

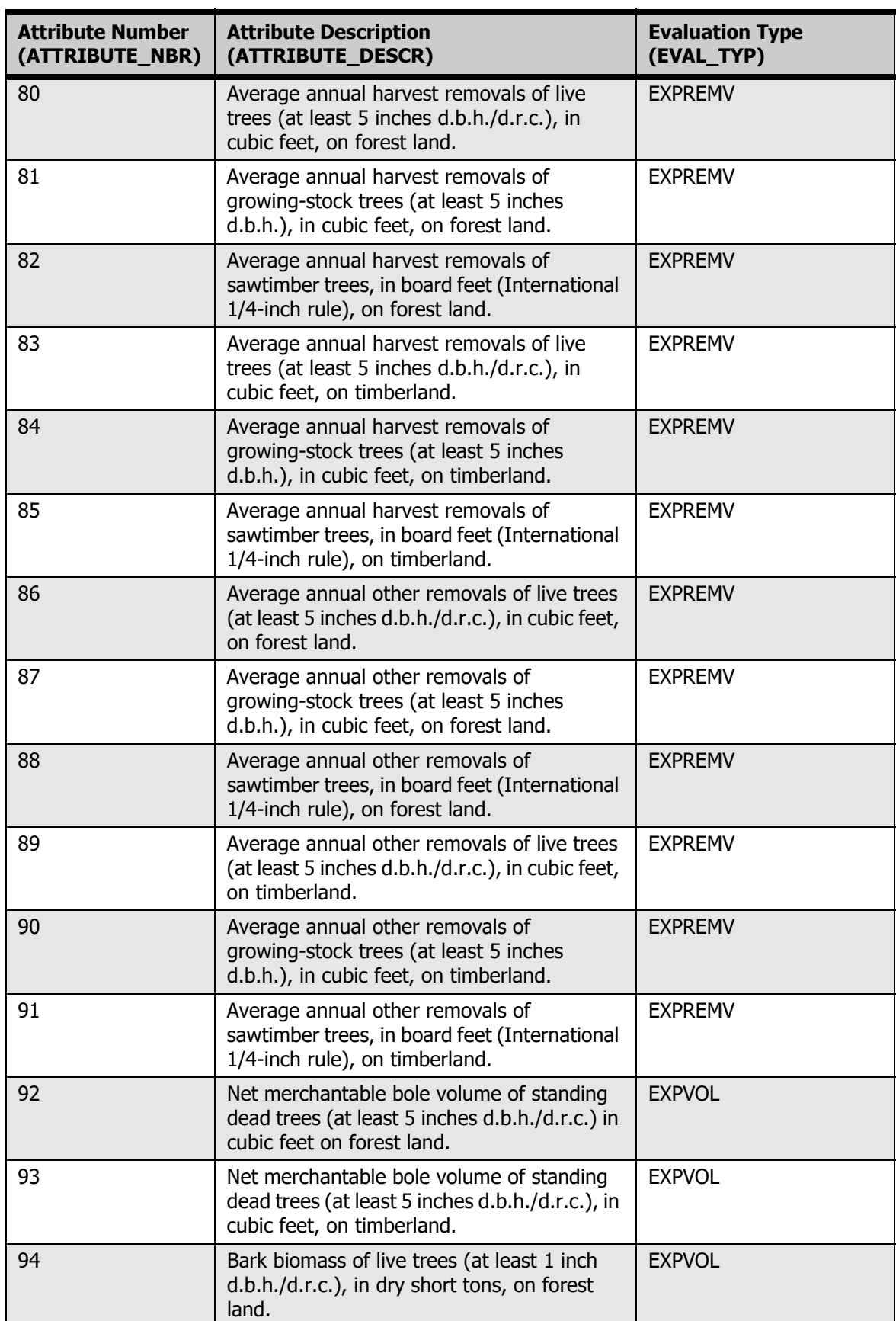

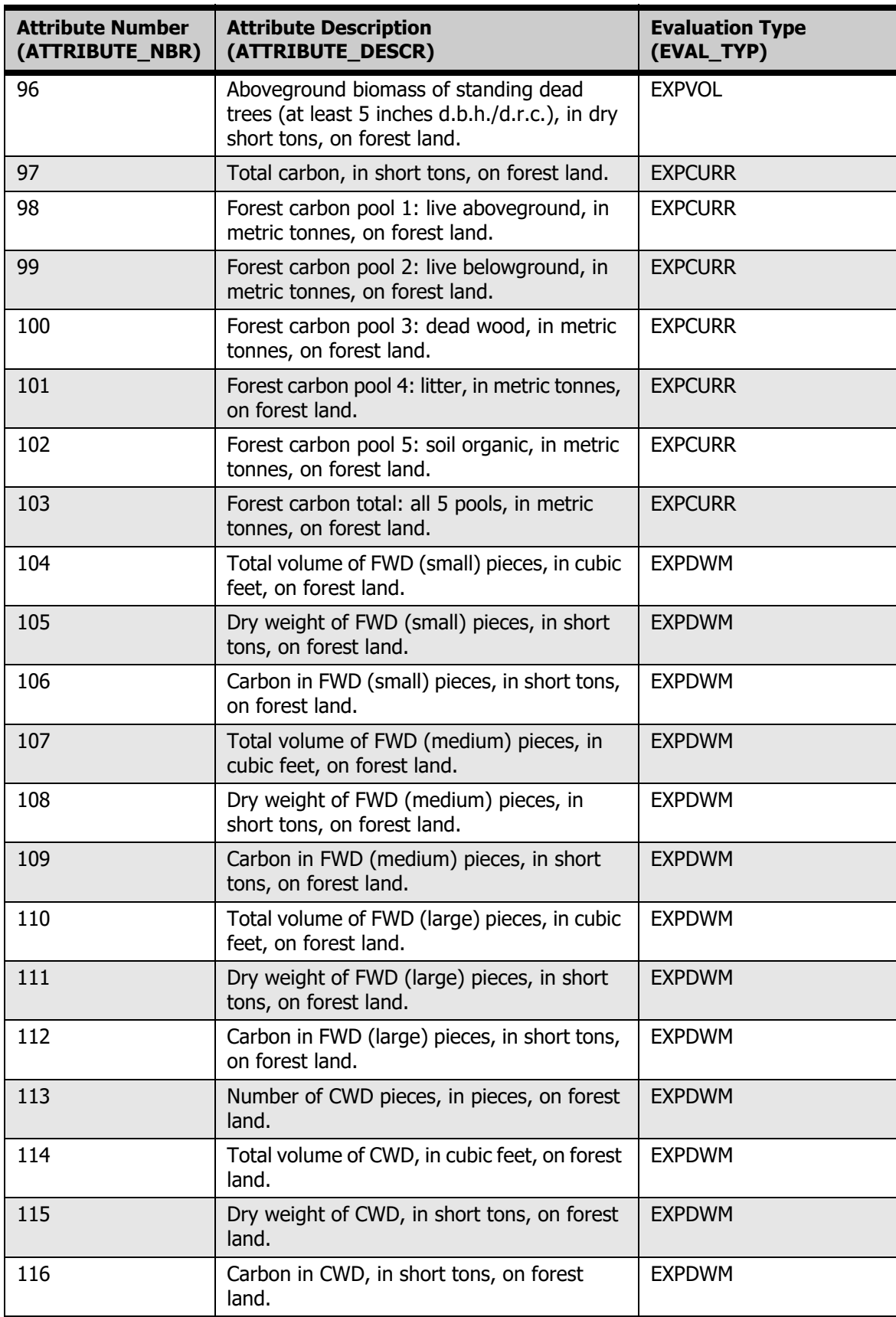

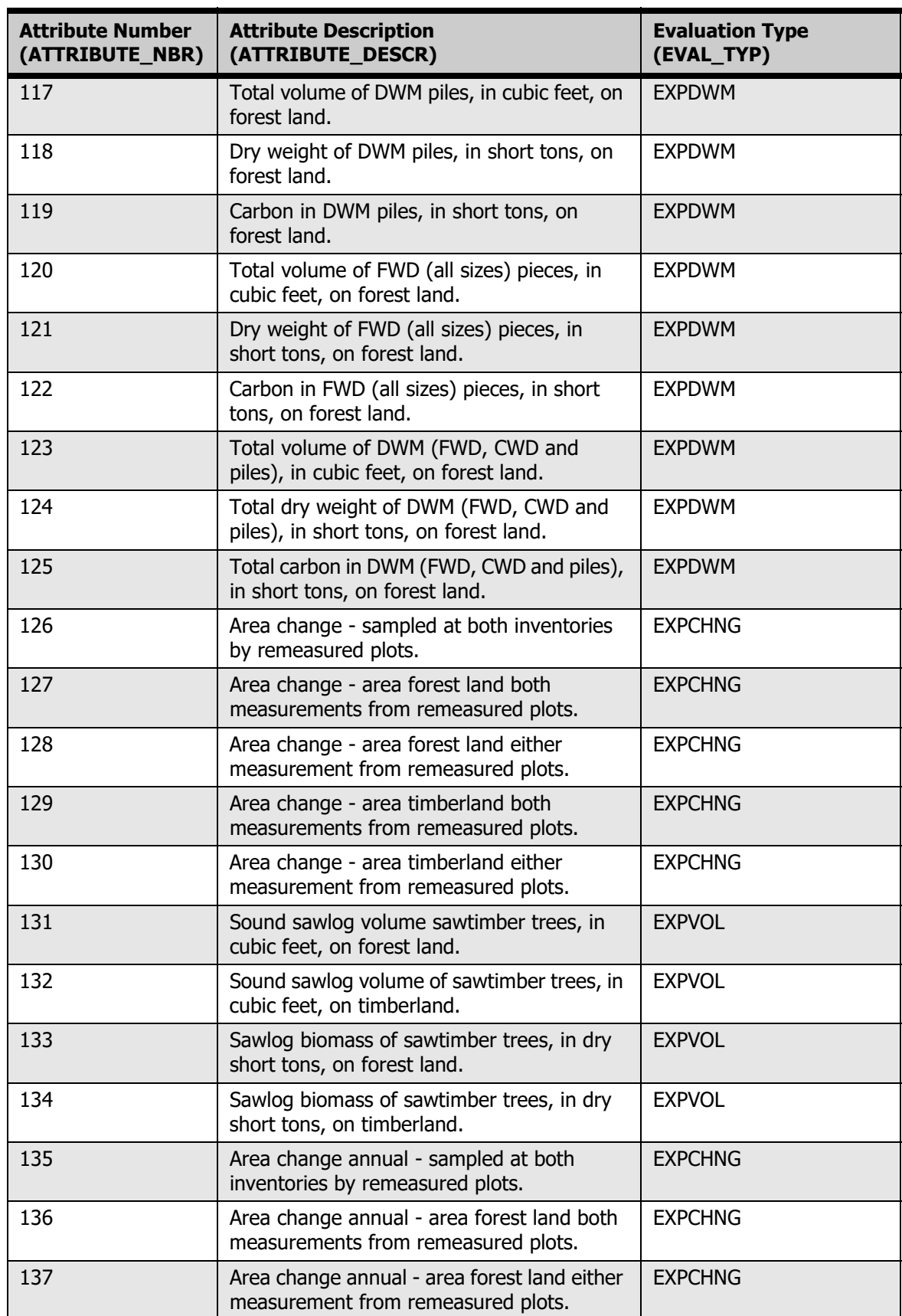

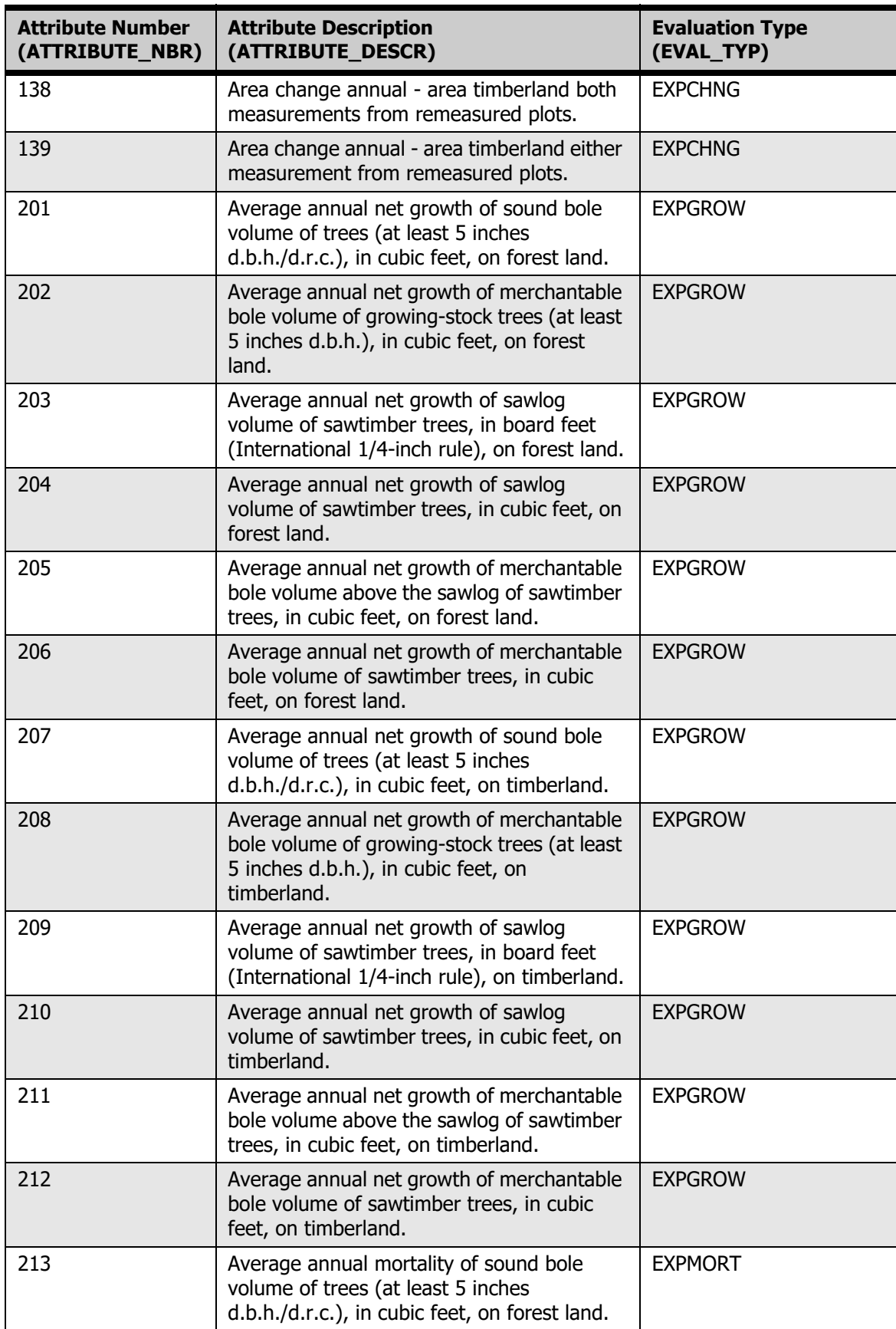

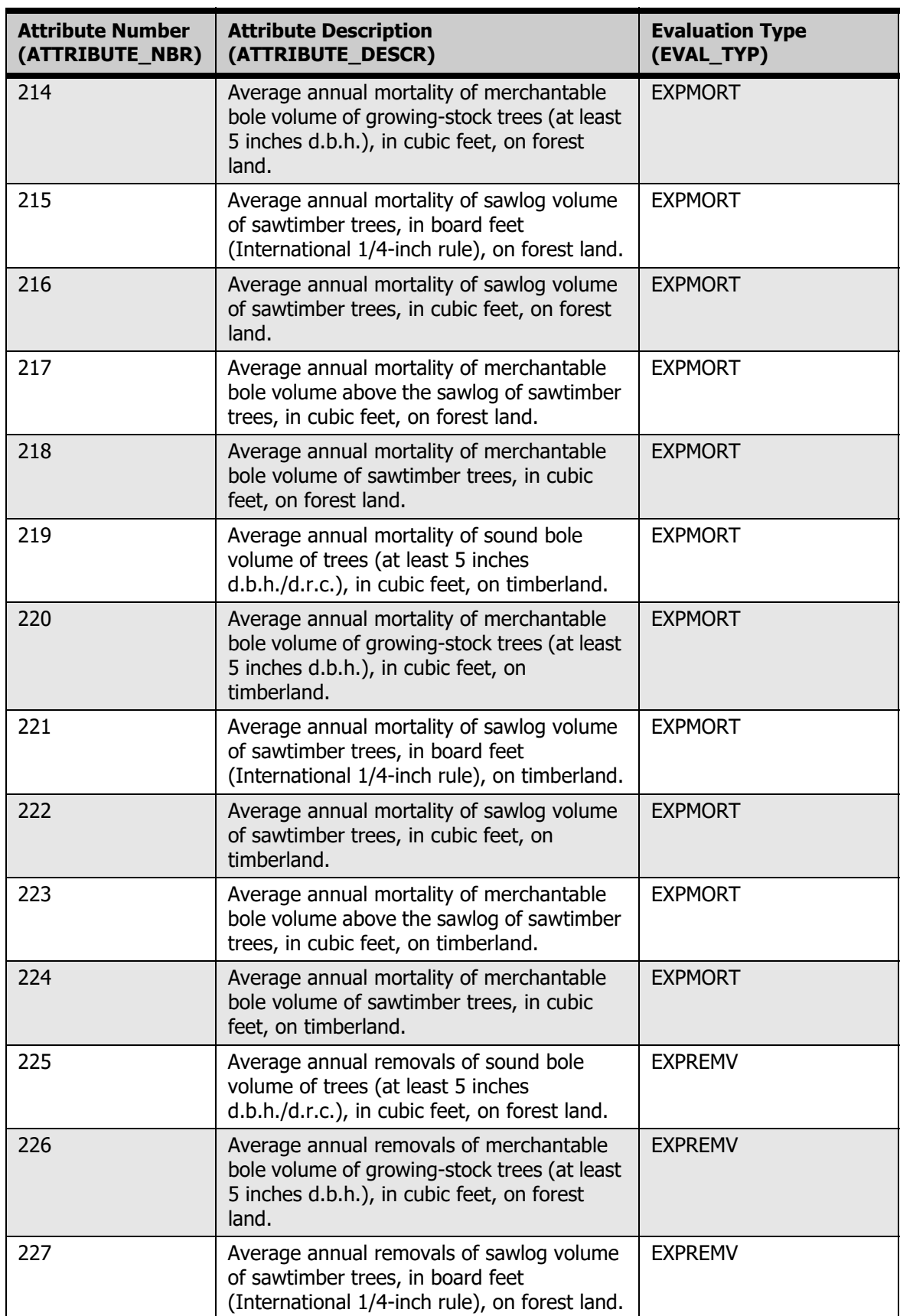

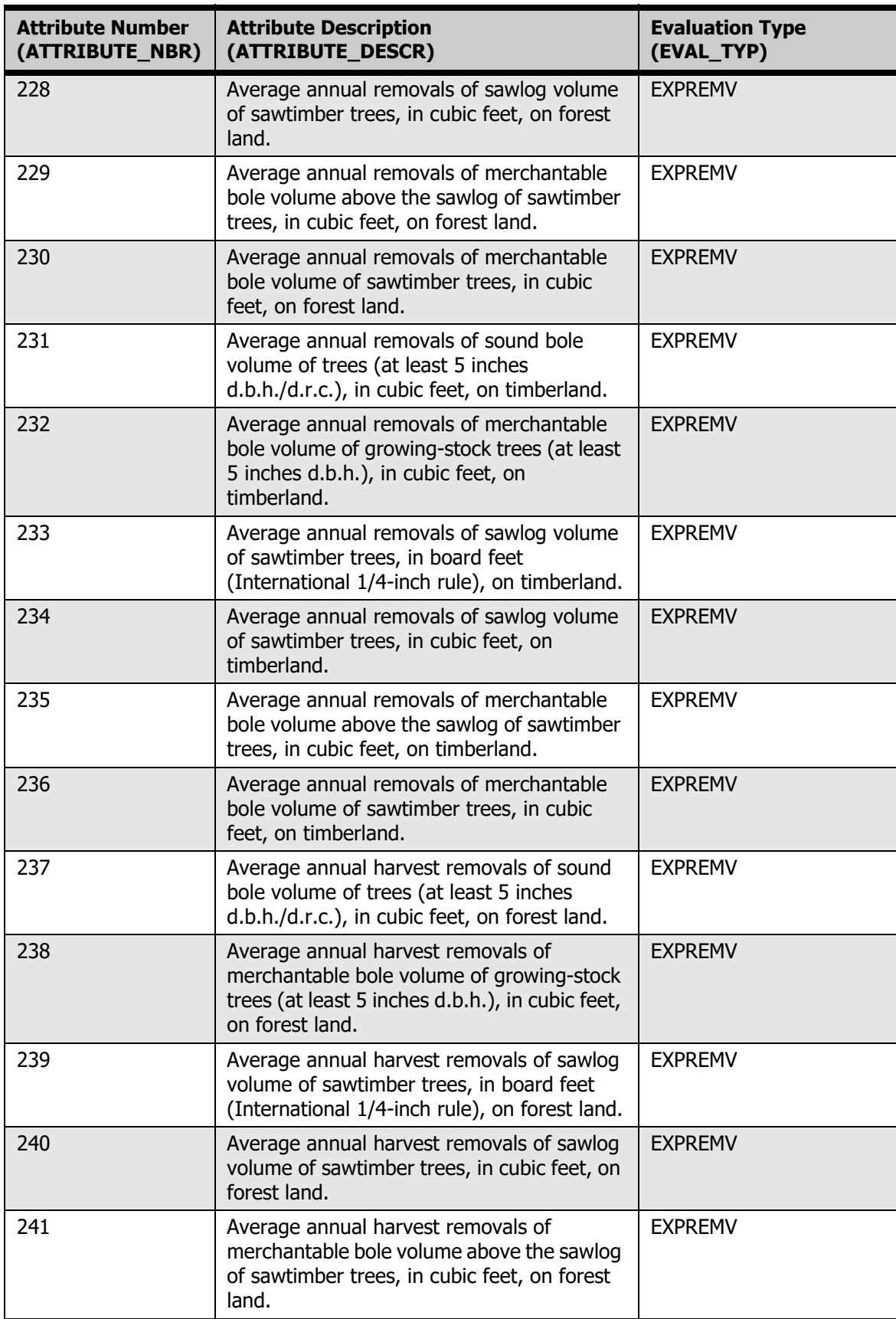

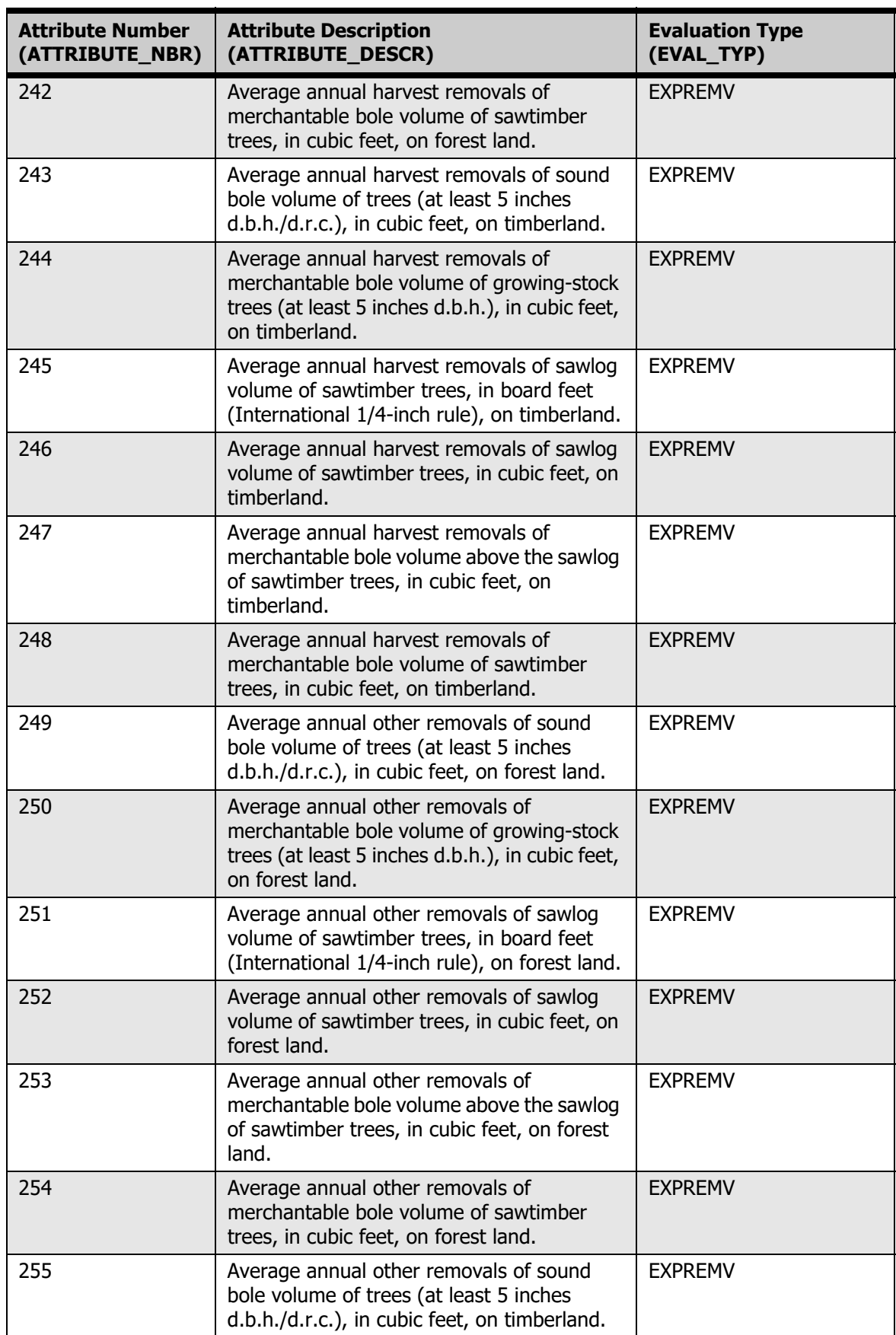

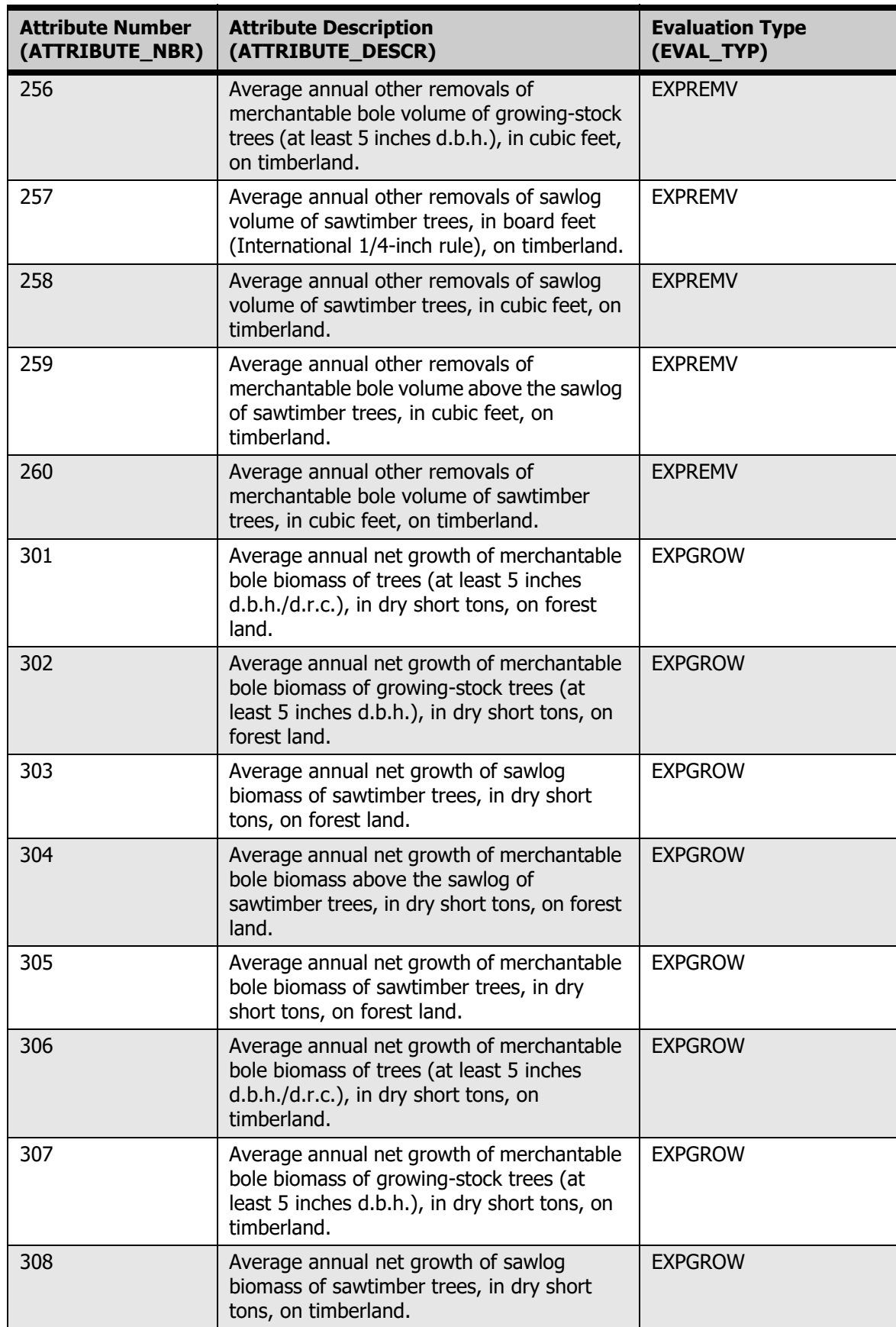

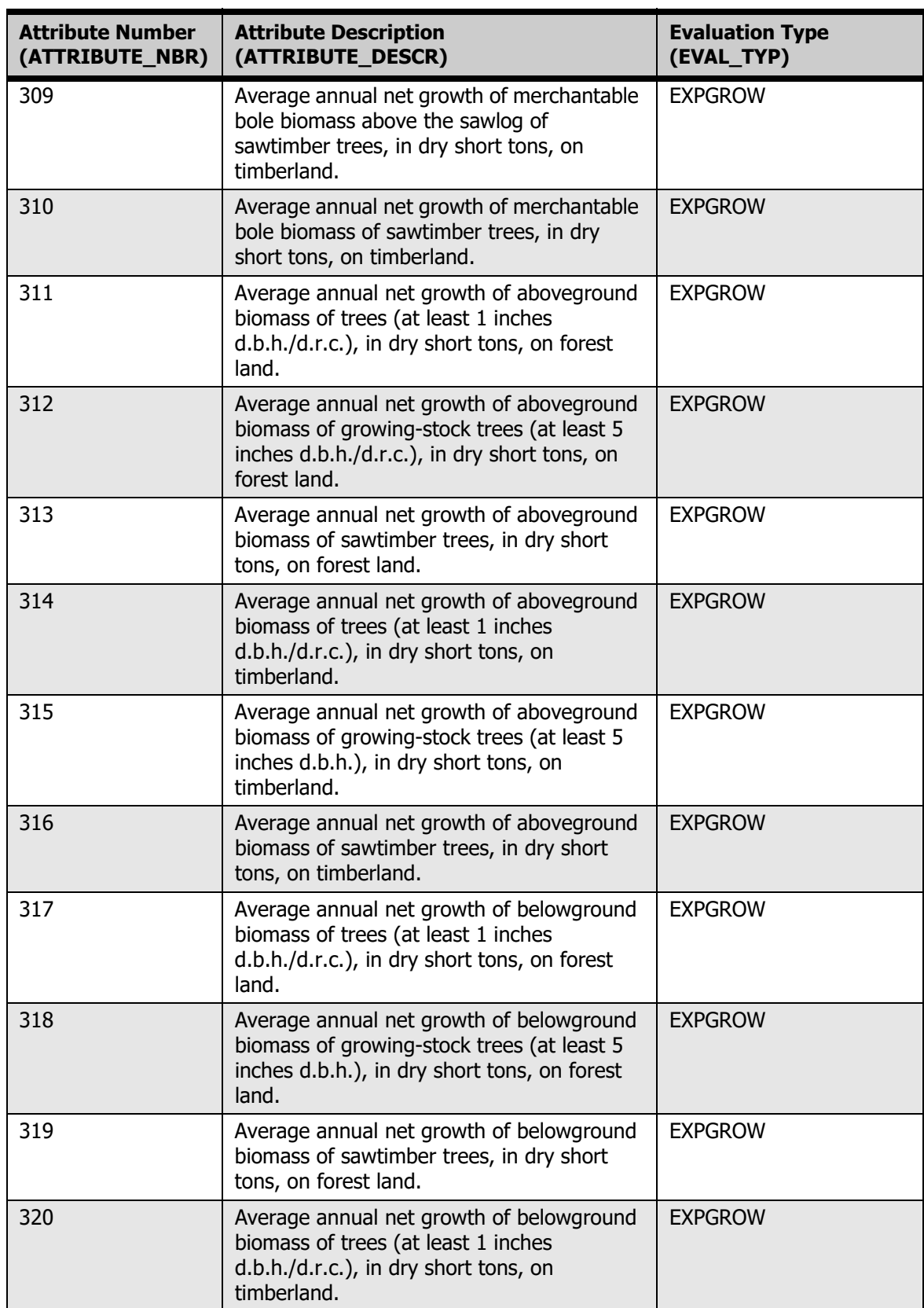

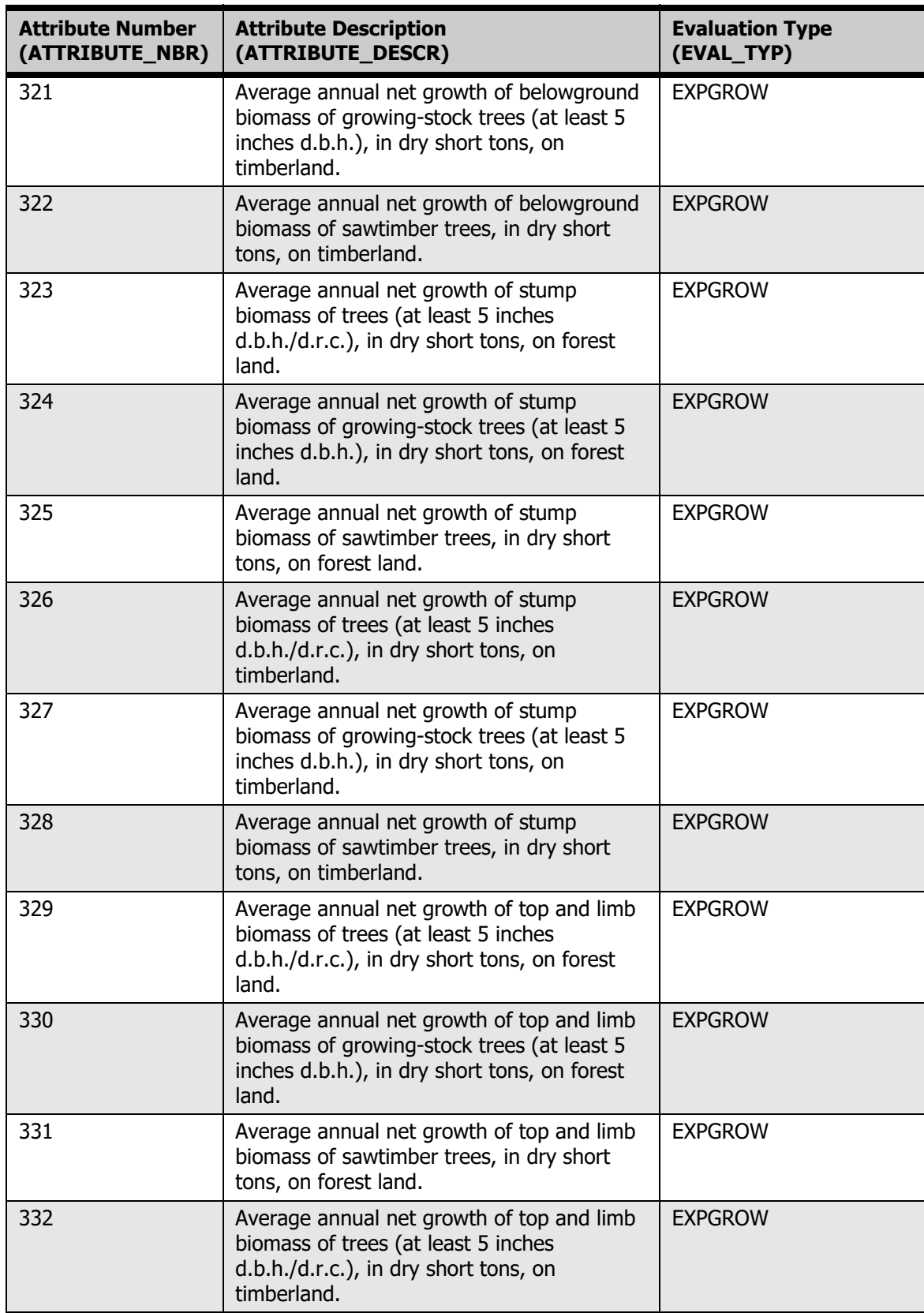

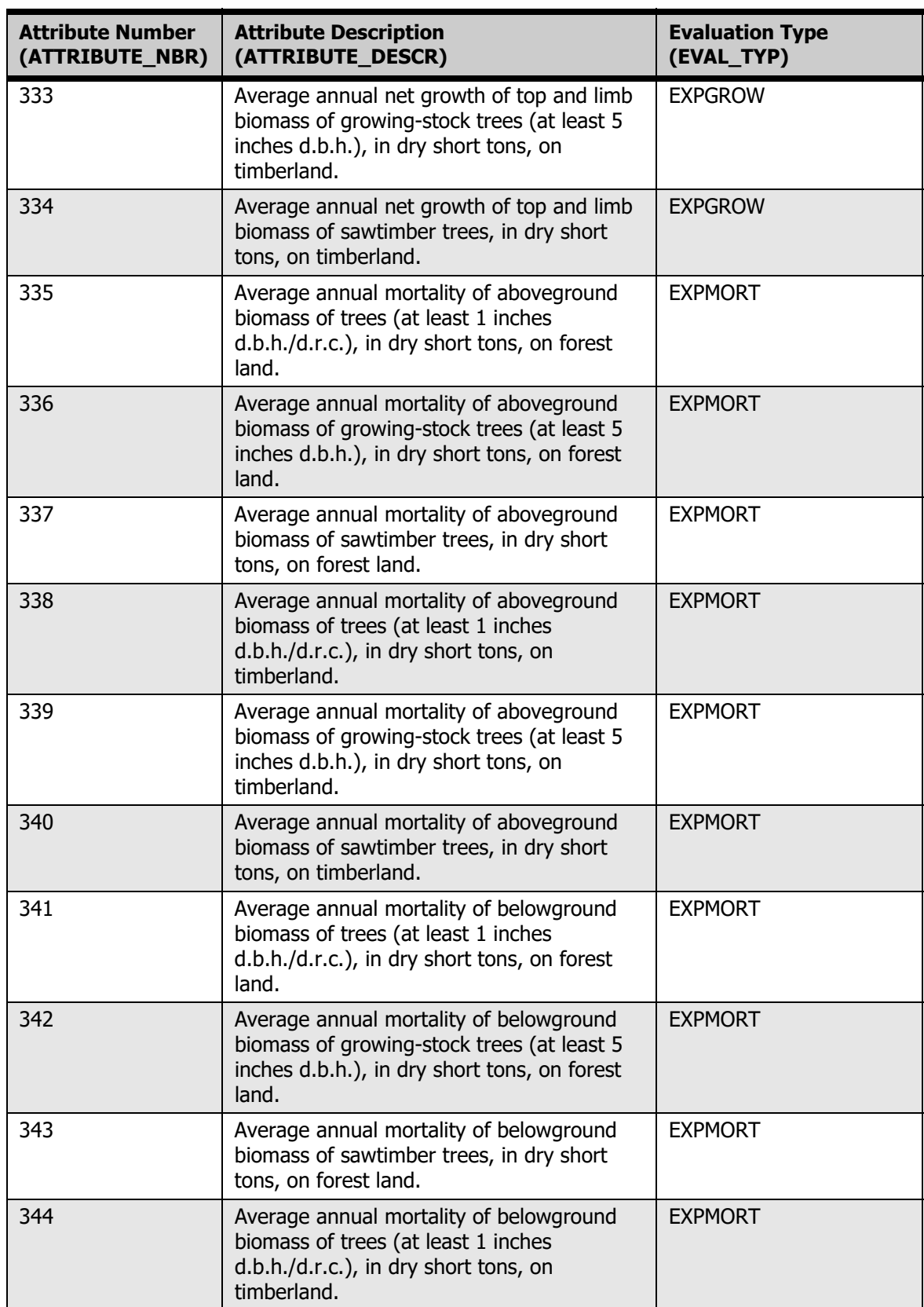

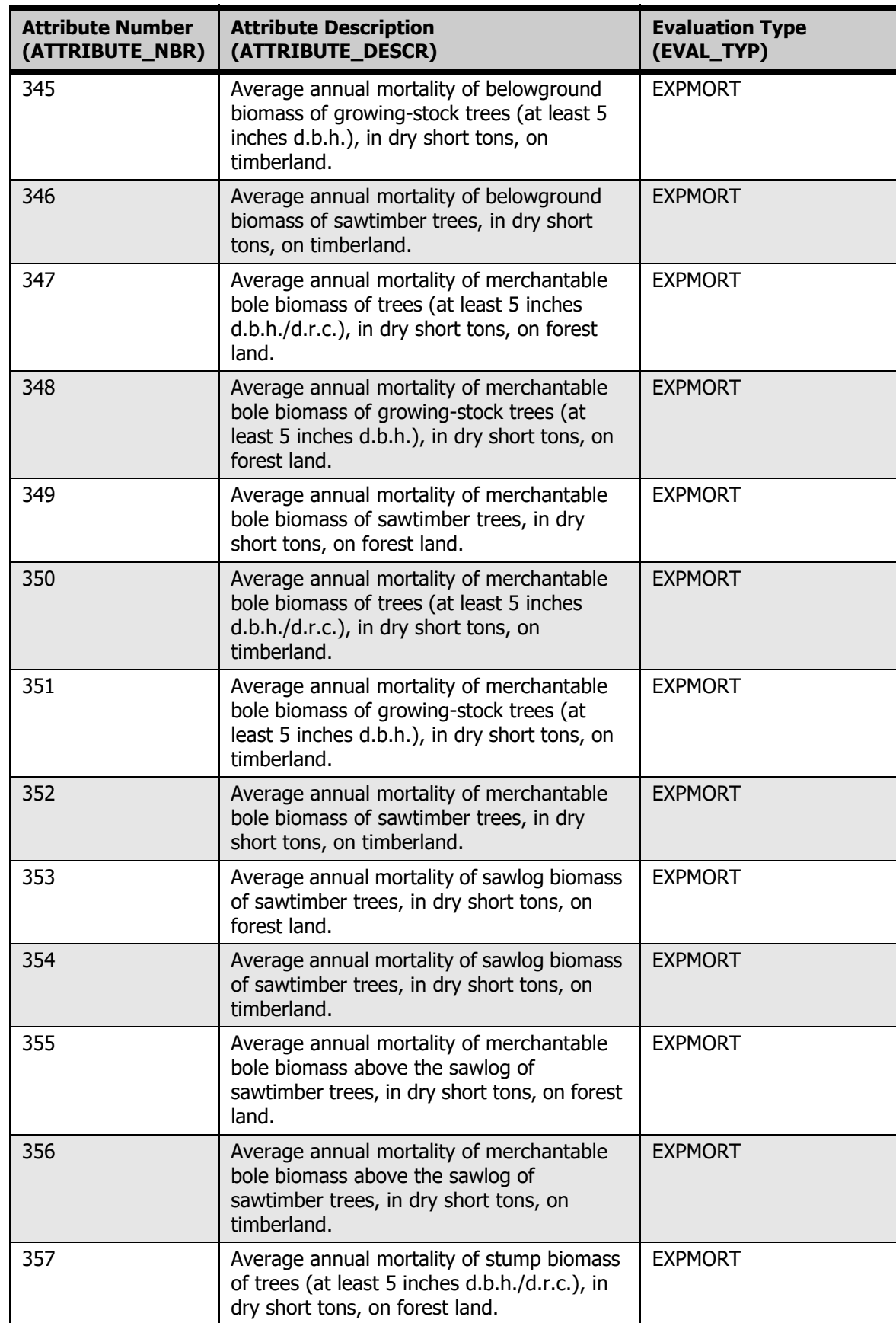

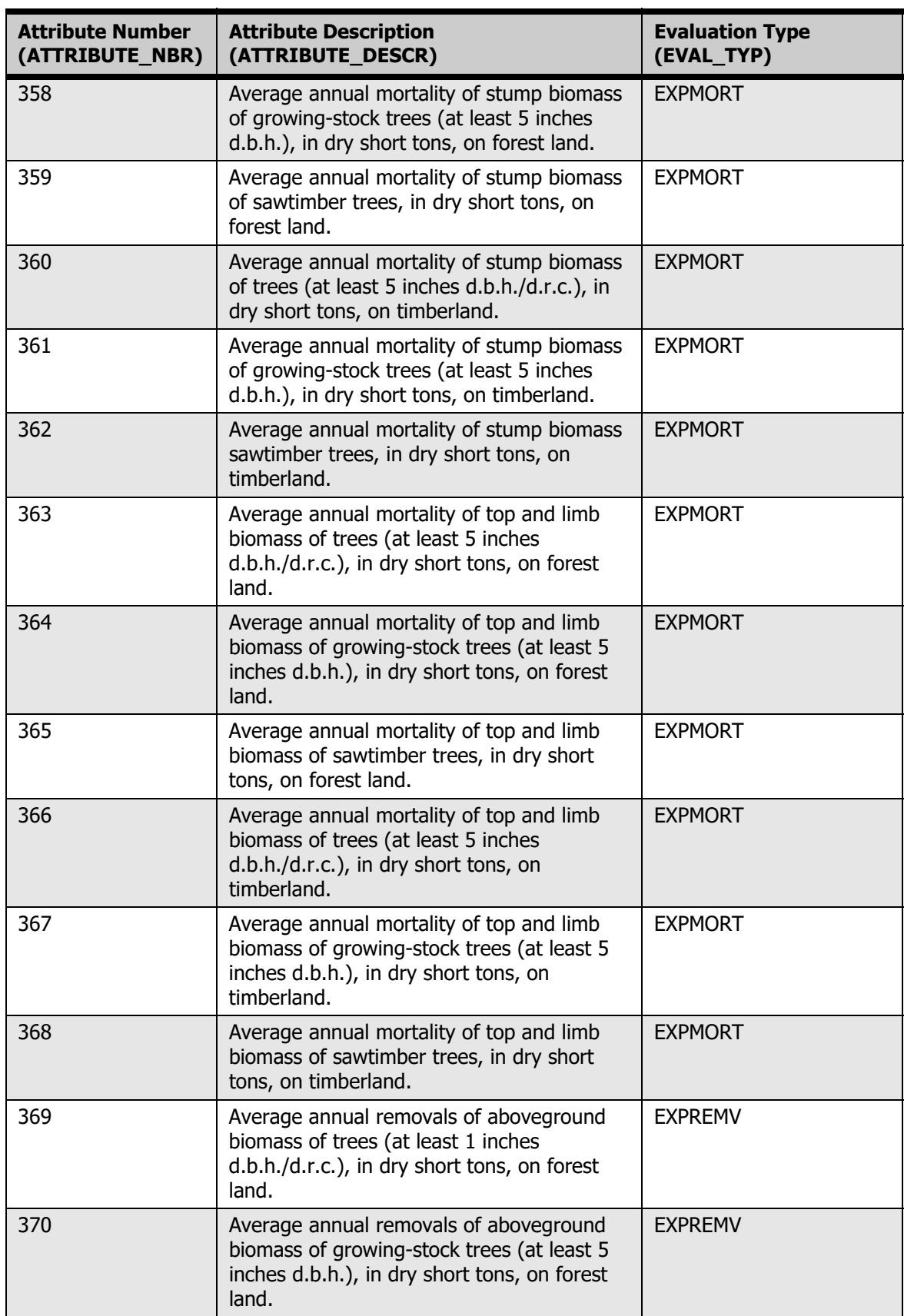

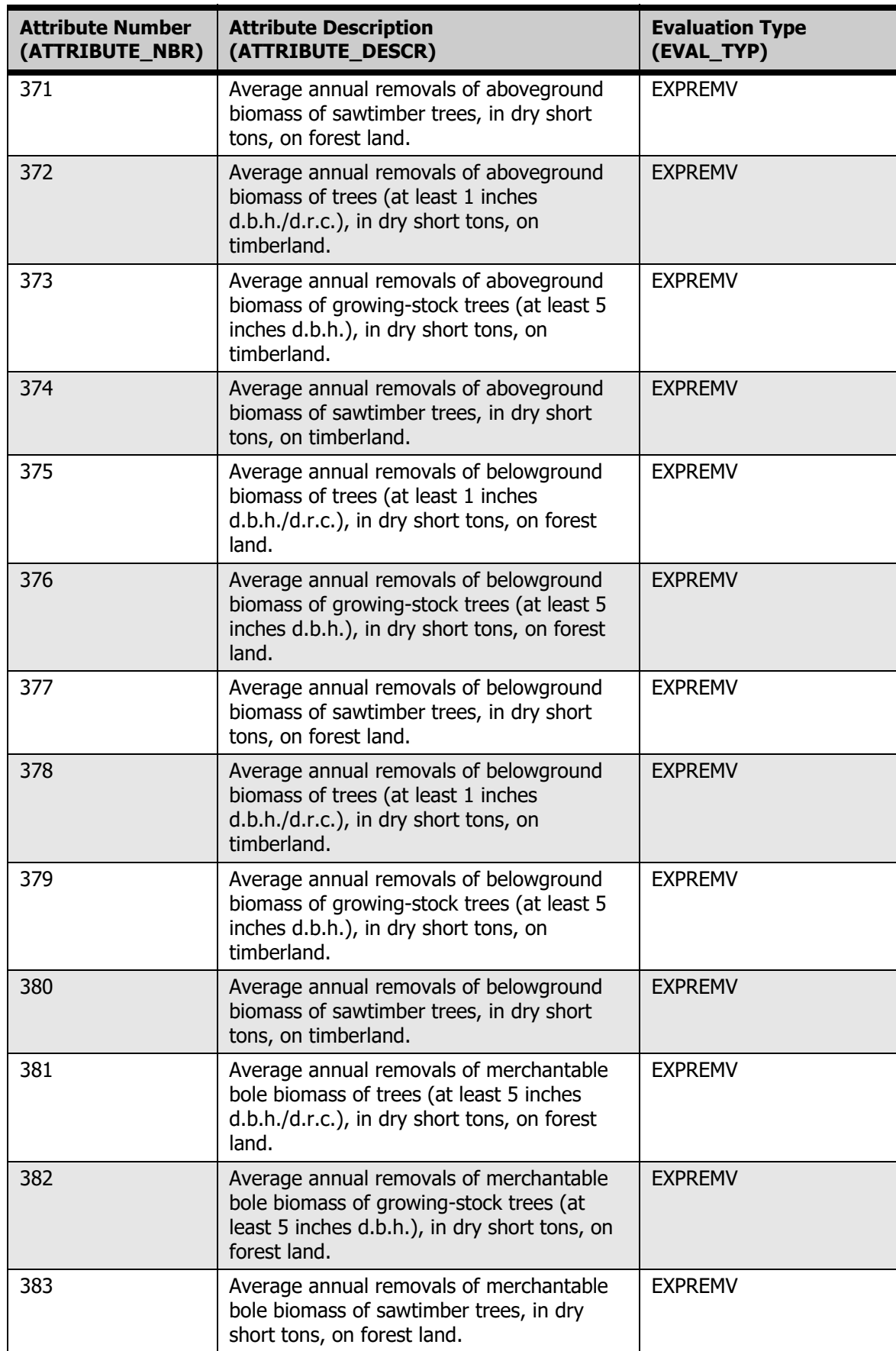

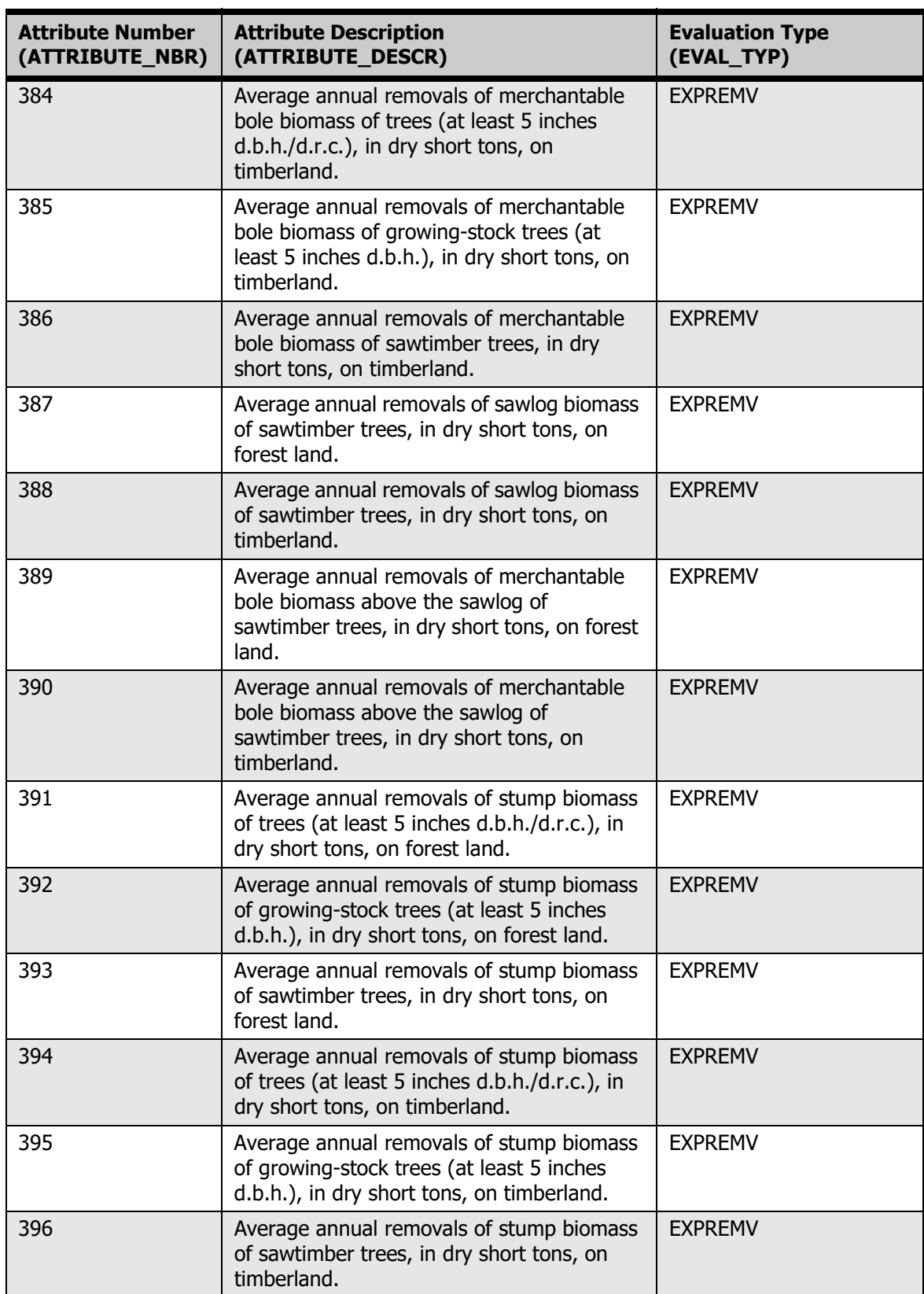

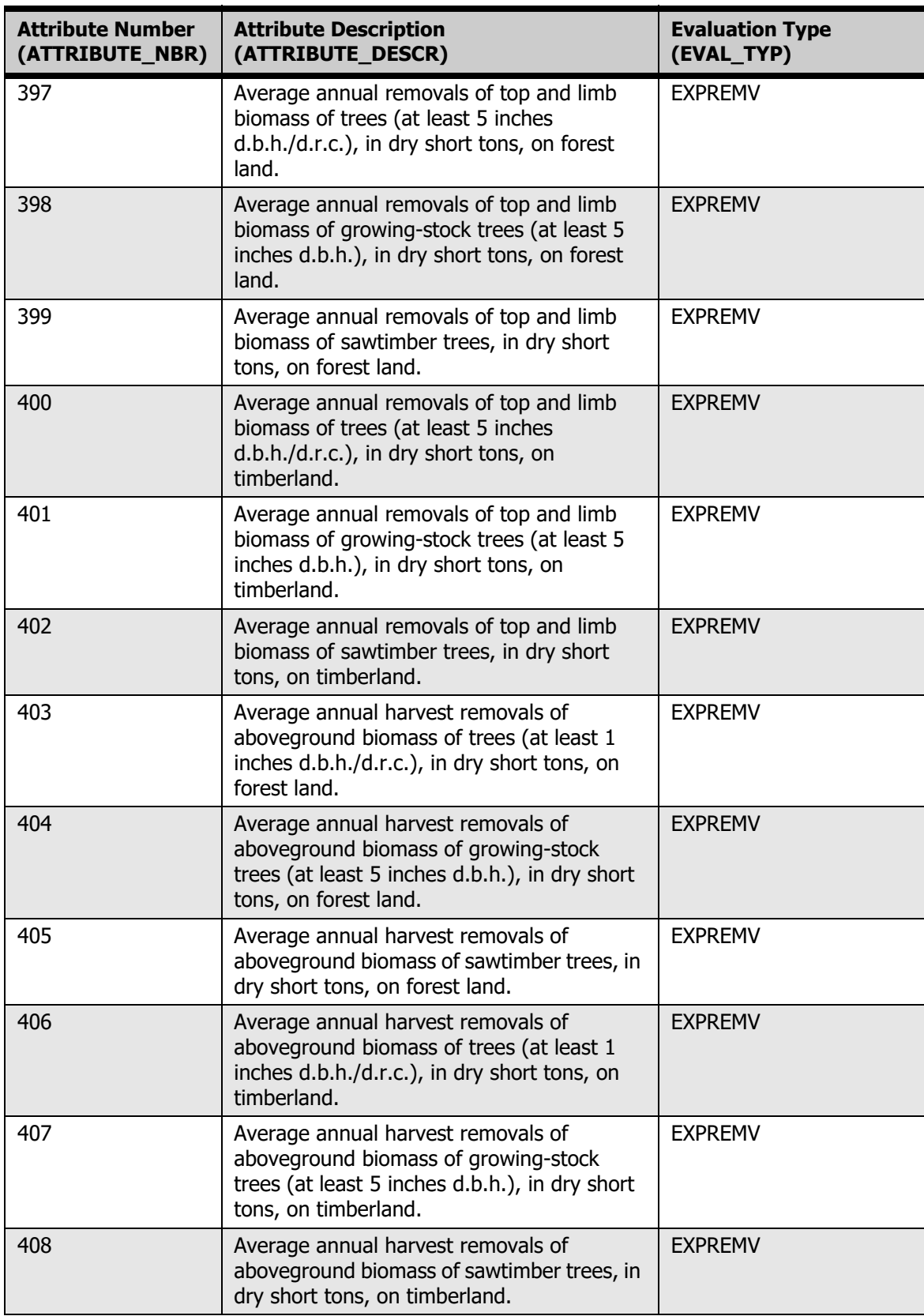

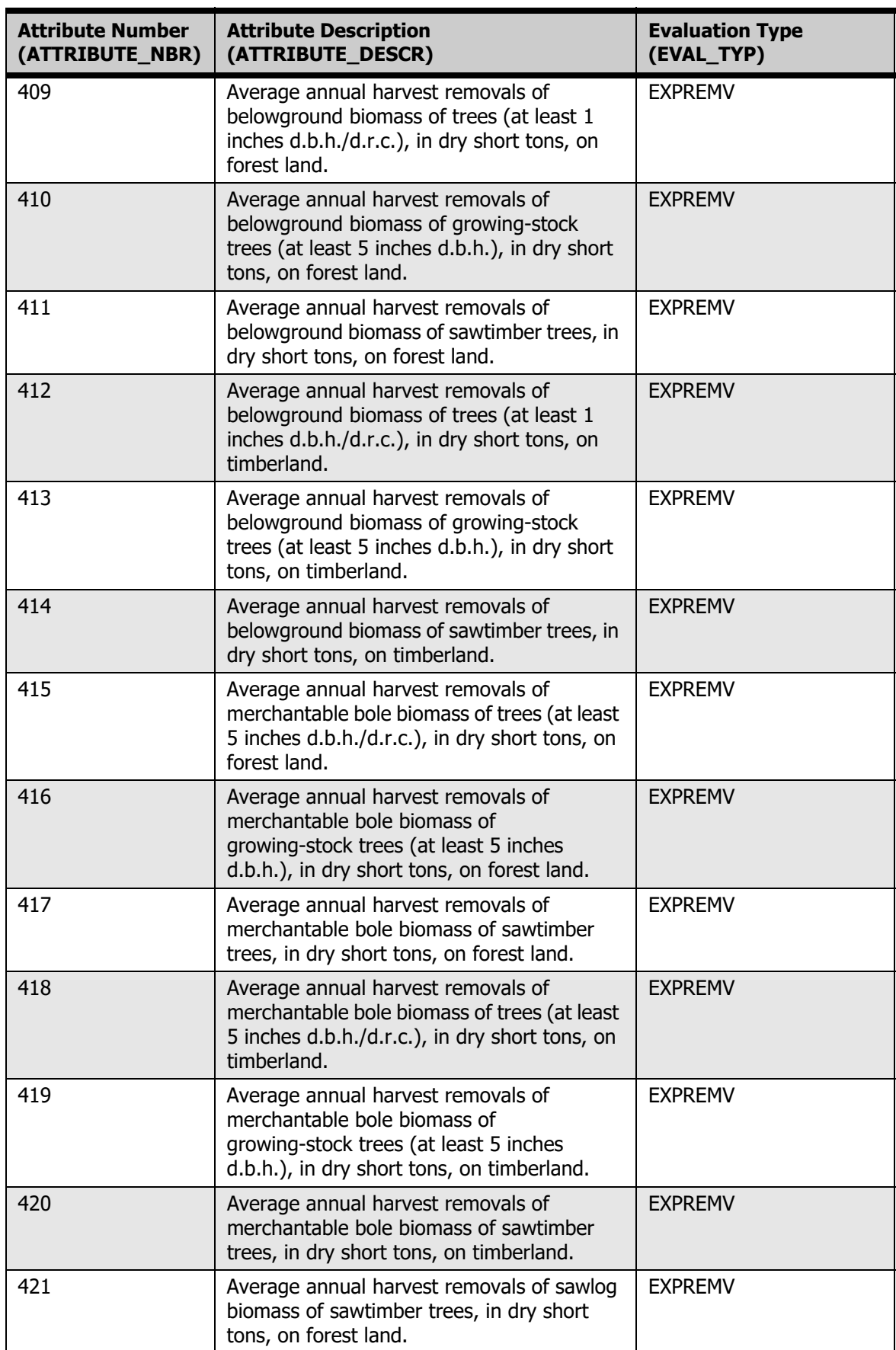

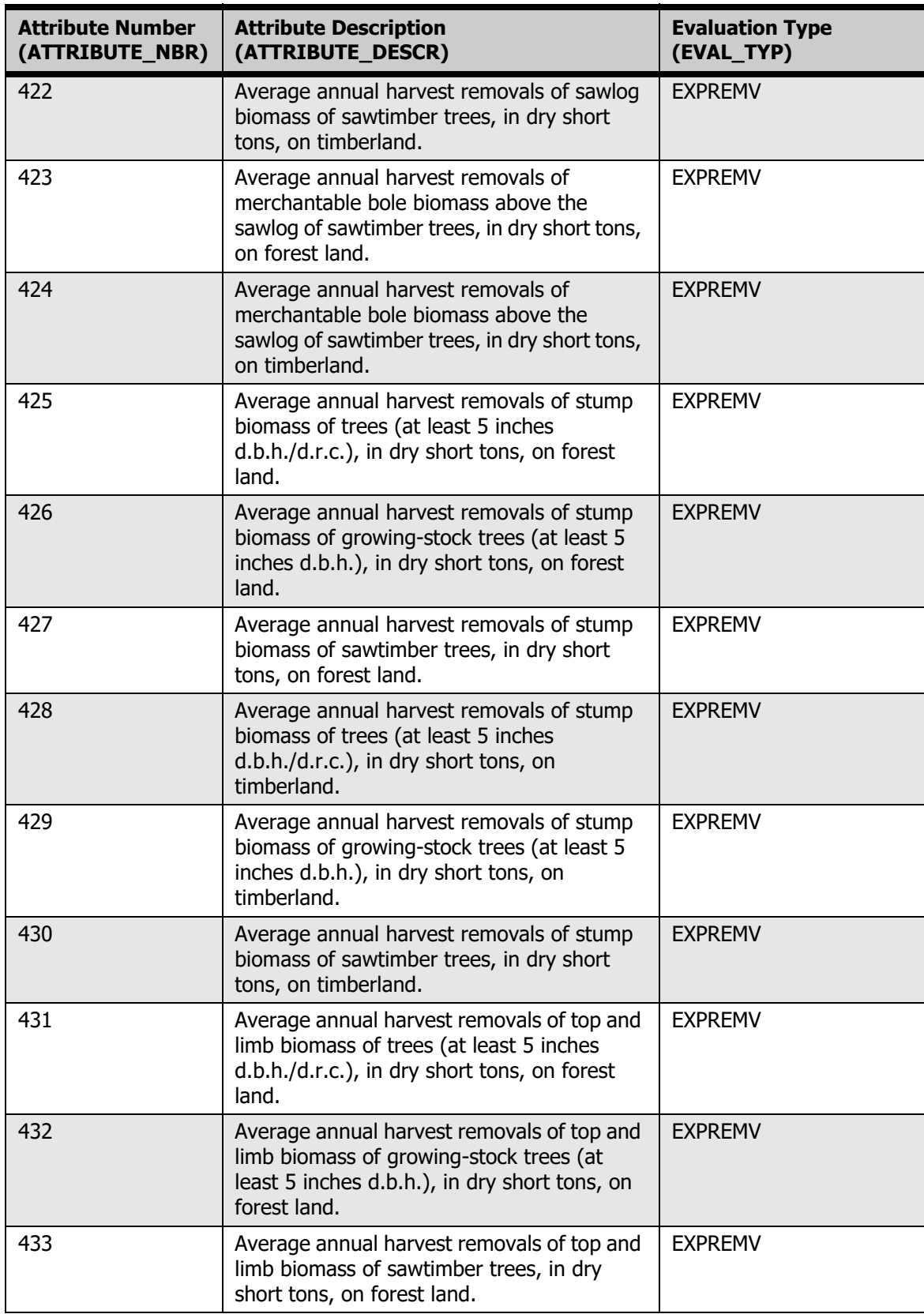

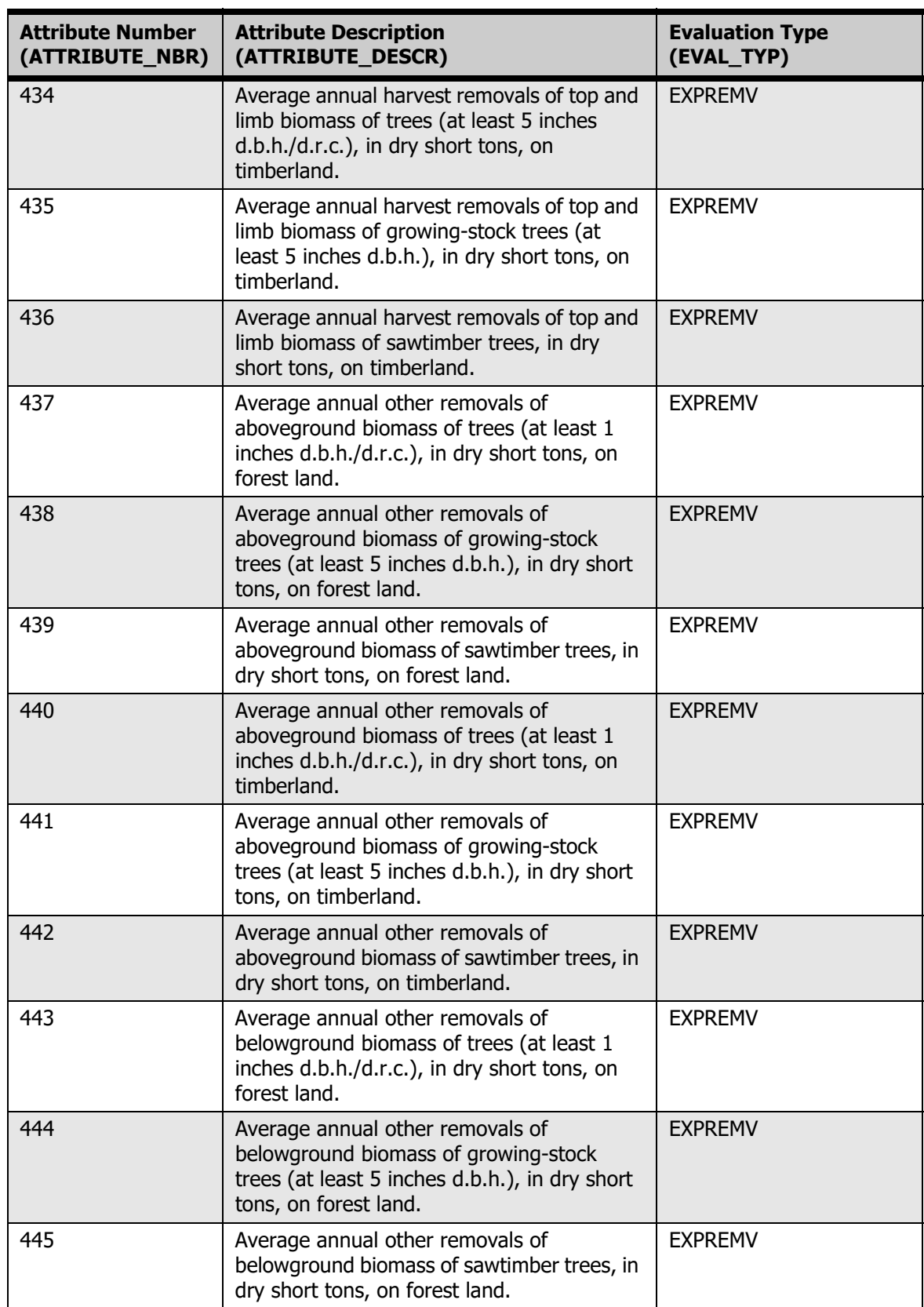

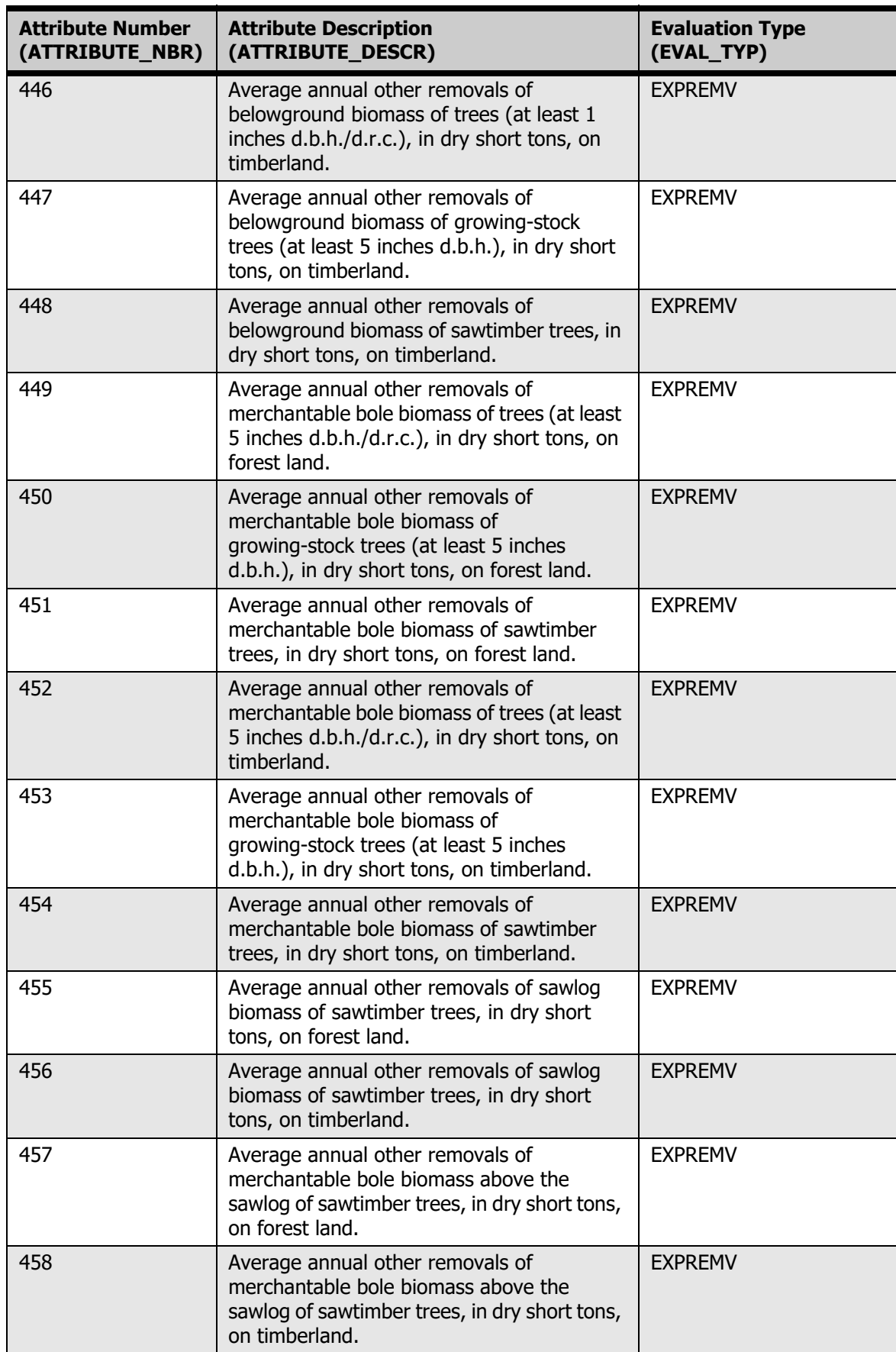

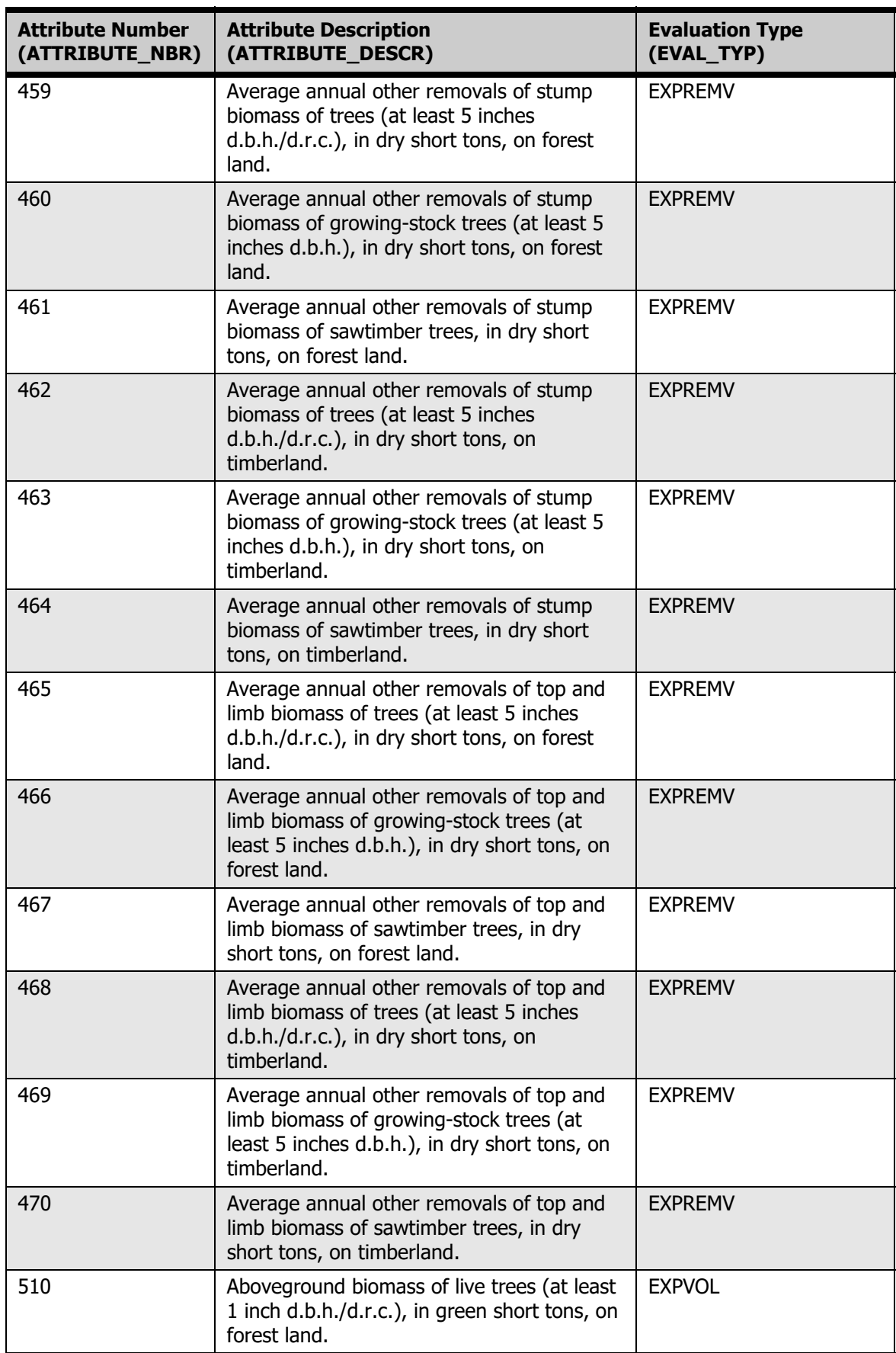

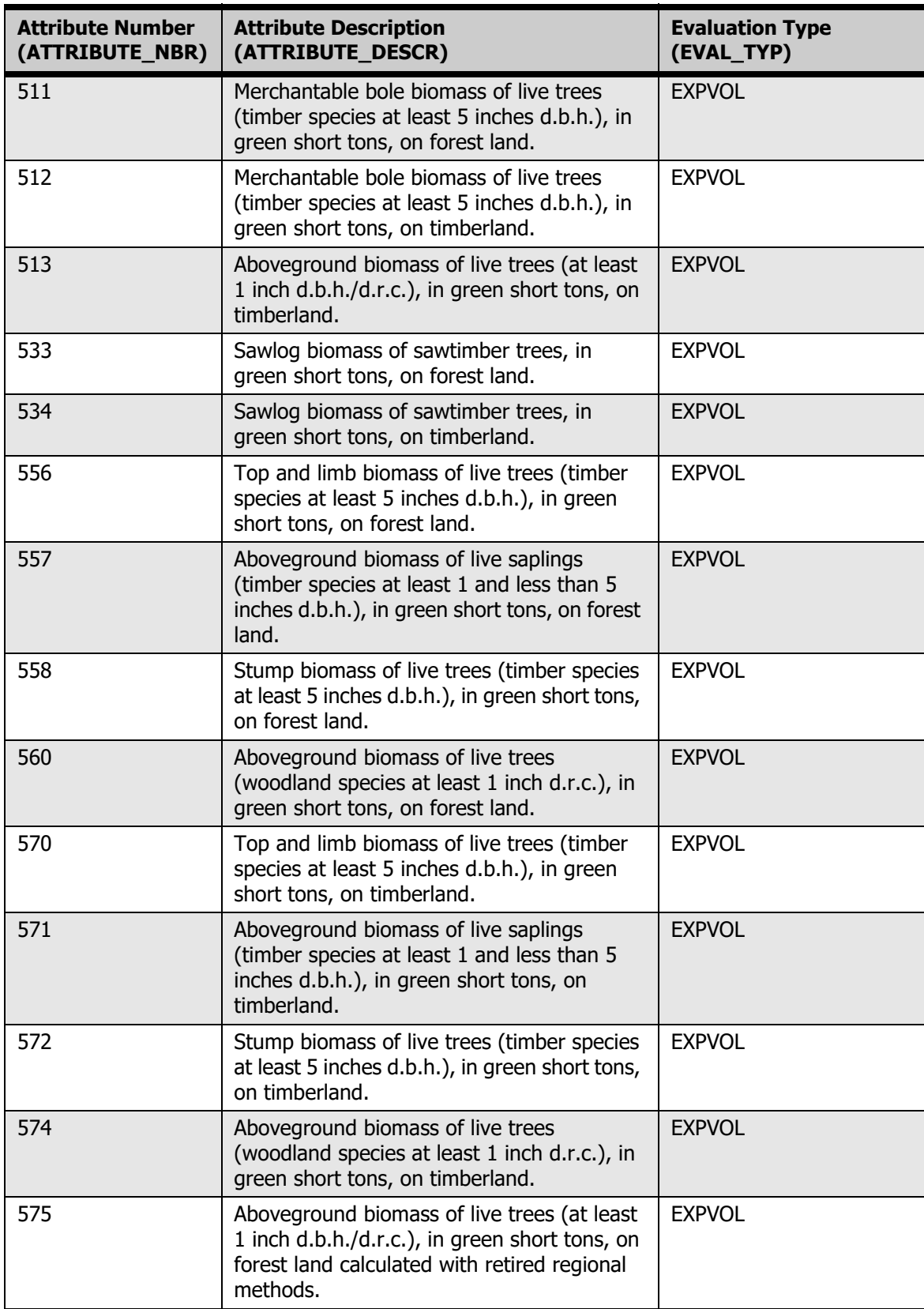

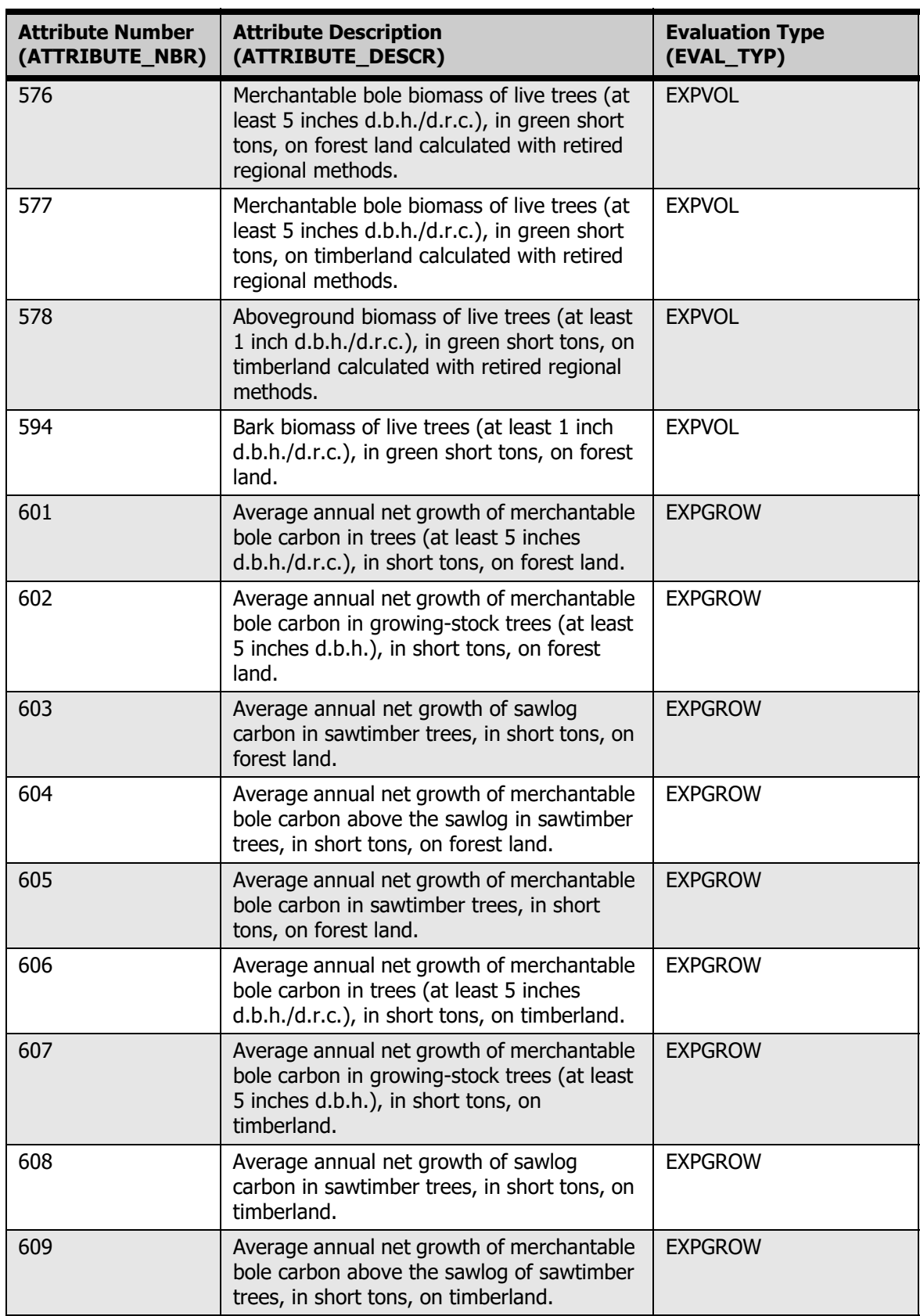

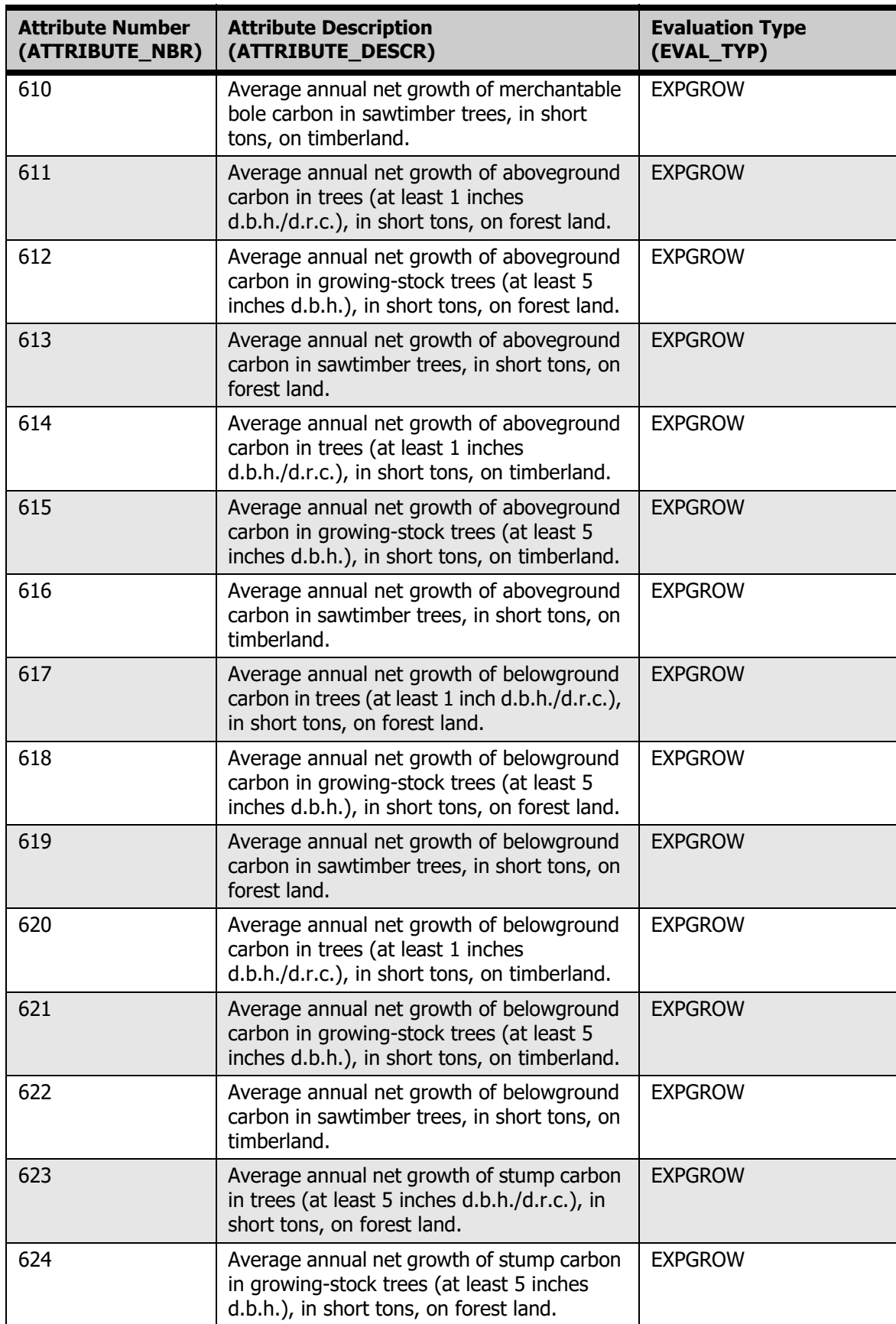

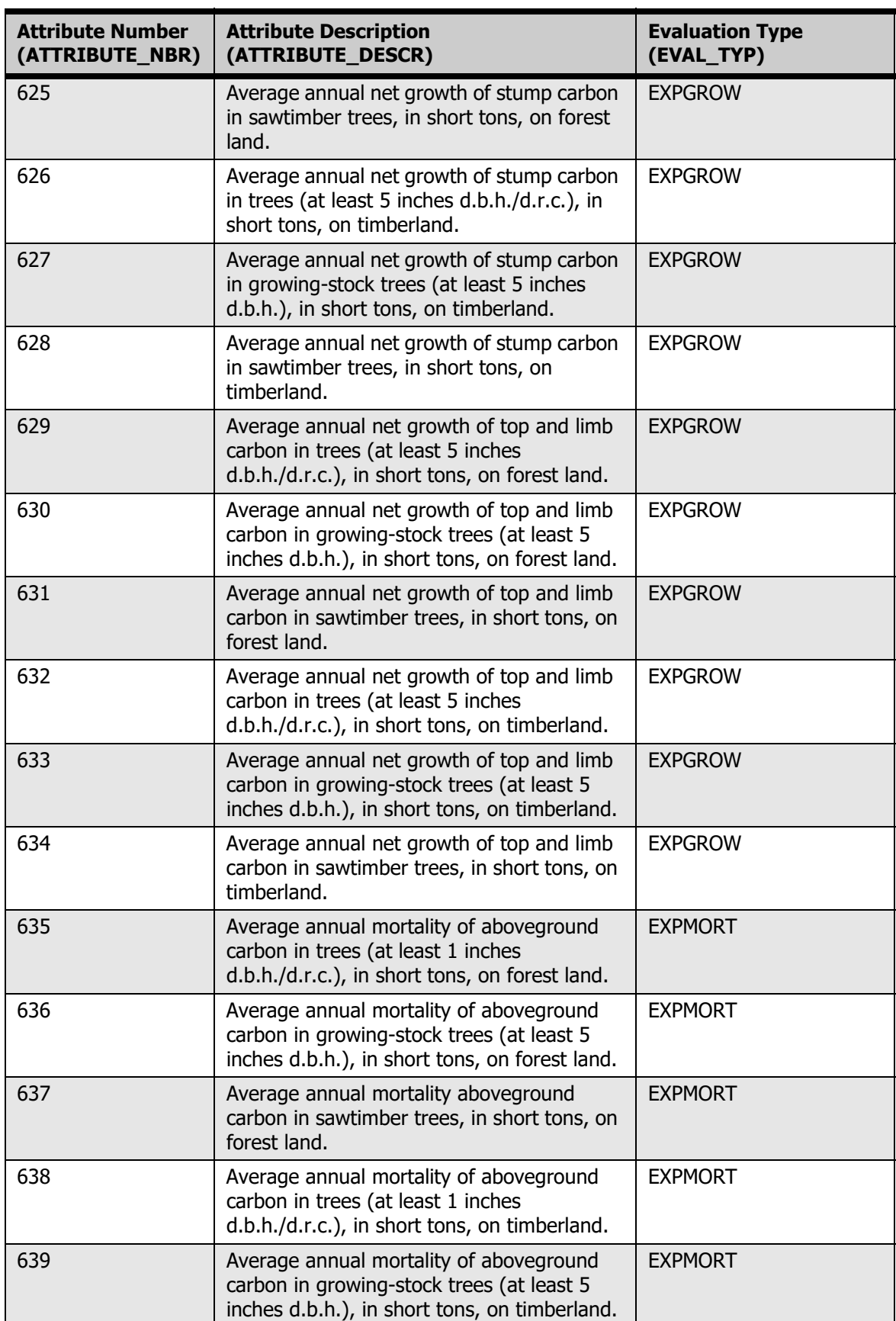

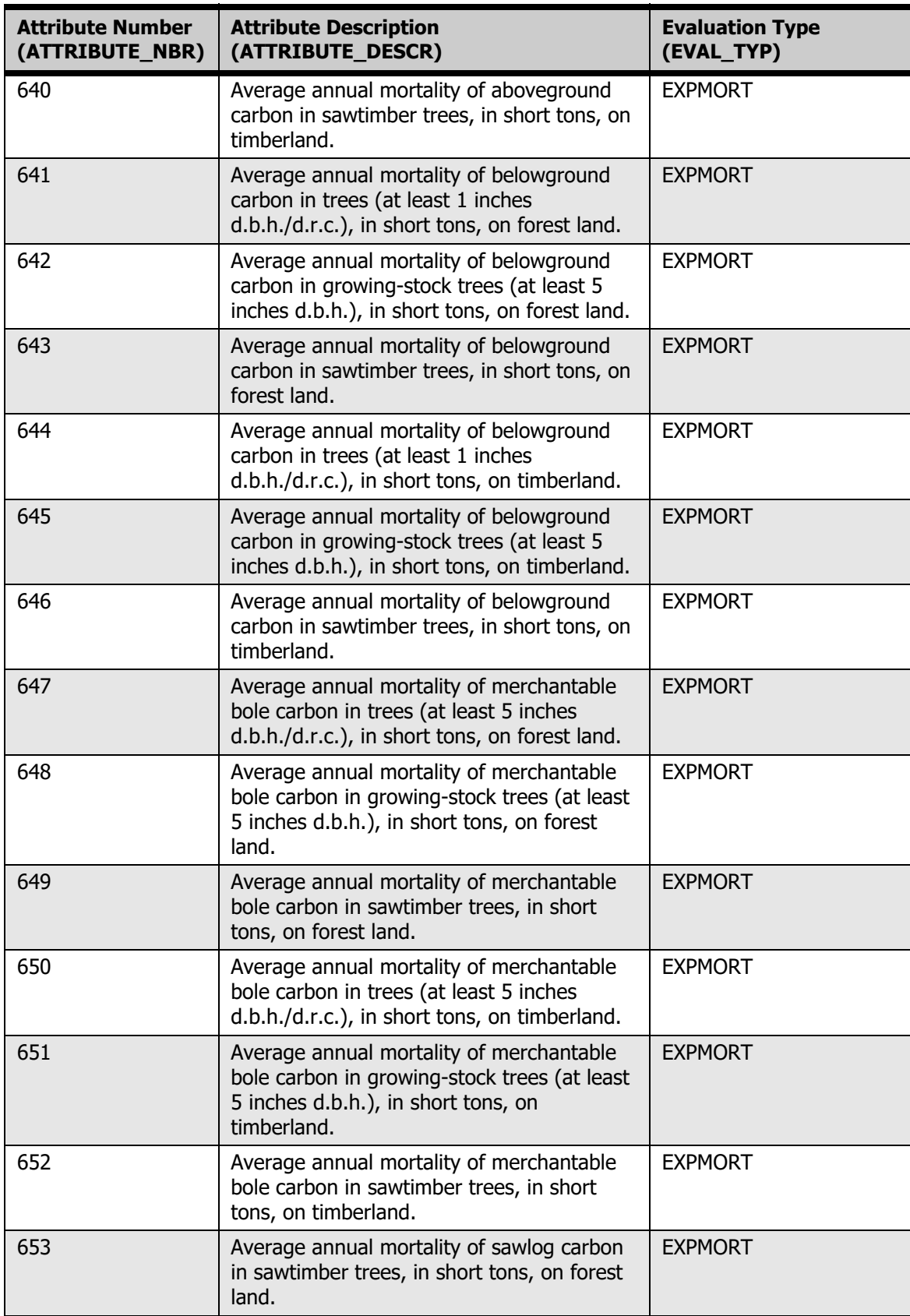

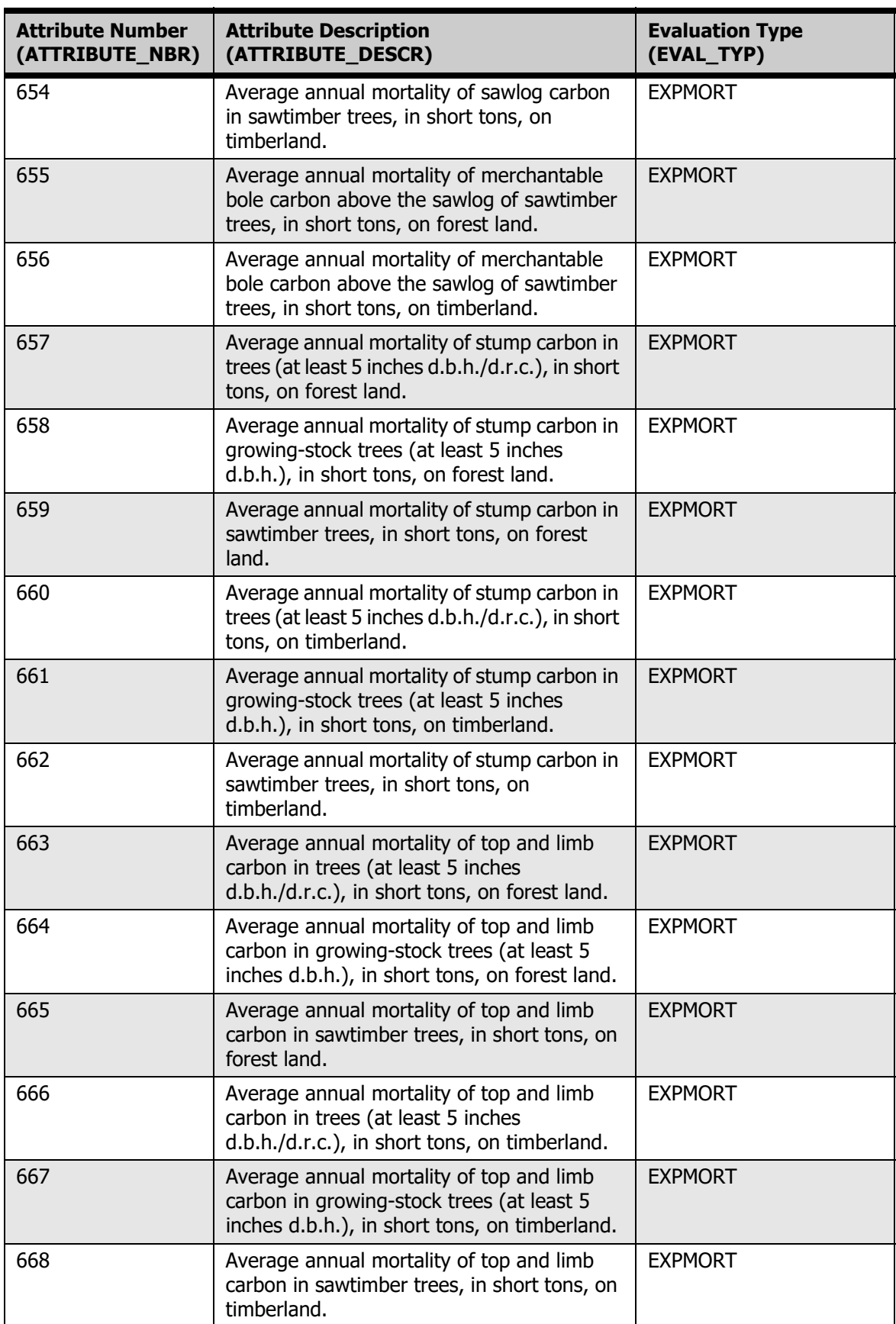

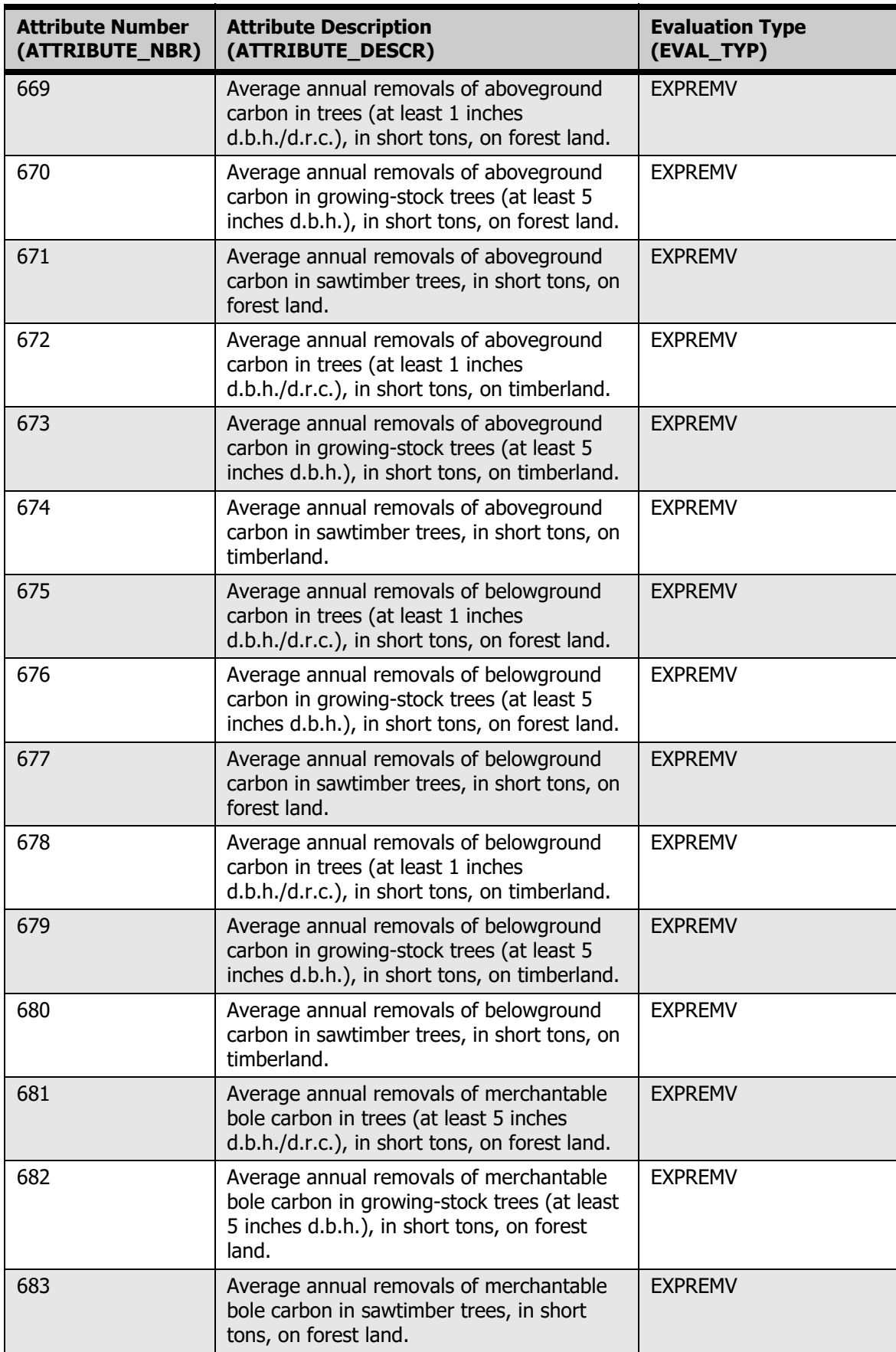

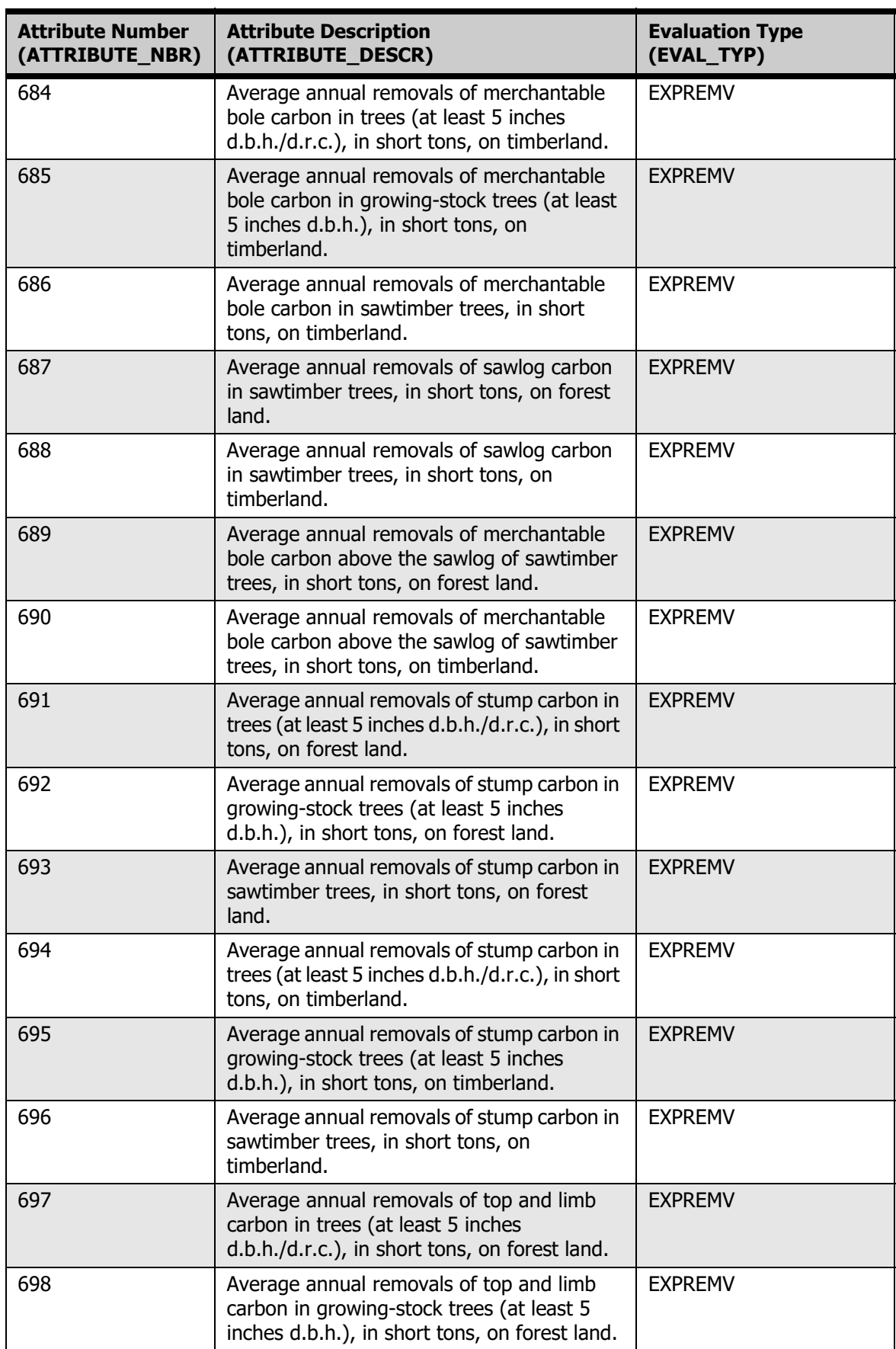

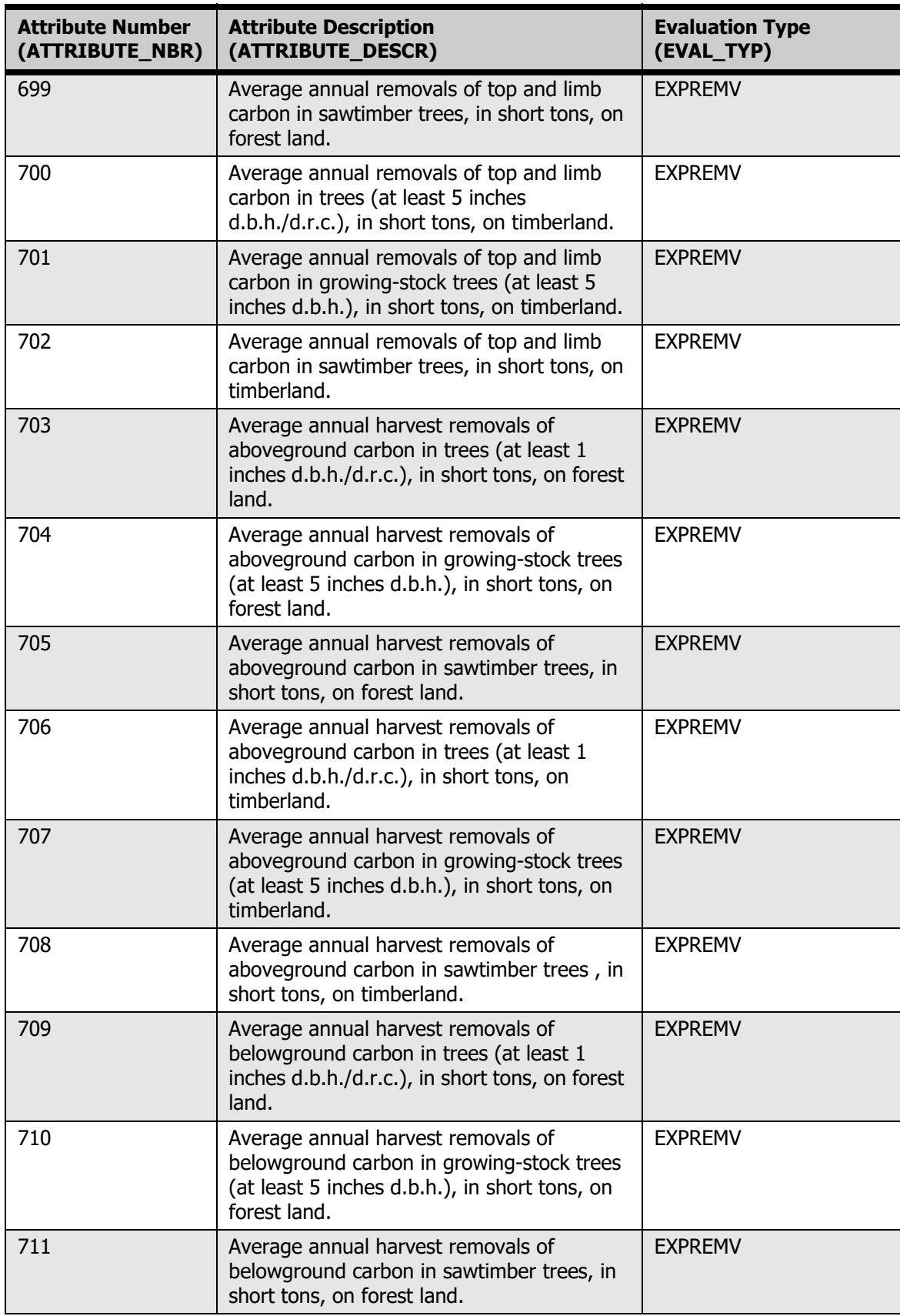

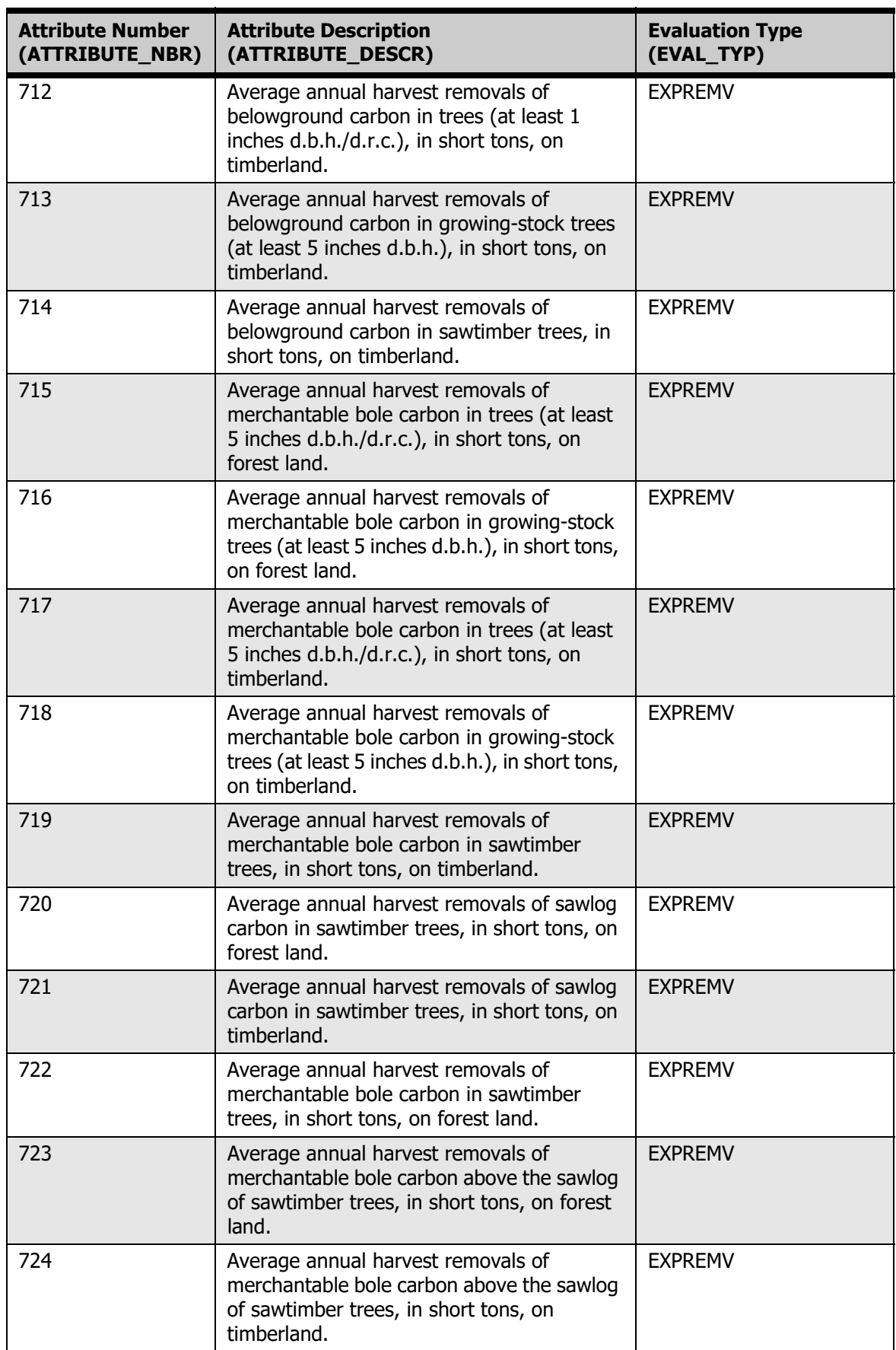
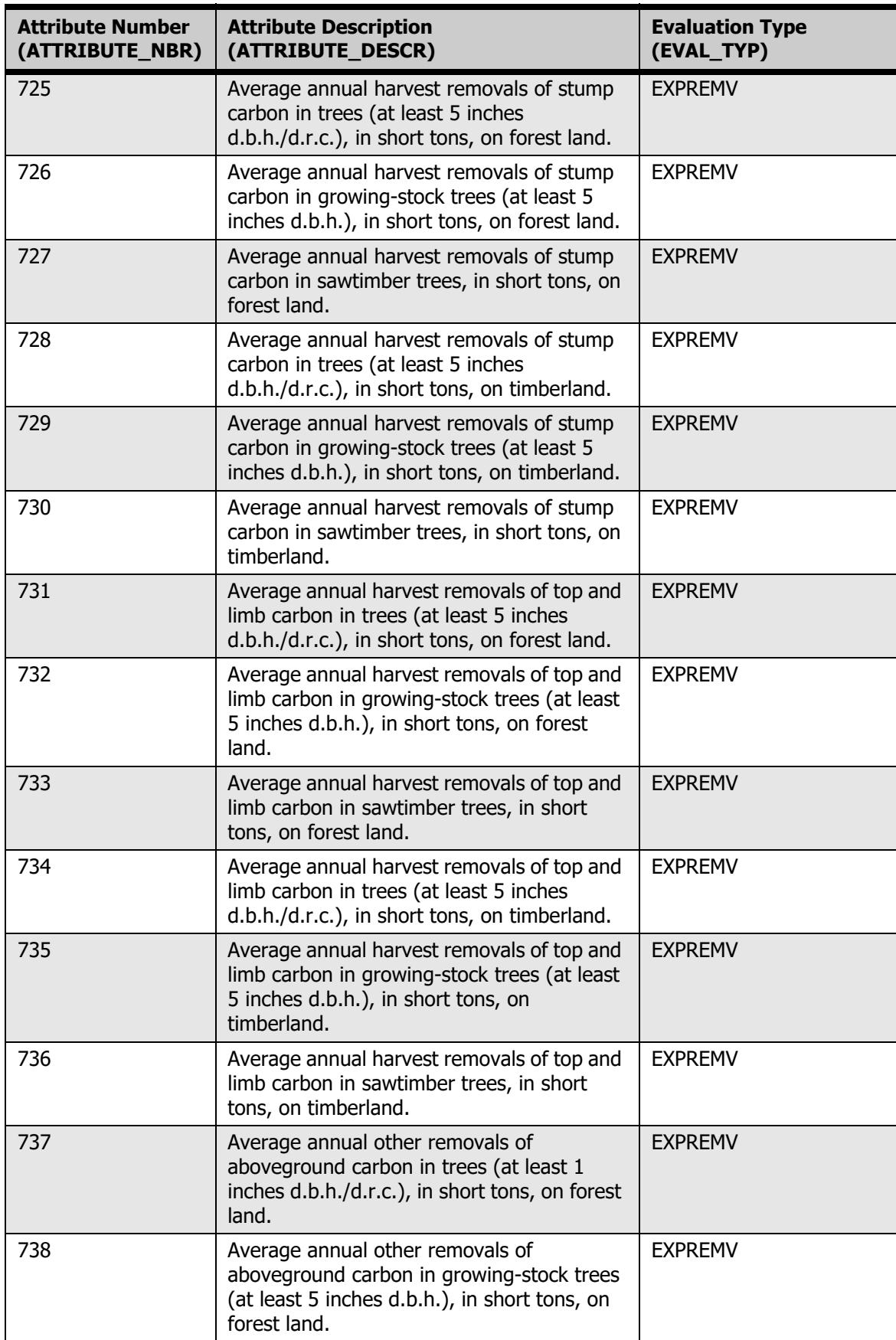

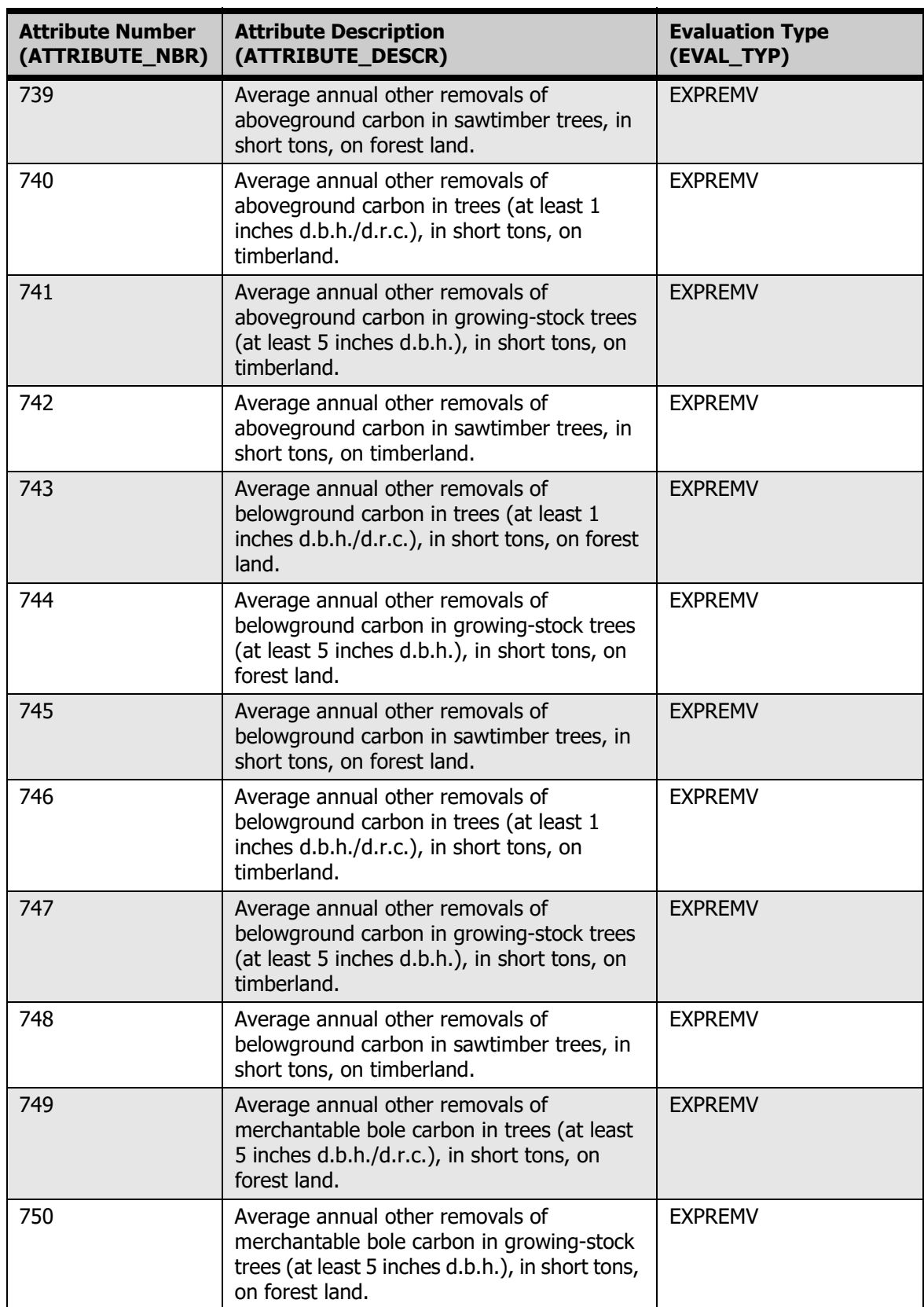

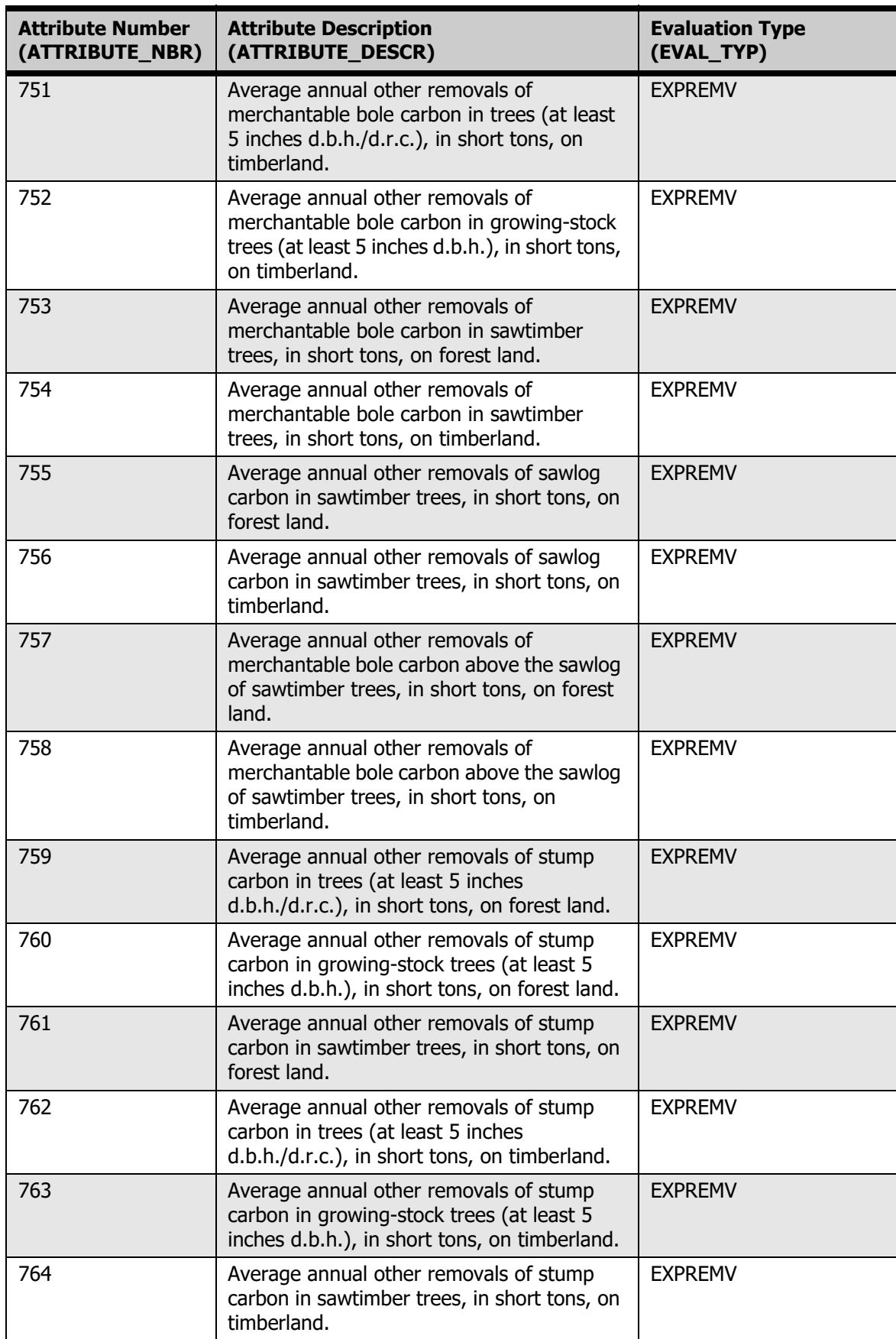

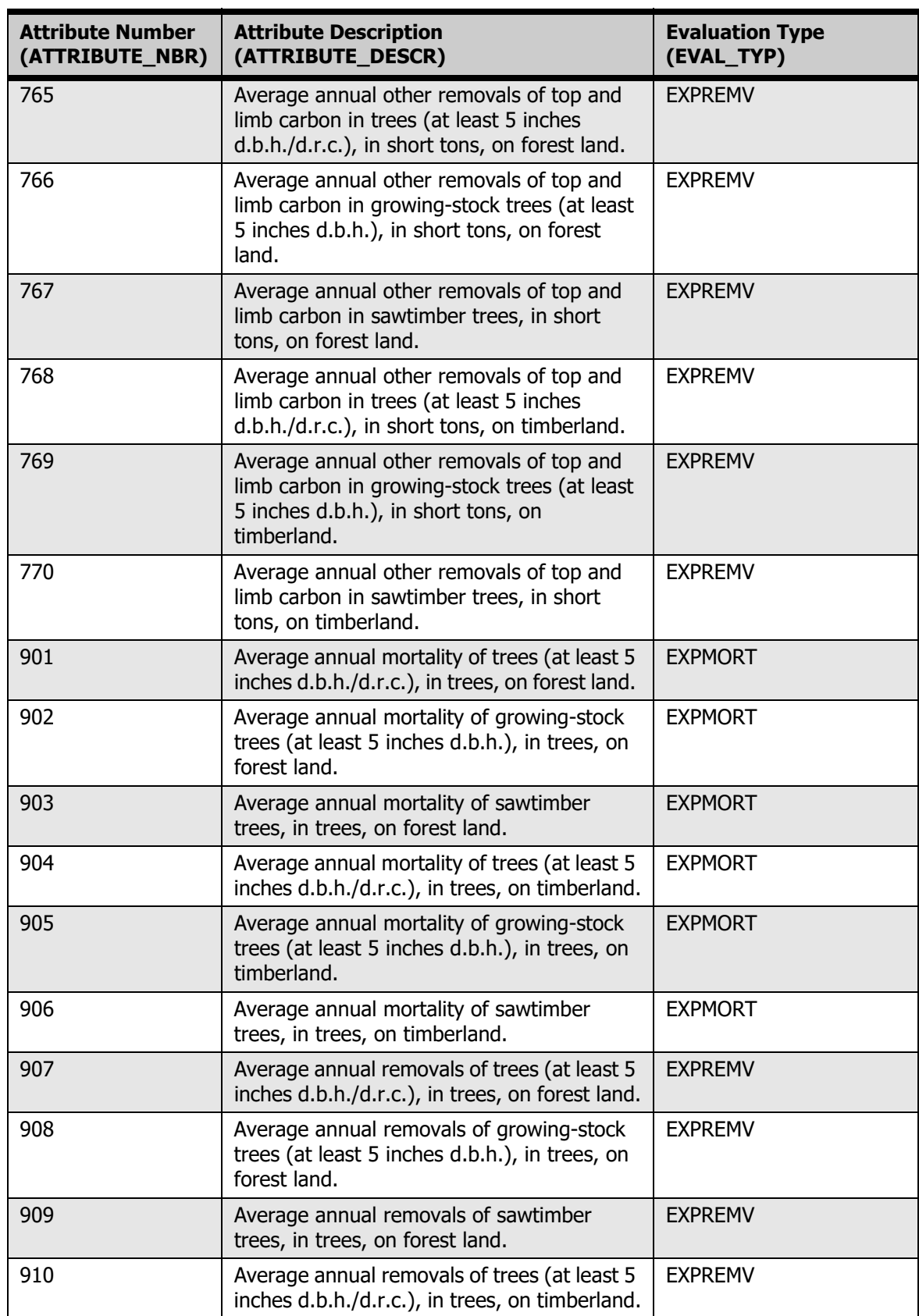

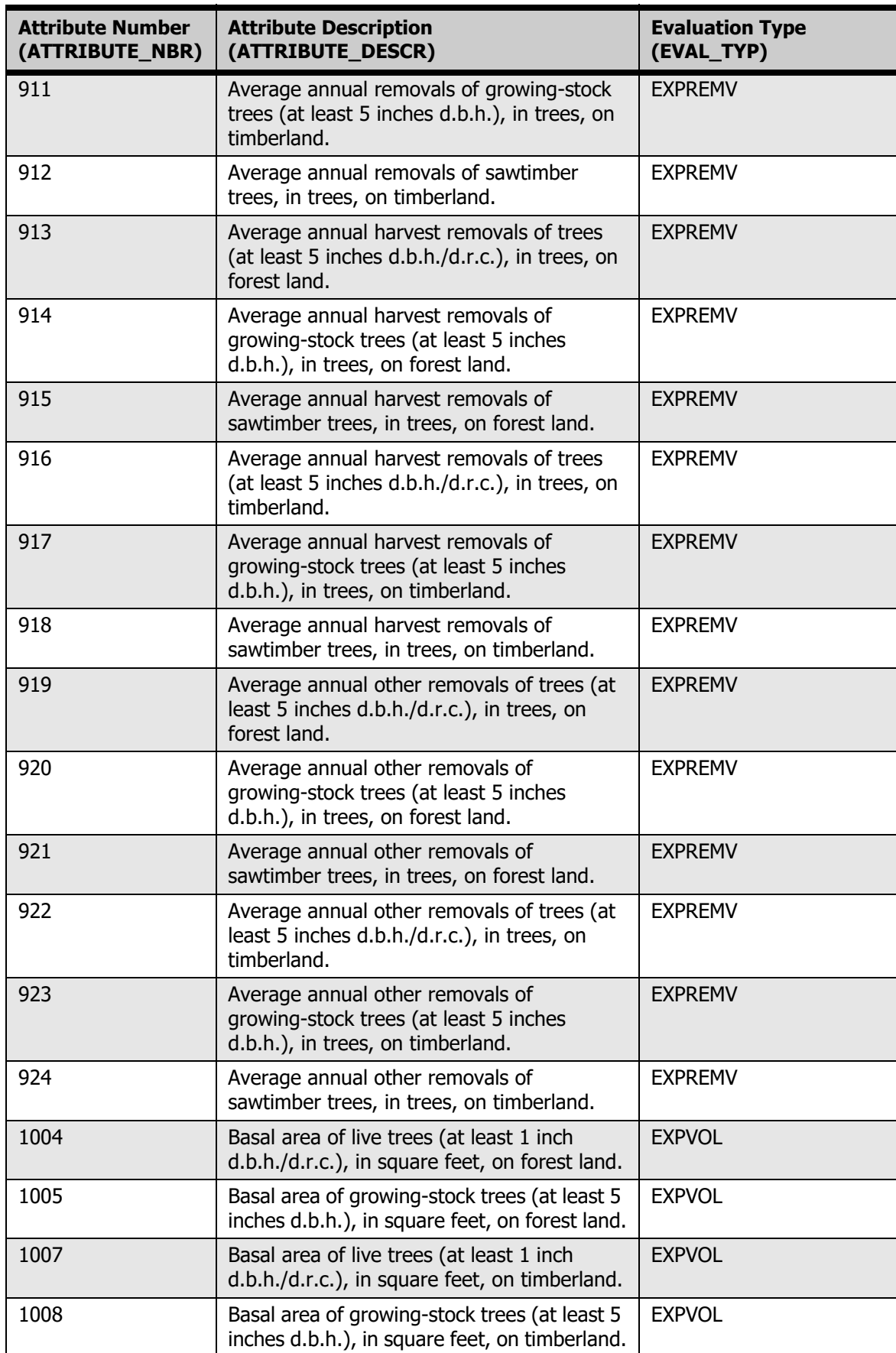

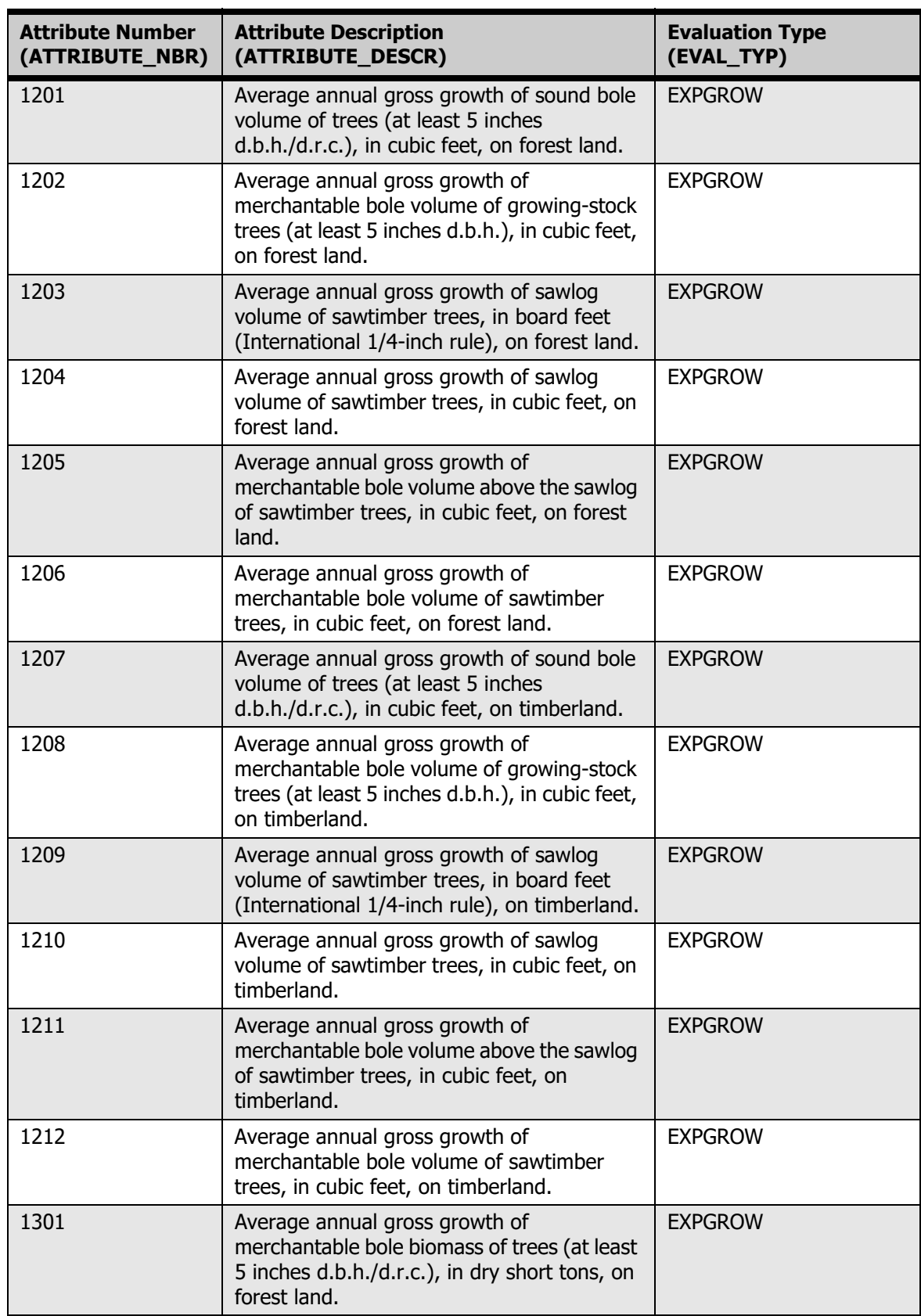

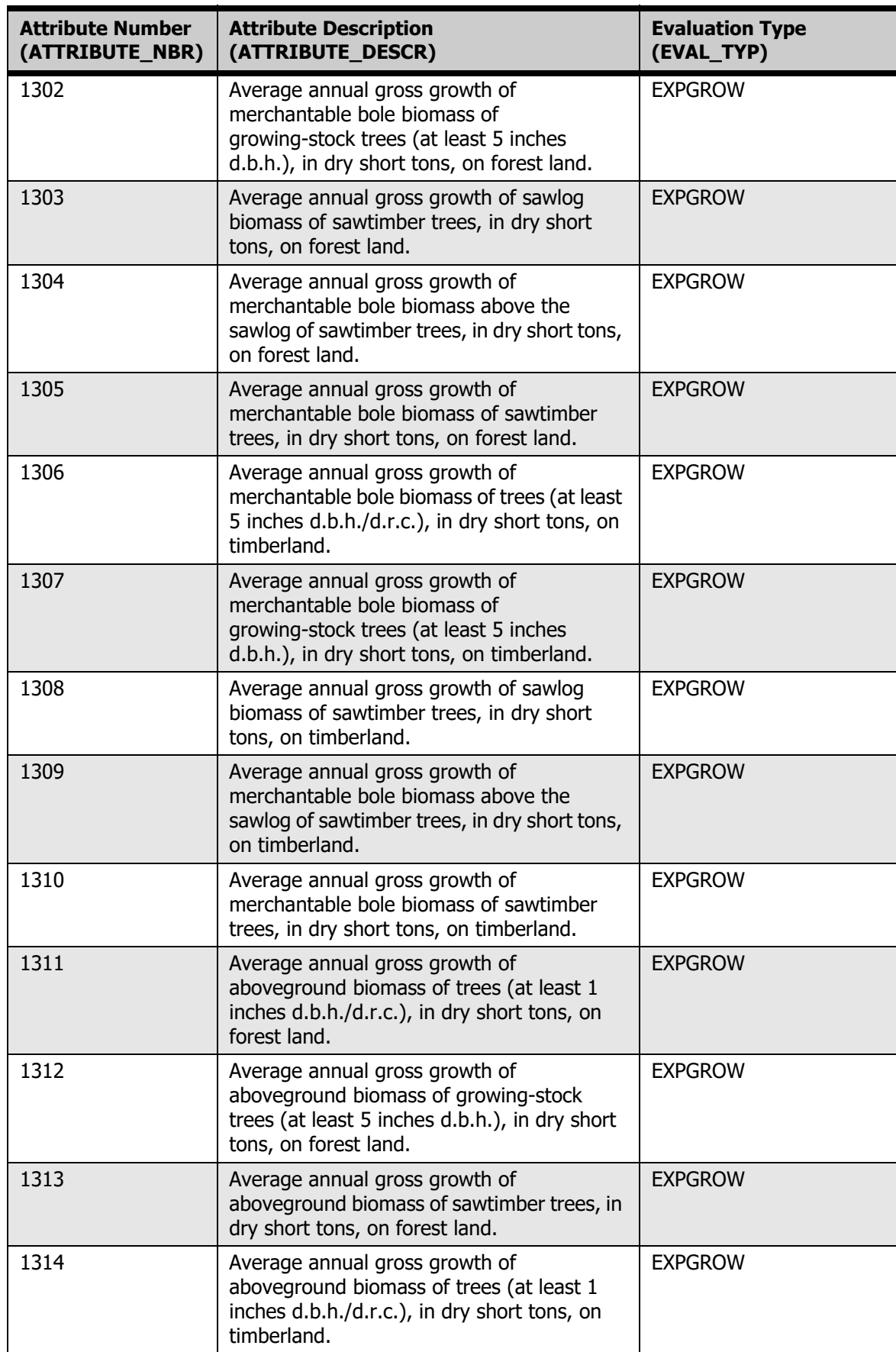

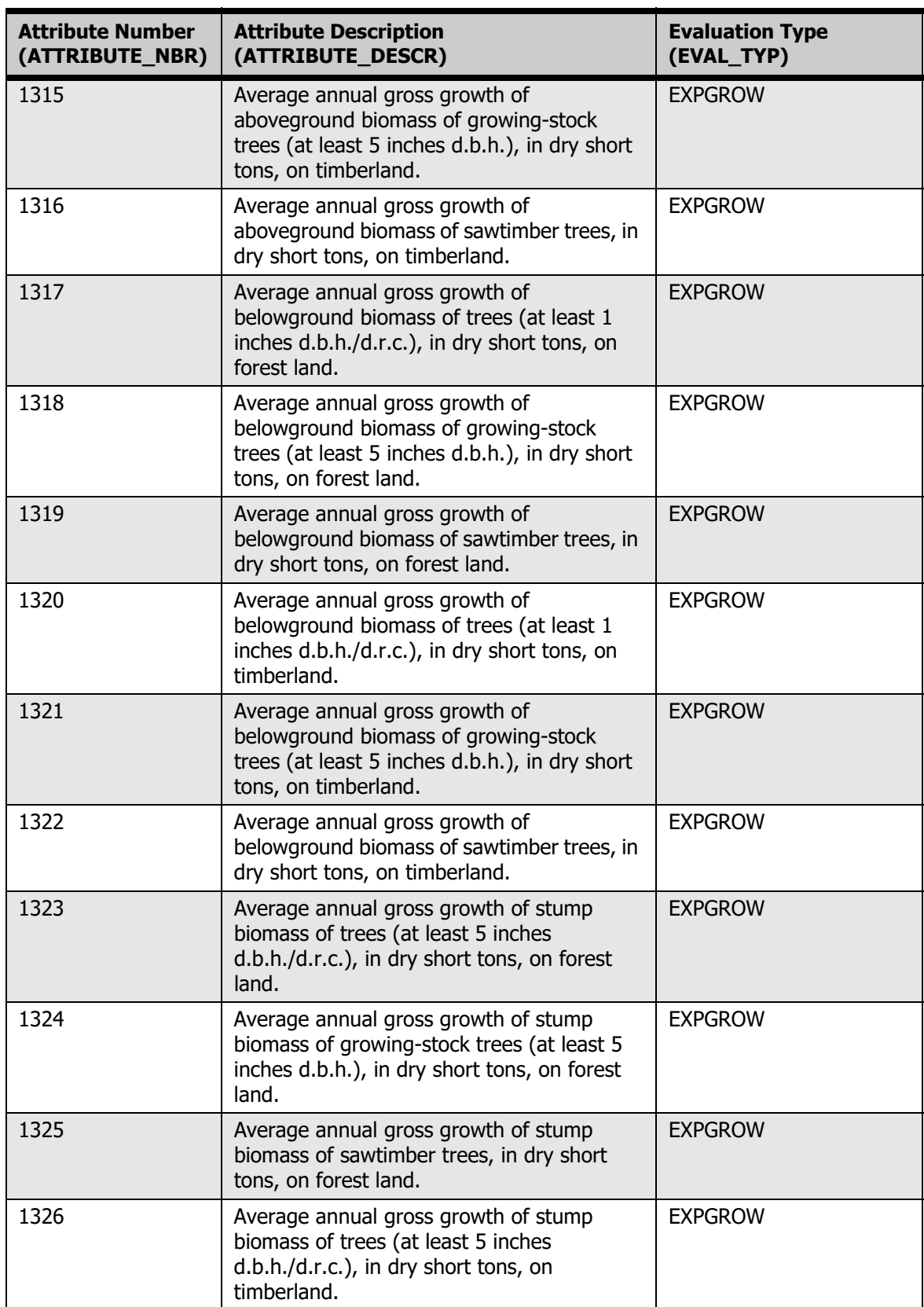

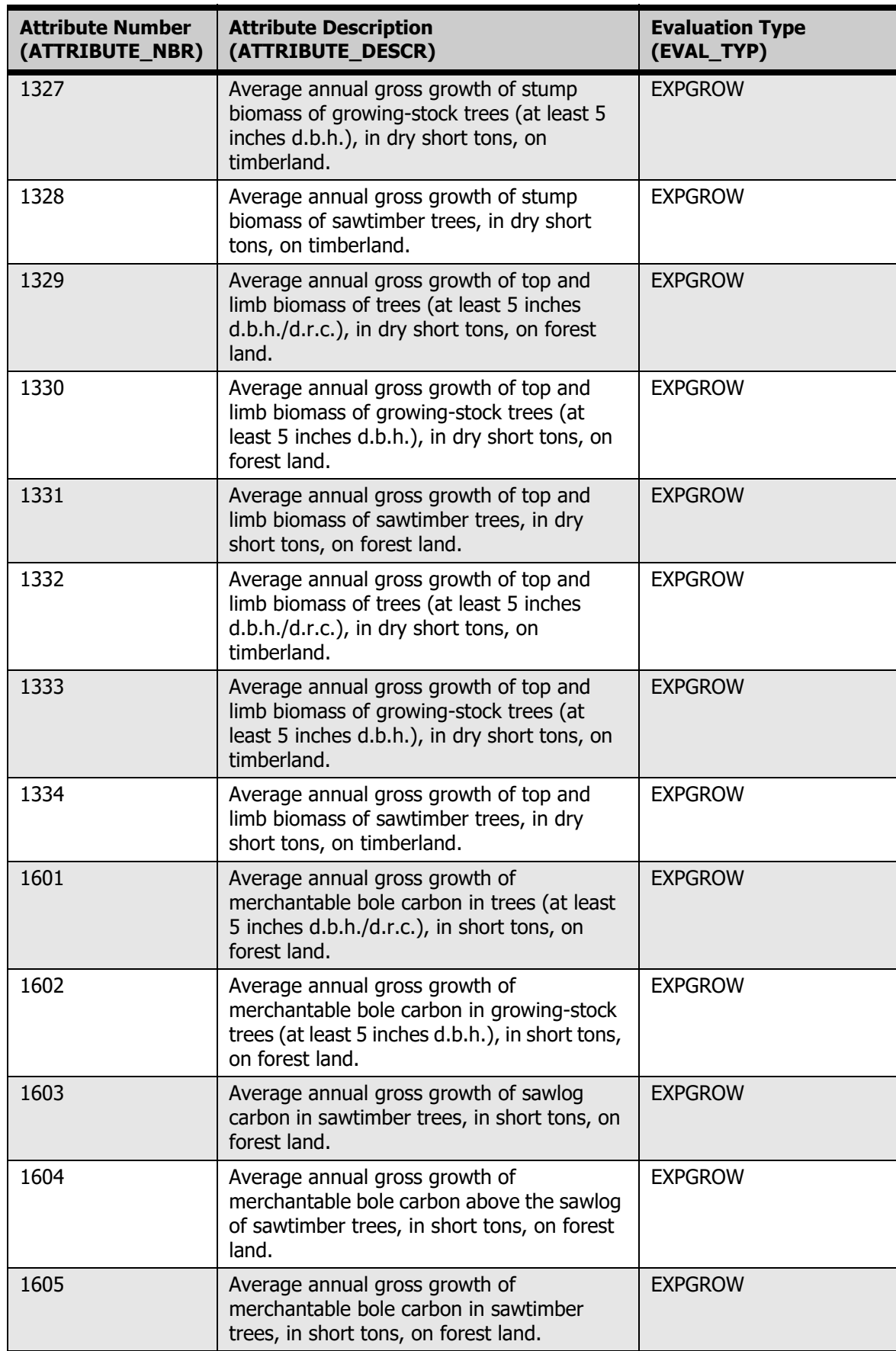

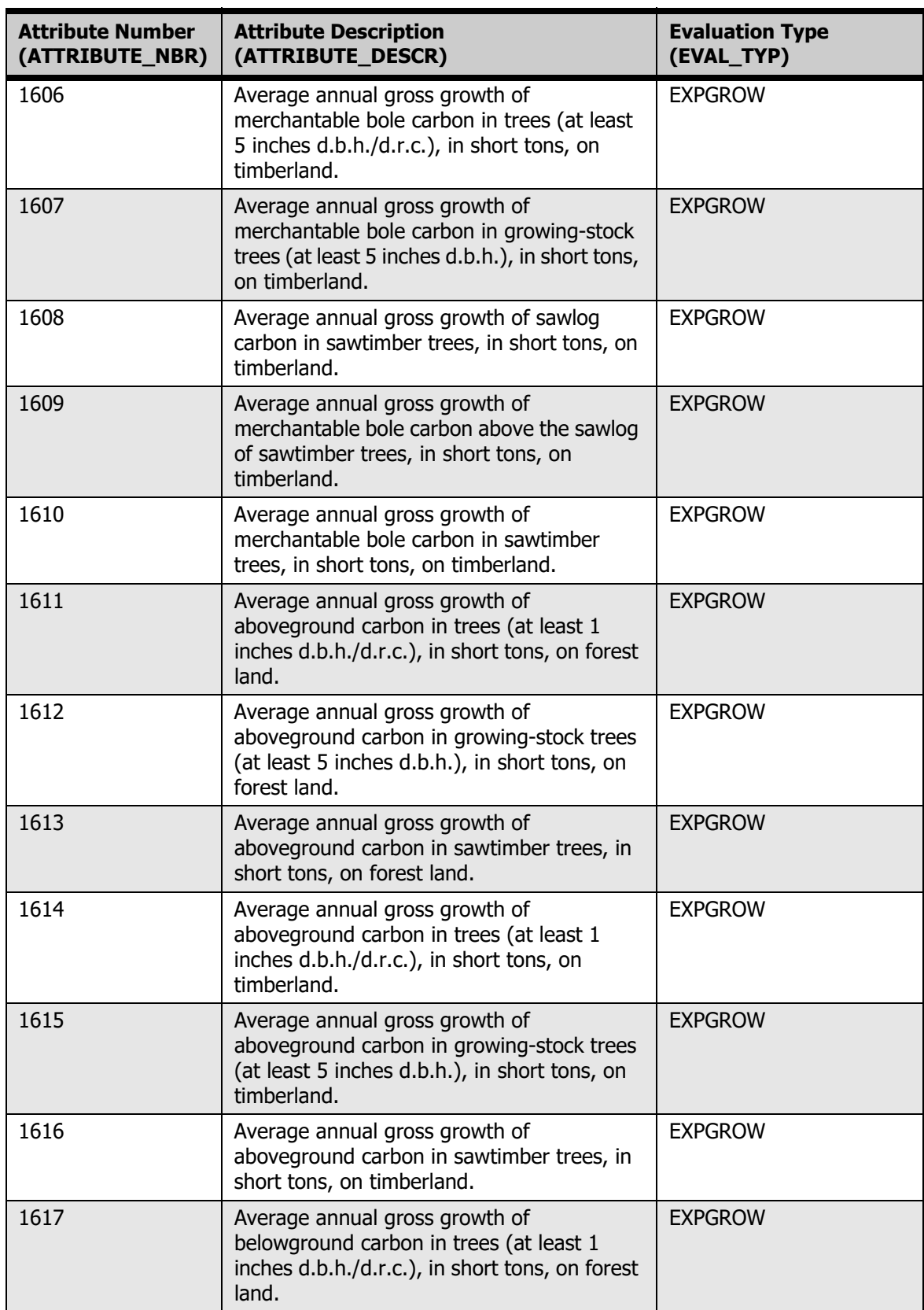

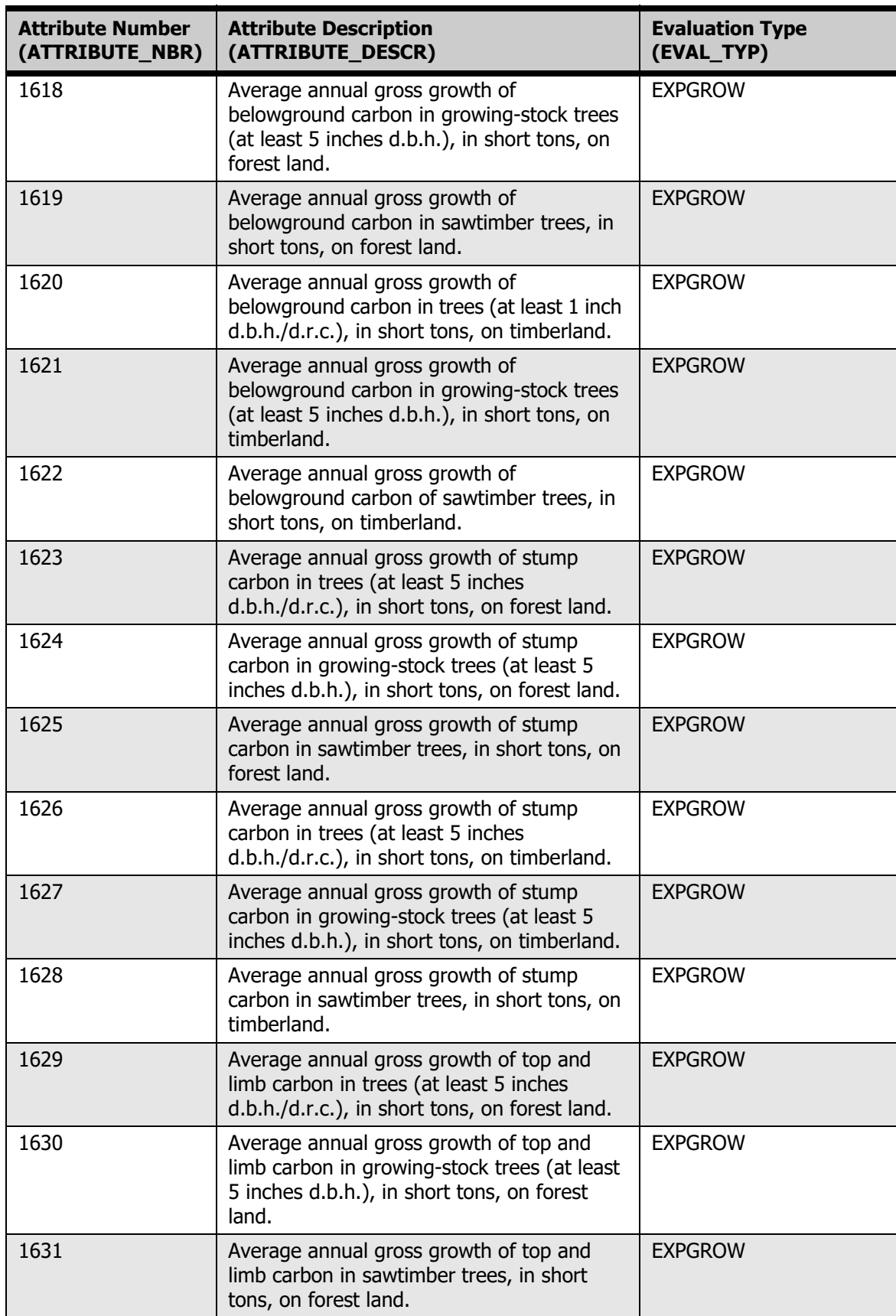

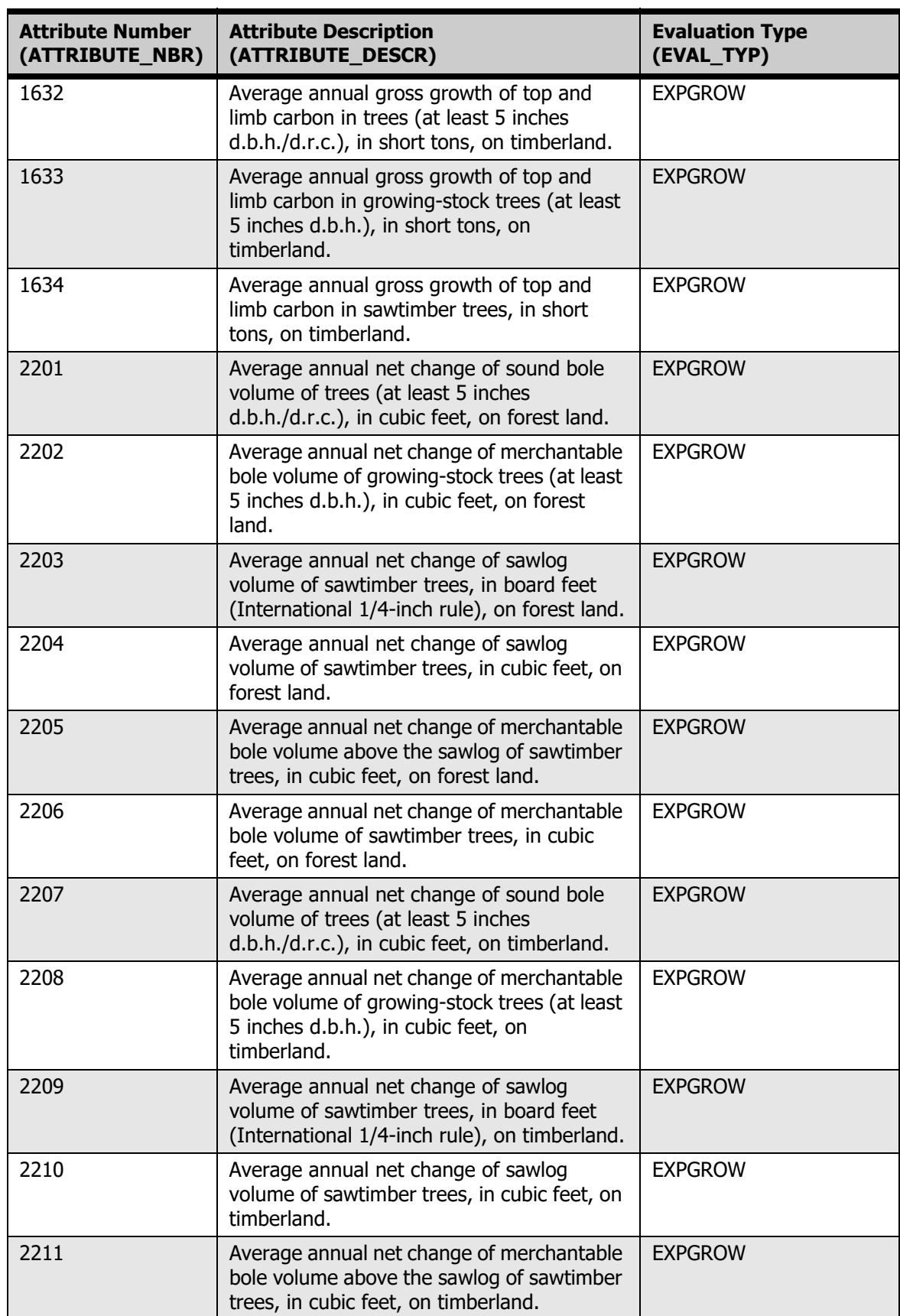

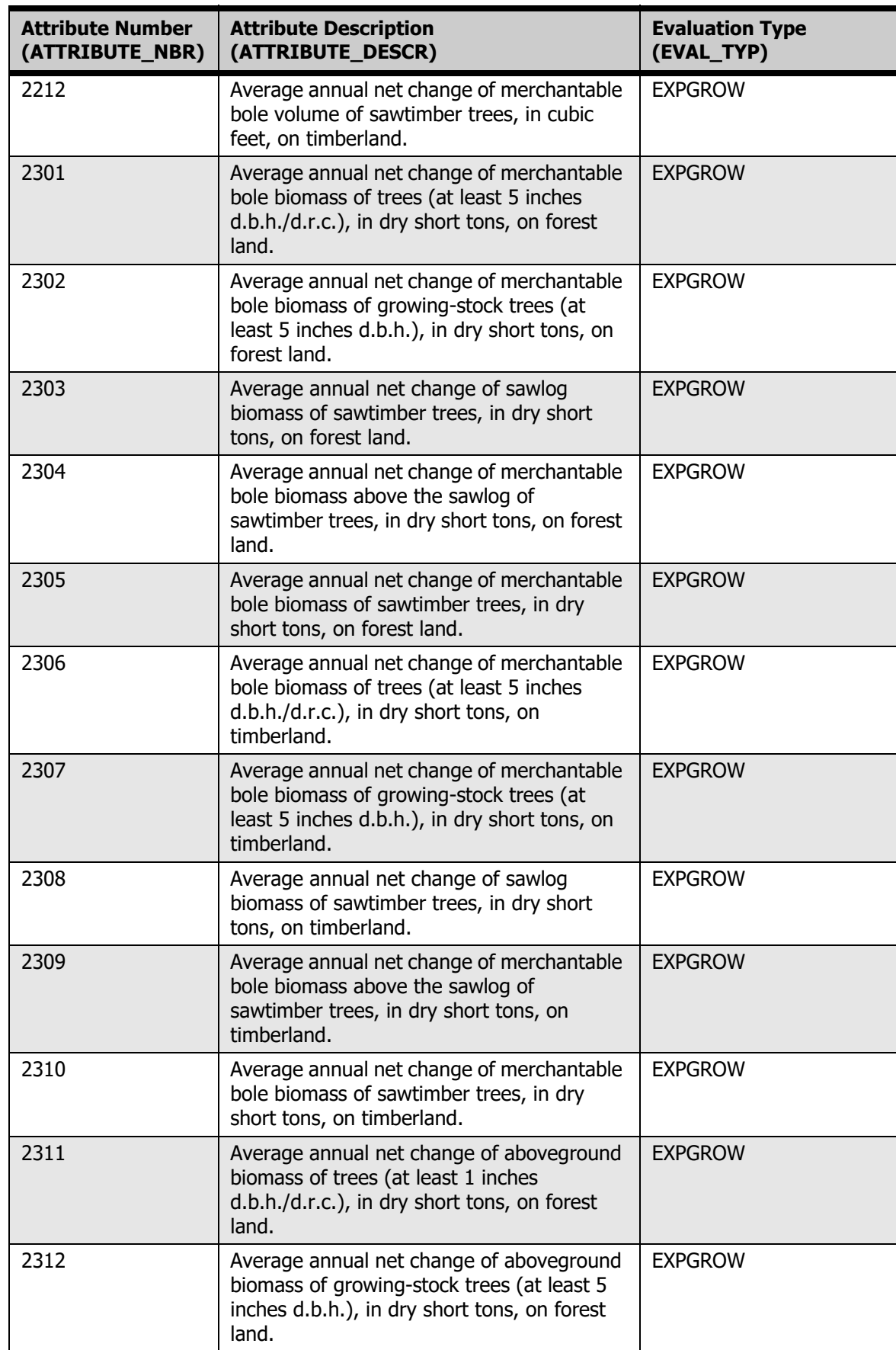

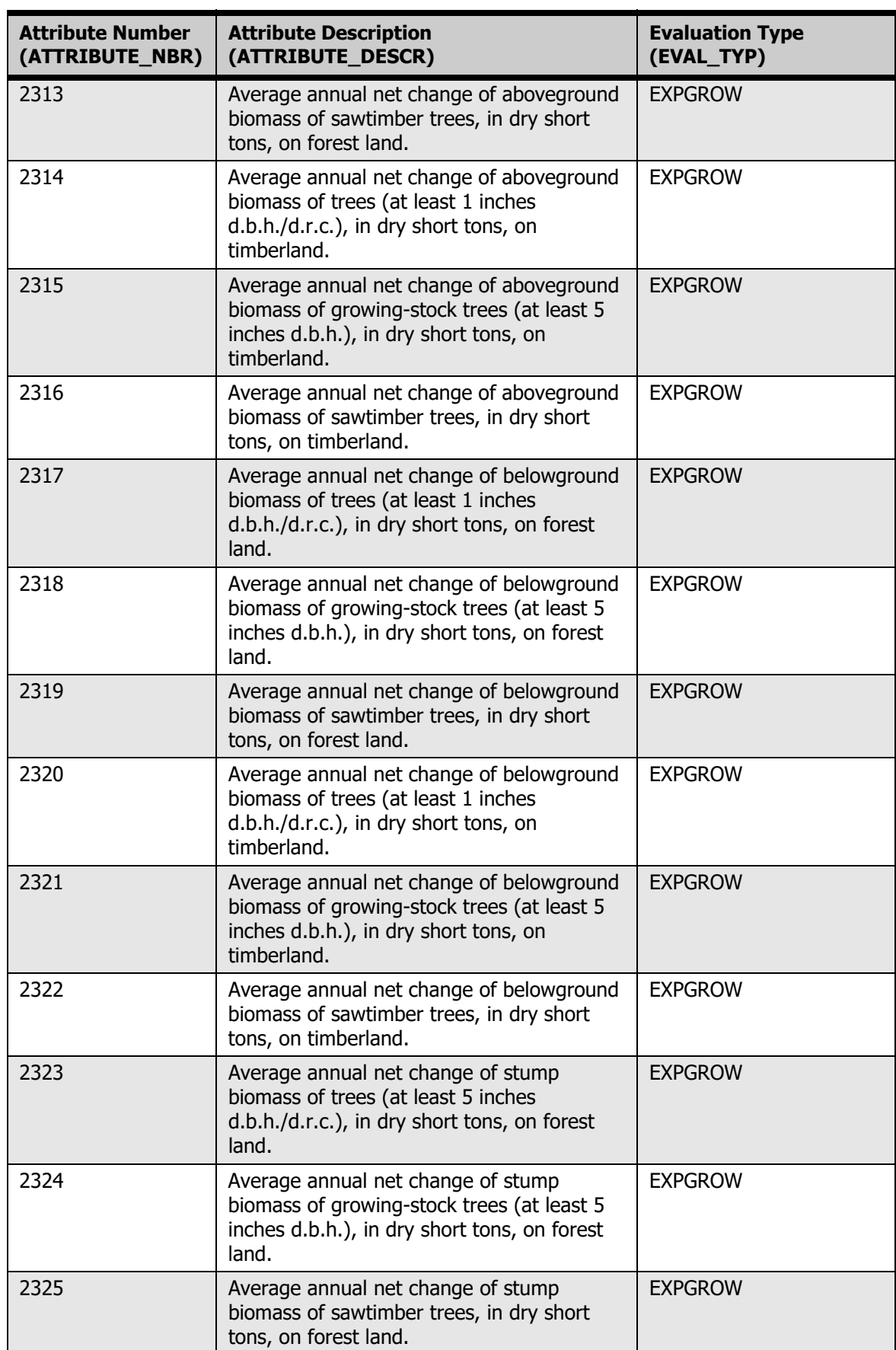

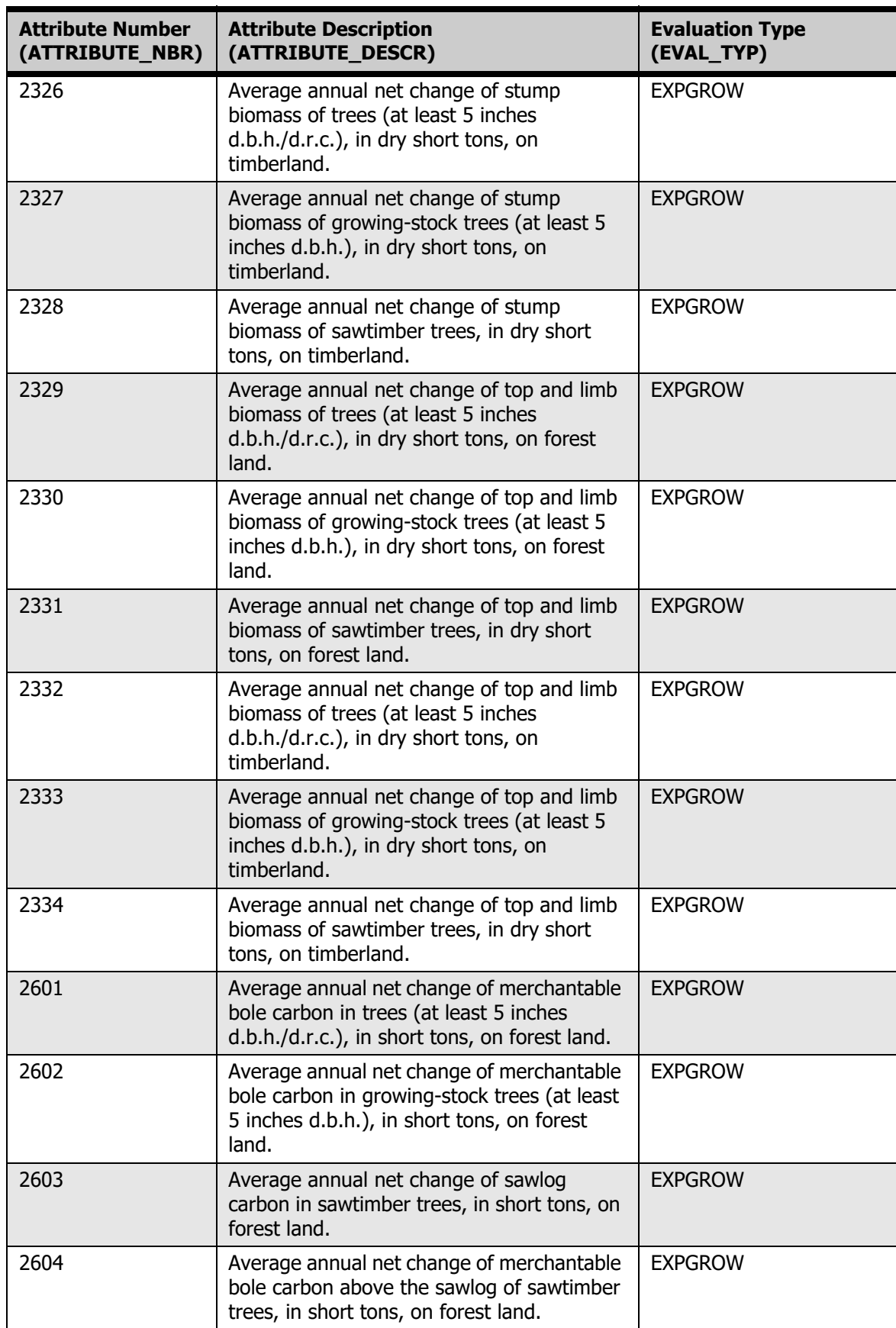

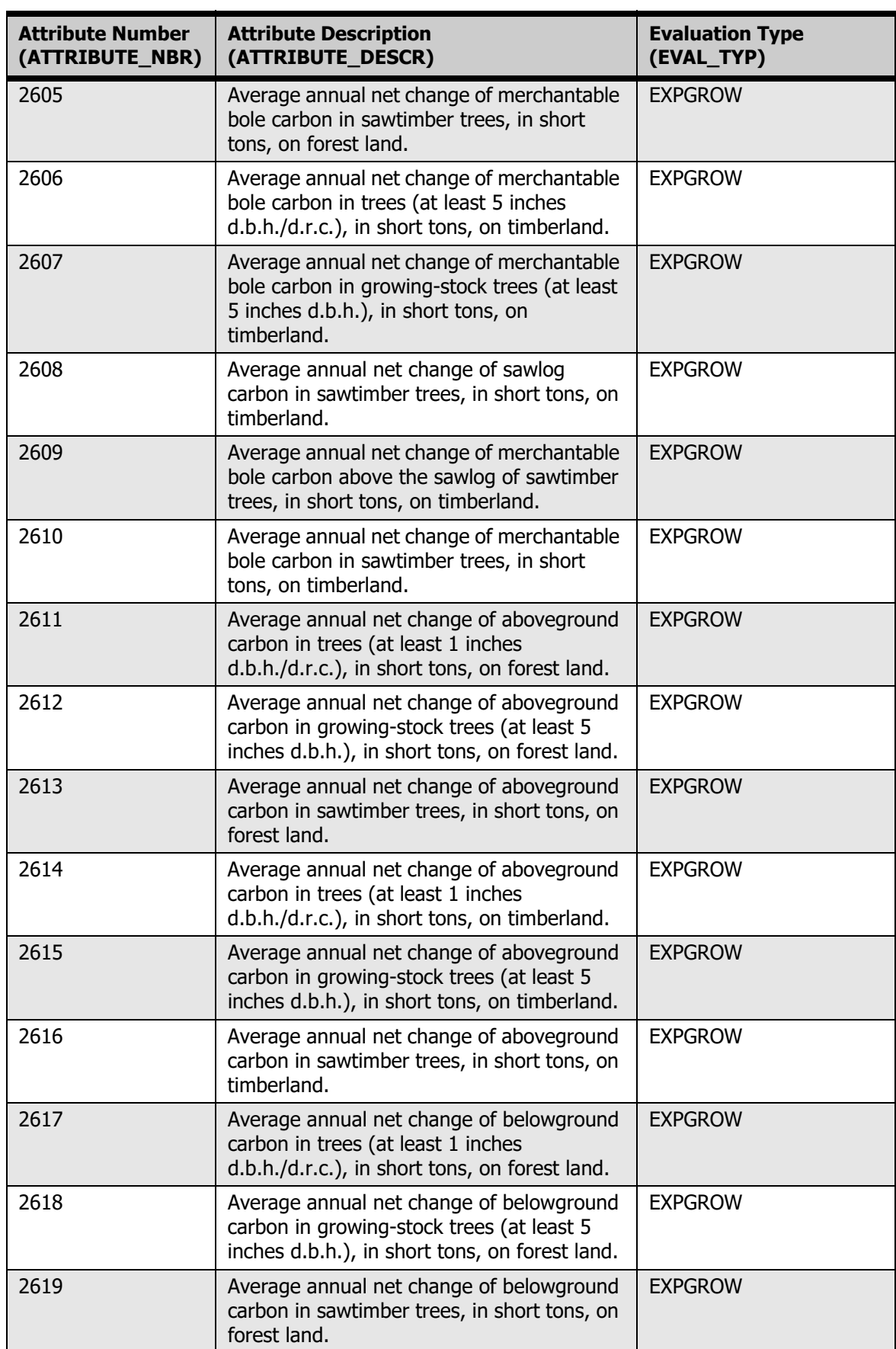

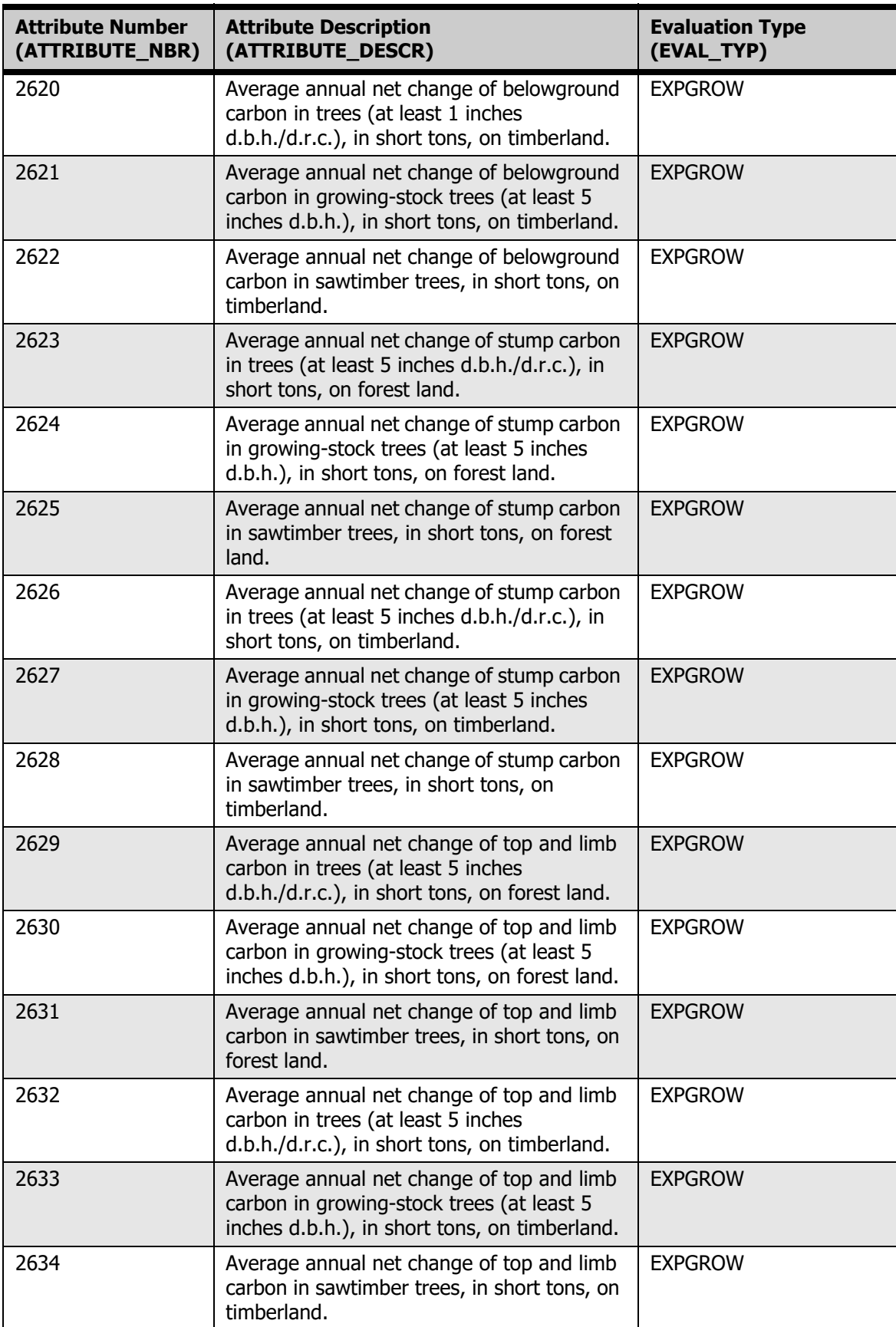

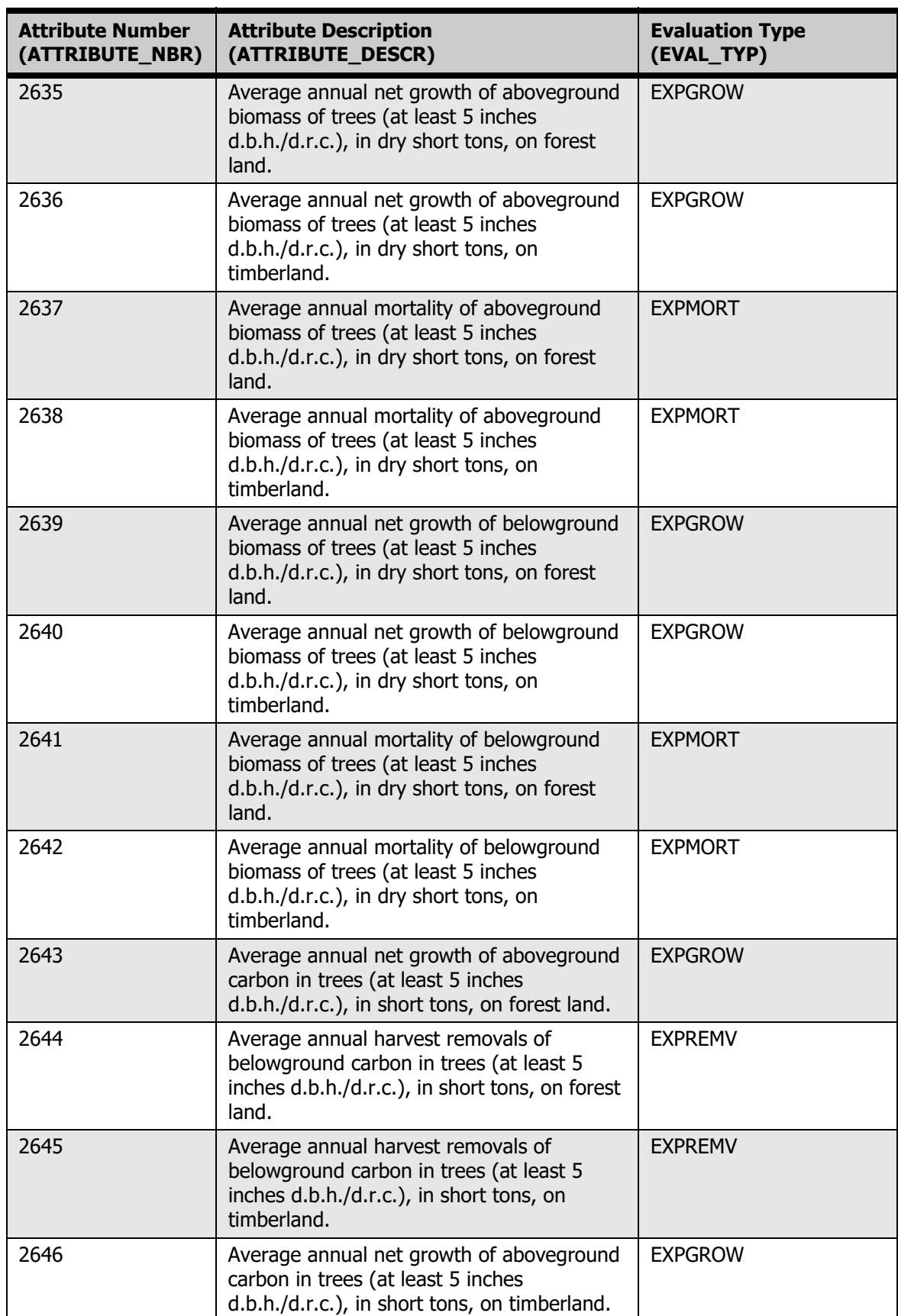

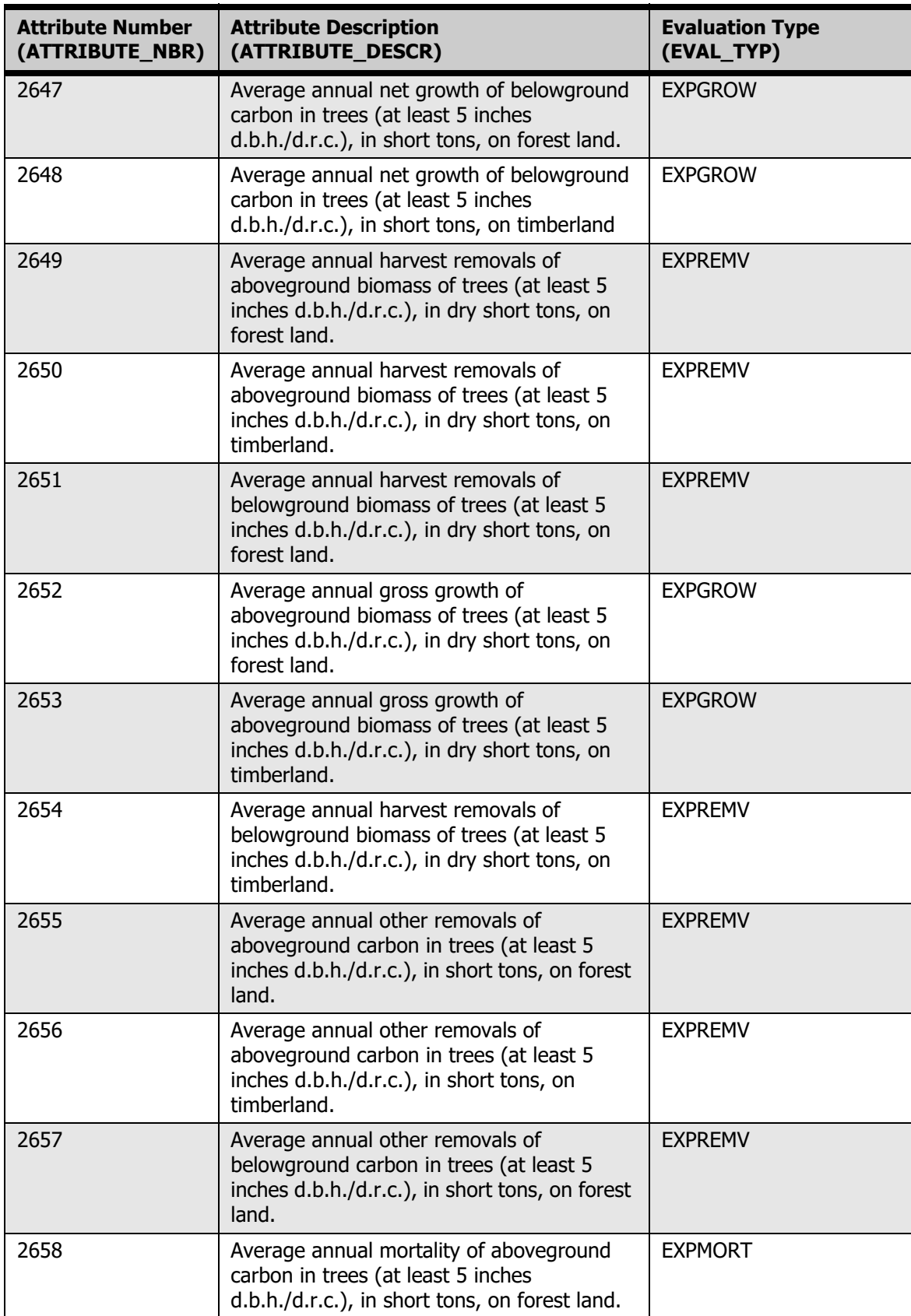

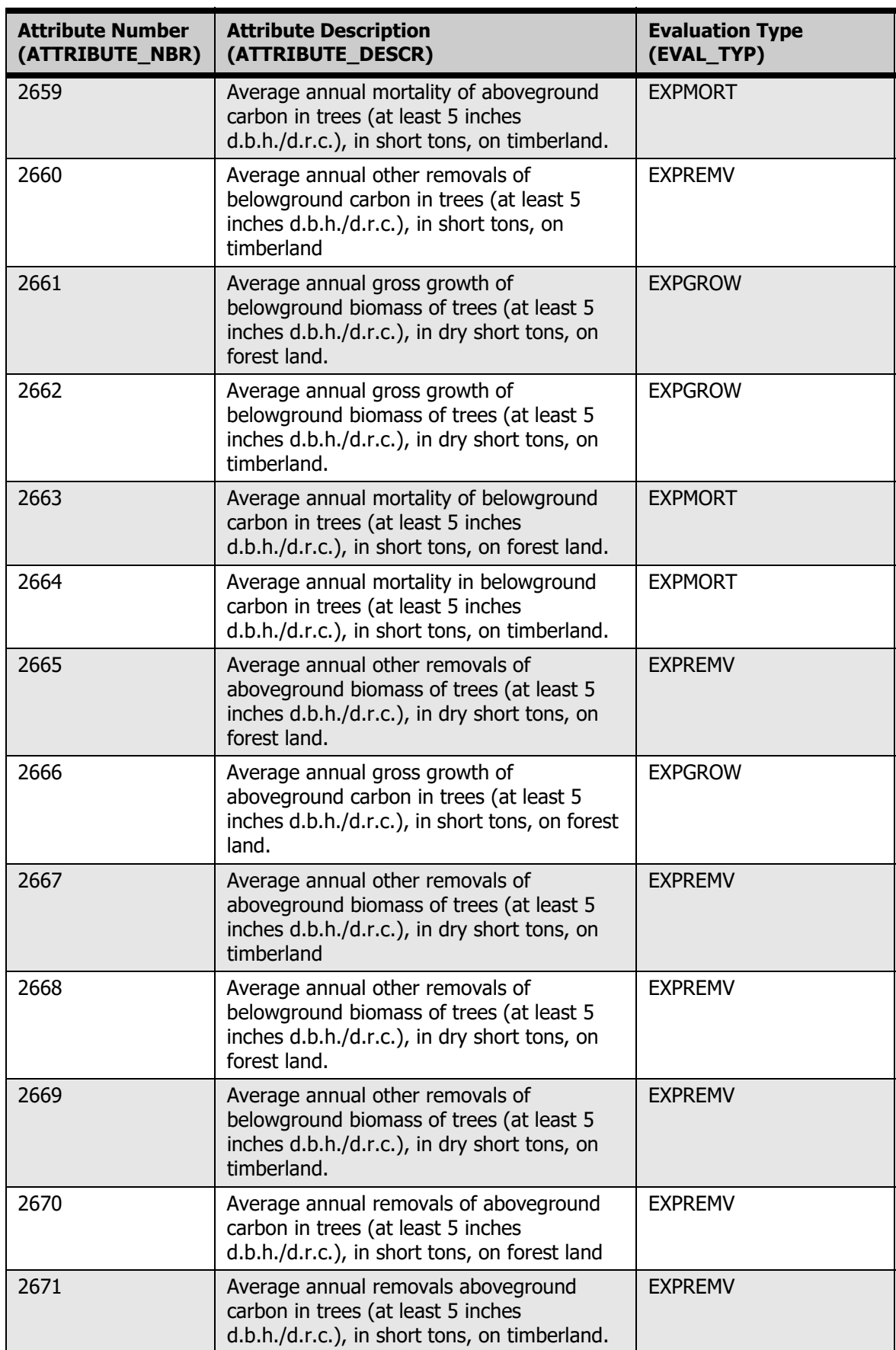

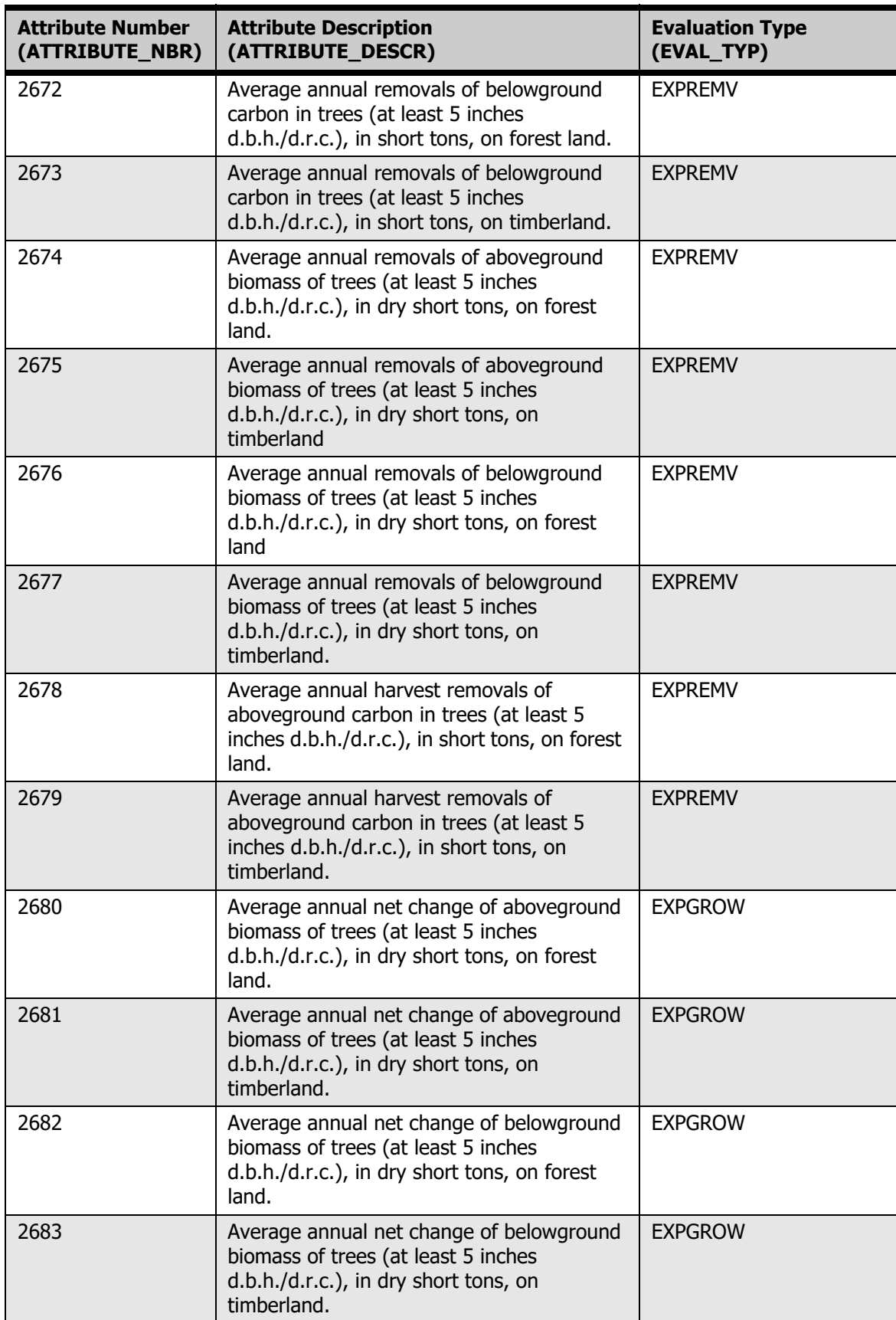

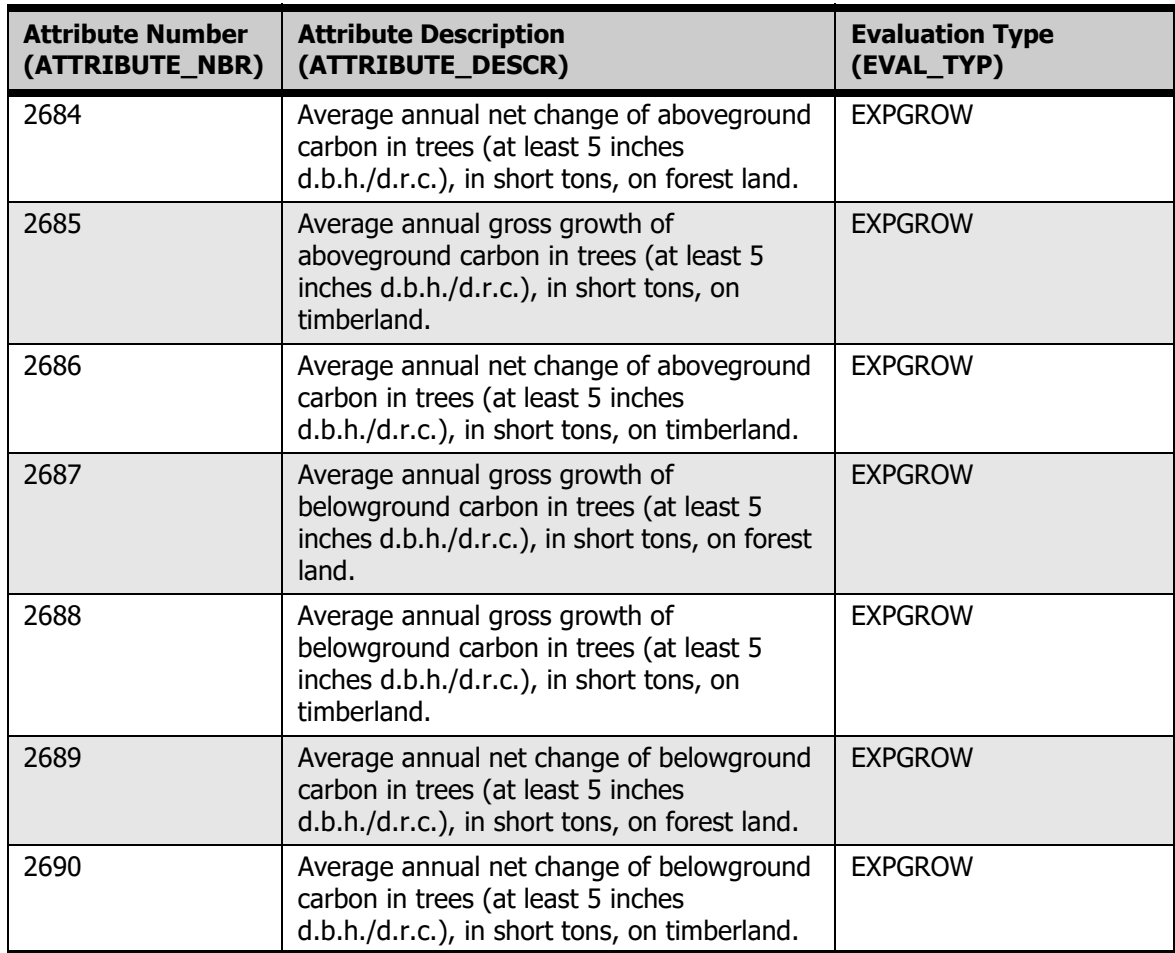